# ПРАКТИЧЕСКОЕ РУКОВОДСТВО - БИЗНЕС В ИНТЕРНЕТ

Хотите зарабатывать деньги, используя Интернет?

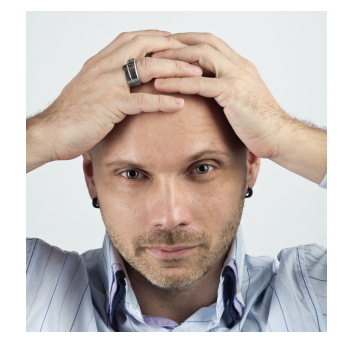

Эта книга поможет вам как заработать, так и сэкономить до 45% ваших средств! Для кого может быть полезна эта книга? Безусловно, для бизнесменов, которые хотят открыть свое дело, только задумываются об этом или желают расширить его посредством продвижения в Интернете.

Книга, которую вы сейчас держите в руках, посвящена техническим вопросам построения и развития бизнеса в сети Интернет основываясь на 3 основных правилах - продвижение сайтов в поисковых системах, контекстной рекламе и продвижению в социальных сетях.

Вы сможете освоить эти три метода, пользуясь данной книгой самостоятельно или же прибегнув к услугам специалистов, будете разговаривать с ними на одном языке, с пониманием относиться к процессу продвижения ваших товаров и услуг в интернет-среде.

Об Авторе

Андрей Баранов Директор Newmann Bauer marketing group

Специализация: Интернет-продажи. разработка проектов и сервисов управления рекламой и продажами (свыше 300 клиентов в России и за рубежом). Является автором «электронной воронки продаж», методов управления уровнем продаж, разработчиком ресурсов clickrate, publicrate, SEO locator, MC Portal и т.д. Автор книги "Прогноз возврата инвестиций в интернет-маркетинг. Настольная книга маркетолога. Взгляд практика», в которой обобщен и исследован опыт тысяч успешно проведенных рекламных интернет-кампаний.

Член Международной ассоциации бизнес-коммуникаторов IABC. Член Гильдии Маркетологов.

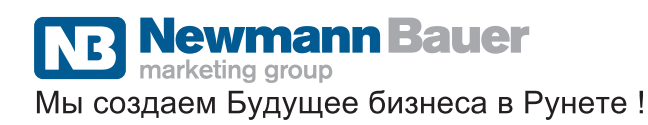

ISBN 978-5-369-00768-6

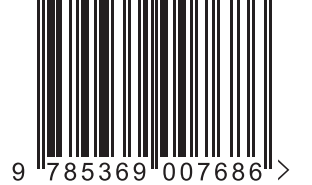

Интернет-маркетинга Продвижение сайтов в поисковых системах 2. Контекстная реклама Продвижение в социальных сетях PABИЛА УСПЕХА Баранов зарабатывать<br>используя Интернет? Андрей Хотите:<br>деньги

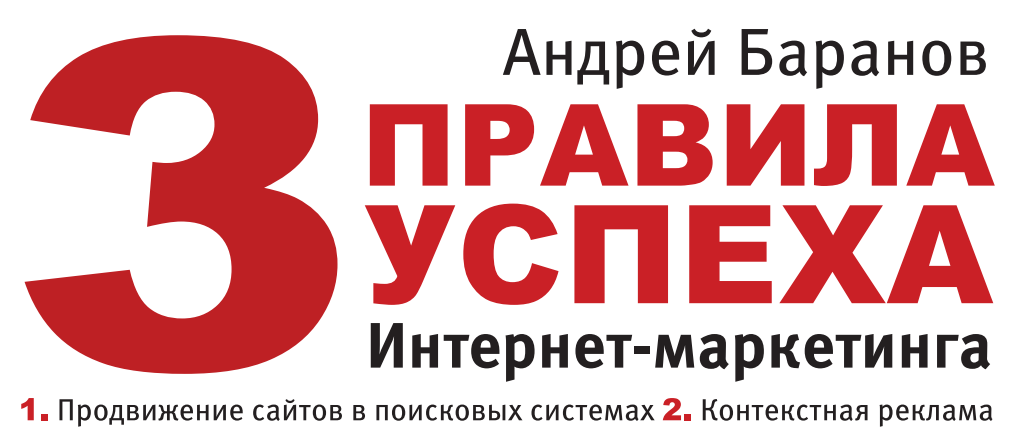

З. Продвижение в социальных сетях

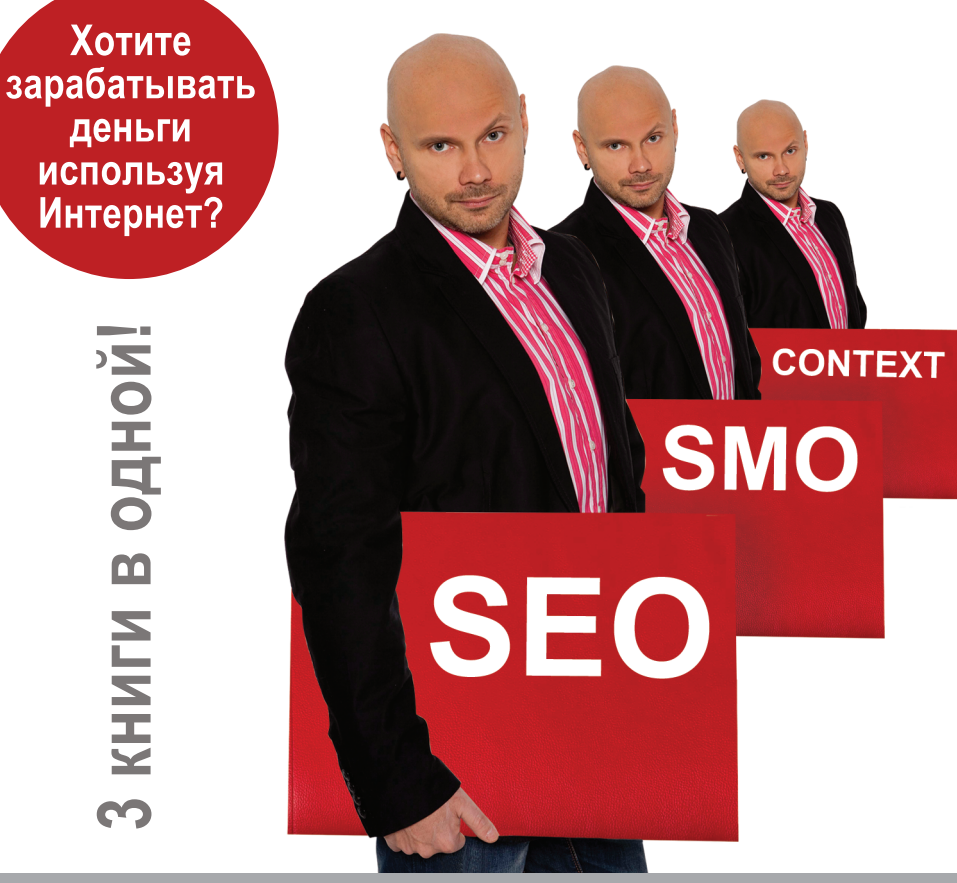

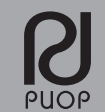

# **ТРИ ПРАВИЛА УСПЕХА ИНТЕРНЕТ-МАРКЕТИНГА**

# **ОГЛАВЛЕНИЕ**

Введение

## **Контекстная реклама**

История контекстной рекламы

Основные принципы контекстной рекламы

Форматы контекста

Поведенческий таргетинг

Как выглядит контекстная реклама

Ценообразование и оплата

Модели ценообразования

Модели оплаты

Основные игроки

Портрет рекламодателя контекста. Кто покупает контекстную

рекламу?

География пользователей

Почему следует использовать контекстную рекламу

Плюсы и минусы контекстной рекламы

SEO — поисковая оптимизация сайта

Подготовка к запуску контекстной рекламы

Важные вопросы

Определение условий рекламной кампании

От чего зависит положение вашего рекламного объявления

Выбираем язык и целевой регион

Расчет бюджета кампании

Поиск ключевых слов и их группировка

Основные сервисы для подбора ключевых слов и фраз

Подбор ключевых слов в Яндексе

Подбор ключевых слов в Рамблере

Подбор ключевых слов в Google

Сравнение сервисов

Рекомендации по подбору ключевых слов и фраз

Поставьте себя на место клиента

Анализ конкурентов при подборе ключевых слов

Как охватить все возможные вариации при подборе ключевых

слов?

Действуйте по принципу «от общего к частному»

Используйте глаголы

Системы контекстной рекламы

Яндекс.Директ

Google AdWords

«Бегун»

Сервисы Интернет-статистики

Google Analytics

Яндекс.Метрика

Liveinternet

# **Социальные сети**

Определение и история возникновения

Классификация социальных сетей

Популярность социальных сетей

Человек в социальной сети (личные данные)

Поиск должников

Зависимость

Крупнейшие социальные сети

FaceBook

Last.fm

Вконтакте

Одноклассники

Живой Журнал

Твиттер

Проблемы социальных сетей

Социальные сети в бизнесе

Мобильные социальные сети

Объединение социальных сетей

Монетизация социальных сетей

Увеличение стоимости

Реклама

Платные сервисы

Продвижение сайта в социальных сетях

Отличие SMO от SEO

Принципы SMO

Принципы продвижения

SMM — не спам

Пошаговое продвижение на примере «Вконтакте»

Несколько общих правил создания социальных сетей

**SEO**

Определение и история

Общие принципы работы поисковых систем

Внутренние факторы ранжирования

Семантическое ядро

Пошагово учимся составлять семантическое ядро

Важность опечаток

Плотность ключевых слов

Расположение ключевых слов на странице

Тег «TITLE» (тайтл)

Мета-теги

Теги Body

Ссылки в структуре сайта

Структура сайта

Распространенные ошибки

Внешняя оптимизация

Индекс цитирования

PageRank

Факторы, влияющие на PR

Факторы, не влияющие на PR

Как удержать вес PageRank внутри сайта?

Как выбирать сайты для получения ссылок?

Не забывайте о цели

Взвешенный индекс цитирования

Тематический индекс цитирования

Отличия ВИЦ и ТИЦ

Как писать SEO-статьи

Способ поднятия ТИЦ с минимальными затратами

Сателлиты

Перелинковка

Программы для анализа поведения пользователей

## Комплексный подход в интернет-маркетинге

Заключение

Словарь терминов

#### **Введение**

Приветствую, дорогой читатель!

Эта книга поможет вам не только заработать, но это сэкономить до 45% ваших средств!

Для кого может быть полезна эта книга?

Безусловно для бизнесменов, кто хочет открыть свое дело, только задумывается об этом, или желает расширить его посредством продвижения в Интернет. Как и моя первая книга– «Прогноз возврата инветиций в Интернет-маркетинг», которая посвящена больше финансовым вопросам и рассмотрению бизнес-процессов связанных с возвратом инвестиций, вложений и окупаемости средств в Интернет-маркетинг и построению схем отслеживания прохождения рекламных кампаний. Эта книга, которую вы сейчас держите в руках посвящена техническим вопросам построения и развития бизнеса в сети Интернет. И так же Мы вместе с Вами рассмотрим 3 основных «кита» - способов привлечения клиентов посредством Интернет – SEO оптимизацию, Контекстную рекламу и Продвижение в Социальных сетях. Вы сможете освоить эти 3 метода пользуясь этой книгой самостоятельно, или же прибегнув к услугам специалистов будете разговаривать с ними «на одном языке» с понимаем относиться к процессу продвижения ваших товаров и услуг в Интернет-среде. Как обычно у вас есть выбор - при наличии большого количества времени и сильнейшего желания Вы можете делать все это сами, по опыту всвязи с постоянно усложняющимися техническими процессами уходит все больше времени и в один прекрасный момент стоит себе сказать - СТОП сколько времени я трачу на то, что другие могли бы сделать дешевле и быстрее а я сэкономленое время мог бы потратить на свой основной бизнес, который я собственно и развиваю посредством Интернет!

Добро пожаловать в Newmann Bauer! Компанию, которую я возглавляю - именнно успешные люди, которые готовы экономить свое время , зарабатывать больше, стремиться к новому являются нашими постоянными Клиентами. Если вы решили развивать бизнес в Интернет – Вы наш Клиент!

**Краткий обзор бизнес-компонетов подготовленных Newmann Bauer для успешного развития бизнеса Клиентов в сети Интернет:**

# **Nbmarketing.ru**

**NB SEO –** Комплекс мер продвижения вашего сайта. Включает внутренюю оптимизацию сайта, работу с его контентом, и работу с внешним окружением – ссылочной составляющей.

**NB Context -** Мы берем на себя: первичный маркетинг - анализ действий конкурентов, оценку эффективности и подбор ключевых слов, словоформ, настройку рекламной кампании и в последствии постоянный ее мониторинг. А так же ведение ваших существующих рекламных кампаний по контекстной рекламе без потери наработанных скидок и CTR. Результат налицо! Вы моментально получаете ощутимый эффект!

**NB SMM -** Как повысить эффективность продаж? Увеличить приток целевого трафика. На помощь приходят социальные сети – дополнительный трафик, созданное сообщество в социальных сетях.

Мы знаем секреты продвижения в социальных сетях, получившего название social media optimization (SMO), и готовы применить их на благо вашего бизнеса. Наши специалисты возьмут на себя:

- определение целевой аудитории
- разработку индивидуального рекламного проекта
- организацию и ведение тематического блога или группы
- создание уникального контента, интересного для выбранной категории пользователей
- обновление информации в группе
	- проведение акций и поощрение активных пользователей.

**NB Complex** – техническое обслуживание сайта клиента. Все от обновления контента, обслуживание домена, обновление програмного кода сайта. В чем основное приемущество? Безусловно в экономии времени и средств, обращаясь в одну компанию за комплексом услуг – ответственность усполнителя много выше и соответсвенно выше сумарное качество работ.

**NB Express –** Бесплатная диагностика процессов продвижения Вашего сайта. Не секрет, что на рынке сео множество неблагонадежных игроков и не обладая определенным набором технических данных сложно оценить процесс работ производимых с Вашим сайтом и наличие положительных тенденций. Newmann Bauer marketing group определит на какой стадии находится продвижение вашего сайта и возможные тенденции развития ситуации

**NB Euro -** Newmann Bauer marketing group – впервые в России, предлагает своим клиентам услуги по поисковому продвижению в соответствие с международными нормами проведения мероприятий по проведению работ с внешним окружением сайта и работ по оптимизации внутренних составляющих сайта.

Основное преимущество европейского подхода в том, что - Вы всегда знаете, за что и в каком случае платите. Полностью детализированный отчет о проделанных работах и возможность контроля на любом из этапов.

# **NB VCA -** Откуда берутся покупатели? Каким образом мы определяем покупатель это или нет?

Мы предоставляем полностью автоматизированное решение по получению постоянного потока покупателей по заранее отработанной технологии. Так же, при необходимости мы предоставляем собственные сайты . Схема полностью "прозрачна" , вы можете отслеживать результат на любом этапе

И наконец, получив данные по результатам вашей рекламной кампании, вы сможете с помощью бесплатного калькулятора ROI http://www.nbmarketing.ru/roi/ просчитать ее эфективность с точки зрения возврата инвестиций.

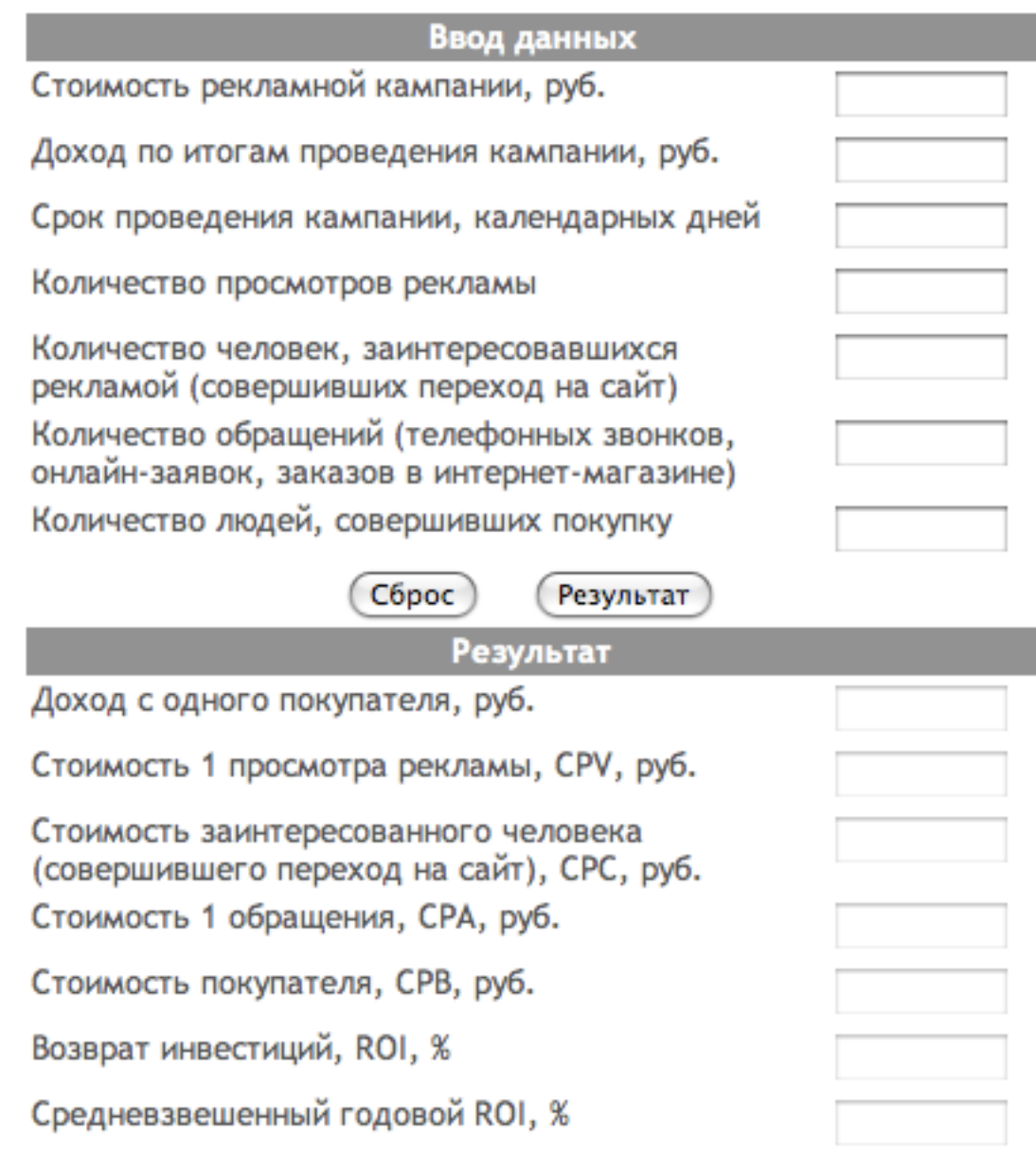

# **Немного истории Интернет-маркетинга**

В начале XXI века профессиональные интернет-маркетологи уже четко осознают, что одной только поисковой оптимизации (SEO) теперь уже недостаточно для ведения эффективного онлайн-бизнеса. SEO оптимизация, такая, какой она была раньше — внутренняя техническая и внешняя оптимизация сайта, — постепенно переходит на качественно новый уровень

— уровень маркетинга поисковых систем (SEM). Этот уровень становится необходимым для повышения эффективности не только рекламных кампаний, но и всего бизнеса в целом. Он совмещает в себе приемы SEO и контекстной рекламы и анализирует полученные результаты с помощью инструментов Web-аналитики. Так же стоит отметить, что SEO в последнее время все более усложняется , и чем дальше идет «гонка на лидера», чем все быстрее меняется подход поисковых систем, все больше придумывают пользователи сети новых способов и все сложнее вести конкурентную борьбу за TOP 10! Если в далекие годы для того, чтобы попасть в TOP 10 можно было просто написать правильно текст на странице, потом написать МНОГО правильного текста на странице, потом надо было поставить пару ссылок с каталогов, потом надо было договориться с каким либо ресурсом об установке этих ссылок, потом купить эти ссылки за деньги, потом купить эти ссылки через образовавшиеся биржи ссылок, потом просто добавив слова в систему автоматического продвижения просто ждать, пока выведется ваш сайт, следив за изменением позиций и просто увеличивая бютжет. Я не против не одного из перечисленных методов, чем уникально сео и чем его по сути роднит с любыми другими можно сказать «ремеслами» это индивидуальных подход каждого из умельцев! Безусловно каждый оптимизатор обладает собственным подходом и любое «усреднение» или действие по схеме заимствованной у других в любом случае приводит к непониманию дальнейшего развития процесса в случае, если приходится столкнуться с трудностями. Так как сам процесс продвижения сайтов крайне сложен и даже если вы продвигаете 1 сайт и совершили немного действий, на просто их анализ уйдет масса времени а на смену «сценария продвижения» еще больше времени и еше время на возникновение первых результатов

Лидирующие позиции контекстной рекламы в начале XXI века подтверждают данные исследования, собранного компанией Комкон в 2007 году. По результатам этого исследования 79,7% москвичей, еженедельно пользующихся Интернетом, положительно относятся к контекстной рекламе, а 21% из них целенаправленно использует ее для поиска необходимых сведений. При этом также выяснилось, что 44% опрошенных москвичей работают в компаниях, которые размещают рекламу в интернете. По самым же последним оценкам Mindshare и АКАР, оборот контекстной рекламы в России в первом полугодии 2010 года составил 5,9–6,3 млрд рублей без учёта НДС, или 66–67% рынка интернет-рекламы. Все эти данные свидетельствуют о постоянно растущей популярности интернет-рекламы, а также о высоком уровне лояльности к ней пользователей.

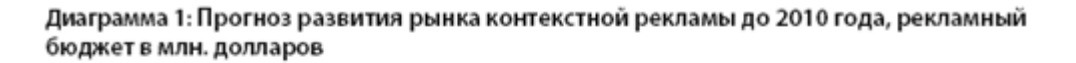

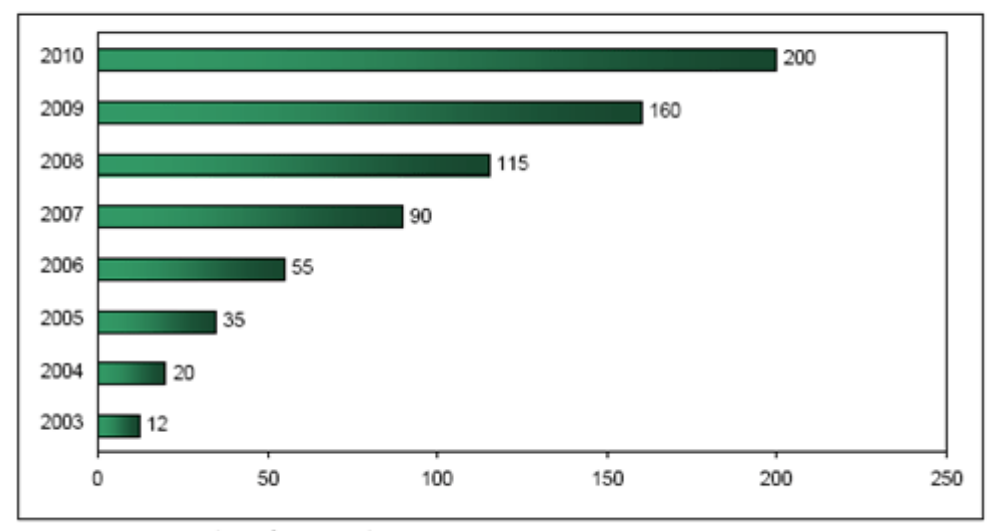

Источник: АКАР (ноябрь 2005)

Контекстной рекламой называют одну из разновидностей интернетрекламы — как текстовой, так и графической — при которой рекламное объявление тематически соответствует содержанию страницы, на которой оно размещено.

Бытует распространенное мнение, что ведение рекламной кампании именно в сетях контекстной рекламы — это очень просто и не требует особых временных затрат. Однако, это не так. Во время управления контекстной рекламой вам необходимо одновременно учитывать множество различных факторов — цены ставок и их динамику, количество кликов по каждой ссылке и т.д. Учет или безразличие к каждому из этих параметров способны существенно увеличить или же уменьшит эффективность кампании, а порой и свести все старания к нулю.

Сегодня огромное количество рекламодателей активно используют ресурсы контекстной рекламы, что, разумеется, существенно увеличивает конкуренцию в борьбе за лучшие ключевые слова.

Если вы хотите, чтобы ваши рекламные кампании постоянно приносили прибыль, вам необходимо научиться ориентироваться в хитростях и секретах контекстной рекламы не хуже профессионалов. Рассказать вам о сложном и увлекательном мире интернет-рекламы — наша главная задача. Так же стоит учитывать особенности ведения бизнеса в период финансового кризиса. Постоянное движение и нововведения в это время особенно оправданы. В случае с ведением кампаний конткстной рекламы - не исключение. Тот текст, что вы размещаете в объявлении должен привлекать посетителя. Отслеживание конверсии того или иного объявления поможет правильно сориентироваться в составлении текста рекламного объявления.

Каждая из частей нашей книги будет посвящена отдельным аспектам работы в интернете. Первая глава расскажет вам о контекстной рекламе: об истории ее возникновения, о наиболее популярных системах работы с контекстной рекламой, а также мы на различных практических примерах посмотрим принципы и секреты работы рекламных кампаний в мирово интернет-пространстве. Во второй главе мы поговорим о социальных сетях, их месте в интернете и жизни людей, а также о способах продвижения своего сайта в сетях. Заключительная третья глава будет содержать множество инормации о поисковой оптимизации сайтов (SEO) — наиболее популярном сегодня виде интернет-бизнеса.

Мы надеемся, что данная книга станет одним из ключей к развитию вашего интернет-бизнеса. Цель книги мы определяем так — предоставить вам как можно более полную информацию об управлении рекламными кампаниями в интернете на всех стадиях их жизненного цикла: от разработки и внедрения, до анализа эффективности.

Мы постарались изложить весь материал доступно и легко, чтобы от читателей не требовалось профессиональных, специфических знаний. Однако навыки использования HTML и базовые знания принципов работы интернет и рекламы облегчат вам понимание многих глав книги.

Это издание будет интересно не только тем, кто действительно собирается начинать свой онлайн-бизнес, но и тем, кто впервые знакомится с интернет-технологиями или же хочет расширить базовые знания в этой области.

#### **История контекстной рекламы**

Принято считать, что идея контекстной рекламы была впервые реализована в 1997 году. Именно тогда владелец небольшой компании Idealab Билл Гросс начал продавать ссылки, которые показывались одновременно с результатами выдачи по запросам пользователей. Смысл реализации этой идеи был в повышении релевантности запроса за счет выдачи на первых местах рекламных ссылок.

В 1998 году в Интернете стартовал проект Goto.com, позже переименованный в Оverture.com. Он представлял из себя поисковик, который в ответ на запрос пользователя выводил релевантные рекламные ссылки и результаты поиска одновременно. Популярность пришла к Goto.com очень быстро. Уже скоро, для увеличения охвата аудитории потенциальных клиентов, рекламные ссылки начали выдаваться на сайтах партнеров, а в 2003 году проект приобрела Yahoo за \$1.63 миллиарда долларов.

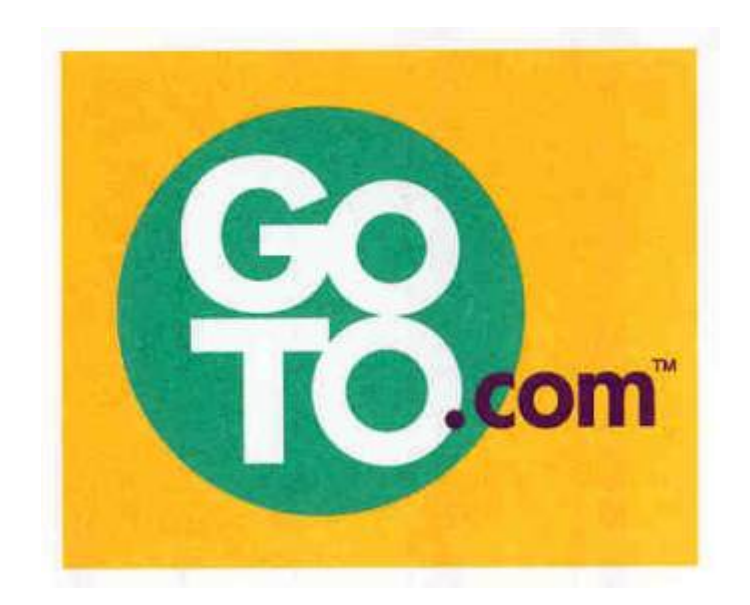

Несмотря на такой быстрый взлет проекта Overture.com, ни потребители, ни эксперты до конца не верили в популярность и долговечность коммерческих поисковых систем. Однако уже в 2000 годов такие сервисы как Yahoo! и Look Smart начали брать с владельцев сайтов немалую плату за включение их ресурсов в тематические каталоги, а сами поисковые системы стали активно развиваться и увеличивать свой трафик. Все это, безусловно, явилось прекрасными предпосылками для развития контекстной рекламы.

В середине 2000 года компания Google — одна из самых популярных поисковых систем в мире — запустила свой собственный сервис контекстной рекламы Google AdWords. Особенностью данной модели, в отличие от модели Overture, стало введение системы оплаты за клик по объявлению. Этой системой оплаты мы пользуемся до сих пор.

Именно на основе конкуренции Overture (с ней сотрудничали такие крупные поисковые системы, как Yahoo! И AltaVista) и Google AdWords официально оформилась индустрия контекстной рекламы.

В Рунете первыми, кто привязал рекламу к ключевым словам, стали интернет-маркетологи Яндекс. В 1998 году в этой системе появился поисковый контекст, причем не текстовый, а баннерный. Вслед за Яндексом

поисковый контекст запустил Рамблер, а в 2003 году рынок контекстной рекламы стал массовым.

На сегодняшний день в мире существуют сотни поисковых систем контекстной рекламы глобального, регионального и местного уровня. Яндекс.Директ, к примеру, относится к уровню региональному, так как работает только в пространстве российского интернета.

## **Основные принципы контекстной рекламы**

Сам термин «контекстная реклама» появился достаточно давно и изначально был связан с рекламой вообще, а не только с интернеттехнологией. Главный же принцип контекстной рекламы закономерно вытекает из ее названия: контекстная реклама возможна только в контексте. То есть данный вид рекламы размещается только в определенном окружении, которая подталкивает клиента к покупке определенного товара. Например, реклама рамок в фотосалонах является контекстной. Однако контекстная реклама в интернете действует более хитро и эффективно благодаря тому, что появляется только тогда, когда является актуальной для потребителя. Например, интернет-пользователь ищет технические характеристики определенного компьютера и видит в результатах выдачи поисковой системы адрес магазина, который торгует данным компьютером.

На основании исследований 2002 года, результаты которых были опубликованы в номере 48 журнала «Компьютерра», эффективность контекстной рекламы в пять раз выше эффективности рекламы обычной. Обычная реклама ставит себе целью мотивировать потребителя на покупку определенного товара. В случае же с контекстной рекламой потребитель уже практически определился с тем, что он хочет купить, ему лишь необходимо предоставить подробную информацию о том, где и по какой цене это можно купить. В идеале, контекстная реклама — это объявление. Если вы хотите приобрести строительный инструмент, вы открываете телефонный справочник и находите соответствующий раздел «Строительный инструмент» и объявления тех магазинов, которые занимаются его продажей. Естественно, что эффективность подобной рекламы будет очень высока и приблизится к 100%. . В данном разделе также может находится объявление о продаже строительных материалов, которое также является прекрасной иллюстрацией контекстной рекламы, так как не является инструментом, но тематически очень близко.

Помимо очень высокой эффективности контекстной рекламы специалисты упоминают еще ее низкую стоимость, которая позволяет проводить рекламные кампании даже при наличии маленького бюджета. Стоимость баннерной рекламы очень высока из-за ограниченности размера страницы сайта. Контекстная реклама, наоборот, динамична и появляется только тогда, когда действительно интересна потребителю.

PC (Pay per Click) — форма деловых отношений между владельцем поисковой системы и рекламодателем, при которой владелец рекламы платит определенную сумму за каждый клик потребителя по его объявлению. Условно принято считать клик фактом перехода пользователя на сайт рекламодателя, однако часть пользователей может не дождаться загрузки страницы или же просто передумать.

#### **Форматы контекста**

Одной из наиболее популярных разновидностей контекстной рекламы в настоящее время считается поисковая реклама. Эта реклама отображается на странице результатов поиска самой поисковой системы и от других видов рекламы отличается тем, что главным критерием выбора объявлений является сам поисковый запрос пользователя.

Принципы оплаты поисковой рекламы могут быть различны: аукцион ключевых слов, число кликов пользователей системы, число показов рекламного сообщения, но самым популярным в Рунете является принцип оплаты за число кликов.

Помимо данного вида рекламы существуют и другие:

- Графические баннеры или медийная реклама вид интернетрекламы, представляющий собой различных размеров изображения (как статичные, так и подвижные), размер которых устанавливается системой показа. Жанные объявления показываются пользователям также по принципу контекста.
- Текстовые объявления с изображением html-баннеры, в которых текст и изображение расположены по-соседству.

Всю контекстную рекламу в общем виде можно классифицировать по месту размещения (поисковые системы, партнерские сайты) и по типу носителя (медийный и текстовый).

Для интернет-посетителей контекстная реклама гораздо интереснее других видов рекламы. Это выражается в более высоких показателях CTR.

CTR (Click-Trough Rate) или «кликабельность» — наиболее значимый показатель эффективности интернет-рекламы. CTR измеряется в процентах и представляет собой отношение числа кликов к общему числу показов объявления, то есть, проще говоря, вы видите, сколько пользователей из увидевших ваше объявление кликнули по нему, чтобы перейти на ваш сайт. Средним уровнем CTR считается показатель от 0,1 до 3%, хотя при качественной подготовке кампании он может достигать и 10%. Казалось бы, такой способ оплаты позволяет четко отслеживать эффективность рекламы и ее отдачу. Однако сегодня распространена технология сетевого мошенничества кликфорд, в задачу которой входит формирование необъективных показателей pay per click.

Кликфрод (от англ. click fraud — мошеннические клики) — клики по рекламным объявлениям людьми, не заинтересованными в рекламируемом продукте. Такими людьми могут быть недобросовестные владельцы сайтов, на которых размещены ваши объявления (самостоятельно кликая по баннерам они увеличивают свои прибыль), недобросовестные рекламодатели (кликая по собственным объявлениям, они повышают их CTR и уменьшают стоимость перехода по ссылке) и конкуренты (их клики по вашим объявлениям тратят ваши деньги и не приносят клиентов).

Некоторые аналитики утверждают, что 10-15% всех кликов на рекламу ложные. Однако на основе нескольких признаков вы можете самостоятельно определить, была ли подвержена ваша контекстная рекламная кампания воздействию кликфордов: резкое увеличение количества кликов по всем ключевым словам; большое количество посетителей, которые быстро покидают ваш сайт; аномальное количество кликов с одного ip-адреса.

К сожалению, эффективных методов борьбы с кликфордами сегодня еще не придумано. Однако это не мешает контекстным объявлениям эффективно работать и увеличивать трафик вашего ресурса.

Подготовка рекламной кампании во многом зависит от движка поисковой машины. Наиболее популярными сервисами контекстной рекламы являются Яндекс.Директ и Google AdSense.

Некоторые профессиональные интернет-маркетологи уже давно прогнозируют значительный рост рынка контекстной рекламы, одной из главных причин которого станет развитие поведенческих технологий.

### **Поведенческий таргетинг**

Поведенческий таргетинг (behaviour tagreting) — комплекс инструментов для сбора и анализа данных о предпочтениях и вкусах ваших потребителей. С помощью поведенческого таргетинга вы можете отслеживать действия пользователей на страницах вашего сайта и интернета

в целом, а также узнавать, чем они интересуются и что не любят. Принцип работы таргетинга достаточно прост — специальные технологии записывают маршрут движения пользователя по интернету, от страницы к странице. Эти данные позволяют нам сегментировать представителей интернет-аудитории на основании различия и сходства их интересов.

Как можно использовать данные, собранные с помощью поведенческого таргетинга? Его механизм позволяет показывать пользователям объявления, основываясь на их прошлом поведении в интернете. Например, если человек ежедневно заходит на сайты автомобильной тематики, значит, как минимум, он интересуется автомобилями, а может быть и хочет покупать машину или же уже ее имеет. Благодаря этим данным мы можем предоставлять для этого пользователя рекламу авто-тематики: химия, технологии, салоны и т.д.

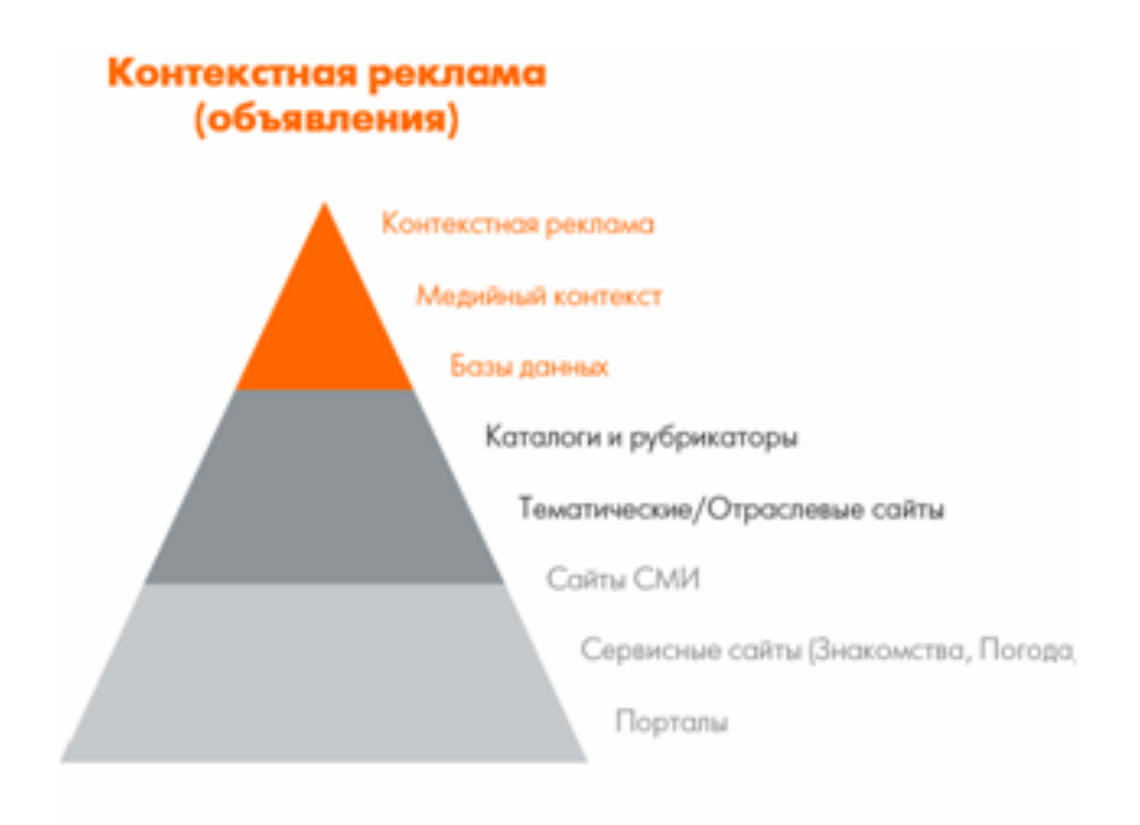

# Медийная реклама

**Как выглядит контекстная реклама**

Мы расскажем вам о принципе работы сервисов контекстной рекламы на примере первого русского сервиса поисковой рекламы Яндекс.Директ. При этом следует помнить, что главные принципы работы схожи у всех популярных сервисов и зачастую различия определяются лишь количеством дополнительных функций и настроек.

Традиционное контекстное объявление — это текстовый блок, состоящий из заголовка, десяти слов (в среднем) основного текста и ссылки на сайт компании, которая создала объявление. Существуют также объявления в виде статических и анимированных изображений и видеообъявления.

Контекстные объявления, размещенные через движок Я.Директ, показываются на страницах результатов поиска Яндекса и его сервисов (Я.Каталог, Я.Адреса) и на страницах сайтов-участников Рекламной сети. Рекламодатель может разместить объявления в «Спецразмещении» (слева над результатами поиска) и в «Гарантированных показах» (справа от поисковой выдачи).

Спецразмещение — самое дорогое место размещения объявления в связи с тем, что оно обладает высоким уровнем кликабельности среди пользователей интернет.

Гарантированные показы — места размещения объявлений, которые гарантируют показ вашего объявления тогда, когда пользователь вводит указанное вами ключевое слово в поисковую систему.

Объявления в ротации — если вы назначили слишком низкую цену за клик по вашему объявлению, оно не попадет в гарантированные показы. Тогда ваше объявление будет при показе чередоваться со множеством других объявлений с такими же ключевыми словами, а это существенно понизит его шанс быть увиденным потенциальными клиентами.

Я.Директ как и другие сервисы контекстной рекламы устанавливает четкие ограничения на тексты объявлений и их внешний вид. Текст объявления состоит из заголовка (максимум — 33 символа), основного текста (максимум — 75 символов) и ссылки на сайт (URL страницы сайта с рекламным предложением). Если у вас нет сайта, Я.Директ бесплатно создаст мини-сайт «виртуальная визитка» (страница с вашими контактными данными, режимом работы и описанием товара или услуги).

При написании объявлений необходимо соблюдать требования, предъявляемые всеми сервисами контекстной рекламы: не использовать разрядки и набранные заглавными буквами слова (исключение аббревиатуры), не указывать в заголовке или в самом сообщении номера телефонов, электронных адресов, почтовых адресов и номера icq, а также не использовать html-код. Все рекламные объявления проходят модерацию, поэтому при несоблюдении указанных выше требований ваша рекламная кампания скорее всего будет отклонена.

После написания текста объявления рекламодатель подбирает ключевые слова, по которым пользователи смогут найти его товар или услугу в поисковой системе Яндекс. Ключевым словом называют наиболее значимое по смыслу слово для данной рекламной кампании. Если в поисковом запросе или на странице сайта присутствует ключевое слово, то рекламное объявление будет показано пользователю.

После того, как рекламная кампания будет запущена, результаты ее работы необходимо будет постоянно отслеживать. Для эффективного анализа кампании у сервисов контекстной рекламы существуют функции сбора статистических данных. Они обычно снабжаются такими отчетами, как общая статистика, статистика по дням, по регионам, по площадкам, а также фразы по дням. При этом, например, Я.Директ позволяет отслеживать результаты рекламных кампаний при помощи внешних систем статистики SpyLOG и Liveinternet.

#### **Ценообразование и оплата**

Рынок интернет-рекламы образовался в России еще в 1996 году, поэтому не удивительно, что модели оплаты и ценообразования, взятые из традиционных медиа, во многом изменились.

Одной из первых стала модель Flat Fee, которая сегодня стала уже традиционной. Ее суть заключается в размещении рекламы на время в определенном месте. Такая модель используется обычно при закупке больших по объему информационных размещений. Последующие модели оплаты и ценообразования были направлены на повышение гарантированности достижения результата.

Так с появлением на рынке технологии подсчета показов стала возможным существование модели оплаты CPM (Cost per Milli). Затем появилась модель CPC (Cost per Click) — плата за клики — появившаяся одновременно с защитой от накликивания. В настоящее же время к упомянутым традиционным моделям добавляются технологии, которые позволяют отслеживать количество телефонных звонков, которые были осуществлены благодаря рекламе. Так появился наиболее объективный на сегодняшний день метод оплаты — за результат (PPA). По этой технологии рекламодатель платит за определенное действие клиента: скачивание прайслиста, переход на какую-либо страницу и т.д.

Давайте более подробно остановимся на каждой из моделей оплаты.

#### **Модели оплаты**

Flat Fee (размещение рекламы на время) — традиционная модель оплаты, при которой рекламодатель оплачивает показ своего объявления на определенном месте за определенное время вне зависимости от того, сколько людей увидит это объявление. С помощью такой модели оплачивается размещение билдбордов и растяжек на городских улицах, а также баннеров и текстовых блоков на больших интернет-площадках.

CPM (оплата за одну тысячу показов) — по сравнению с предыдущей эта модель позволяет получить более точные результаты, так как рекламодатель платит за информирование определенного количества потенциальных клиентов. Таким образом, он уже гарантирует своему объявлению точно заданную зрительскую аудитории. При этом CPM позволяет определять стоимость одного контакта.

CPC (оплата за переход) — главная модель оплаты на рынке контекстной рекламы. Важность оплаты за результат работает здесь по максимуму, так как работодатель платит не за контакт, а за интересное для его бизнеса действие клиента. По этой модели работают все популярные сервисы контекстной рекламы.

PPC (оплата за звонок) — еще более точная модель по сравнению с предыдущей. Рекламодатель платит только за звонок клиента в свой офис. Разумеется, что отслеживать эффективность рекламной кампании при такой модели оплаты гораздо легче, так как звонок — прекрасный показатель высокой заинтересованности клиента в вашей продукции.

CPA (оплата действия) — как и в модели PPC, рекламодатель платит только за совершенное клиентом действие. Этим действием может быть скачивание прайс-листа, регистрация на сайте или любое другое действие, которые бы свидетельствовало о высокой заинтересованности клиента в заключении сделки.

Выплата рекламному сервису процента от продаж привлеченному клиенту — часто используется в партнерских программах, однако на сегодняшний день не получило распространения на рынке интернетрекламы.

#### **Модели ценообразования**

Моделью ценообразования называются принципы и правила формирования цены (в нашем случае — на контекстную рекламы). Сегодня само популярной в Рунете моделью стала аукционная, хотя при продаже рекламы по показам применяется фиксированная модель.

При аукционной модели ценообразования стоимость рекламы назначается самим рекламодателем и влияет на ее позицию. Чаще всего наилучшую позицию занимает самый релевантный рекламный блок (на основании CTR) с самой высокой ценой за клик.

При фиксированной модели ценообразования, наоборот, стоимость рекламы назначается сайтом, размещающим рекламу. Такая модель применяется сегодня только при оплате за показы, CPM.

Вполне естественно, что рекламодателю необходимо постоянно следить за ценами конкурентов при аукционной модели ценообразования. На рынке интернет-рекламы ставки меняются очень быстро. Особенно жесткая борьба происходит в наиболее популярных темах ключевых слов, таких как недвижимость Москвы и Московской области, кондиционеры, пластиковые окна, биржа Форекс, страхование, переводы, тюнинг и другие.

Для оперативного отслеживания изменения ставок существуют специальные интернет-сервисы. Одним из таких является проект Newmann Bauer NBClickrate. Он позволяет вебмастерам оперативно отслуживать динамику изменения цен ставок. При продвижении сайта эта информация является безусловно важной, так как благодаря ей вы можете планировать бюджет рекламной кампании и выбирать наиболее или наименее популярные ключевые слова для продвижения. Достоинствами проекта Clickrate является быстрая скорость работы и сама информация, которую в понятном и простом виде он предоставляет по вашему запросу.

## **Основные игроки**

Сегодня на российском рынке контекстной рекламы существует два признанных лидера — Яндекс. Директ и «Бегун». На основании некоторых исследований выявлено, что в денежном выражении Я.Директу принадлежит около 60% российского рынка контекстной рекламы, 30% — «Бегуну», остальное же делят между собой Google AdWords, Rorer и другие. ( естественно эта статистика, как в общем и любая другая указанная в этой книге является динамической и на момент прочтения Вами может быть другой)

Поисковые системы были и остаются основными площадками для размещения контекстных объявлений. Однако с каждым годом растет и доля контекстных показов в сетях тематических сайтов, транслирующих на своих страницах рекламу различных игроков. Рост доли тематических сайтов объясняется ростом рекламодателей: поисковые сети уже не способны вмещать объявления всех заказчиков.

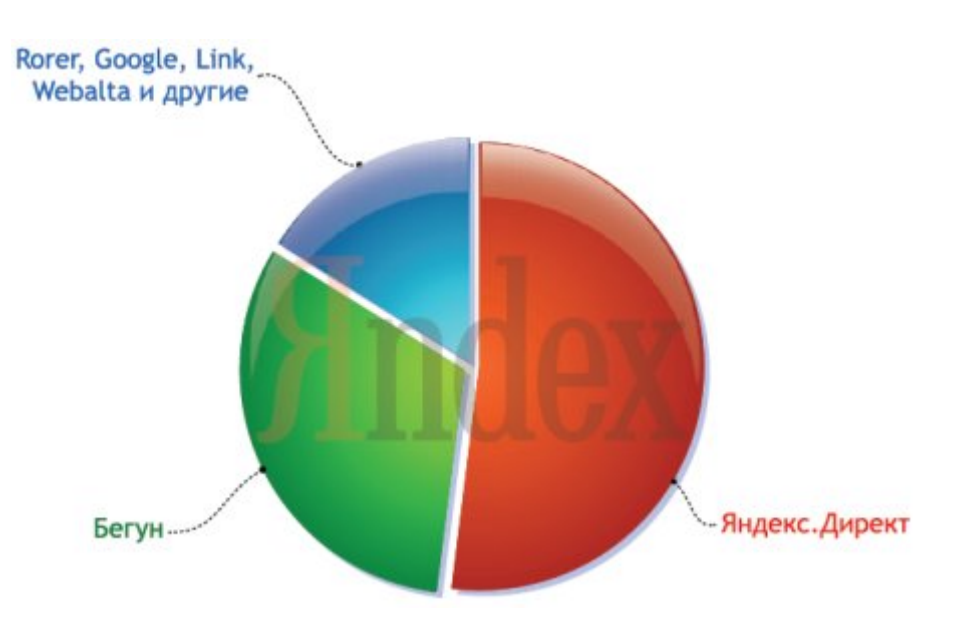

**Портрет рекламодателя контекста.**

### **Кто покупает контекстную рекламу?**

По данным системы Яндекс.Директ, за 2006 год число рекламодателей, использующих контекстную рекламу в Рунете, увеличилось в 1,6 раз, а количество активных рекламных кампаний — в 1,7 раз. К 2010 году эти показатели продолжают расти теми же высокими темпами. Главными игроками на рынке контекстной рекламы являются сегодня представители малого и среднего бизнеса.

Совершенно естественно, что с расширением рынка растут и бюджеты рекламодателей. Средний месячный бюджет контекстной кампании за первый квартал 2007 года составлял 6500 рублей (при этом существуют, конечно, и более дорогие кампании, чьи бюджеты исчисляются сотнями тысяч долларов).

Уровень рекламного бюджета в основном зависит от стоимости привлечения одного клиента. Наиболее высокие рекламные бюджеты закладывают компании строительной и автомобильной отрасли, а также сферы промышленных поставок. Меньшую, но также значительную долю оборота рынка контекстной рекламы обеспечивают фирмы по продаже бытовой техники и развлекательных услуг.

При этом совсем не обязательно, что компании, находящиеся в топе по уровню рекламного бюджета, также находятся и на вершине списка самых высоких ставок. К примеру, продавцы автомобилей хоть и закладывают значительные бюджеты на контекстную рекламу, цены за клик делают совсем невысокими. Это во многом объясняется высоким уровнем неценовой конкуренции на рынке контекста. Денежный рост российского рынка контекстной рекламы происходит за счет прихода новых рекламодателей, в том числе из низкомаржинальных бизнесов, и за счет общего роста рекламной аудитории. Происходит популяризация контекстной рекламы в Рунете.

Рынок российской контекстной рекламы становится все более зрелым, что проявляется как в постоянном росте средних и валовых показателей (объемы, бюджеты, число рекламодателей), так и во все более заметной сегментации рынка. Рекламодатели приходится постоянно решать новые маркетинговые задачи, а системам показа контекстной рекламы — постоянно предлагать новые возможности и инструменты решения данных задач.

## **География пользователей**

Совершенно естественно, что больше половины бюджетов на контекстную рекламу — 70% — приходится на московских заказчиков. При этом суточная аудитория поиска Яндекса состоит лишь на 38%. Кроме московских рекламодателей и заказчиков из других регионов, на чью долю приходится порядка 25% бюджета, в контексте участвуют также жители СНГ (в частности, Ураины), Европы, Азии и США (их общая доля составляет меньше  $1\%$ ).

Такой серьезный перекос в сторону Москвы объясняется, во-первых, тем, что сама онлайн-акктивность москвичей и их доля среди пользователей интернета гораздо выше, чем в регионах, следовательно, предприниматели сферы B2C готовы выделять большую часть своих рекламных бюджетов именно на московскую аудиторию. Во-вторых, платежеспособность москвичей — самая высокая в России. К тому же, именно на московском рынке конкуренция гораздо выше, что способствует и увеличению ставок в контекстной рекламе, а это в свою очередь приводит к повышению объема бюджетов. Средняя стоимость клика в регионах в 2 раза ниже, чем в Москве. Также не стоит забывать, что именно в Москве сосредоточены головные офисы многих крупнейших компаний.

Если рассматривать географию контекстной рекламы по федеральным округам, а не городам, то здесь по оборотам будут лидировать Северо-Запад (Санкт-Петербург, Калининград), Центр (без учета Москвы) и Поволжье (Астрахань, Самара), а в «отстающих» окажется Дальний Восток (Владивосток).

Показателем равномерного распределения контекстных объявлений по поисковой выдаче во всех регионах служит доля показов контекстных объявлений в каждом из регионов, которая соответствует поисковой активности населения этого региона. Это говорит о равномерности спроса на контекстную рекламу среди региональных рекламодателей.

Однако не стоит забывать о существенных различиях в рекламных бюджетах и об аккумулировании Москвой «федеральных» денег, за счет чего вклад регионов в общий оборот российского рынка контекстной рекламы оказывается непропорциональным.

Кроме различия в бюджетах между регионами и Москвой, также существуют и различия в потребительских интересах к товарам и услугам, которые продвигаются посредством контекстной рекламы. Согласно данным Яндекса, чаще всех по ссылкам переходят москвичи, реже других сибиряки и украинцы.

Наибольшим же CTR у российской аудитории обладают предложения по удаленной и временной работе, а также реклама автомобилей.

### **Почему следует использовать контекстную рекламу**

Поисковые системы — основные игроки на рынке контекстной рекламы. Контекстная реклама позволяет демонстрировать пользователям платные сообщения вместе с результатами поиска по соответствующим ключевым словам. Рекламодатель сам определяет соответствующие его продукту ключевые слова, на основании которых объявление будет показываться пользователю. Таким образом, обращение к целевой аудитории — это первое и основное достоинство контекстной рекламы.

Рекламодатель платит не за показы объявлений, а за реальных посетителей, при этом самостоятельно устанавливая цену за один клик по объявлению.

Так же, не стоит забывать и о возврате средств вложенных в рекламу. Используя контекстную рекламу можно получить моментальный эфект – тут же оценить возможности и спрос по определенной товарной группе или услугам, а так же увеличить эфект от рекламной кампании в целом, других рекламных носителей в случае, например усиления рекламной кампании в момент пикового скачка спросса или прогнозированного увеличения сезонного спроса, а так же для увеличения влияния в рамках ёмкости рынка вашего бизнеса.

Базовые принцип контекстности при размещении контекстной рекламы кардинально отличает ее от привычных методов размещения стандартной (офф-лайн) рекламы. Ведь благодаря этому принципу и технологиям, построенным на нем, рекламодатель может составлять картину поведения пользователя в сети и на ее основе строить достаточно точные предположения, какая информация необходима в данный момент пользователю. Этот принцип поддерживает высокий уровень лояльности пользователей к контекстной рекламе.

Многочисленные исследования в области интернет-продаж показывают, что большая часть покупок осуществляется через результаты поисковых запросов.

Функция «оплата за клик» в сочетании с поисковой оптимизацией стала прекрасным инструментом для достижения максимального количества показов и трафика. Это, в свою очередь, гарантирует высокий уровень продаж, а значит и высокий уровень прибыли. Многие профессиональные оптимизаторы рекомендуют использовать плату за клик для увеличения трафика сайта в то время, пока идет его оптимизация для органических результатов поиска.

Всегда следует помнить, что реклама в Интернет основана исключительно на правилах конкуренции и никаким другим способом, кроме как выиграть конкурентную борьбу провести удачную рекламную кампанию не удасться.

#### **Плюсы и минусы контекстной рекламы**

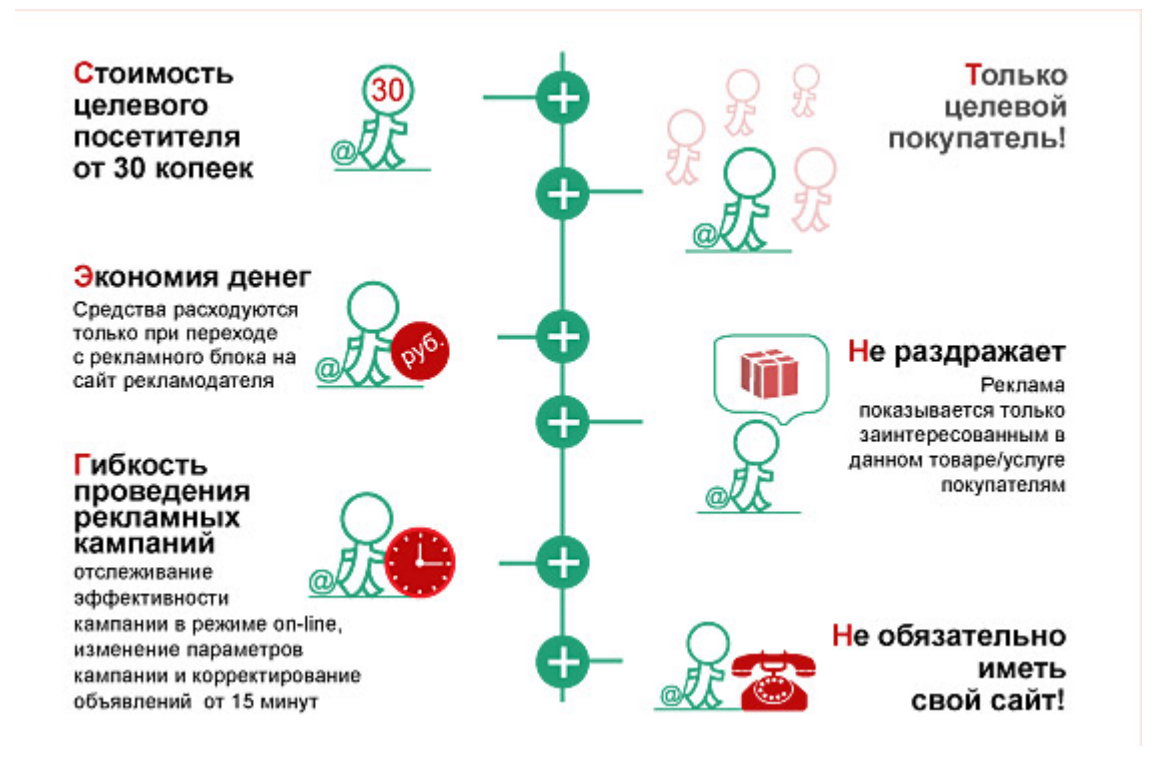

- Позволяет владельцам сайтов быстро получать новый уникальный трафик.
- Позволяет добиваться расположения своего сайта на верхних позициях в выдаче поисковых систем, не изучая при этом сложные алгоритмы поисковых роботов и не платя seo-оптимизаторам за поднятие рейтинга сайта в поисковиках.
- Позволяет рекламодателям географически ориентировать свои кампании с учетом местоположения потенциальных клиентов (важно, что у регионов нет необходимости конкурировать за ТОП-10 с Москвой, если фирма работает только в своем регионе).
- Позволяет интернет-пользователям находить сайт, даже если он не проиндексирован поисковой системой (например, в результате использования несовместимых технологий).
- Позволяет небольшим фирмам проводить рекламные кампании в мировом масштабе, конкурируя с известными корпорациями.
- Позволяет указывать точные страницы, куда «приземлится» пользователь после клика по объявлению. Например, страницы с прайс-листом или информацией об акции.
- Обеспечивает быструю связь с покупателем и быстрые продажи.
- Позволяет временно приостанавливать кампанию. Например, в связи с праздниками или распродажами.

*Бюджет.* Маленькие фирмы с небольшим бюджетам не могут себе позволить проводить рекламные кампании на ТВ или радио. Большим преимуществом контекстной рекламы является то, что даже при бюджете в 100 долларов вы можете организовать вполне успешную кампанию с широким географическим охватом. Такие кампании, конечно, не принесут вашему сайта огромного трафика, однако принесут вам небольшое количество целевых посетителей. Высококонверсионный трафик помогут принести вам специфические для вашего бизнеса, но низкочастотные ключевые слова. Кроме того, если вы занимаетесь продажей дорогостоящих товаров, которые редко запрашиваются в поисковиках, то нет никакого смысла вкладывать большие деньги в поисковую оптимизацию, а лучше инвестировать небольшую суму в контекстную рекламу для увеличения трафика.

Возможность самостоятельно устанавливать описание сайта и страницу, куда будет перенаправлен пользователь после клика (landing page) — одно из наиболее сильных преимуществ контекстной рекламы. Многие пользователи, после клика по объявлению, попадают на главную страницу сайта компании. Однако с главной страницы сайта им еще нужно самостоятельно дойти до необходимой информации по интересующему их товару. Вполне возможно, что если сайт имеет сложную структуру, то пользователь уйдет с него, так и не узнав ничего о товаре. А это значит, что вы заплатите деньги за клик по объявлению, но не получите клиента. Указав же, например, для объявления о новой модели холодильника страницу с подробным описанием этой модели, вы в разы увеличите ваши шансы на продажу, так как предоставите пользователю максимум интересующей его информации.

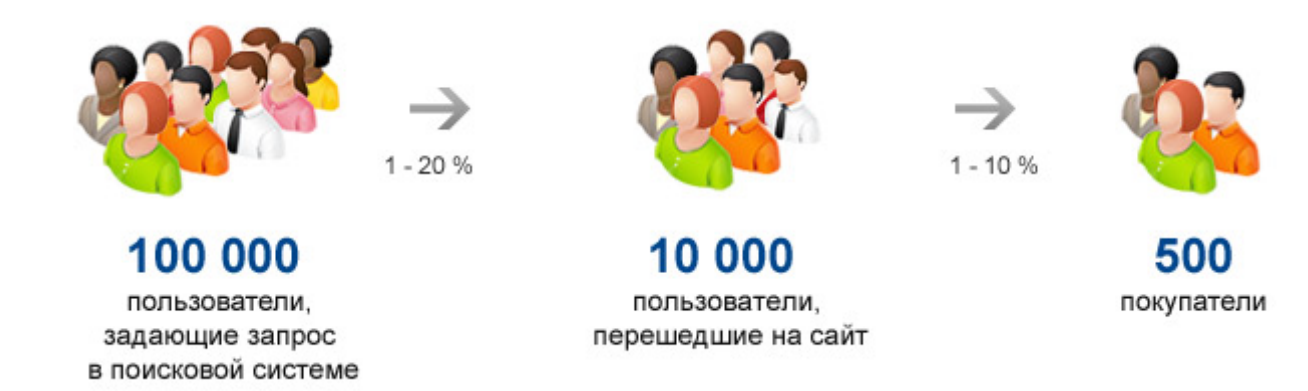

Естественно, что у контекстной рекламы существуют и свои минусы. Особенно они видны в Рунете, где сфера онлайн-покупок еще не так развита, как в США и Европе. Ведь когда мы видим ссылку на товар, то чаще всего предполагаем, что нам хотят его продать, а не предоставить о нем полезную аналитическую информацию.

Конечно, у контекстной рекламы существуют и свои минусы. К ним можно отнести постоянный рост цен за клик (по англоязычным запросам Google они могут быть просто заоблачными), сложность достижения долгосрочных результатов (вместе с приостановкой рекламной кампании приостановятся и ее результаты), не достаточно высокий уровень доверия пользователей к ссылкам контекстной рекламы (больше они доверяют прямым ссылкам в поисковиках).

Разумеется, что каждый минус контекстной рекламы может стать ее плюсом в зависимости от конкретной рыночной ситуации. Поэтому не стоит слишком категорично относится ко всем перечисленным недостаткам этого вида рекламы.

Главной альтернативой контекстной рекламе сегодня считается поисковая оптимизация (SEO). Можно сказать, что главные минусы контекстной рекламы являются плюсами SEO и наоборот.

## **Подготовка к запуску контекстной рекламы**

Важными составляющими успеха в контекстной рекламе являются тщательный подбор ключевых слов и планирование кампании. Известный на Западе специалист-практик в области SEO и маркетинга Shari Thurow в своей книге Search Engine Visibility (в русском издании — "Видимость в интернете. Поисковая оптимизация сайтов») пишет: «Эффективная деятельность в сфере контекстной рекламы должна включать тщательное исследование и выбор ключевых слов. Также необходим подходящий дизайн целевых страниц (landing page). Спроектируйте ключевые страницы и напишите несколько вариантов рекламных объявлений перед тем, как начать использовать какой-либо сервис контекстной рекламы».

В той части нашей книги, которая посвящена контекстной рекламы, мы будем подробно останавливаться на каждом этапе «жизненного цикла» контекстной рекламной кампании, в том числе и на самом первом этапе планирования и подготовки.

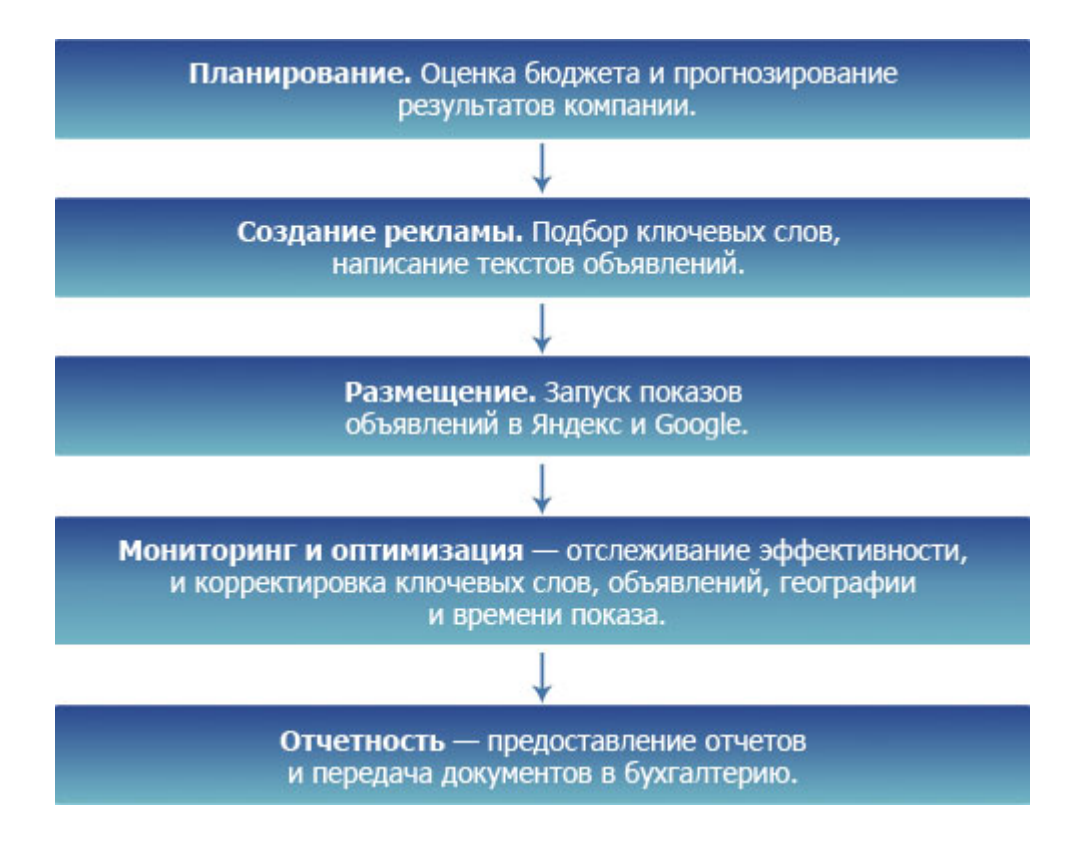

**Важные вопросы**

Прежде чем начинать непосредственное создание рекламной кампании, необходимо ответить для себя на несколько важных вопросов:

- Чего я хочу достичь, размещая рекламу в поисковых системах? (Например, увеличение среднемесячного трафика, прибыли, продаж и т.д.) Ответ на этот вопрос станет целью вашей кампании.
- Какое количество времени я готов потратить на руководство кампанией? Ответ обозначит ваш временной ресурс.
- Какое количество денежных средств я готов потратить на контекстную рекламу? Ответ обозначит ваш рекламный бюджет.
- Кто является главным ответственным лицом данной конкретной кампании? Будете ли вы заниматься созданием, размещением и анализом объявлений самостоятельно или поручите это дело фирмам по интернет-маркетингу? Ответ на эти вопросы определит зону вашей ответственности.

В целом же подробные ответы на данные вопросы позволят вам на предварительном этапе четко структурировать свою кампанию, установить четкие критерии ее эффективности и выбрать ту систему контекстной рекламы, которая будет лучше отвечать вашим требованиям.

## **Определение условий рекламной кампании**

Определение условий рекламной кампании позволяет переходить в процессе работы из области «хочу» в область конкретных показателей, обозначающих границы «хочу». К тому же если вы занимаетесь проведением кампании по заказу клиентов, определение условий позволит вам точно оценить стоимость вашей работы и кампании в целом.

Для определения условий рекламной контекстной кампании вам потребуется ответить на следующие вопросы:

- Что конкретно будет рекламироваться на моем сайте (какие товары или/и услуги)? Ответ положит начало работы с ключевыми словами.
- Какие краткосрочных результатов вы хотите добиться от кампании? Это могут быть, например, повышений трафика сайта на время проведения кампании на 20% или увеличение уровня продаж на 5% и т.д. Подобные цели должны формироваться на основе SMARTпринципа: конкретные, измеримые, достижимые, ориентированные на результат, ограниченные по времени. Только в этом случае вы сможете в последствии оценить эффективность рекламной кампании.
- Какие страницы сайта станут целевыми («приземляющими»)? Ответ позволит вам определиться, необходимо ли создавать новые страницы для контекстной кампании или же для этого подойдут уже имеющиеся. Это, в частности, повлияет на бюджет кампании.
- Из скольки ключевых слов будет состоять рекламная кампания? Потребуется ли для каждого ключевого слова своя целевая страница или же все они будут вести на один и тот же раздел сайта?
- Какова будет частотность анализа (мониторинга) кампании? Кто будет осуществлять контроль над ходом кампании? Будет ли изменяться кампания вручную или за счет использования функций автоматического контроля, имеющихся во многих системах контекстной рекламы?
- Будет ли написан исходный код целевых страниц сразу или же необходима их оптимизация? Кто будет заниматься оптимизацией страниц — я или специализированные фирмы?
- Я буду использовать текстовую или графическую рекламу? Или же буду сочетать оба вида контекстной рекламы? Ответ на эти вопросы в первую очередь повлияет на бюджет кампании.
- Как будет измеряться качественный и количественный анализ пользователей, посетивших мой сайт благодаря контекстной рекламе? Нужно ли для этого создавать специальные ссылки и скрипты статистики? Кто будет заниматься этим?
- Необходимо ли мне создавать постоянные отчеты о ходе кампании (например, для отправки их заказчику)? Если да, то с какой периодичностью следует это делать и в каком виде?
- Каков географический таргетинг моей кампании: город, регион, страна?
- На каком языке говорят / читают потребители рекламируемого товара / услуги? Проходит ли мой сайт регистрацию в системе контекстной рекламы по языковым параметрам?
- Кто мой целевой клиент? Его подробный портрет: пол, возраст, интересы и т.д.
- Кто финансирует сайт? Если у него существуют спонсоры, необходимо ли отчитываться перед ними о ходе рекламной кампании?
- Какие есть конкуренты у продукта / услуги, который (ую) я рекламирую? Какие преимущества выделяют конкуренты у своих товаров? Как выглядит их сайт? Есть и товар конкурентов в поисковой выдаче? Если да, то по каким ключевым словам ведется их рекламная кампания?
- Когда будет стартовать кампания? Приурочено ли ее начало к какомулибо знаменательному событию, дате?
- Есть ли у меня (моего клиента) в наличии дополнительные ресурсы, которые потребуется после увеличения трафика?
- Реалистичны ли наши цели для данной кампании?

На все приведенные вопросы важно ответить до начала проведения рекламной кампании. Ответы на многие вопросы помогут вам спланировать контекстную рекламу и избежать многих ошибок от поспешно сделанных выводов. Можно сказать, что приведенный выше список — это план маркетингового анализа рекламной кампании перед ее запуском.

#### **От чего зависит положение вашего рекламного объявления**

Большая часть современных систем контекстной рекламы учитывает два критерия рекламной кампании: цена за клик (CPC) и коэффициент кликов (CTR). Цена клика показывает, сколько денег вы платите каждый раз, когда пользователи переходят по рекламной ссылке на вашу целевую страницу. Стоимость клика устанавливается в соответствии с максимальной суммой, которую вы готовы платить за каждый клик по объявлению. При этом в большинстве случаев именно CTR отражает конкурентоспособность

ваших показов. Цена клика может быть очень низкой — минимальной только если никто, кроме вас, не претендует на данный запрос.

CTR — один из наиболее важных показателей в сфере контекстной рекламы, отражающий эффективность кампании. CTR — это отношение общего количества кликов к количеству показов и выражается в процентах. К примеру, CTR равный 10% (что является очень хорошим показателем), означает, что ваше объявление было показано 100 пользователям и 10 из них откликнулись на него, перейдя после клика на целевую страницу. Как правило, релевантность рекламы в Интернет определяется именно посредством CTR, поэтому наиболее релевантные объявления показываются на более выгодных позициях, чем те, которые обладают низким CTR.

Google определяет позицию вашего объявления (PI) относительно объявлений конкурентов, умножая цену клика на коэффициент кликов. Чтобы понять, как работает эта формула, давайте рассмотрим пример. Предположим, что ваша компания «А» оплачивает контекстную рекламу по ключевому слову «пластиковые окна». Максимальную оплату за клик по объявлению с этим ключевым словом вы назначили в размере 0,1\$. Это будет CPC вашей кампании. Пусть из каждых 100 интернет-пользователей, видящих обхъявление, 4 человека кликают по нему. Значит CTR кампании составит 4%. Таким образом PI будет равен произведению CPC на CTR, то есть 0,4. У фирм-конкурентов PI будет следующими: у фирмы «Б» PI=0,08\*2=0,16, а у фирмы «В» PI=0,06\*8=0,48.

Таким образом, PI вашей компании будет ниже PI компании «В», а это значит, что вы не достигнете первых мест в выдаче. Для успешной конкуренции вам необходимо будет поднимать цену за клик (то есть увеличивать бюджет рекламной кампании) или же увеличивать CTR (как правило, создавая более удачное объявление). Заметьте при этом, что лидер — компания «В» — имеет наименьшую цену за клик, однако будет занимать первое место в выдаче благодаря удачному варианту объявления (что отражается в высоком CTR).

Теперь давайте представим, что компания «Б» имеет возможность увеличения максимальной цены за клик до 0,25\$. Google AdWords в таком случае будет продолжать автоматически повышать показатель CPC у фирмы «Б» до тех пор, пока ее PI не станет самой высокой. Это произойдет лишь тогда, когда CPC компании «Б» достигнет 0,25\$.

 $\Phi$ ирма «А» — PI = 0.1\*4 = 0.4.

Фирма «Б» — PI = 0,25\*2=0,5

 $\Phi$ ирма «В» — PI = 0,06 \* 8 = 0,48.

Теперь компания «Б» находится на первой позиции в выдаче благодаря наибольшему PI. Однако обратите внимание, что ее CPC в 4 раза выше, чем у ее ближайшего конкурента — фирмы «В». Поэтому фирме «В» стоит лишь на 1 цент поднять стоимость клика для того, чтобы вновь завоевать первые позиции за счет самого высокого PI.

Все это свидетельствует о высокой важности показателя CTR в контекстной рекламе. Он позволяет вам выигрывать у конкурентов, имея при этом меньший бюджет. Главное, чтобы ваши объявления были привлекательными для потребителей.

Безусловно, крупные компании могут всегда оставаться на высоких позициях за счет высокого бюджета, то есть за счет постоянного увеличения стоимости клика. Однако вскоре такая политика станет невыгодной даже для большой компании. К тому же провайдеры интернет-рекламы поощряют релевантные, интересные объявления чаще, чем просто дорогие объявления.

Давайте подумаем, так ли уж хорошо стараться постоянно держаться на первом месте в поисковой выдаче? Ведь это очень дорогое удовольствие. Чтобы оправдывать высокие затраты на конкурентную борьбу, ваша

минимальная прибыль должна быть достаточно высокой. Очень распространены случаи, когда рекламодатели, находящиеся на первых местах, теряют деньги, а не получают их.

Зачастую рекламная кампания становится более эффективной, когда вы стараетесь держаться на 3-4 позициях, которые позволяют по-прежнему отображаться вашим объявлениям на большинстве партнерских сайтов. Также следует положиться на высокий CTR, который поднимет вашу рекламу на высокую позицию.

Однако здесь возникает закономерный вопрос: насколько качественным будет трафик, который вы получите при более дешевых кликах (на 3 и 4 позициях)? Совершенно естественно, что объявления с первых мест будут получать значительно больше кликов, чем все остальные. Конечно, типичный покупатель может не задумываясь кликнуть по самому первому объявлению, когда он ищет информацию. Но когда встает вопрос о непосредственной покупке, то клик лишь по одному объявлению не дает полной информации о ценах и качестве товаров. Поэтому шанс перехода по объявлениям со 2, 3 и 4 позиций значительно возрастает. Вот почему мы считаем, что позиции со 2 по 4 генерируют значительную прибыль, при этом требуя меньших затрат, чем позиция 1.

## **Выбираем язык и целевой регион**

Абсолютно все операторы контекстной рекламы позволяют вам выбирать географический регион, в котором будут показываться ваши объявления. Без этого выбора запуск контекстной рекламной кампании вообще невозможен. Географический таргетинг позволяет вам сократить количество показов в тех регионах, жители которых не являются вашими потенциальными клиентами. Операторы контекстных систем определяют географическое положение пользователей по их IP-адресам.

Если вы еще не знаете, где, скорее всего, могут быть ваши покупатели, то самым простым и действенным методом определения этого станет просмотр списка ваших текущих клиентов. Закусочная, скорее всего, будет интересна лишь жителям близлежащих домов или нескольких кварталов, а гипермаркет возможно заинтересует и жителей соседних городов.

Однако будьте осторожны при акцентировании внимания на нескольких странах, так как это может принести вред вашей кампании. Количество переходов по таким объявлениям может быть крайне низким (изза дорогой доставки), а вот цена за клик достаточно высокой. Поэтому чаще всего следует начинать с России, а уже затем постепенно развиваться, добавляя вначале страны СНГ, а потом и Европы.

## **Расчет бюджета кампании**

Для того, чтобы точно рассчитать бюджет планируемой кампании, вы должны знать стоимость привлечения одного клиента. Это позволит вам грамотно распределять финансовые средства на оплату кликов.

Если вам уже известны размер средней прибыли с одного клика и примерный процент переходов (CTR), то для вас не составит труда рассчитать стоимость одного клика. Легче всего это сделать на основе данных о возврате средств, когда клик приводит непосредственно к покупке. Эту информацию вы можете почерпнуть из систем Web-аналитики (например, Google Analytics).

Формула расчета оплаты за кик выглядит следующим образом:

## **Конечная прибыль с одной продажи \* Процент переходов =**

## **= Максимальная сумма оплаты за клик**

Давайте представим, что одна продажа приносит нам 10\$ прибыли. Из каждых 100 посетителей вашего сайта, 2 делают покупку. Это значит, что CTR равен 2%, а максимальная сумма оплаты за клик = 0,2 \$. Таким образом, 0,2\$ для вас — это порог безубыточности. Совершенно естественно, что вы захотите платить меньше, чтобы получать прибыль.

В итоге, определение максимальной стоимости клика позволяет вам контролировать рекламный бюджет и не выходить за установленные им рамки, при этом получая прибыль.

## **Поиск ключевых слов и их группировка**

Создание списка ключевых слов — первый важный шаг к созданию рекламной контекстной кампании. Правильно подбирая слова, вы, по сути, ставите себя на место ваших клиентов, пытаетесь понять, с помощью каких слов и фраз они будут искать в интернете информацию о вашем товаре и товаре конкурентов. Точно подобранные ключевые слова — это половина успеха вашей кампании.

О важности ключевых слов хорошо написал известный интернетмаркетолог Брэд Хилл: «Если вы ночью не бредите ключевыми словами, вы недостаточно оптимизируете свою рекламную деятельность. Ключевые слова — это нить, протягивающаяся через всю поисковую оптимизацию, от самого начала до самого конца».

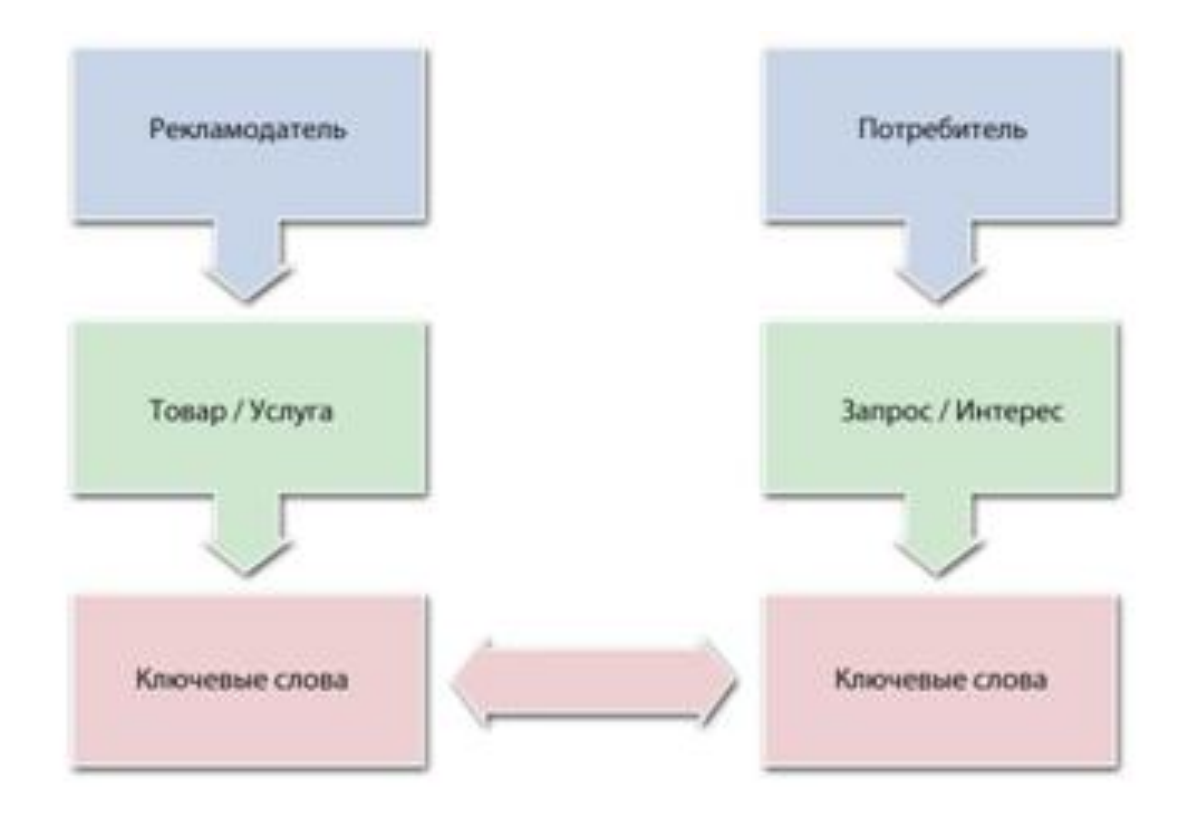

Поиск ключевых слов — это ключ к достижению прибыльных рынков сбыта, причем не важно, находятся они в вашем квартале или же на другом конце света. Интернет и контекстная реклама благодаря ключевым словам позволяют нацеливать потенциальных клиентов, а это очень рациональный и эффективный метод стимулирования их на покупку.

В качестве примера важности ключевых слов приведем недавний случай. К нам обратилась компания с просьбой провести работы по оптимизации своего сайта. Единственное условие было: не должны понизиться позиции по таким ключевым фразам, как «internet-решения в России» и «online банковские решения». Где здесь кроется проблема? Дело в том, что после прочтения этих двух ключевых запросов мы не понимаем, чем же занимается компания. А компания на самом деле занималась поставкой программного обеспечения для банков. Поставьте себя на место представителя банка, занимающегося оптимизацией и компьютеризацией банковских процессов. В поиске необходимых для этого решений стали бы вы вводить в поисковых системах два обозначенных выше запроса? Маловероятно. Вы бы набрали что-нибудь более логичное и простое: «программное обеспечение для банков», например.

Конечно, позиции данной компании по выбранным ими ключевым фразам были очень высоки. Однако такая ситуация сложилась в связи с тем, что ключевые слова были не релевантные, то есть никто ничего не искал в интернете по данным словам. Рекламная кампания была провальной.

Мы исследовали выбранные компанией ключевые слова в Яндекс.Директ и сравнили их с более логичными запросами. Конечно же, простые и более логичные запросы оказались гораздо более популярными.

При работе по подбору ключевых слов важно запомнить главное: если ваш магазин занимается продажей ручек, карандашей и ластиков, то вы должны показывать объявления именно тем, кто ищет эти товары. Показывать объявления по запросам «фломастеры», «наборы для ребенка» и т.п. не нужно, так как они понизят ваш CTR и приведут к бессмысленной трате рекламного бюджета.

Многие на это отвечают: «Что с того, что мои объявления показываются не по тем запросам. Ведь по ним же не кликают, значит не берут с меня деньги». Все верно, но не следует забывать, что на рейтинге объявления сказывается число его показов. И чем больше показов проходит без отклика (без клика), тем хуже. С увеличением же подобных «пустых» показов поднимаются и ставки на клик.

#### **Основные сервисы для подбора ключевых слов и фраз**

Ключевыми являются не только слова, которые пользователи набирают в поисковых системах для нахождения нужной информации, но и запросы, по которым можно найти определенный сайт через поисковик. Анализ поисковых запросов позволяет максимально точно оптимизировать контент сайта под потребности пользователей, что позволит повысить его посещаемость.

Для анализа и подбора ключевых слов у каждой поисковой системы существует специальный сервис. Самыми популярными у веб-отпимизаторов являются сервисы Яндекса, Рамблера и Google.

#### **Подбор ключевых слов в Яндексе**

## **(wordstat.yandex.ru)**

Сервис Яндекса позволяет просматривать статистику ключевых слов и словосочетаний по регионам, месяцам и неделям. Данные можно вывести в виде стандартной таблицы или в виде политической карты, отражающий уровень интереса жителей данной страны или российского региона к поисковому запросу.

Статистика состоит из двух колонок. В левой колонке отражено количество людей, которые набирали указанное слово и словосочетания с ним за последний месяц, а в правой колонке отражено, что еще искали эти люди.

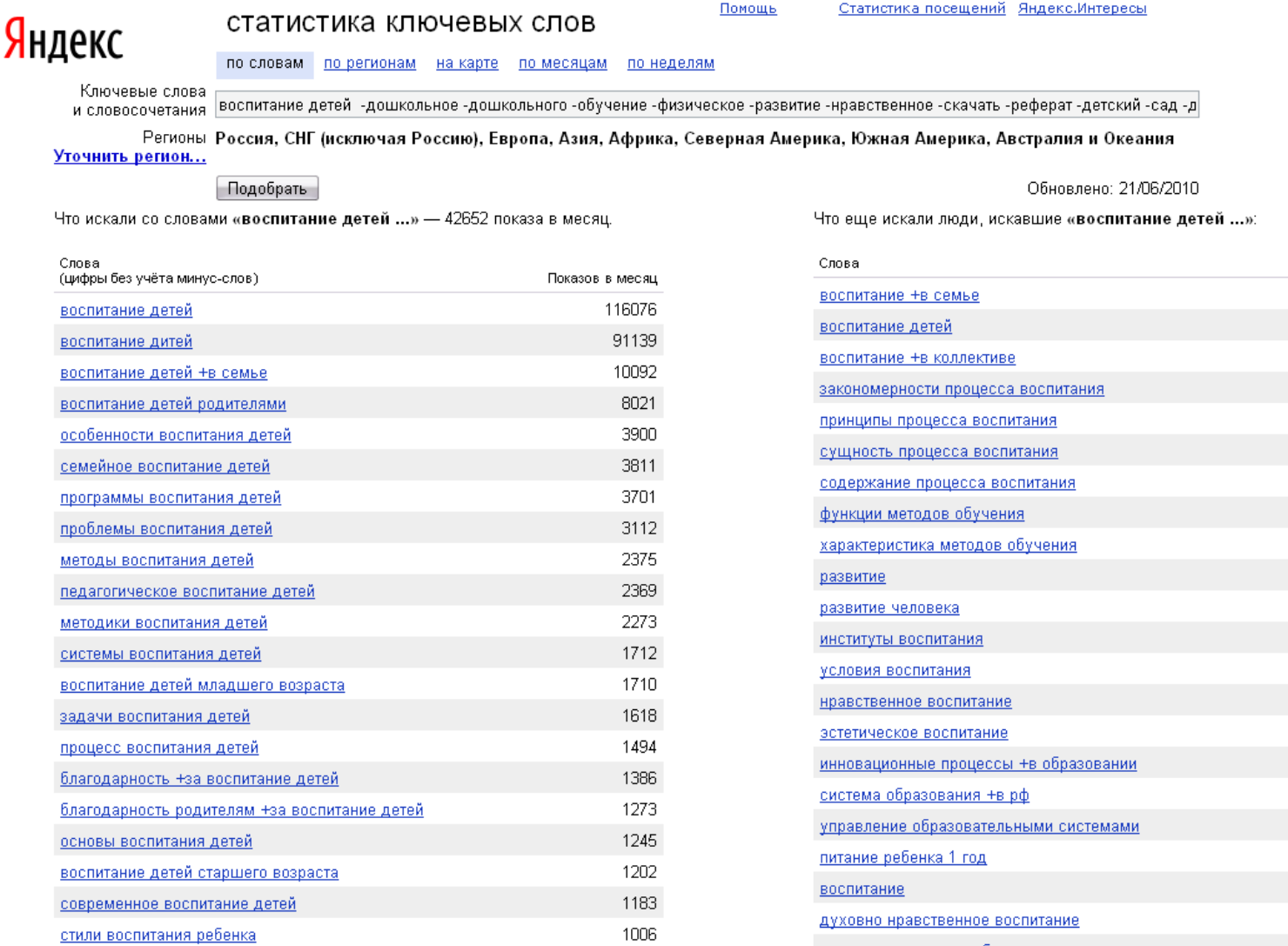

При работе с сервисом Wordstat необходимо учитывать его особенности:

• обобщаются все словоформы (формы падежей, единственное и множественное число), то есть запросы «стоматология», «стоматологий», «стоматологии» являются равнозначными;

• не учитываются предлоги, если они не помечены знаками «+» или «!» (писать нужно «стоматология +в москве» или «стоматология !в москве»).

• не учитываются вопросительные слова (что, когда и т.п.), которые тоже можно помечать «+» или «!» (например, «+когда работает стоматология»).

## **Подбор ключевых слов в Рамблере**

# **(adstat.rambler.ru/wrds/)**

Сервис Рамблера позволяет собирать статистику поисковых запросов по месяцам и регионам. В отличие от статистики Яндекса, в Рамблере пользователь имеет возможность просмотреть статистику по каждой словоформе указанного слова.

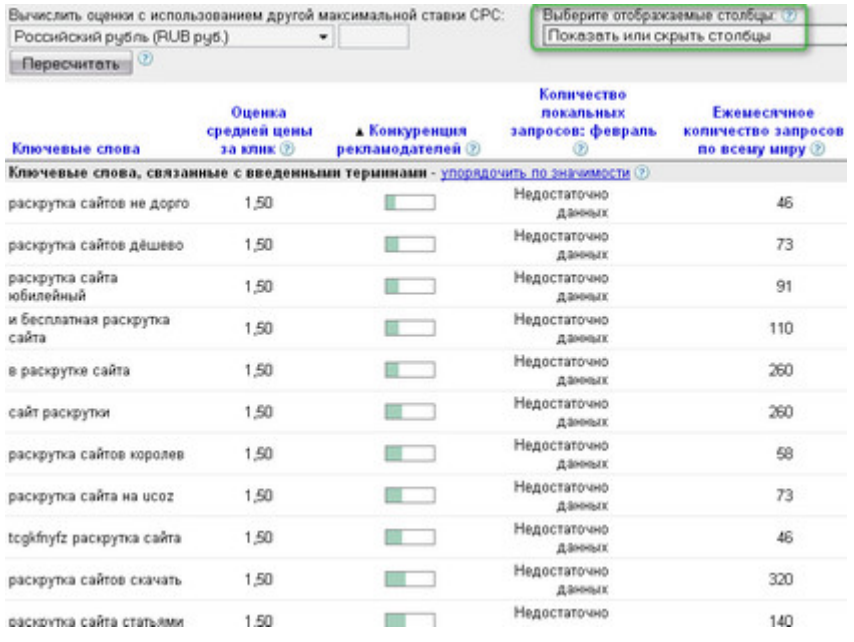

Таблица с результатами подбора слов «Рамблера» состоит из двух колонок. Первая колонка отражает количество показов первой страницы результатов поиска (эти данные особенно важны оптимизаторам), а вторая количество показов всех страниц результатов поиска (по этим данным рекламодатели могут оценить объем рекламной кампании).

#### **Подбор ключевых слов в Google**

## **(adwords.google.com/select/KeywordToolExternal)**

Google не обладает отдельным сервисом по подбору слов, как Яндекс и Рамблер, а включает его в качестве дополнительного инструмента в сервис для работы с контекстной рекламы AdWords. Этот инструмент имеет два режима работы: «Описательные слова и словосочетания» и «Содержание веб-сайта».

Режим «Описательные слова и словосочетания» показывает статистику поисковых запросов по заданному слову или словосочетанию (как в Яндексе и Рамблере).

Таблица состоит из двух колонок. В первой колонке содержатся данные о среднем количестве поисковых запросов в Google, во второй уровень конкуренции по данному запросу в Google AdWords. В виде зеленобелой полосы изображается относительная плотность поиска по конкретному слову. Точных данных по показам слов Google не дает.

Режим «Содержание веб-сайта» позволяет вам ввести адрес любой страницы сайта и на основе анализа его контента получить список релевантных слов. В отчете с помощью зелено-белой полоски будет показана популярность каждого ключевого слова у рекламодателей (уровень конкуренции по данному слову).

Инструмент Google не обобщает словоформы слова (падежные формы, единственное и множественное число), поэтому «стоматология» и «стоматологией» будут являться для него разными запросами.

## **Сравнение сервисов**

Каждый из трех перечисленных сервисов по подбору и анализу ключевых слов работает с разными поисковыми системами и по разным правилам. В связи с этим, отчеты по одному ключевому слову в Яндексе, Рамблере и Google будут существенно отличаться.

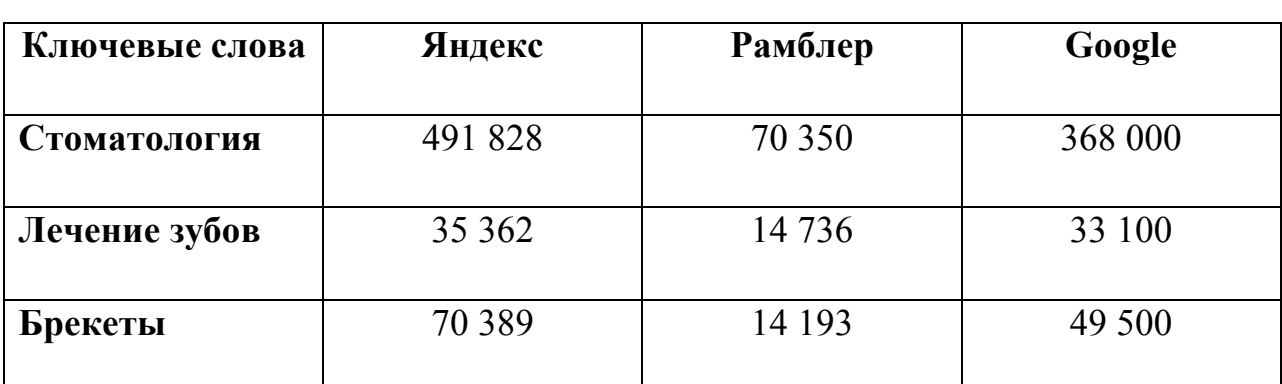

Для примера сравним данные по ключевым словам «стоматология», «лечение зубов», «брекеты».

В среднем получается, что количество запросов в Яндексе в 1,3 раза (на 25%) больше, чем в Google, и в 6,5 раз (на 80%) больше, чем в Рамблер.

# **Рекомендации по подбору ключевых слов и фраз**

В течение работы рекламной кампании вы будете постоянно получать данные по ключевым словам, на основании которых будете добавлять новые ключевые слова. Таким образом, список ключевиков будет постоянно расти. Мы хотим поделиться несколькими рекомендациями, которые позволят вам составить оптимальный список ключевых слов.

## **Поставьте себя на место клиента**

Какие бы слова стали использовать вы при поиске необходимого товара? Поговорите с вашими клиентами, узнайте у них, как они нашли информацию о вашей компании. Личный контакт с потребителями зачастую позволяет открывать целые группы слов, о которых на первых порах вы даже не задумывались. При этом ваши конкуренты могли их также недоглядеть. Таким образом, вы получите существенное стратегическое преимущество, заняв важную нишу свободных ключевых слов.

Вы можете попросить ваших родных и друзей найти максимально подробную информацию по определенному товару или услуге в Интернет. Сами же при этом записывайте те ключевые фразы, с помощью которых будет вестись поиск. Подобные бесплатные маркетинговые эксперименты дают большую фору вашей контекстной кампании.

### **Анализ конкурентов при подборе ключевых слов**

В любом бизнесе очень важен анализ конкурентов на каждом этапе жизни продукта. Исследование шагов «противника» не только позволяет не наступать на чужие грабли, но и экономит ваше время, так как нет необходимости изобретать велосипед — многие удачные решения уже давно найдены, их нужно просто увидеть.

Вы составили список из 25 ключевых слов и фраз (специалисты советуют для начала писать именно такое количество). Теперь просто введите эти слова в поисковик и посмотрите, какие из них уже используют ваши конкуренты. Эффективность (прибыльность) каждого ключевого слова вы сможете проследить благодаря системам интернет-аналитики, о которых мы расскажем в следующей главе. Также интернет-технологии позволяют сегодня просматривать исходные коды страниц ваших конкурентов для определения мета-тегов (они показывают, под какие ключевые слова «заточены» страницы).

Одним из наиболее действенных способов определения, кто из ваших конкурентов проводит успешную кампанию, является отслеживание регулярности трансляции объявлений по выбранным вами ключевым словам. Те объявления, которые появляются регулярно, в большинстве своем являются выгодными. Такие объявления можно копировать.

Если ключевые слова, по которым вы хотите продвигать вашу кампанию, являются высоко конкурентными, то следует сравнить стоимость трех верхних объявлений и решить для себя, сможете ли вы платить такие деньги для участия в конкурентной борьбе. К тому же. Как мы уже писали, высоко конкурентные слова далеко не всегда приводят выгодных клиентов. Иногда нужно просто найти еще не занятую никем нишу среди ключевых слов и при минимальных затратах бюджета существенно увеличить трафик вашего сайта.

#### **Как охватить все возможные вариации ключевых слов?**

Для того, чтобы максимально оптимизировать ключевые слова вашей кампании, следует рассматривать все их возможные словоформы, синонимы, формы множественного числа, типичные опечатки («продвижение» и «пордвижение», например) и ошибки, дефисное написание. Также следует добавлять прилагательные, качественно характеризующие главное ключевое слово: «дешевый», «дорогой», «уникальный» и так далее. Помните, что превосходные формы степеней сравнения («самый лучший», «наилюбимый») обычно запрещены системами контекстной рекламы.

В некоторых случаях слова, противоположные характеристикам вашего товара, могут помочь. К примеру, если вы занимаетесь проводкой высокоскоростного Интернета, то объявления по ключевым словам «медленный Интернет» приведут к вам тех, кто недоволен сейчас скоростью соединения с интернетом, то есть ваших потенциальных клиентов.

Не стоит забывать и о сужении значений широких понятий. Например, если вы используете «оптимизация», то необходимо дополнительно указывать «минус-слова» (получаются добавлением знака «-» перед ключевым словом), которые будут фильтровать выдачу. К примеру, люди, вводящие запрос «оптимизация», могут искать оптимизацию бизнеспроцессов (это будет вашим «минус-словом»), а не сайтов.

### **Действуйте по принципу «от общего к частному»**

Как правило, подбор ключевых слов начинается с самых общих фраз, по которым чаще происходят запросы. Но в процессе поиска наиболее подходящих слов вы постепенно сужаете понятия.

Специалисты интернет-маркетинга говорят, что лучшими ключевыми словами являются те, которые обеспечивают максимум кликов, но при этом вы в них не имеете конкуренции, так как ваши «соперники» их не заметили. Еще одной причиной отсутствия конкурентов является их низкий CTR менее  $0.5\%$ .

В нахождении таких «незатертых» слов может помочь просмотр журнала рефераллов вашего сайта, а также списка ключевых слов, по которым пользователи попадают на ваш сайт.

#### **Используйте глаголы**

Многие пользователи используют глаголы при поиске необходимых товаров или услуг: «купить», «заказать» и так далее. К тому же, русский язык — язык действия, глагольный язык. При этом важно понимать, что клиент, который вводит «купить», очень сильно мотивирован на покупку и вам нужно «брать его тепленьким».

#### **Системы контекстной рекламы**

## **Яндекс.Директ**

Яндекс.Директ считается первым сервисом поисковой рекламы в русскоязычном интернете.

Объявления, размещенные через Яндекс.Директ, в зависимости от бюджета и настроек кампании могут показываться: на страницах результатов поиска Яндекса, на страницах результатов поиска по Яндекс.Адресам и блогам, на страницах сайтов-участников Рекламной сети Яндекса, в Яндекс.Каталоге, при просмотре всех объявлений Яндекс.Директа по ключевым словам.

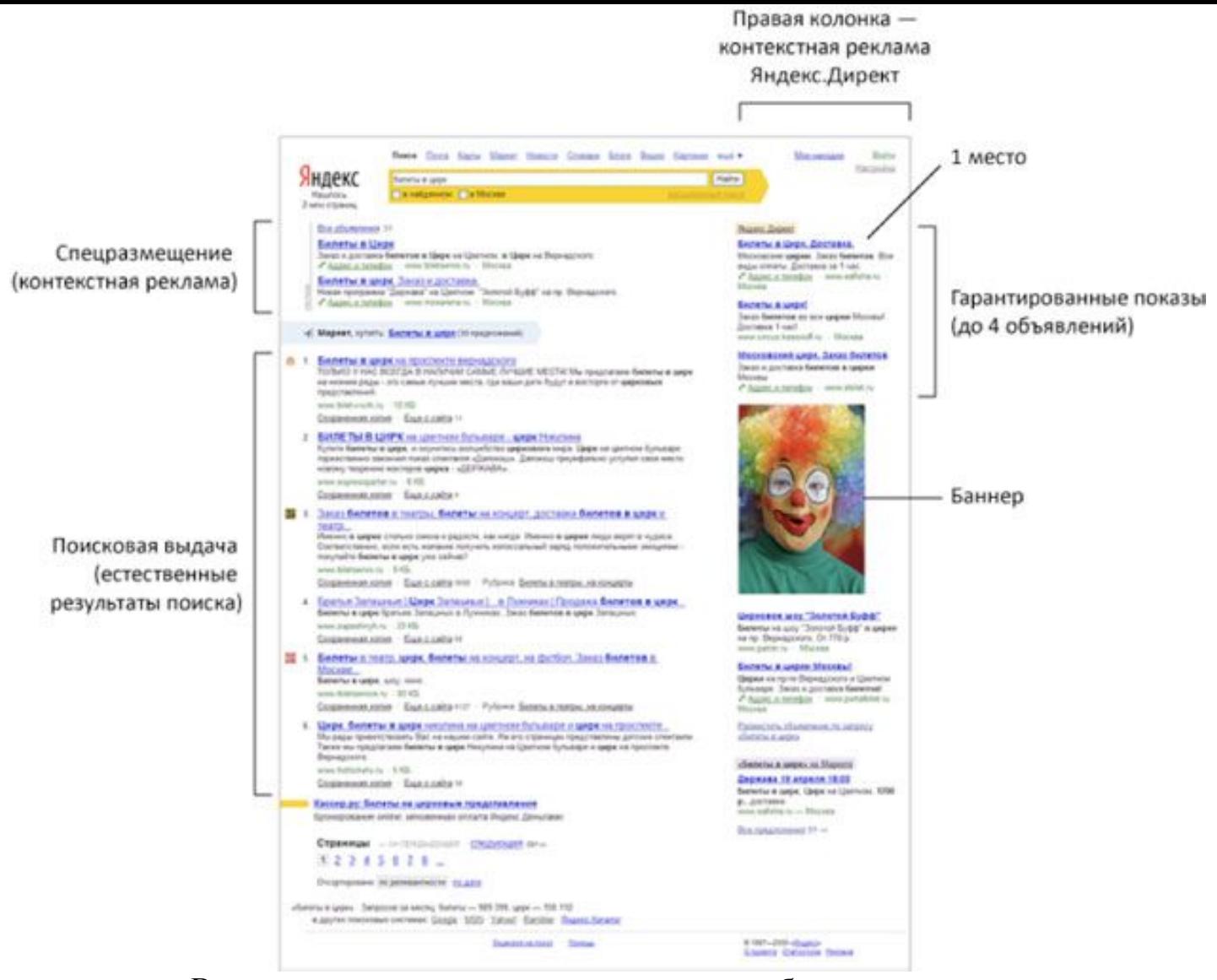

В зависимости от места размещения объявления делятся на два основных вида: «Спецразмещение» (слева над результатами поиска) и «Гарантированные показы» (справа от поисковой выдачи»).

Для начала работы с сервисом необходимо зарегистрироваться. Если вы уже обладаете аккаунтом Яндекса (например, пользуетесь его почтой или Метрикой), то регистрация вам не нужна.

Основная работа с Директом начинается на этапе составления объявлений.

Для начала вам предлагают выбрать вариант интерфейса: «Легкий» и «Профессиональный». Основное отличие между ними — более вариативное управление кампанией в «Профессиональном» варианте (можно вручную управлять ценой клика, составлять раздельный бюджет для групп кампаний). Переход между вариантами интерфейса бесплатен и возможен в любое время.

Затем начинается непосредственная работа с текстом и параметрами объявления.

«Регион» — параметры геотаргетинга. Вам нужно указать географический регион, в котором находятся ваши потенциальные клиенты. Это может быть страна, российский регион или область.

Текст объявления состоит из заголовка (максимум — 33 символа), основного текста (максимум — 75 символов), ссылки на сайт (URL страницы сайта с рекламным предложением). Если у вас нет сайта, Яндекс.Директ бесплатно создаст для вас мини-сайт «виртуальная визитка» (подобный сервис есть у «Бегуна»). Виртуальная визитка — это страница с вашими контактными данными, режимом работы и описанием товара или услуги, а также с показом расположения вашего офиса на Яндекс.Картах.

#### Россия Москва

Tenedout  $+7$  (800) 333-96-39, доб. 2480 Служба поддержки

Время работы: пн-пт 09:00-19:00 c6-Bc 10:00-19:00

F-mail: support@direct.yandex.ru

Адрес: Льва Толстого, д. 16

Перейти на Яндекс. Карты

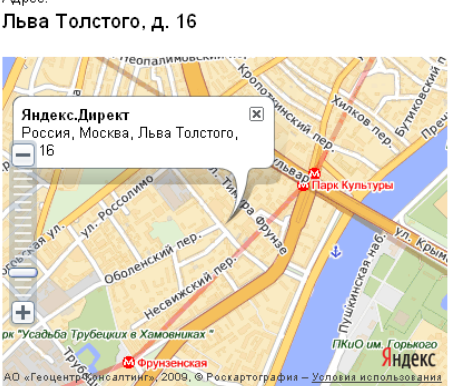

ниг», 2009. © Роскартография - Ус

При написании объявлений следует соблюдать требования, предъявляемые Яндексом:

#### **△**Напечатать

#### Яндекс.Директ - это инструмент для размещения контекстных дин равнощении контекствии<br>рекламных объявлений на<br>страницах Яндекса и на сайтахучастниках его рекламной сети

Яндекс.Директ

Реклама на Яндексе! Разместите объявление о своих товарах и услугах. От 30 колеек за клиента direct.yandex.ru

• Запрещается использовать разрядки и набранные заглавными буквами слова (исключение — аббревиатуры);

• Запрещается указывать в заголовке или в самом сообщении номера телефонов, электронных адресов, почтовых адресов и номера icq;

• Запрещается использовать html-код (<B>, <U> и т.п.).

Все рекламные объявления проходят модерацию. Поэтому при несоблюдении указанных выше требований ваша рекламная кампания может быть отклонена Яндексом.

После написания текста объявления вам необходимо будет подобрать ключевые слова, по которым пользователи смогут найти вас в поисковой системе Яндекс. Директ автоматически подбирает в поле «Подсказки» к вашим поисковым словам новые, наиболее часто запрашиваемые. Например, вместе с ключевым словом «обувь» Директ предлагает использовать слова «женская обувь», «магазин обуви», «туфли». С помощью кнопки «Упорядочить» вы можете расположить все набранные ключевые слова в алфавитном порядке.

После того как вы написали объявление и подобрали для него ключевые слова, вам необходимо определить стратегию показов объявлений.

Стратегия «Быстрое привлечение клиентов» обеспечивает попадание вашего объявления на наиболее выгодные позиции выдачи:

• «Лучшие позиции» — позиции слева под строкой поиска.

• «Средние позиции» — позиции справа с первой по четвертую позицию.

• «Позиции ниже средних» — позиции справа ниже четвертой позиции.

При недостатке рекламного бюджета ваши объявления будут постепенно перемещаться на нижние позиции.

Стратегия «Распределение недельного бюджета» позволяет вам равномерно распределить рекламный бюджет на календарную неделю. На зеленой линии показывается прямая зависимость между рекламным бюджетом и количеством привлекаемых клиентов. Распределение денег в данной стратегии идет также между тремя основными позициями объявлений: «лучшая», «средняя» и «ниже средней».

После выбора стратегии вы выбираете время показа объявлений: «круглосуточно», «в рабочее время» или по индивидуальному графику.

Теперь вам необходимо назначить цену за один клик. Она влияет на то, где и с какой частотой будет показано ваше объявление. Минимальная цена клика в Яндекс.Директ — 30 копеек (0.01 у.е), а минимальный объем заказа — 300 рублей (10 у.е.). Максимальная цена за клик тоже ограничена — 1500 рублей (50 у.е.).

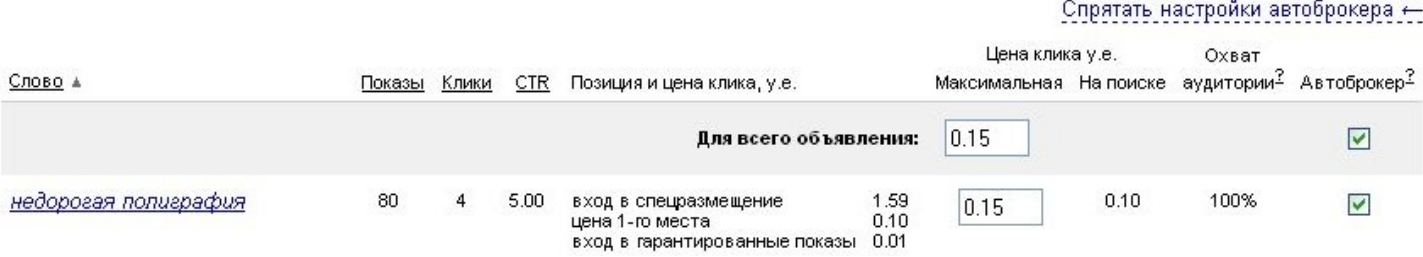

Цена за клик может быть назначена отдельно по каждому ключевому слову или для всех ключевых слов сразу. Вы можете назначить фиксированную цену за клик или включить автоматическую оптимизацию цены клика – «Автоброкер». Автоброкер автоматически понижает назначенную вами цену клика при каждом показе, чтобы обеспечивать объявлению наилучшую возможную позицию без переплаты. Цена клика, назначенная Автоброкером, указывается на странице просмотра кампании в столбце «действующая на поиске».

Ставки в Яндекс.Директ делятся на четыре вида:

• цена первого спецразмещения — обеспечит вашему объявлению первую позицию слева непосредственно над результатами поиска;

• цена входа в спецразмещение — обеспечит вашему объявлению показы на позиции слева непосредственно над результатами поиска;

• цена первого места — обеспечит вашему объявлению первую позицию справа от результатов поиска;

• цена входа в гарантированные показы — обеспечивает объявлению гарантированные статические показы при совпадении пользовательского запроса с вашим ключевым словом.

После того как вы написали объявление и назначили цену за клик, вы должны отправить объявления на модерацию. Если объявление одобрено Яндексом, а ваш личный счет пополнен на сумму бюджета — рекламная кампания начнется.

Помимо функции Автоброкера в Директ существует удобный сервис «Прогноз бюджета». Он позволяет вам с достаточно высокой точностью определить бюджет вашей будущей рекламной кампании. Вы выбираете регион, в котором планируется показ объявлений, ключевые слова и рубрики Яндекс.Каталога, соответствующие контексту ваших товаров или услуг. Бюджет считается на основе анализа ставок конкурентов и CTR их кампаний. В итоге вы получаете сводную таблицу, где можете увидеть прогноз средней цены клика при определенной позиции размещения объявления (спецразмещение, первое место или гарантированные показы), прогноз CTR, показов и общего бюджета.

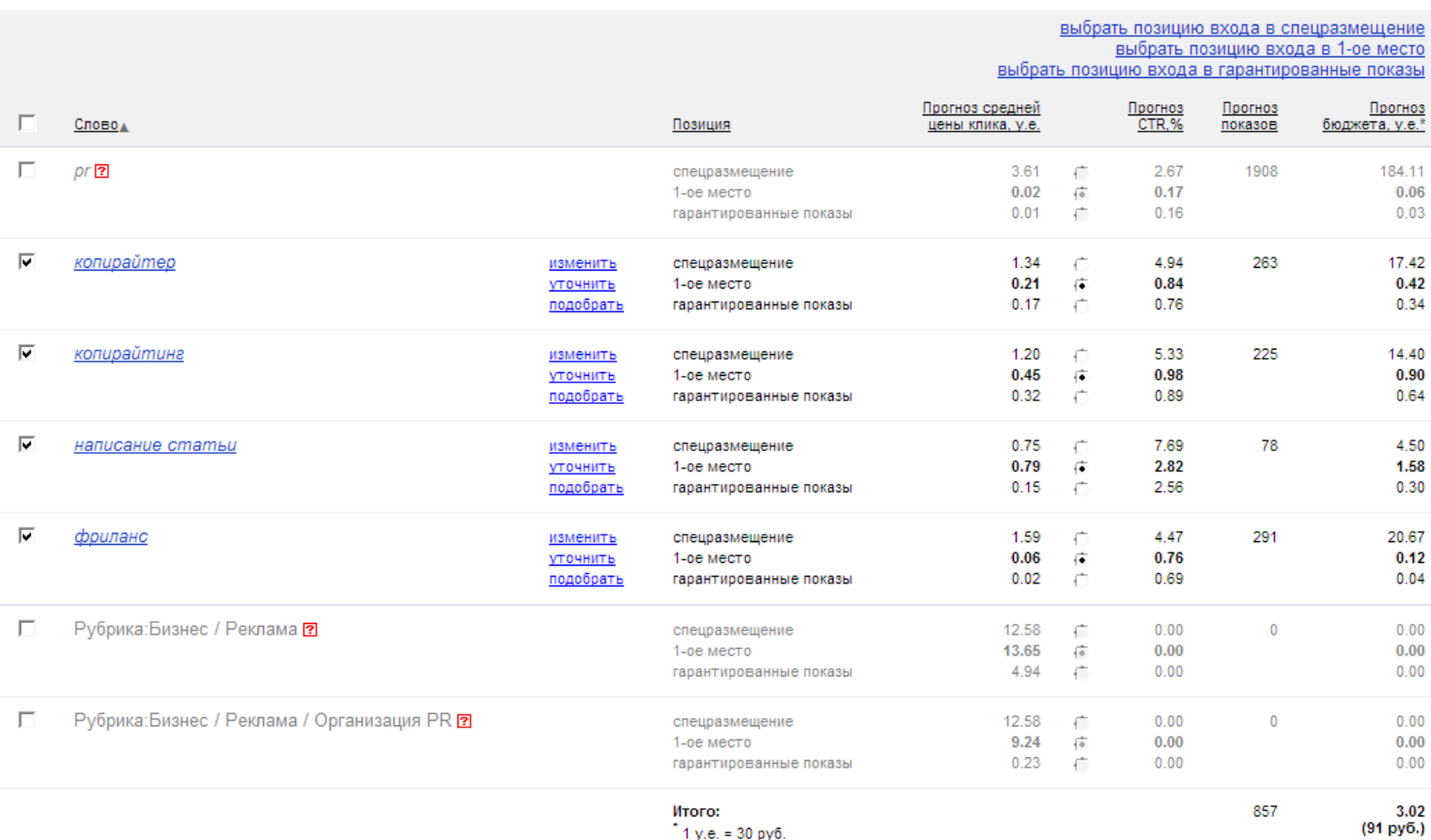

Яндекс.Директ также предлагает дополнительную функцию «Автофокус». Она позволяет автоматически уточнять (корректировать) неэффективные и отключенные за низкий CTR ключевые фразы, для того чтобы они эффективно работали дальше.

После того как ваша рекламная кампания начнет работать, в разделе «Мои кампании» появится ссылка «Статистика». В ней вы сможете ознакомиться с такими отчетами, как: общая статистика, статистика по дням, по регионам, по площадкам, фразы по дням. Можно также просматривать статистику за определенный период, отслеживая число показов и кликов, CTR и расход бюджета, а также среднюю цену клика.

Если в вашей рекламной кампании подключена Метрика, то во всех статистических отчетах дополнительно отображаются новые данные: глубина просмотра (среднее количество страниц на сайте, просмотренных пользователями после перехода по рекламе), конверсия (доля визитов пользователей на сайт, в рамках которых они выполнили указанные вами цели), цена цели (позволяет оценить денежные затраты на привлечение одного клиента).

Яндекс.Директ также позволяет отслеживать результаты рекламных кампаний при помощи внешних систем статистики SpyLOG и Liveinternet. Для их подключения к Директу необходимо добавить метку OpenStat в ссылку, ведущую с рекламного объявления.

## **Google AdWords**

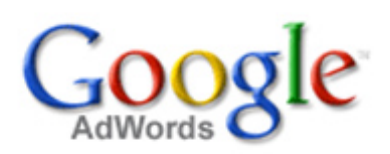

Компания Google разработала два сервиса для работы с контекстной рекламой.

Первый сервис — AdSense — предназначен для владельцев сайтов: с его помощью они могут размещать на своих сайтах или блогах тематически близкую их контексту рекламу и зарабатывать на этом деньги. По сути, владельцы сайтов становятся партнерами Google.

Второй сервис — AdWords — предназначен для рекламодателей: он позволяет создавать свои контекстные рекламные кампании и управлять ими. Об этом сервисе мы и будем говорить дальше.

Для начала необходимо зарегистрироваться в AdWords. Если вы уже имеете аккаунт на Google (например, электронный ящик gmail), то регистрация вам не понадобится.

После регистрации вам нужно будет выбрать часовой пояс и валюту, с которой вы будете работать в данном сервисе. В дальнейшем изменять эти данные нельзя, поэтому аккуратно отнеситесь к этим настройкам.

После настройки базовых параметров вам отправят на электронный ящик письмо, по ссылке в котором нужно будет перейти для активации аккаунта.

Следующий этап — непосредственная работа с рекламной кампанией.

Нажмите кнопку «Создайте первую кампанию» для начала работы. Теперь выберем настройки кампании:

• «Название кампании»: Будет использоваться только вами внутри аккаунта.

• «Местоположения, языки и демографии»: Вы можете ограничить

冈

#### Демографические ставки

В этой сводке показана эффективность объявлений на сайтах, которые поддерживают демографический таргетинг. Чтобы не показывать объявление в этой группе, используйте флажки исключения.

Показов, полученных на сайтах, поддерживающих демографический таргетинг: 0,00% от общего числа. 2

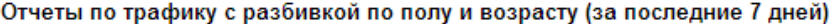

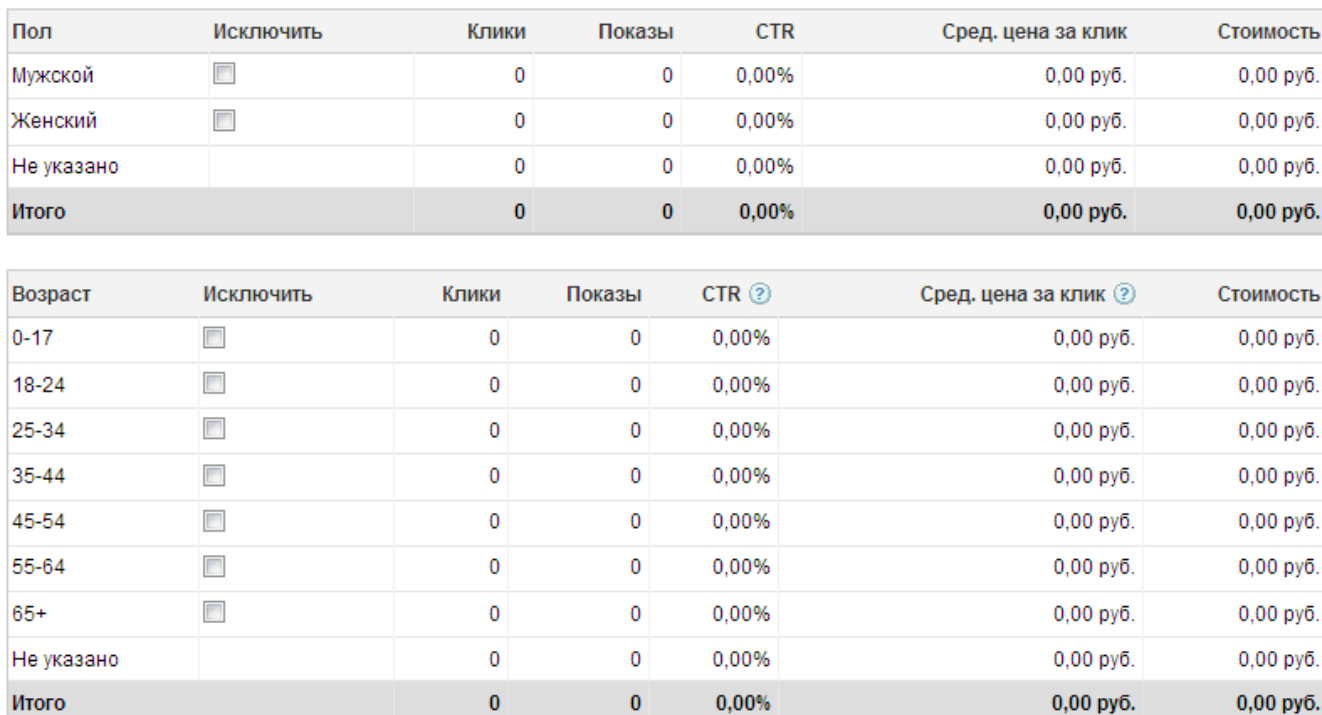

область показа своих объявлений с помощью географического таргетинга (группа стран, страна, регион) и демографических параметров: возраст и пол. Демографические ограничения возможны только при показе объявлений на сайтах, собирающих данную информацию. При клике на надпись «Демографические ставки» после запуска кампании вы сможете увидеть сводную таблицу, показывающую эффективность объявлений на сайтах с поддержкой демографического таргетинга. Если какая-то часть пользователей покажется вам убыточной для кампании (например, юноши от 18 до 24 лет), вы сможете исключить их из аудитории показа.

• «Языки»: вы можете выбрать языки, на которых говорят ваши потенциальные клиенты. Google AdWords не переводит объявления, однако если у пользователей в интерфейсе Google выбран итальянский язык, то они смогут увидеть объявления из кампании с таргетингом на этот язык.

• «Показывать релевантные адреса вместе с объявлениями»: означает, что вы можете добавить к своим объявлениям адрес вашей фирмы и ее местоположение будет отображаться на картах Google для удобства клиентов.

• «Сети, устройства и расширения»: Google AdWords позволяет выбирать не только сайты («сети»), на которых будут показаны объявления (Поиск Google, поисковые партнеры и релевантные страницы по всей сети), но и устройства, через которые пользователи заходят в интернет. Исключить из аудитории показа объявлений можно пользователей персональных компьютеров или сотовых телефонов (вплоть до определенной операционной системы и операторов связи).

• «Ставки и бюджет»: Здесь вы можете выбрать устраивающий вас вариант оплаты кампании (за клики, за показы, за конверсии), а также назначить автоматический подбор суммы ставок и установить дневной бюджет.

В расширенных настройках вам предлагается установить сроки кампании и ограничение на число показов (в день или на группу пользователей).

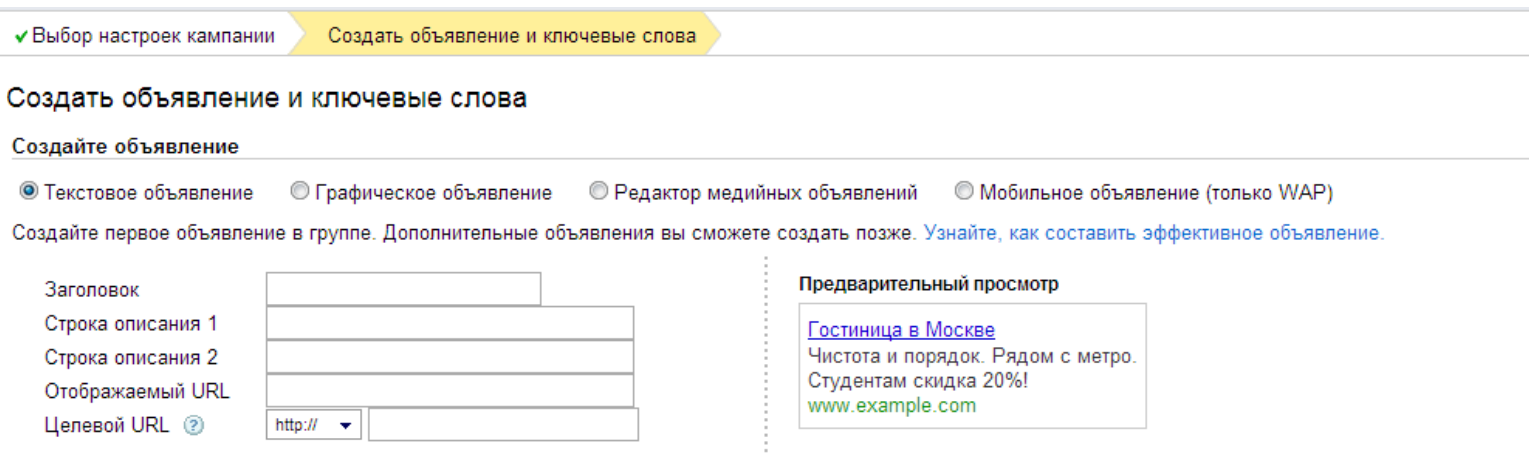

Заключительный этап — непосредственное создание объявления. В Google AdWords существует 4 типа объявлений: текстовые, графические, мобильный (WAP) и видеоролики. Все они работают с ключевыми словами.

При создании текстовых объявлений вам предлагается написать заголовок (максимум — 25 символов), две строки основного текста (максимум для каждой — 35 символов) и два URL: отображаемый (адрес, который виден в объявлении; обычно это адрес вашего сайта) и целевой (адрес конкретной страницы, на которую попадут после клика пользователи).

Подобрав ключевые слова, вы можете примерно оценить их поисковый трафик. Он вычисляется автоматически на основе максимальной цены за клик и дневного бюджета кампании (остальные настройки таргетинга не учитываются).

После написания объявления вы можете указать конкретные сайты, на которых хотели бы разместить объявления. Пополнив личный счет на необходимую сумму, вы сможете запустить кампанию.

Графические объявления в Google AdWords могут быть как статическими, так и анимированными. Он появляются на сайтах контентной (не поисковой) сети Google, участвующих в программе показа графических объявлений. Для их создания необходимо загрузить ваш рисунок и указать url «приземляющей» страницы. Существует восемь основных видов баннеров:

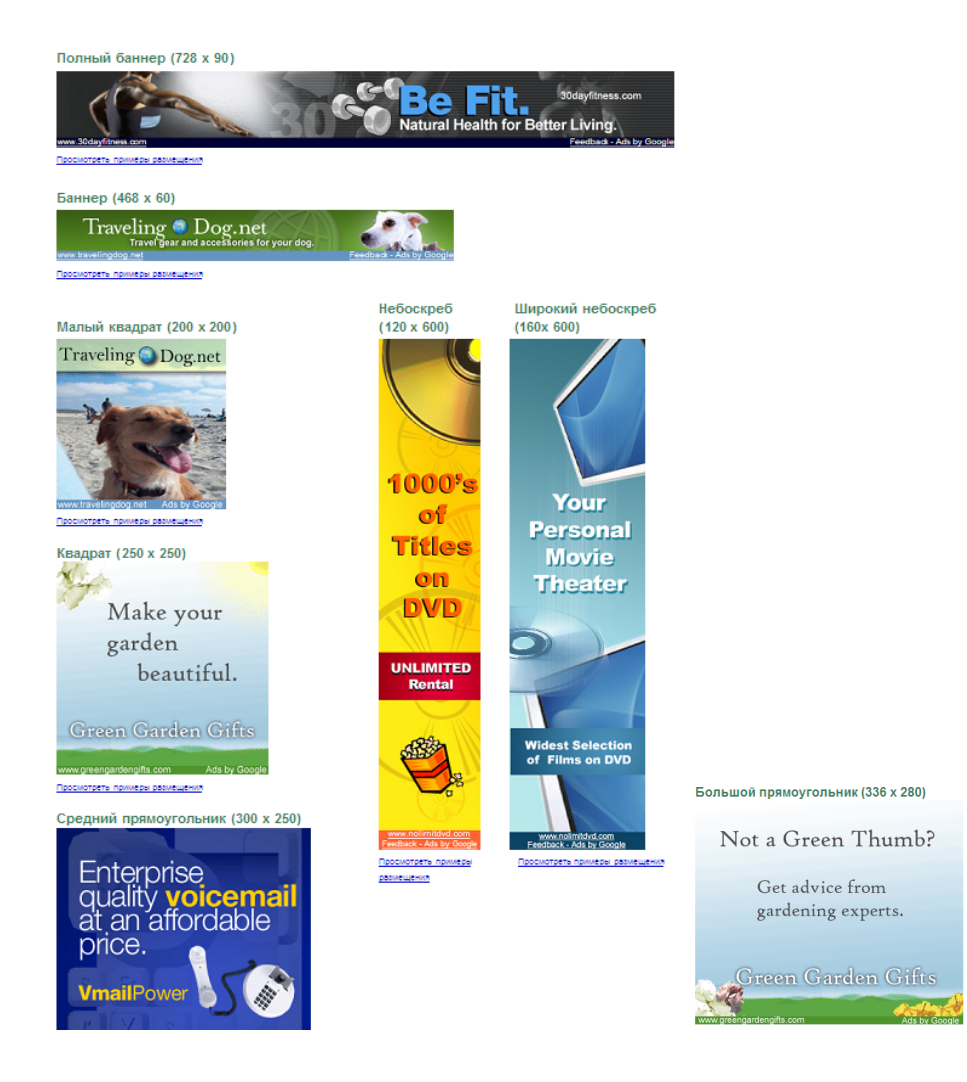

Видео- и мобильная реклама работают по таким же принципам, как текстовая и графическая.

Кроме всех вышеперечисленных возможностей, Google AdWords предлагает богатый выбор инструментария для повышения эффективности вашей кампании:

• Инструмент подсказки ключевых слов позволяет осуществлять поиск новых ключевых слов или «минус-слов», оценивать их трафик и просматривать дополнительные поисковые запросы, которые могут вызвать показ вашего объявления.

• Инструмент исключения сайтов и категорий позволяет предотвратить показ объявлений на нежелательных сайтах и страницах.

• Оптимизатор кампании автоматически анализирует текст объявления и целевую страницу, а также составляет предложение по повышению эффективности рекламы.

Для отслеживания эффективности работы кампании в «центре отчетов» аккаунта вы можете создавать отчеты любой конфигурации, чтобы прослеживать тенденции на протяжении недель, месяцев или даже лет. Большинство отчетов можно просмотреть в виде графиков. Все это позволяет тщательно следить за ходом работы кампании и во время устранять неэффективные решения.

Google AdWords отличается от других систем контекстной рекламы большим количеством справочных руководств и уроков для рекламодателей с различным опытом работы на рынке контекстной рекламы. На каждой странице вы встречаетесь со ссылками на учебники или советы, поэтому любая заминка быстро решается обращением к справке.

## **«Бегун»**

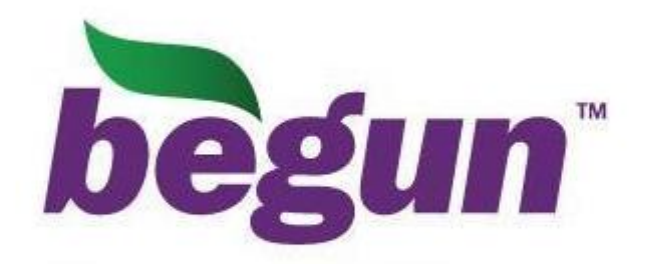

Работа с сервисом контекстной рекламы «Бегун» начинается с регистрации. От вас требуется заполнить стандартную форму: e-mail, пароль, ФИО, указать город проживания.

После регистрации вы начинаете непосредственную работу по созданию рекламной кампании — составление объявления. Вам необходимо придумать заголовок объявления, который будет выделяться жирным шрифтом (максимум — 30 символов), текст объявления (максимум — 70 символов), ключевые слова (при каких поисковых запросах пользователи увидят вашу рекламу), сайт, куда будет вести объявление, и географию ваших клиентов (Москва и область, Смоленская область и т.п.).

Важно соблюдать требования, предъявляемые «Бегуном» к текстам объявлений:

- текст объявления не должен дублировать заголовок
- в тексте не должны быть использованы слова, написанные верхним регистром (кроме аббревиатур)
- текст не должен содержать в себе контактной информации (e-mail, icq, телефон и т.п.).

• в ключевых словах не должно быть предлогов, союзов и частиц вне словосочетаний.

Если в объявлении не будут соблюдены эти требования, то оно не пройдет модерацию и рекламная кампания не запустится.

При составлении объявления вам необходимо указать адрес страницы вашего сайта, на которой окажется клиент после клика по объявлению. Если у вас нет сайта – «Бегун» бесплатно создаст мини-сайт. Мини-сайт содержит только контактную информацию и режим работы компании. Адрес минисайта — ВашТелефон.begun.ru (например, 79225487895.begun.ru).

Последний подготовительный этап рекламной кампании — назначение минимальных ставок в рублях за клик по вашему объявлению, то есть за переход на ваш сайт. Здесь начинается планирование бюджета кампании.

После того, как вы пополните лицевой счет в «Бегуне», а текст объявления пройдет модерацию (можно показывать объявления и во время модерации, если вы уверены в качестве составленного объявления), ваша рекламная кампания начнет работать.

Показанные выше три этапа — регистрация, составление объявления, назначение ставок — это только минимальные настройки параметров кампании. Дальнейшими настройками и действиями вы будете управлять непосредственно из Личного кабинета на «Бегуне».

Настройки:

• «География» и «Демография»: Не все пользователи, попадающие на ваши объявления по поисковым запросам, являются целевыми клиентами для вас. Если компания работает только с жителями Москвы, то пользователи с Урала ей не интересны. Для отсева аудитории «Бегун» предлагает настройку двух ограничений: по географии пользователей (жители конкретных регионов и городов) и по их полу.

• «Время» и «Период»: Вы можете настроить время и дни показа ваших объявлений, а также период действия кампании в днях.

• «Бюджет» и «Переходы»: Для контроля бюджета рекламной кампании «Бегун» предлагает устанавливать ежедневные или общие ограничения в рублях («Бюджет») или в кликах («Переходы»). Как только указанная вами сумма денег или кликов достигнута, показ объявлений автоматически прекращается.

• «Источники»: «Бегун» предоставляет пользователям 6 рекламных площадок для показа объявлений: поисковые системы, тематические сайты, блоги и форумы, доски объявлений и тематические каталоги, навигационные каталоги, почтовые рассылки, ресурсы с поведенческим таргетингом (на основе собранных «Бегуном» с помощью cookie-файлов данных об интересах пользователей, вы можете показывать объявления только пользователям с интересующими вас пристрастиями; например, можно рекламировать еду для кошек тем, кто часто посещает интернет-ресурсы о домашних животных). По умолчанию, выделены все рекламные площадки.

• «Контекстный звонок»: Эта услуга особенно актуальна для тех компаний, в которых оперативность связи с клиентом особенно важна (например, заказ еды на дом или услуги такси). Пользователь нажимает на ваше объявление, вводит в специальном поле свой телефон. Этот телефон «Бегун» отправляет вам, а уже вы оперативно созваниваетесь с клиентом.

• «Запреты»: Вы можете блокировать просмотр объявлений на определенных площадках или с определенных ip.

• «Внешняя статистика»: Позволяет устанавливать специальные счетчики на сайт, чтобы детально отслеживать все контекстные переходы (откуда, кем и когда).

Тип объявлений, который мы описывали сейчас, называется «Контекстный переход». Он представляет собой только текст.

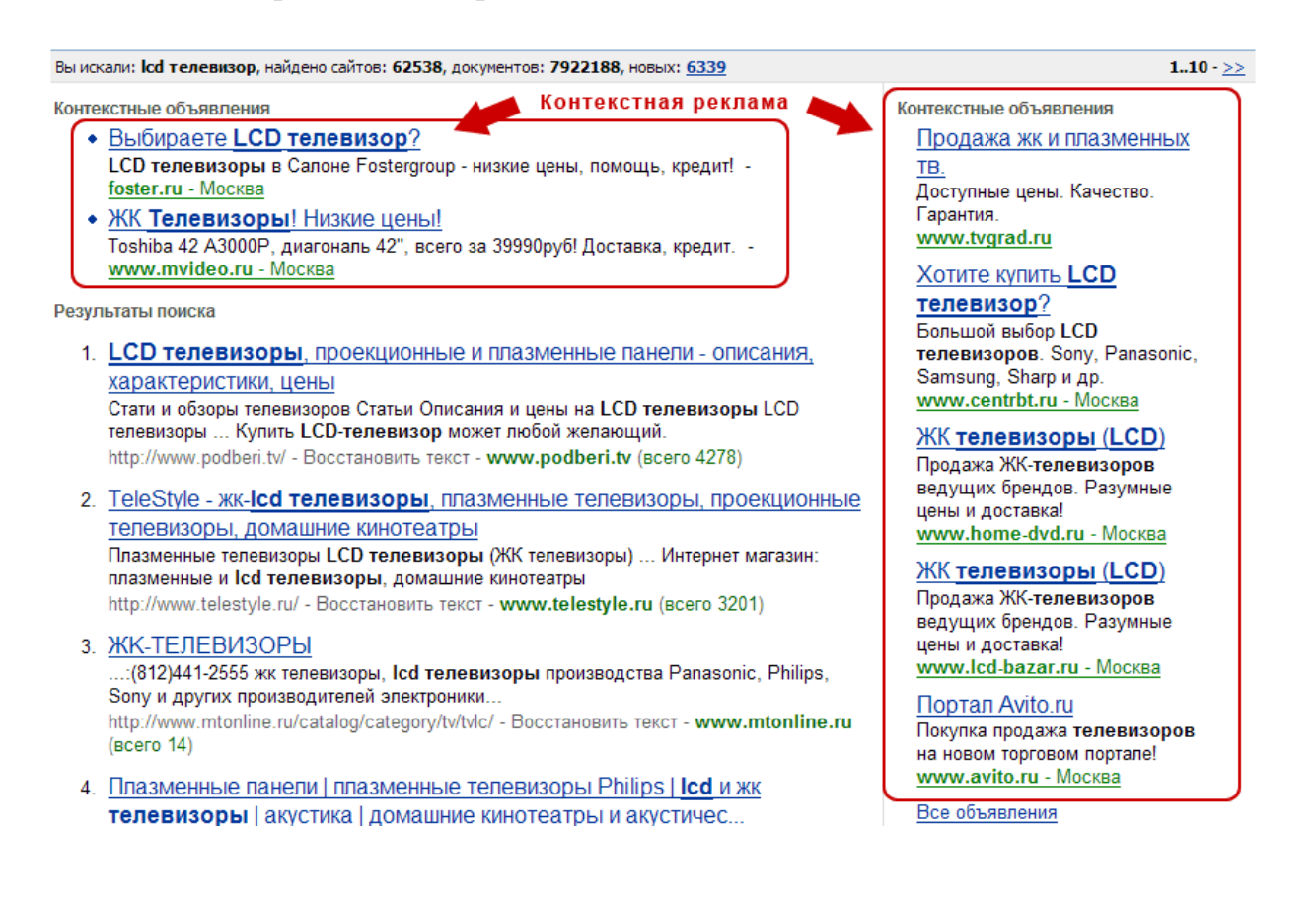

Кроме показа текстовых контекстных объявлений, «Бегун» предоставляет возможность использовать графические рекламные баннеры «Контекстные показы»:

• Медийно-контекстная реклама на «Рамблере» — вертикальный баннер, появляющийся в ответ на поисковый запрос справа от результатов поиска. Этот вид рекламы также привязывается к ключевым словам.

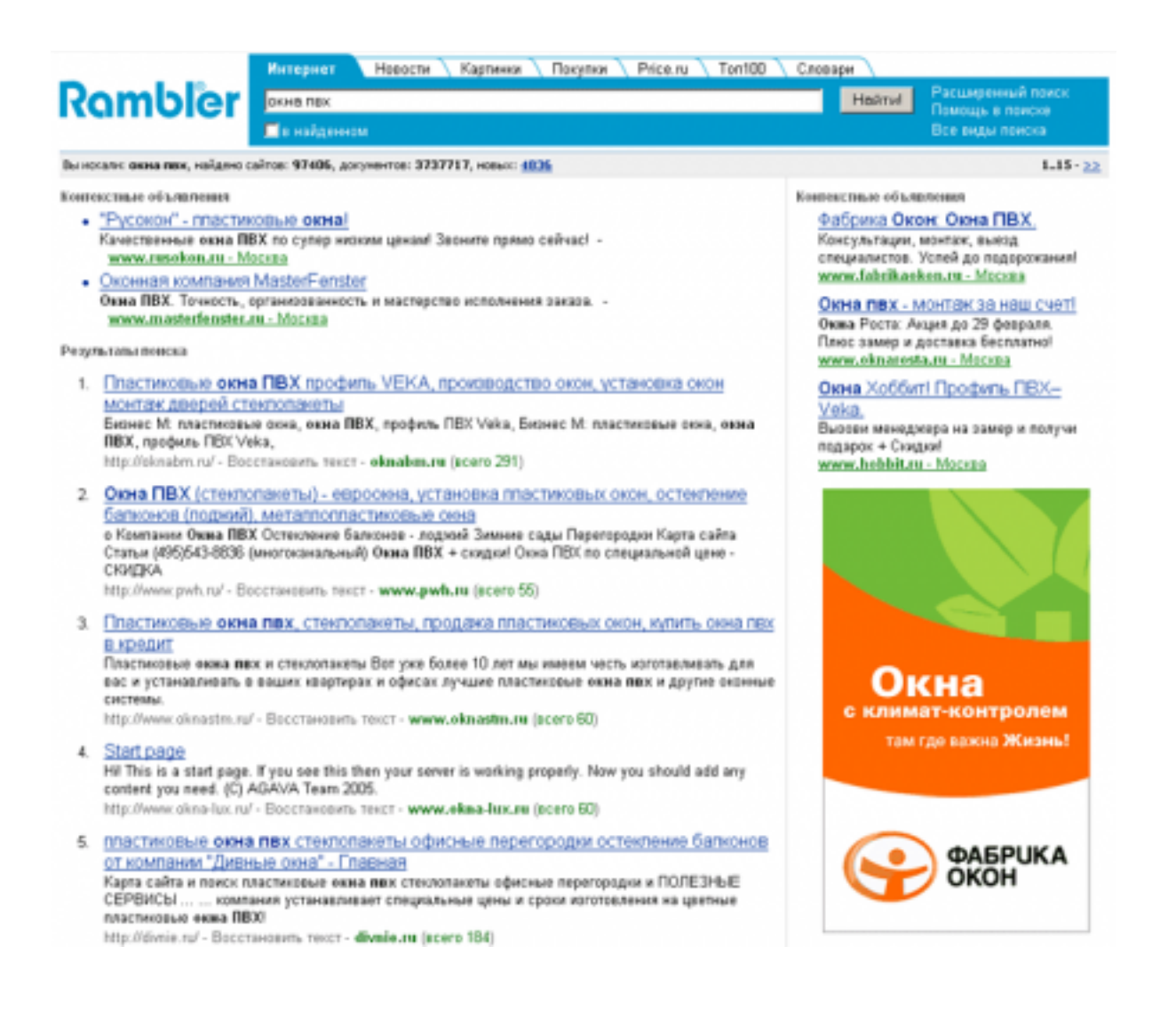

• Баннеры для контекстных переходов — здесь рекламная кампания настраивается не по ключевым запросам, а по тематике интересов пользователей. Горизонтальные баннеры размещаются вверху на сайтах-партнерах «Бегуна».

Для отслеживания результатов работы вашей рекламной контекстной кампании существует статистика. Отличие статистики рекламных кампаний в «Бегуне» от других систем размещения контекстной рекламы — в ней можно увидеть количество и стоимость кликов, сумму затрат, но нельзя

посмотреть количество показов и CTR. Это является минусом «Бегуна». К плюсам относится возможность просмотра статистики с указанием места размещения - сколько кликов было с конкретного места размещения и по какой цене. Также можно увидеть максимальное и минимальное место размещения объявления, минимальную и максимальную стоимость клика по нему.

#### **Сервисы Интернет-статистики**

Сбор статистических данных — очень важный этап при ведении рекламной кампании. Причем данный этап должен быть непрерывен: необходимо собирать данные до старта кампании, во время ее осуществления, а также после ее окончания. Это позволит вам оптимизировать ваши издержки, улучшить эффективность рекламы, а также вовремя корректировать и устранять недочеты и следить за динамикой рынка.

Для непрерывного сбора данных в Интернете существуют специальные сервисы Интернет-статистики, а также счетчики, устанавливаемые на сайты. О наиболее известных из них мы расскажем вам ниже.

## **Google Analytics**

GA — программа статистики, бесплатная для пользователей Google AdWords (интегрирована в интерфейс AdWords) и условно бесплатная для остальных владельцев сайтов (ограничение на пять миллионов просмотров страниц в месяц).

Для начала работы с GA вам необходимо зарегистрироваться в системе. Вам нужно указать URL вашего сайта, придумать название аккаунта (оно будет известно только вам и никак не повлияет на работу счетчика) и выбрать часовой пояс.

Следующий этап — «Контактная информация», где вас попросят написать вашу фамилию и имя, страну проживания.

После вы должны будете принять условия пользовательского соглашения и выбрать настройки «Совместного использования данных GA». Совместное использование — это разрешение доступа работников службы Google к использованию данных статистики вашего сайта. Вы можете разрешить использовать эти данные открыто (с указанием сайта) и получить доступ к дополнительным возможностям GA (например, к Оптимизатору конверсий). Можете разрешить использовать данные анонимно (для общей статистики GA). Можете запретить их использование.

Заключительный этап регистрации — получение кода.

При выборе вами параметров отслеживания (например, отслеживать один домен или несколько субдоменов), код счетчика будет меняться автоматически.

На этом же этапе вы сможете связать GA с вашим аккаунтом Google AdWords (если он есть). Необходимое условие для этого — наличие стандартной версии аккаунта AdWords. Посмотреть на результаты привязки аккаунтов в GA можно в отчете «Источники трафика». Привязка GA к AdWords позволяет получать новые данные, не доступные в стандартной версии AdWords: количество посещений по рекламным кампаниям, средняя длительность посещения сайта, процент новых посещений и показатель отказов.

Посещения 1 7 3 2 % общей суммы, полученной на сайте: 24,30 %

Страниц/посещение  $(2)$ 1.89 Средн. по сайту: 2,19  $(.13,71%$ 

 $(2)$ 

Средняя длительность пребывания на сайте  $00:01:08$ Средн. по сайту: 00:05:00 (-77,23 %)

Процент новых  $(?)$  $(2)$ посешений 88.80% Средн. по сайту: 75,75 %  $(17.23\%)$ 

Показатель отказов ? 67.67% Средн. по сайту: 66,35 %  $(1.99%$ 

С помощью GA можно отслеживать любую рекламную кампанию, где используется url (Яндекс.Директ, Бегун, почтовая рассылка). Для этого в «Компоновщике URL» необходимо добавить «хвосты» к url объявлений. Ориентируясь на них, GA сгруппирует посетителей сайта по рекламным кампаниям.

В GA существуют цели кампании (что нужно сделать пользователю, чтобы кампания считалась эффективной), на основе которых формируются коэффициенты конверсий. Максимальное число целей для одной кампании — двадцать. Цели представлены в виде трех основных типов: «Переход по url» (посещение пользователем нужной страницы), «Длительность пребывания на сайте» и «Страниц/посещение» (количество просмотренных страниц за одно посещение). Каждой цели GA предлагает поставить оценку ее полезности, для последующего ранжирования целей в отчетах.

В отчетах GA используется своя терминология, понимание которой значительно облегчает работу с программой:

• **«Ключевое слово»** — поисковый запрос, по которому пользователь нашел ваш сайт. **«Ключевой запрос»** — слова, которые пользователь вводил в форме «Поиск по сайту». «Ключевой запрос» позволяет определить, какую информацию пользователь хотел найти именно на вашем сайте.

• **«Показатель отказов»** — процент посетителей, попавших на страницу «снаружи» (не со страницы вашего сайта) и закончивших на ней просмотр сайта (пользователь закрыл браузер, перешел на другой сайт и т.п.). **«Процент выходов»** — показывает количество посетителей, для которых данная страница стала последней в посещении сайта (но до нее они могли просмотреть сколько угодно страниц вашего сайта).
В GA разработано множество отчетов. Однако все отчеты можно поделить на четыре основных группы:

• «Посетители» — отчет отображает информацию об уникальных, новых и вернувшихся посетителях, их среднем времени нахождения на сайте, использующихся браузерах и языках и так далее.

 $\sim$   $\sim$   $\sim$   $\sim$  6 686 Посещения ∧ / У 5 339 Абсолютно уникальные посетители АЛИМ 14 607 Просмотры страниц  $\sim$  2,18 Среднее число просмотров  $\sim$  00:05:08 длительность пребывания на сайте  $66,60%$  Показатель отказов  $75,79%$  Новые посещения

• «Источники трафика» — в GA обычно используется три основных источника: «Прямой трафик», «Сайты — источники переходов» и «Поисковые системы». Посетители в отчетах группируются на основе этих типов источников: «прямой» посетитель (direct), пришедший по ссылке на другом сайте (referral), пришедший из поисковой системы (organic — пришел из результатов поиска, и cpc — пришел по объявлению Google AdWords).

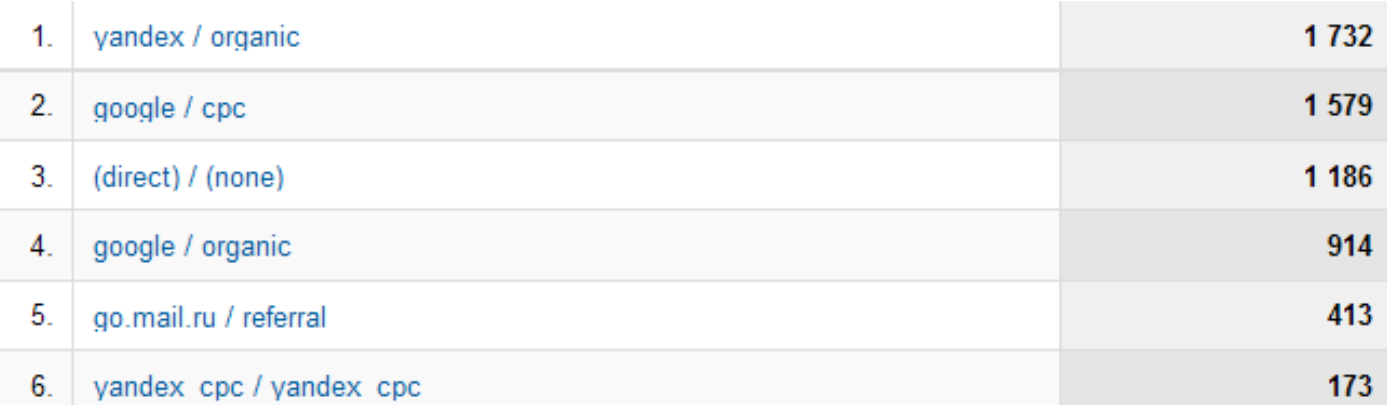

- «Содержание» информация по конкретным страницам сайта и сравнение их по популярности у пользователей.
- «Цели» информация по страницам, посещение которых вы внесли в цели кампании.

Информация в отчетах может быть представлена в виде сводных таблиц, диаграмм и линейных графиков.

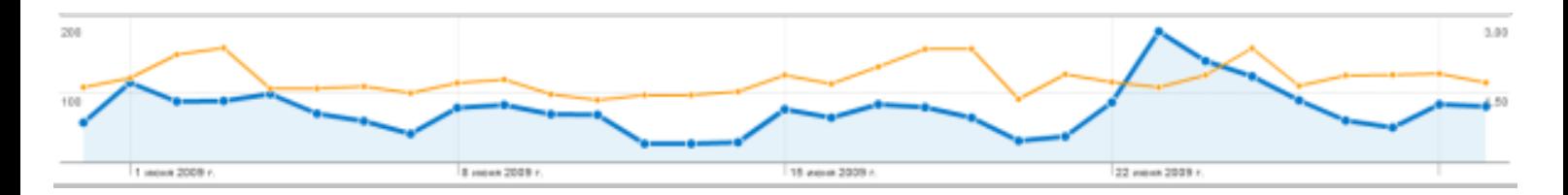

## **Яндекс. Метрика**

Для работы с Яндекс.Метрикой вам необходимо зарегистрировать аккаунт на Яндексе. После регистрации на Яндексе вы должны зарегистрировать свой сайт или блог в системе Метрики, чтобы получить код счетчика.

«Сайт»: Нужно указать адрес вашего сайта и адреса «зеркал», если они есть.

«Мониторинг»: Получать своевременную информацию о ходе рекламной кампании и об общем состоянии Яндекс.Метрики можно как по email, так и с помощью sms бесплатно.

«Цели»: Целями в Метрике называется желаемый результат проведения рекламной кампании. Такими целями могут быть определенное количество просмотров страниц сайта, комментарий пользователя, скачивание

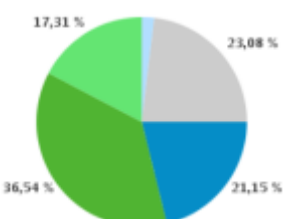

Максимальное количество целей для сайта

определенных файлов и так далее.

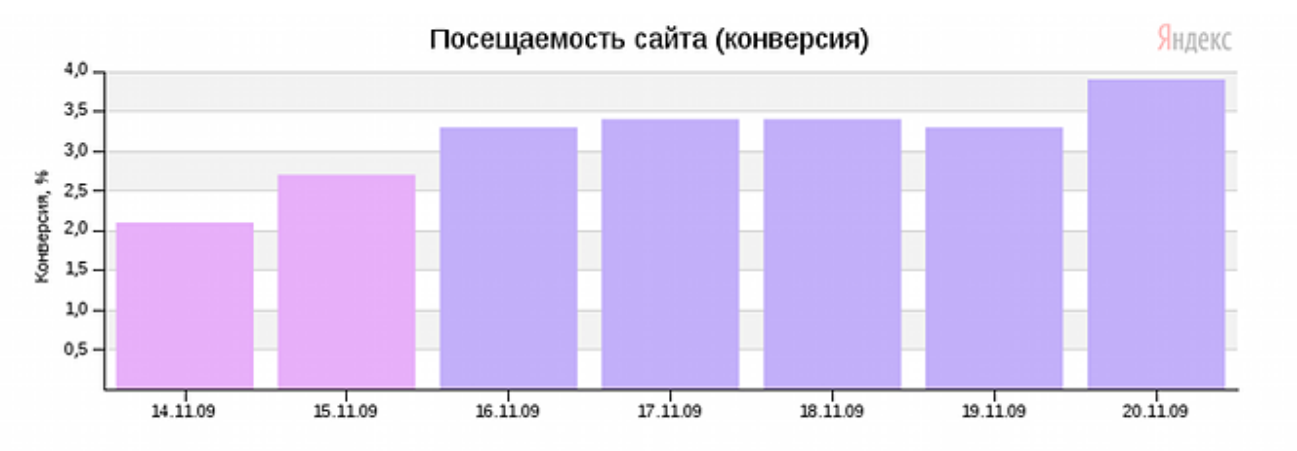

— десять. На основании целей рассчитывается конверсия кампании.

Показать на графике: целевые визиты | конверсия | достижения цели | глубина просмотра | время на сайте

|                 |                  |                         | Показывать данные по целевым визитам «форма заказа» |                   | $\checkmark$ |                     |         |                  |  |
|-----------------|------------------|-------------------------|-----------------------------------------------------|-------------------|--------------|---------------------|---------|------------------|--|
| Дата            | Целевые визиты ? | <b>Визиты (всего)</b> ? | Конверсия ?                                         | Достижения цели ? |              | Глубина просмотра ? |         | Время на сайте ? |  |
| Итого и средние | 1 348            | 43 185                  | 3,1%                                                | 2 14 1            | 14.9         | +209%               | 0:13:31 | +241%            |  |
| 14.11.2009 c6   | 127              | 5980                    | 2.196                                               | 186               | 14.6         | +234%               | 0:11:03 | +276%            |  |

После выполнения всех описанных этапов вы получите код счетчика, который нужно будет вставить в страницы сайта. Яндекс.Метрика рекомендует устанавливать код счетчика на все страницы, внутри тега  $\langle BODY \rangle$ /BODY>, для максимально корректного отображения статистики.

Счетчик Яндекс.Метрики, в отличие от счетчика Liveinternet, не видим посетителям сайта.

Система Метрики имеет наглядную, удобную и красивую форму отчетов. Восемь групп отчетов могут отображаться в виде интерактивного Flash-графика и таблицы с данными.

**«Трафик»:** в отчетах этой группы вы можете посмотреть уровень посещаемости сайта («Посещаемость»), глубину и время просмотра страниц («Вовлечение»), распределение трафика по часам («По времени суток») и хитов по минутам («По минутам»), а также максимальное количество запросов в секунду и максимальное количество пользователей онлайн («Нагрузка на сайт»).

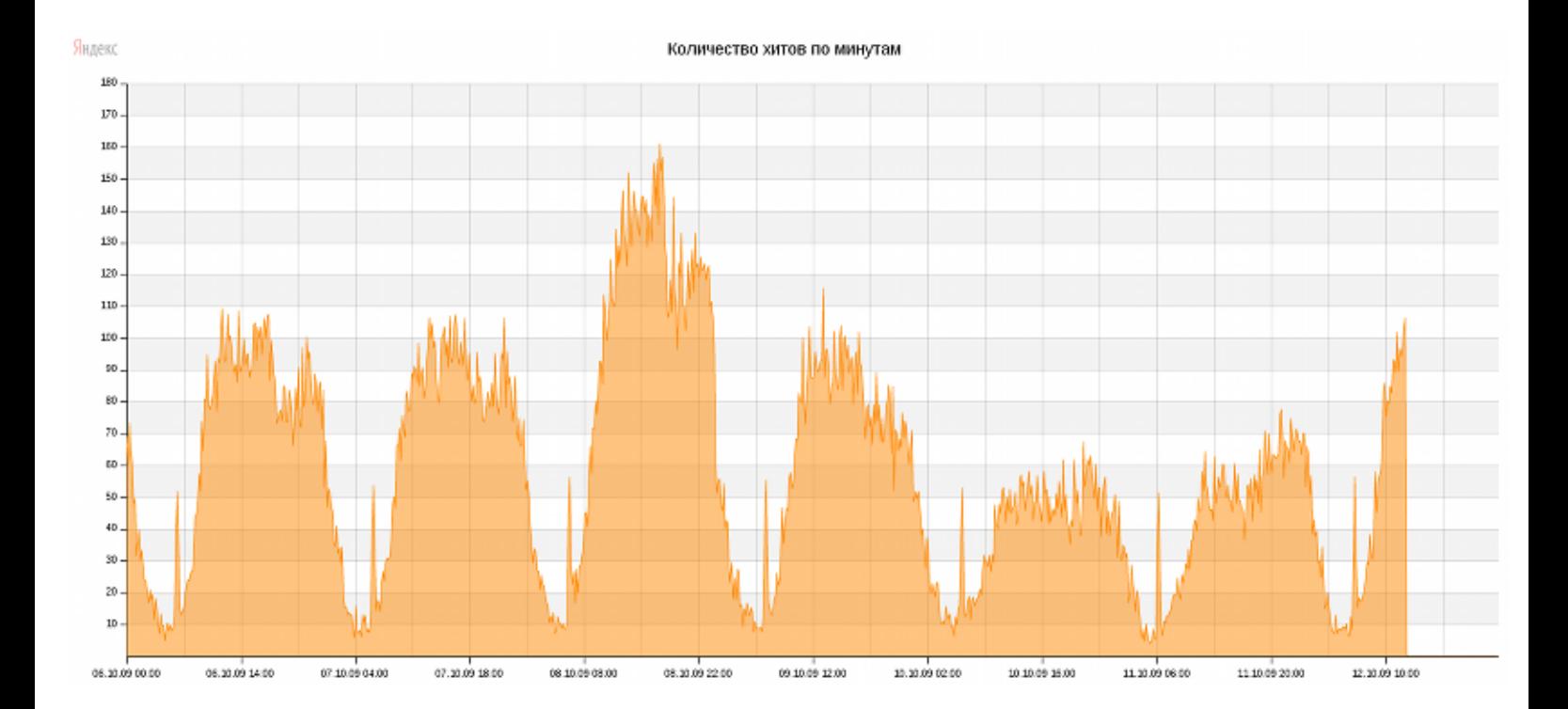

**«Возвраты»:** в отчетах этой группы отображаются данные о количестве и средней периодичности визитов посетителей («Число визитов и периодичность»), о времени, прошедшем с последнего визита каждого пользователя («Время с первого и последнего визита»).

**«Источники»:** в отчетах этой группы отображаются распределение числа визитов по группам источников заходов («Сводка»; Яндекс.Метрика выделяет пять групп заходов), сайты, ссылающиеся на вас («Сайты»), рейтинг поисковиков, которые привели на ваш сайт посетителей («Поисковые системы») и список поисковых фраз («Поисковые фразы»), а также данные по переходам из рекламных систем («Рекламные системы»: Яндекс.Директ, Бегун, Линк.ру и другие).

Источники трафика: сводка

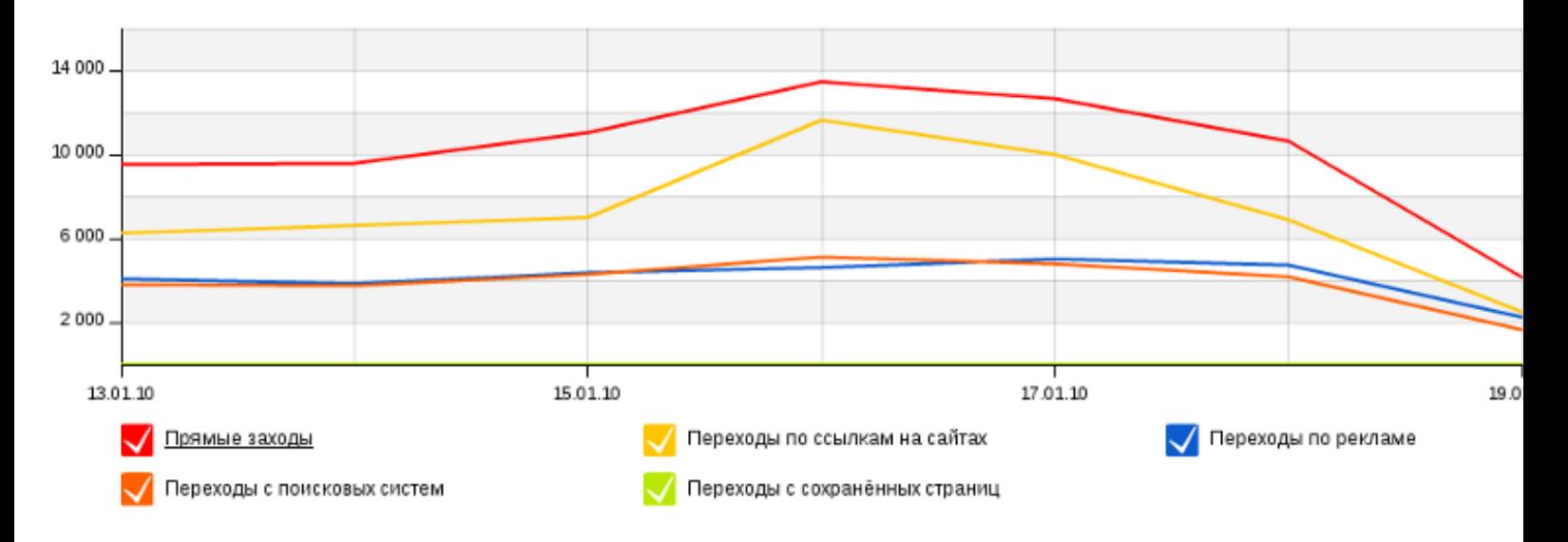

**«Содержание»:** отчеты этой группы отображают популярность каждой страницы вашего сайта («Популярное», «По заголовкам страниц»), страницы входа и выхода с сайта.

**«География»**: в этих отчетах представлены страны («По странам мира») и российские регионы («Только по России»), из которых посетители пришли на ваш сайт.

**«Компьютеры посетителей»:** здесь собраны некоторые технические параметры компьютеров и сотовых телефонов, с помощью которых посетители заходят на ваш сайт (наличие JavaScript и Cookies, версии Flash и разрешение дисплеев, модели сотовых телефонов и другие данные).

**«Демография»:** эти отчеты распределяют посетителей по полу и возрастным категориям.

**«Карта путей»:** наиболее интересный и эффектный отчет, который показывает путь следования посетителей по вашему сайту (от страницы к странице).

Яндекс

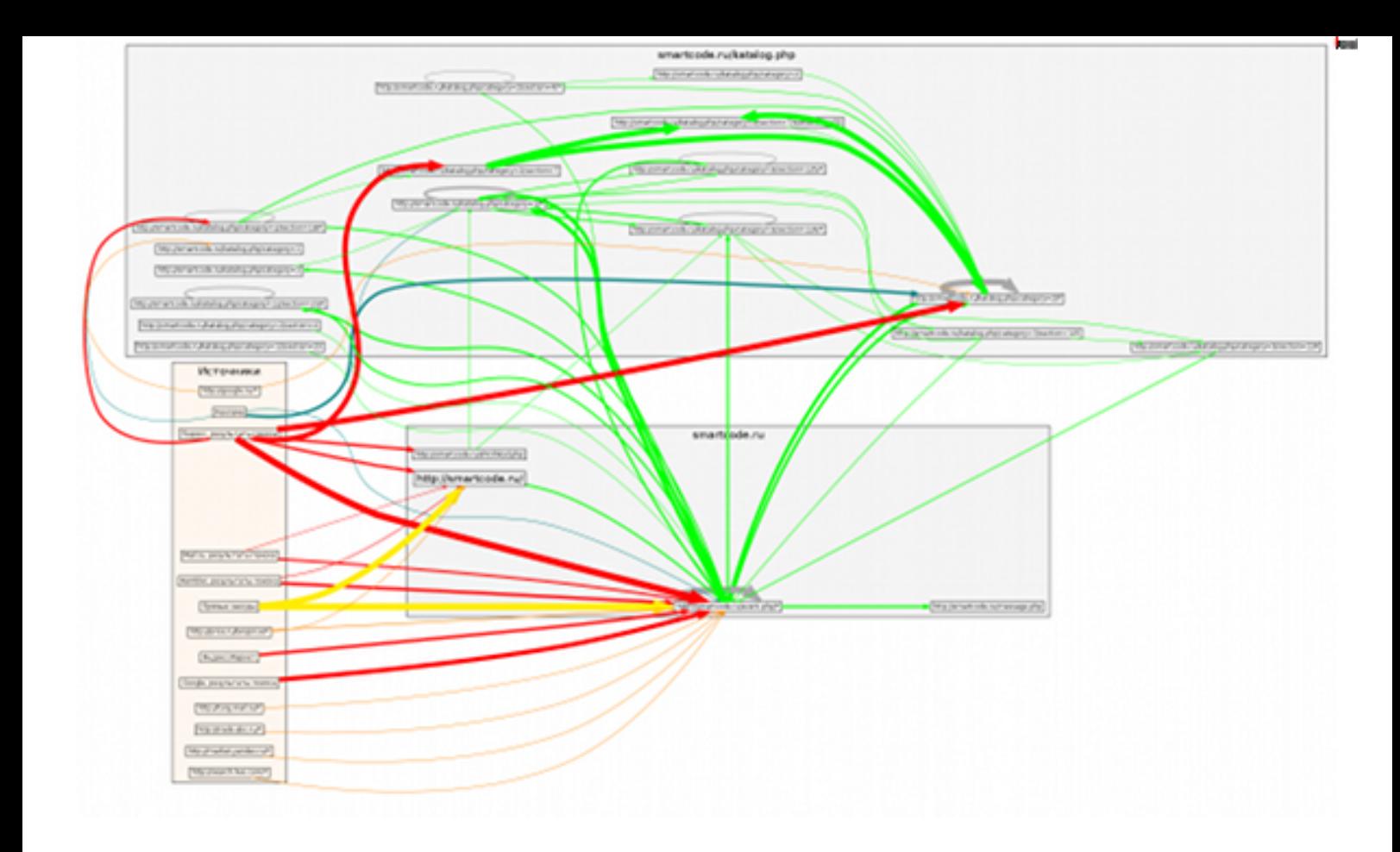

В большинстве отчетов существует возможность просматривать динамику изменений показателей за период в виде круговых и процентных диаграмм, линий и областей с накоплением.

### **Liveinternet**

Один из самых популярных в Рунете счетчиков интернет-статистики. Для того чтобы установить счетчик на своем сайте, вам необходимо зарегистрировать сайт в системе.

«Адрес» — адрес главной страницы вашего сайта. Если у сайта существуют «зеркала», их необходимо ввести в поле «Синонимы». Не нужно одновременно вводить URL «зеркал» с www и без них, так как Liveinternet учитывает их автоматически.

«Название» — название вашего сайта, которое будет выводиться на страницах рейтинга Liveinternet.

«Ключевые слова» — они используются при поиске сайта по рейтингу, а рейтинги индексируются поисковиками.

«Статистика» — вы можете разрешить просмотр статистики вашего сайта всем желающим или же сделать его доступным только по паролю.

«Участие в рейтингах» — если вы хотите, чтобы ваш сайт участвовал в рейтинговой системе Liveinternet, то выберете из тематического списка подходящую для сайта категорию (Музыка, Реклама и так далее).

После заполнения регистрационной формы вам предоставят возможность выбрать тип счетчика (по форме, размеру и цвету):

#### Размер: 88х31.

На счетчиках показывается число просмотров и посетителей за последние 24 часа.

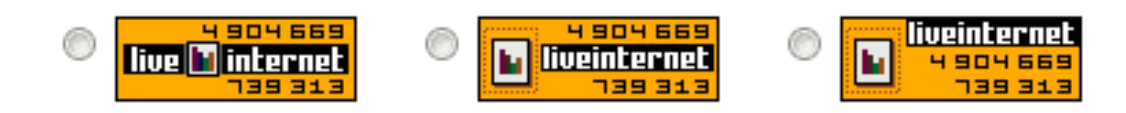

(кликнув по картинке счетчика, вы можете выбрать другой цвет)

Размер: 88х31.

На счетчиках показывается число просмотров за 24 часа. число посетителей за 24 часа и число посетителей за сегодня (с полуночи по московскому времени).

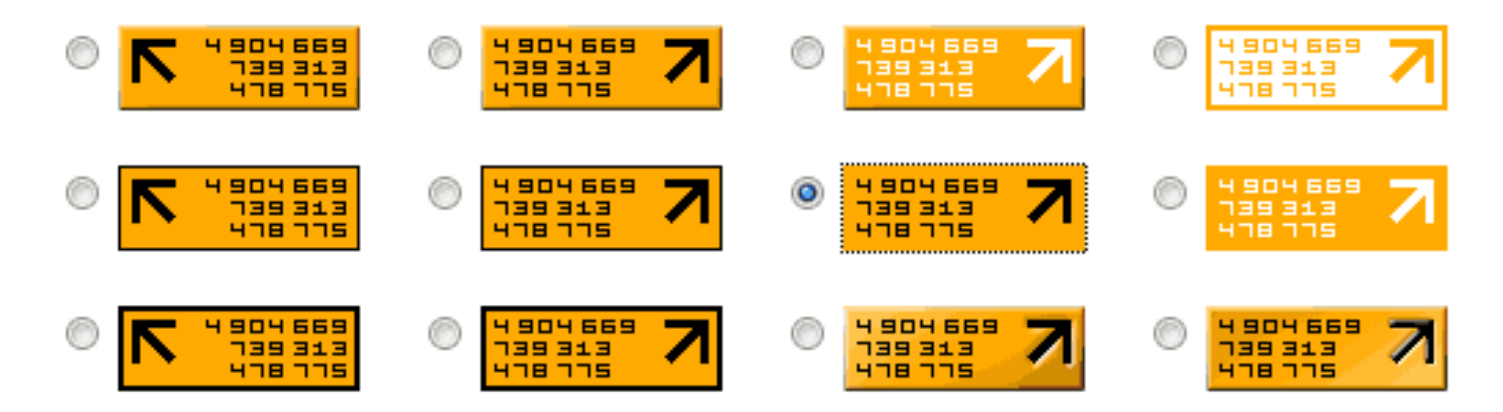

Обратите внимание, что на разных типах счетчиков выводится разная информация.

Вы можете также выбрать счетчик из двух картинок: видимый и невидимый варианты. Невидимый счетчик размером  $1 \times 1$ можно будет разместить в начале страницы (считается, что такое расположение дает максимальную достоверность результатов статистики), а видимый — в любом понравившемся вам месте (обычно это низ страницы).

После данных операций вы получите код счетчика для вставки его в шаблон вашего сайта или блога.

Для отслеживания статистики посещений сайта, которую собирает счетчик, в Liveinternet существует информативная сводная таблица с обилием всевозможных данных и способов их отображения:

Статистика позволяет отслеживать, откуда к вам приходят посетители, сколько времени они проводят на сайте, сколько страниц просматривают и даже какой операционной системой пользуются.

Основные показатели:

• Посетители «за день»: показывает, сколько уникальных посетителей было на сайте за сутки и сколько раз были полностью загружены страницы («просмотры»).

• «Размер аудитории»: позволяет отслеживать частоту посещения вашего сайта отдельными пользователями. Таким образом, вы узнаете количество постоянных и новых посетителей.

• «Точки выхода»: показывает, с какой именно страницы начинают просматривать ваш сайт.

# Количество

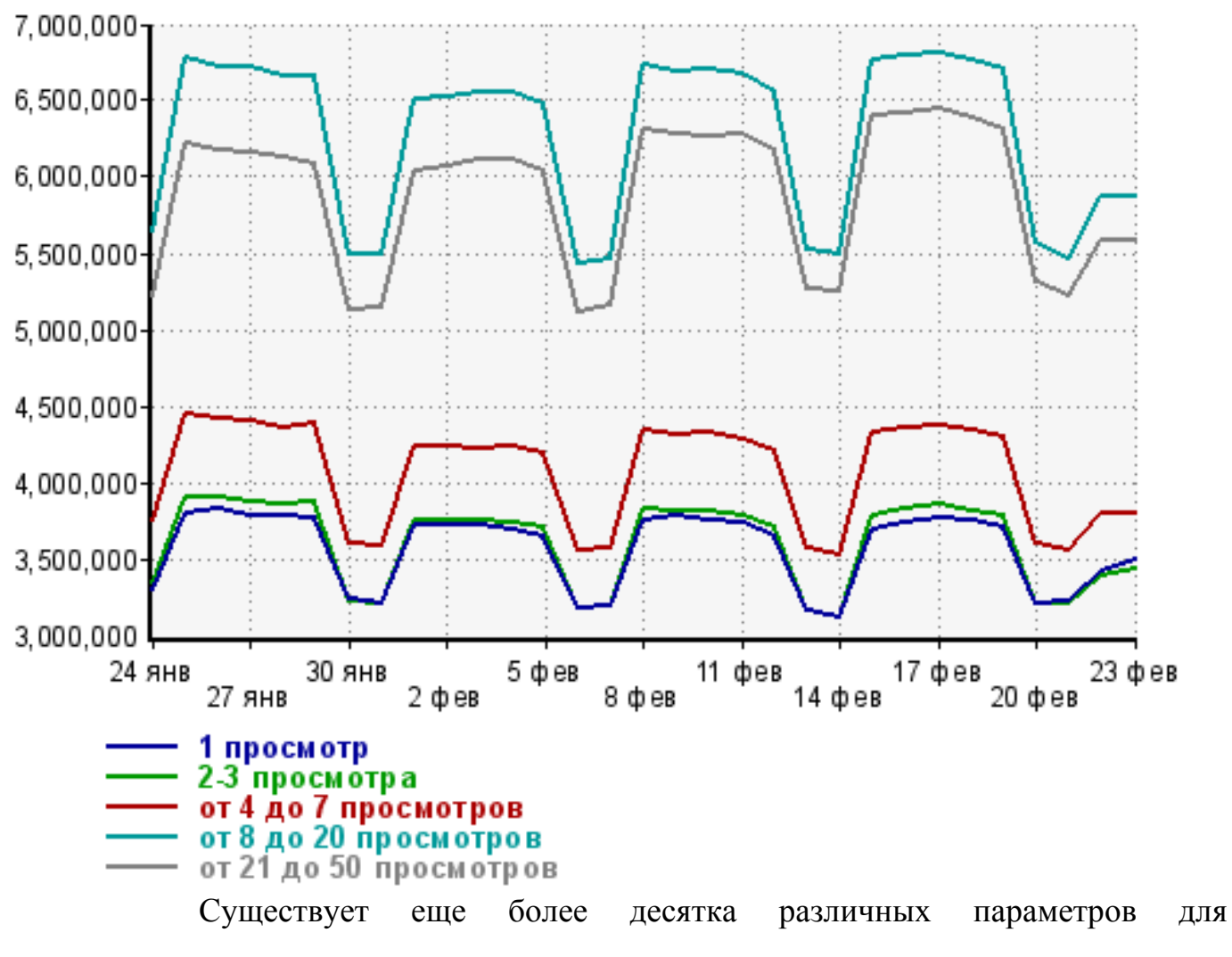

отслеживания статистики.

## **Социальные сети**

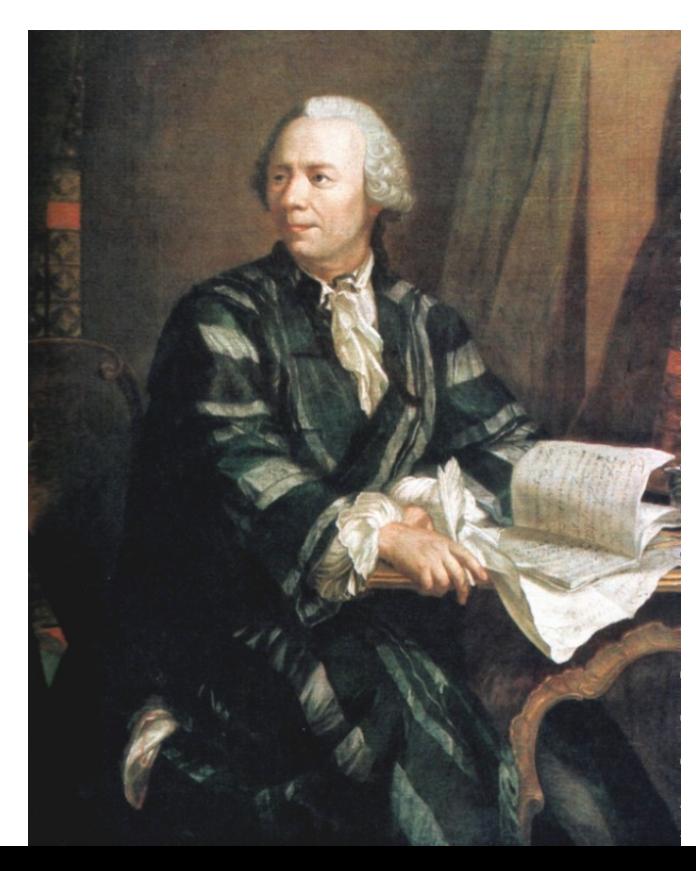

#### **Определение и история возникновения**

Термин «социальная сеть» появился в 1954 году благодаря английскому социологу Джеймсу Барнсу. Однако в целом идея упорядочивания человеческого общества на основании связей между личностями уходит корнями в средневековую философию. Единственное, чего не хватало в те времена этой идее для практической реализации — математического аппарата, способного описать социальную структуру и связи в ней. Таким математическим аппаратом стала теория графов. Начало жизни этой теории принято считать 1736 год, когда немецкий математик Эйлер опубликовал решение первой задачи теории графов «Семь мостов Кенигсберга». В последствии данная теория нашла применение в экономике, химии, логистике и даже в нашей повседневной жизни в виде всем известных социальных сетей (vkontakte.ru, odnoklassniki.ru и так далее). Как ни странно, но социальные интернет-сети стали грамотной реализацией математической теории графов посредством человеческих отношений и современных информационных технологий.

Во второй половине XX века социальные сети стали активно развиваться в качестве научной концепции. Так, постепенно, этот профессиональный термин социологов превратился в модную концепцию, которая в дальнейшем станет одной из центральных в концепции веб 2.0 (понятие впервые ввёл Тим О'Рейли в 2005 году).

Первыми компьютерными социальными сетями стали пользователи электронной почты. 2 октября 1971 года было отправлено первое сообщение на удалённый компьютер. Первыми пользователями социальной сети стали военные в сети ARPA Net. Именно это стало первым шагом к созданию Интернета и современных социальных интернет-сетей.

Следующим шагом стало изобретение IRC (англ. Internet Relay Chat ретранслируемый интернет-чат) – сервиса для общения в режиме реального времени (чат). «Ирка» была создана в 1988 году финским студентом Ярко Ойкариненом и по сравнению с APRA Net была более продвинута в плане технологий и скорости передачи данных.

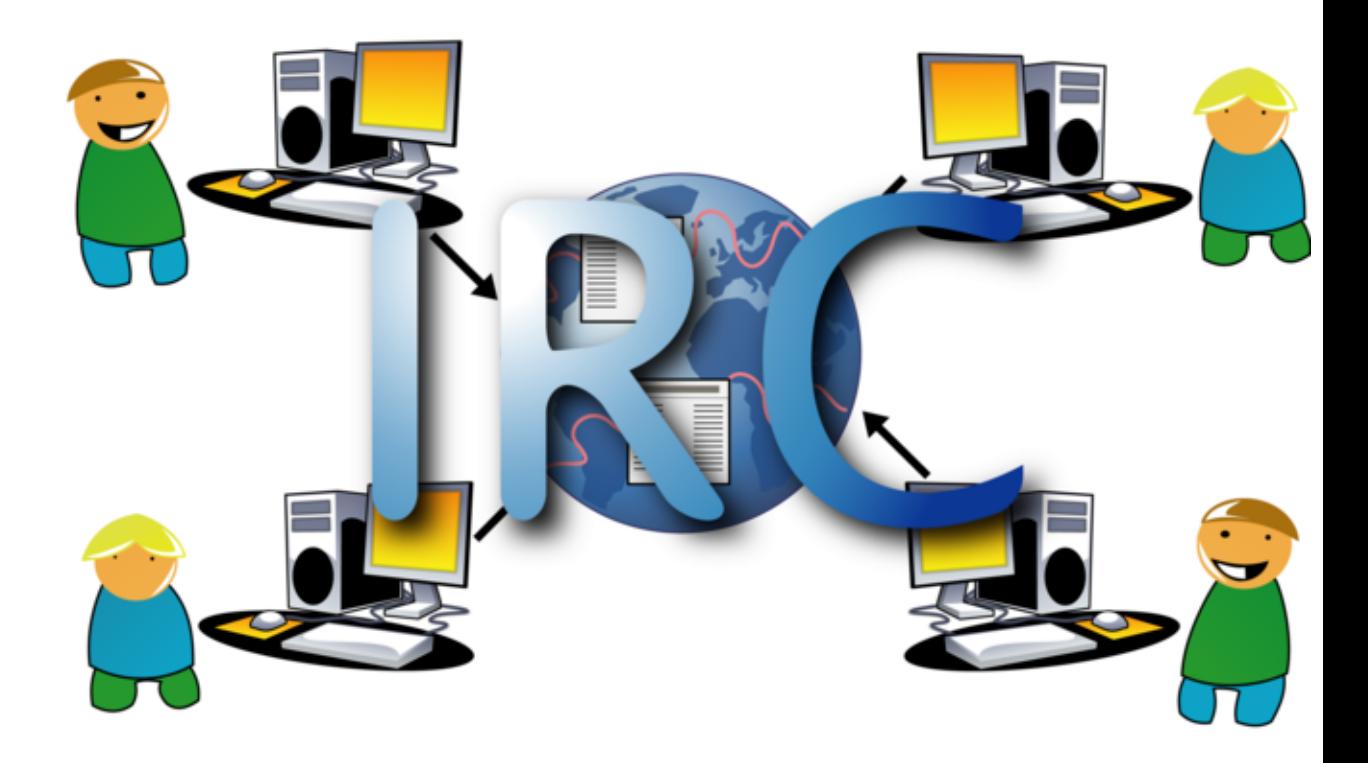

Из изобретения компьютеров, электронной почты, IRC и многих других в 1991 году вытекло изобретение Интернета. 7 августа 1991 года британский ученый Тим Бернерс-Ли впервые выложил в открытый доступ интернет-странички, проложив, тем самым, новую дорогу к современным социальным сетям. А уже в 1995 году появилась первая современная социальная сеть Classmates.com (создатель — Рэнди Конрад). Этот сайт помогал зарегистрированным посетителям находить и поддерживать отношения со многими знакомыми людьми, также зарегистрированными на нем. В то время это был уникальный проект, еще не имевший аналогов. На сегодняшний день в сети Classmates.com зарегистрировано более 40 миллионов людей (в основном, жители США и Канады). Концепция Classmates оказалось успешной. С 2005 года и по сей день появилось множество соцаильных сетей, многие из которых стали гигантами в своей области: MySpace, FaceBook, Bebo, Одноклассники.ру, ВКонтакте, МойМир, МойКруг и другие.

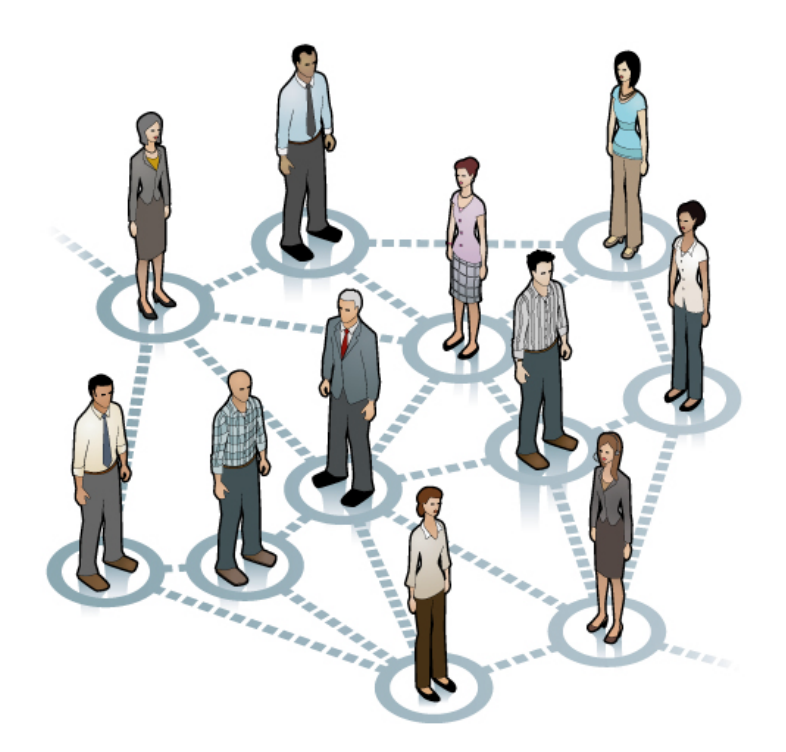

В чем причина успешности социальных интернет-сетей? Мы вместе с вами постараемся проникнуть на «кухню» этих проектов и разобраться в причинах их популярности, а также определим для себя, как можно использовать социальные сети в бизнесе.

Давайте подумаем, с чего начинается утро большинства офисных сотрудников: приезд на работу, утренний кофе или чай, включение компьютера. Привычкой просматривать утром новости на интернет-порталах и читать почтовую рассылку сегодня уже никого не удивить. Это стало таким же естественным, как лет двадцать-тридцать назад чтение утренних газет за завтраком. В XXI веке к этим неотъемлемым интернетовским атрибутам офисного утра добавился еще один — просмотр социальных сетей.

Мир постоянно развивается: новые технологии появляются ежегодно, кардинально изменяя привычные казалось бы принципы передачи данных. Стремительное распространение сетевых технологий позволяет людям с разных концов земли быстро и просто общаться. Электронная почта, IPтелефония — сегодня для поиска человека и передачи ему нужной информации требуются минуты, а порой и секунды.

Однако у всего этого великолепия существует, как и всегда, своя обратная сторона, которая оказывает разрушительное воздействие на культуру общения. Популярное когда-то словосочетание «межличностные коммуникации» в XXI веке, с развитием электронных технологий, теряет свою первую составляющую — принадлежность к личности. Сегодня безликие отправители пишут безликим получателям электронные письма, icq-сообщения и sms, прячась за никами и смайликами.

На смену форумам и чатам в конце 1990-ых годов пришли проекты из серии «социальные сети». В чем было их существенное отличие от существовавших ранее способов сообщения через интернет? Наиболее важной стала персонализация участников системы. В социальных сетях общение изначально привязывается к личности — подразумевается, что вы знаете человека, к которому обращаетесь. Таким образом, интернетсообщество постаралось уйти от безликости и анонимности форумов и чатов к более личностному общению знакомых, друзей, одноклассников и коллег.

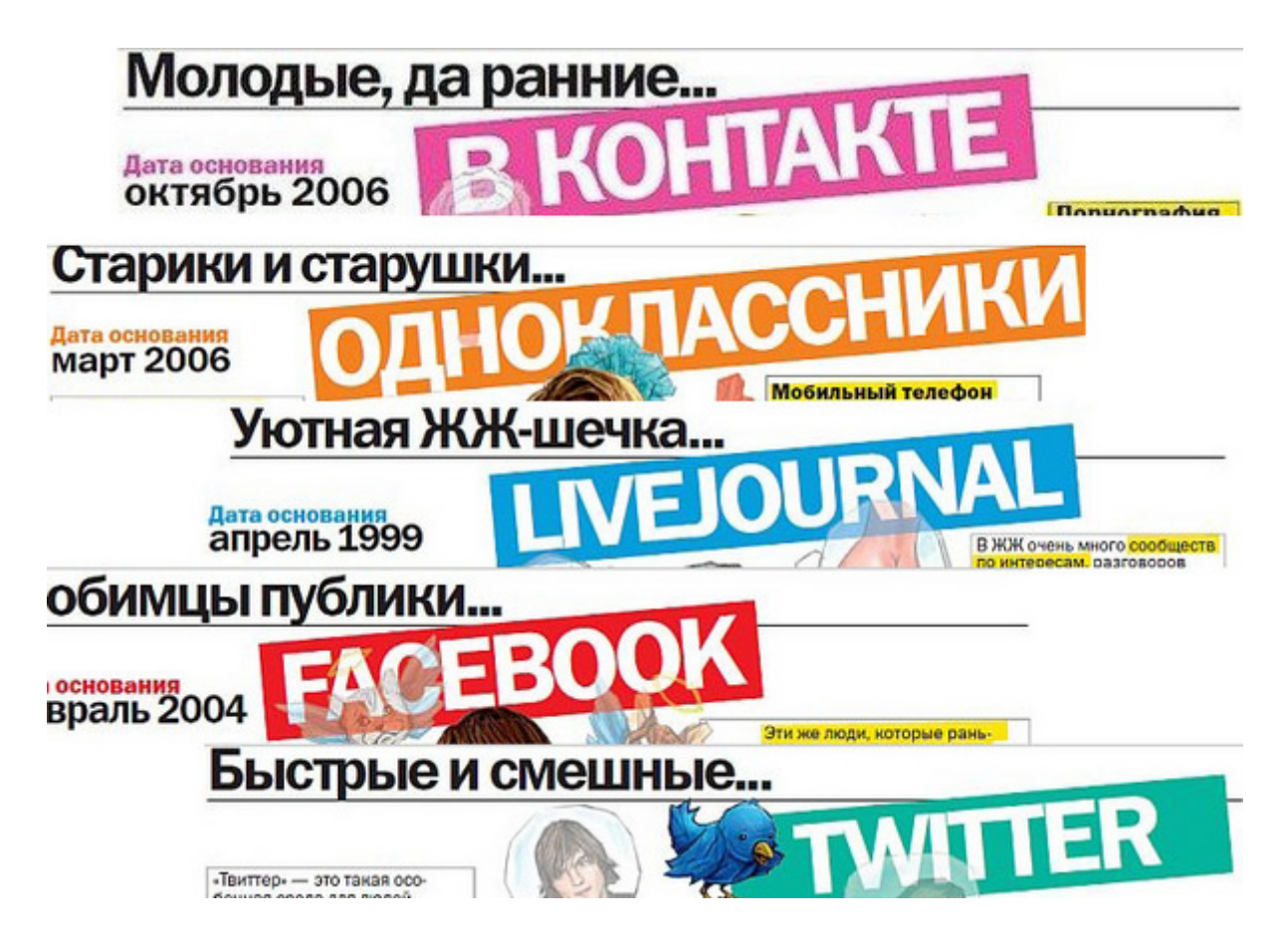

Социальные сети по своей сути направлены объединение людей со схожими интересами или деятельностью посредством интернета. Общение между пользователями осуществляется благодаря сервису внутренней почты или мгновенному обмену сообщениями. Помимо этого существуют социальные сети не только для поиска людей, но и для поиска их объектов интереса: веб-сайтов, любимой музыки, книг и т. п. В подобных сетях часто используется принцип народной классификации — фолксономия $^{\rm l}$ .

### **Классификация социальных сетей**

Классификация социальных сетей достаточно условна, к тому же не существует ее официальных версий, утвержденных во всем мире. Однако мы постарались как можно более детально разделить различные виды соцсетей по нескольким признакам, так как данная классификация поможет вам увидеть современное состояние интернета в целом и социальных сетей в частности.

В целом ресурсы в формате Веб 2.0 можно разделить на следующие группы:

## **1. Социальные закладки (social bookmarking)**

Это сервисы, которые позволяют пользователям управлять закладками (адресами сайтов). В закладках обычно сохраняют адреса сайтов (или конкретных страниц), к которым часто обращаются (ежедневный просмотр новостей, личная страница в Живом Журнале или «Вконтакте» и так далее)

 $1$  Фолксономия (англ. folksonomy, от folk — народный + taxonomy таксономия) народная классификация, практика совместной категоризации информации посредством произвольно выбираемых меток (тегов). Это спонтанное сотрудничество группы людей с целью организации информации. Такое сотрудничество полностью отличается от традиционных формальных методов классификации и, как правило,возникает только в неиерархических сообществах ( общедоступные сайты). Так как организаторы информации обычно являются ее же основными пользователями, фолксономия производит результаты, более точно отражающие совокупную модель информации всей группы.

или же которыми просто заинтересовались, но сейчас нет времени на них останавливаться. Таким образом, закладки позволяют быстро переходить на нужный сайт, не вводя его адрес в строке браузера и не пользуясь интернетпоисковиком. Социальные закладки являются аналогом закладок в браузерах. Но в отличие от закладок в браузерах, социальные закладки хранятся не на жёстком диске компьютера пользователя, а на сервере в интернете и пользователь может получить доступ к своим закладкам доступ с любого компьютера. Помимо этого, сервисы социальных закладок позволяют вам систематизировать ссылки с помощью категорий, меток и папок, а также делиться ссылками с друзьями. Сервисов социальных закладок в интернете огромное множество. Вот некоторые из них: Memori.ru, Яндекс.Закладки, БобрДобр и другие.

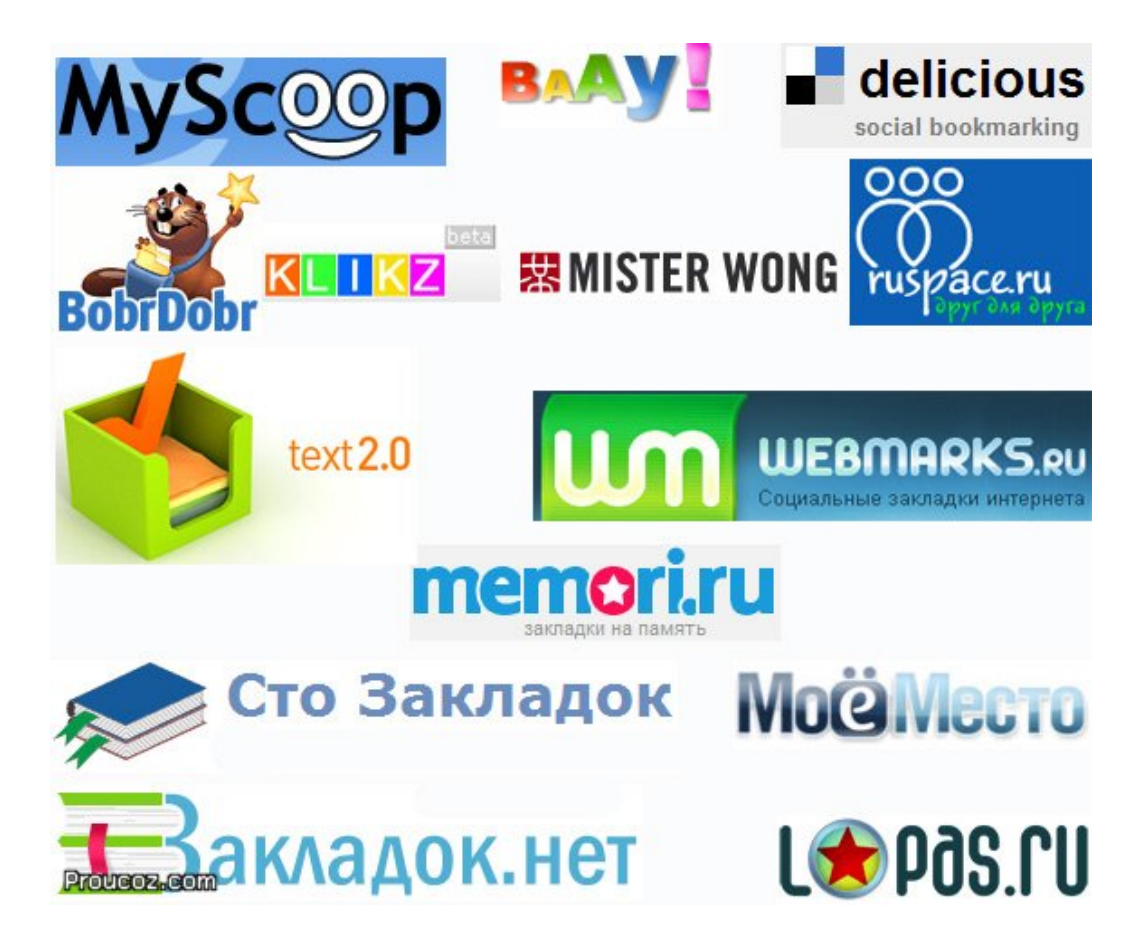

# **2. Социальные каталоги (social cataloging)**

Их принцип работы напоминает социальные закладки, однако ориентирован на использование в академической сфере, позволяя пользователям работать с базами данных цитат из научных статей. Примерами таких сервисов являются Academic Search Premier, LexisNexis Academic University и так далее. В России подобные сервисы пока не распространены.

## **3. Социальные библиотеки**

Это приложения, которые позволяют пользователям делиться ссылки на их книги, аудиозаписи, фотографии и т. п. Зачастую в социальных библиотеках предусмотрена система рекомендаций и рейтингов. Примеры: discogs.com, IMDb.com.

### **4. Социальные сети вебмастеров**

Данный вид сетей используются для анонсирования полезных в профессиональной сфере материалов. В подобных сетях для авторов есть возможность оставлять ссылки на свои посты, общаться, голосовать за интересные анонсы.

Социальные сети для вебмастеров — это один из инструментов для получения трафика на ваш блог (особенно на этапе его становления). Примерами подобных сетей можно назвать grabr.ru, Корица, blogistica, частично ХабрХабр и другие.

#### **5. Многопользовательские сетевые игры**

Очень популярные сегодня сайты, имитирующие виртуальные миры с различными системами подсчёта очков, уровней, состязательности, победителей и проигравших. Наиболее ярким примером является сетевая игра World of Warcraft.

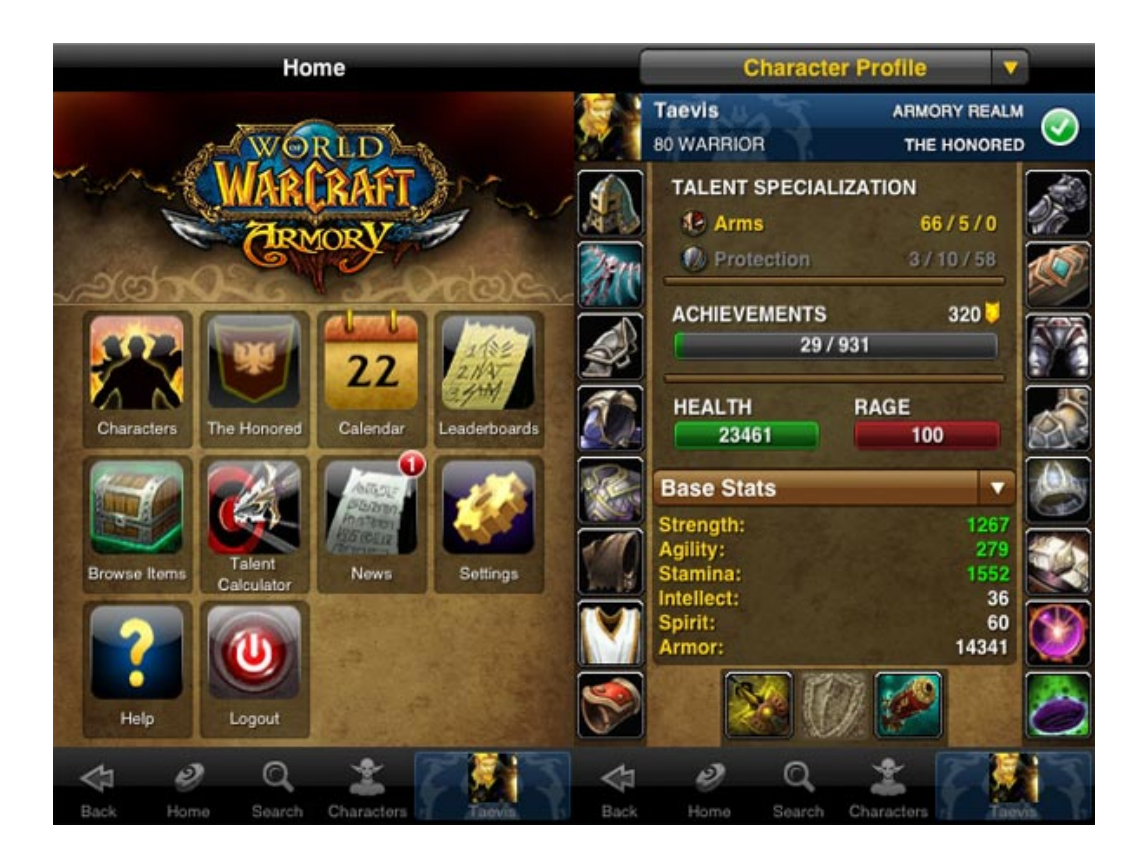

### **6. Социальные сети для знакомств и общения**

Самая популярная разновидность социальных сетей, к которым относятся Вконтакте, Одноклассники,FaceBook и другие. Данные сети чаще всего используются для поиска одноклассников, однокурсников, коллег, а также для поиска работы, партнёров, профессионального общения (мойКруг) и других деловых вопросов. Некоторые сети основаны на видео (YouTube), некоторые на аудио (Last.fm) или фото (Flickr).

Также все социальные сети условно можно разделить на основании географической ориентации: мировые или для конкретной страны. Кроме того в разных сетях по-разному относятся к политике открытости информации. На сегодняшний день большинство сетей открытые, но есть и закрытые, куда люди попадают только по приглашению («инвайт»). К закрытым сетям относятся ХабрХабр, Лепра и другие. Закрытые сети только начинают появляться, однако можно ожидать их высокой популярности через несколько лет, ведь, как известно, «запретный плод сладок».

По уровню развития социальные сети можно поделить на веб 1.0 (самые первые социальные сети с минимальным функционалом), веб 2.0 – современные социальные сети и веб 3.0 – социальные сети будущего (еще не существуют).

#### **Развитие нишевых социальных сетей**

На сегодняшний день уровень развития социальных сетей практически достиг своего пика, особенно в области нишевых сетей: для миллионеров и топ-менеджеров, для любителей собак, для инвалидов и так далее. Такая тенденция совершенно естественна при насыщенном сетями «для всех» рынке. Большинство подобных нишевых проектов, конечно, быстро погибают и уходят в никуда благодаря своей абсурдности и малой привлекательности для больших групп людей. Однако некоторые сайты выживают и активно развиваются. Из наиболее интересных можно выделить такие англоязычные проекты, как MyChurch.com – социальная сеть для создания собственных церквей, Moxie Moms – социальная сеть мам, Geni - Genealogy — сеть родственников, или рунетовские сети: Мы помним… – социальная сеть памяти умерших, DrugMe.ru - социальная сеть для больных и выздоравливающих.

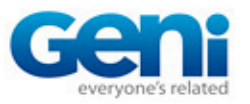

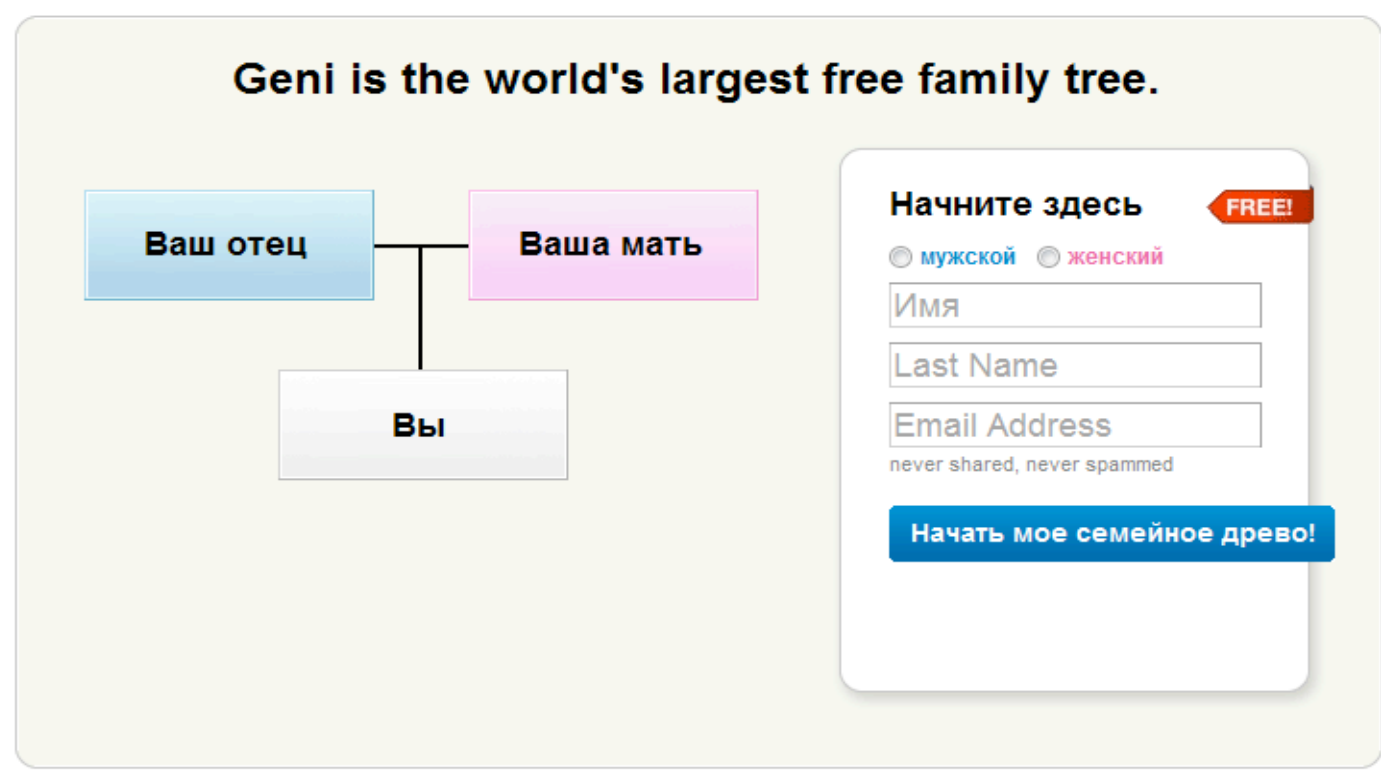

Можно встретить даже пародии на социальные сети, например - Однокамерники.su – пародия на Одноклассники.ру с тюремной тематикой.

# **Популярность социальных сетей**

В мировом интернете социальные сети развиты очень сильно: уже произошло их количественно насыщение пользователям и теперь идёт тенденция к качественному улучшению (разработка новых функциональных возможностей). Одновременно с этим заполняются свободные ниши, которых с каждым годом остается все меньше. В отличие от мирового пространства, в русском интернете пока активный набор пользователей преобладает над качественными улучшениями. К тому же не является тайной, что большинство популярных российских социальных сетей кальки с японских и американских проектов.

В разных регионах мира популярность социальных сетей различна. Например, сети MySpace, Facebook, Twitter и LinkedIn более популярны и распространены в Северной Америке, Nexopia в Канаде и так далее. По числу пользователей лидируют MySpace (255 000 000), Facebook (500 000 000), Windows Live Spaces (120 000 000), Habbo Hotel (121 000 000), В Контакте (более 92 250 000).

По данным опроса «Глас Рунета» в 2007 году, в котором приняли участие более 2000 активных пользователей русскоязычного интернета, в том числе 86% проживающих в России и 14% за рубежом, более половины опрошенных (66%) знают о существовании социальных сетей и пользуются ими. При этом наибольшую известность социальные сети приобрели среди жителей Москвы и Санкт-Петербурга, Северо-Западного, Приволжского и Южного федеральных округов. Только 10% из тех, кто знает о существовании социальных сетей, не пользуются ими.

Среди пользователей Рунета, зарегистрированных в социальных сетях, наиболее популярными ресурсами являются Одноклассники (74%), Мой мир (40%), ВКонтакте (37%), Мой круг (27%), Rambler Планета (24%), LovePlanet  $(22\%)$ .

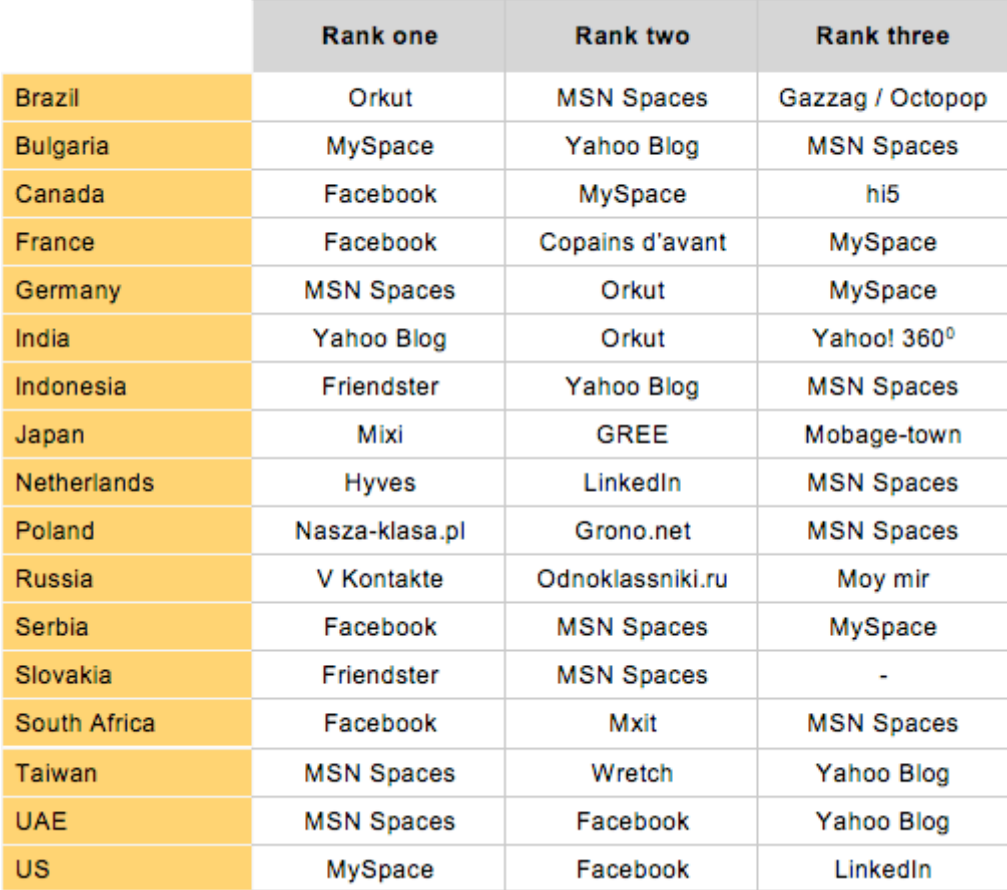

Table: Top 3 Social Networking Sites (in terms of membership)

Около 25% респондентов из тех, кто пользуется социальными сетями, в течение недели ежедневно не более одного часа времени уделяют этому занятию. Средняя же продолжительность пользования социальными сетями в будние дни лишь несколько ниже, чем в выходные.

### **Человек в социальной сети (личные данные)**

В интернете уже давно бытует мнение о том, что различные государственные структуры черпают из социальных сетей множество информации о пользователях. Причем собирают они эту информацию абсолютно бесплатно и не прибегая к специальным технологиям. Можно сказать, что огромное количество пользователей добровольно составляют досье на себя. Официальных подтверждений факту использования социальных сетей спецслужбами нет, однако есть слухи, и к ним, естественно, появляется доверие, ведь было бы глупо не использовать довольно уникальную информацию из социальных сетей. Существует даже

версия, согласно которой социальные сети вообще были созданы правоохранительными органами для сбора информации о людях.

Всемирно известный писатель Курт Воннегут однажды написал: «Чего бы наука ни придумала, все это потом используют военные». Информационные войны в наше время фактически подтверждают слова писателя. Самое ценное сегодня — информация, а легкодоступной информации вдоволь хранится в социальных сетях. В подтверждение этому может быть приведена новость 2008 года: Министерство обороны Канады распространило меморандум, который гласил, что военным не следует оставлять личные сведения о себе в социальных сетях, так как за подобными сайтами пристально наблюдают боевики «Аль-Каиды».

Одной из важных функций «деловых» социальных сетей является поиск работы. Одни социальные сети предоставляют пользователю возможность самому искать работу, в других пользователя находят заинтересованные люди. Наиболее эффективными сетями для поиска работы являются, конечно, профессиональные социальные сети: LinkedIn, МойКруг. Таких социальные сети обладают нужной аудиторией пользователей и специальным функционалом для поиска работников. Такими социальными сетями нередко пользуются специалисты по подбору персонала (HR) (в частности, их можно наблюдать в большом количестве в МойКруг). Обычно, они сначала находят интересных им людей, изучают их профили, добавляются в друзья и начинают формальное общение. Именно во время такого общения специалисты как бы случайно начинают интересоваться о возможной смене места работы, а при положительном ответе звонят человеку и приглашают его на собеседование. Так они способны обрабатывать одновременно анкеты десятки кандидатур.

Помимо этого, сами пользователи активно используют свои социальные связи для поиска нового места работы. К примеру, в МойКруг придумана даже специальная галочка «Я ищу работу»: при нажатии на нее все ваши знакомые узнают об этой новости, а вы появитесь у них в блоке «Ваши знакомые ищут работу». Естественно, что эффективность поиска работы посредством социальных сетей напрямую зависит от круга ваших знакомств и вашей собственной активности.

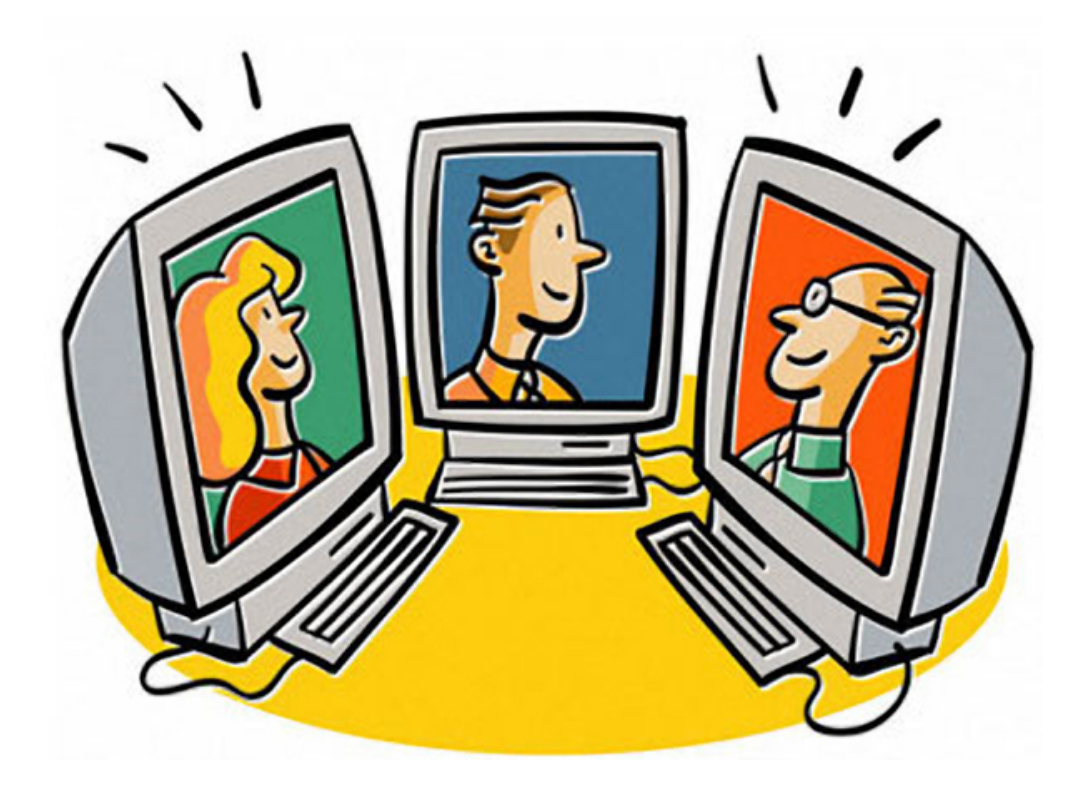

У подобных деловых социальных сетей существуют, конечно, и свои минусы. Разумеется, что в них часто регистрируется начальство, которое иногда может захотеть узнать, что происходит у подчиненных. Вполне естественно, что довольно часто обнаруживаются разные интересные подробности. На западе кадровые агентства вообще не советуют оставлять личную информацию в социальных сетях, которая может быть использована против соискателя. В России подобная практика только начинает набирать популярность, однако уже сейчас стоит задуматься над тем, что можно оставлять в социальных сетях, а что не желательно. Хотя многие социальные сети гарантируют своим пользователям защиту приватных настроек («только для друзей», «тайные сообщения»), все же не редки случаи взлома личных страниц.

Услуги по взлому паролей к социальным сетям в рунете рекламируются повсеместно и стоят совсем недорого — около 20\$ за один пароль, при этом оплата производится заказчиком только после взлома и проверки пароля. Известны случаи, когда недоверчивые супруги покупали пароли друг друга и обнаруживали любовников и любовниц, с которыми переписывался партнер. На западе даже известны случаи, когда откровенные сообщения в социальных сетях влияли на бракоразводные процессы.

Очень часто личные данные используются самими владельцами социальных сетей для развития своего бизнеса. Например, для поиска информации на основе заполненных анкет пользователей. Как иллюстрация — социальная сеть от Mail.Ru «МойМир», которая автоматически находит и предлагает одноклассников и однокурсников после добавления информации о месте учебы. Не стоит забывать и о рекламных технологиях. Добровольна предоставленная пользователем личная информация — его профиль — и его поведение в сети являются бесценным и бесплатным источником информации для маркетологов, а это — перспективный источник прибыли для компаний-производителей. Некоторые социальные сети уже сегодня предоставляют возможности поведенческой рекламы, начиная от простого разделение по полу у FaceBook и заканчивая сложными системами слежения за действиями пользователя для показа интересных именно ему сообщений (здесь есть некоторая близость с контекстной рекламой).

Казалось бы, в подобном использовании личной информации пользователей нет ничего страшного. В 2007 году социальная сеть FaceBook — одна из самых популярных в мире — запустила рекламный сервис Beacon. Данный сервис фактически шпионил за пользователями сети, общее число которых на тот момент превышало 50 миллионов человек. Beacon рассылал друзьям пользователей информацию о покупках пользователей. Все это привело к тому, что более 70 тысяч человек воспротивились нововведению, и сервис был отправлен на доработку, а основатель FaceBook Марк Цукерберг принёс свои извинения пользователям.

Многие пользователи, узнав о проблемах с приватными данными, решают просто удалить свои профили из социальных сетей, однако не все так просто. Например, в начале 2008 года пользователи FaceBook инициировали ее проверку независимой британской организацией ICO, так как после удаления аккаунтов некоторая личная информация всё равно оставалась на серверах. FaceBook, к сожалению, не единственная социальная сеть, в которой есть проблемы с удалением информации.

#### **Поиск должников**

Интересным и даже необычным аспектом жизни человека в социальных сетях является поиск банками своих должников. Этот прием впервые появился в России. Схема работы по поиску должников проста: создается образ привлекательной девушки с хорошим профилем в социальных сетях, после чего она начинает искать «друга», который задолжал банку определённую сумму. С помощью личной переписки и флирта выясняется номер телефона, а дальше все предсказуемо. Данный прием, по словам сотрудников банков, работает очень эффективно благодаря тому, что сегодня очень многие люди имеют аккаунты в социальных сетях.

#### **Зависимость**

В последнее время часто появляются разговоры о зависимости от социальных сетей. Мне кажется, что данная зависимость — это все та же интернет-зависимость, которую, кстати, официально признали психологическим заболеванием. Данные проблемы вызваны желанием общаться с большим количеством знакомых в социальных сетях. Человек остро чувствует подобную зависимость лишь тогда, когда лишается на продолжительное время доступа к сети. Психологи полагают, что подобная зависимость может привести к проблемам со сном, к чувству тревоги или страха, перепадам настроения или даже сексуальным расстройствам. При этом избавиться от зависимости крайне сложно. Специалисты рекомендуют переключаться на реальное общение с друзьями, которые помогут человеку вылечиться.

Выявить зависимость от социальных сетей очень просто: необходимо на некоторое время (на месяц или более) запретить себе социальные сети и, если с этим проблем не возникнет, значит — зависимости нет. Pависимость от социальных сетей вещь необычайно тонкая, какой набор информации размещает владелец страницы в социальных сетях? Фотографии ( альбомы фотографий) , список увлечений, учебное заведение, в котором он учился, ссылки на страницы друзей, и «новости». Так же в сети ВКОНТАКТЕ возможно разместить свои любимые аудио и видео записи, а так же текстовые докуметы. Этот набор практически едентичен для любых проявлений «соцсетей» в Интернет и не меняется многие годы, повляются новые возможсти – возможно видеочата, оповещений, SMS оповещений но первопричина не меняется. Социальны сети по прежнеме это публичное «заявление о себе» о своих увлечениях, жизни, друзьях. Выставленные на показ фотографии – отчасти для того, чтобы получить отзыв о них ( конечто же – плохие отзывы можно стереть и оставить только хорошие) Получить «интернет-внимание» других людей – вот основная цель владельца страницы в социальных сетях. Множество энергии пользователей тратиться именно на это, не смотря не на что снимаются новые фотографии, чтобы «показать их миру» , с умилением проводится время подле экрана монитора в ожидании коментариев фотографий и новых сообщений. Как известно время проведенное в социальных сетях имеет только кажущийся полезный эффект. По сути в большенстве случаев это просто потеря времени. Кто обладает таким большим количеством свободного времени? Правильно – школьники/студенты . Каков основной заработок социальных сетей?

Безусловно это игровой контент, приложения. Так что если задумаете создать новую социальную сеть заранее можно просчитать ее прибыльность останется дело за «малым» найти множество людей.

Поисковая система Яндекс проиндексировала часть сети Вконтакте на данный момент проиндексировано 20 млн страниц пользователей ( на момент написания данной книги) Пока в результатах поиска выводятся только данные: В Контакте | Андрей Баранов Родился: Вуз: Работа: , пока сам контент страниц не индексируется. Что ждет в будущем социальные сети? Все наперебой говорят об их развитии и росте в ближайшее время. В США все больше и больше появляется новых сервисов связанных с социальными сетями, что же касается России наш путь как всегда наш собственный во всем и социальные сети не исключение.

### **Крупнейшие социальные сети**

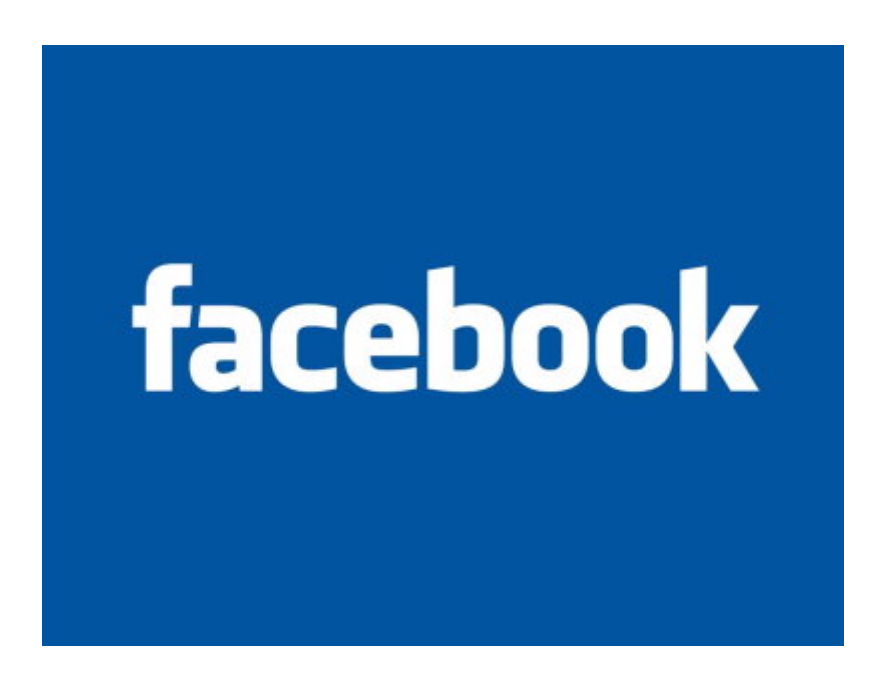

**FaceBook**

Эта крупнейшая мировая сеть была основана в 2004 году двадцатилетним Марком Цукербергером. Благодаря разработке данного проекта, Марк в 23 года стал самым молодым миллиардером в истории.

Изначально сайт FaceBook предназначался только для студентов Гарвардского Университета. На протяжении первых двух лет существования сети доступ к ней постепенно открывали для других университетов Бостона, а в сентябре 2006 года сайт был открыт для всех англоговорящих пользователей в возрасте от 13 лет, имеющих электронную почту. В июне 2008 года Facebook объявила о запуске русскоязычной версии сайта. «Мы очень рады тому, что сможем дать доступ русскоговорящим пользователям к новой версии сайта, — написал в официальном обращении к пользователям сети Марк Цукерберг. — Число пользователей ресурса из России постоянно растет. Мы хотим упростить для них доступ к нашей сети, которая позволит обмениваться информацией с друзьями и близкими независимо от того, где они живут». По состоянию на 21 июля 2010 года Facebook насчитывает более 500 миллионов пользователей по всему миру. Количество уникальных посетителей сайта составляет 540 млн, а количество просмотров страниц — 570 млрд. В 2009 году прибыль компании по ее собственной оценке составила 700 млн долларов

Facebook имеет уже привычный для современных социальных сетей функционал. Она позволяет создать профиль с фотографиями, приглашать друзей, обмениваться сообщениями, оповещать других пользователей о своем статусе, создавать группы по интересам, виртуально подмигивать друг другу и так далее. Пользователи могут контролировать уровень доступа к личной информации в профиле.

В 2007 году Facebook для интеграции новых функций в социальную сеть объявили об инициативе, позволяющей сторонним программистам создавать программы для определенных услуг и зарабатывать на этом (то, что сегодня мы видим «Вконтакте»). Данная акция стимулировала активность пользователей и увеличило число уникальных игр и инструментов в FaceBook. Был даже разработан специальный язык разметки интерфейса для приложений Facebook — FBML (Facebook Markup Language Fundamentals), разновидность XHTML-разметки, — который позволяет разработчику использовать готовые элементы интерфейса Facebook для создания новых приложений. В 2009 году у пользователей сети появилась возможность самостоятельно выбирать адрес своей страницы (слова, фразы, наборы символов) вместо стандартного идентификатора (набор цифр). Осенью 2010 года компания подписала соглашение с сервисом интернеттелефонии Skype о его интеграции в социальную сеть, а в октябре пользователям был представлен новый интерфейс групп (для более быстрого и безопасного обмена информацией между ограниченным кругом людей). Все приведенные факты свидетельствуют о постоянном развитии FaceBook, как в плане технологий, так и в плане количества пользователей. Совершенно ясно, что владельцы и разработчики социальной сети не собираются останавливаться на достигнутом.

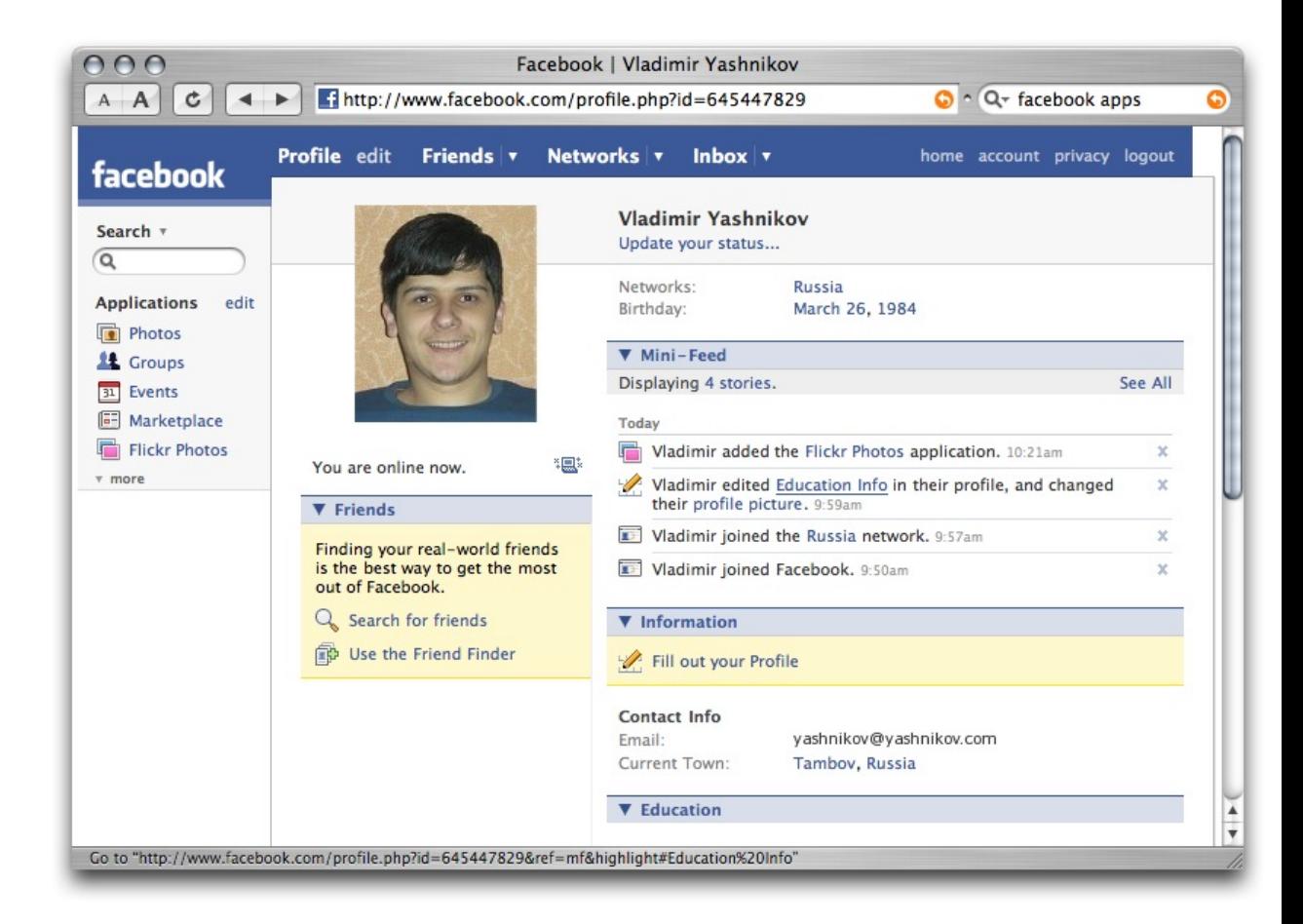

Однако история FaceBook имеет и темные пятна. В первые годы существования сети многие пользователи были недовольны отсутствием возможности полного удаления своих данных. Были даже случаи, когда участники после переписки с техподдержкой сети и судебных угроз все равно обнаруживали некоторые свои данные открытыми. Скрытое хранение информации из удаленных аккаунтов увеличило опасения злоупотреблений со стороны Facebook личными данными пользователей. В конце 2009 года функцию деактивации аккаунта сделали. Теперь на странице управления аккаунтом можно его деактивировать, при этом данные будут сохранены, но недоступны никому из пользователей Facebook, а при следующем входе на сайт под логином пользователя — восстановлены. Для полного удаления аккаунта без возможности восстановления необходимо заполнить специальную форму.

Сегодня штаб-квартира компании Facebook размещается в большом комплексе в Калифорнии. У компании есть филиалы в Нью-Йорке, Лондоне и других крупных городах мира.

## **Last.Fm**

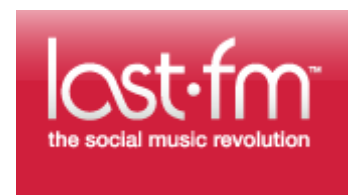

Это социальная сеть музыкальной направленности, основным сервисом которой является сбор информации о музыке, которую слушает пользователь, и её каталогизация в чартах. Владельцем сервиса является компания Last.fm Ltd (Лондон), а руководителем компании — Мартин Стиксель.

Проект появился в 2002 году благодаря четырем меломанам из Австрии и Германии: Феликс Миллер, Мартин Стиксель, Михаэль

Брайденбрюкер и Томас Вилломитцер — которые основали интернет-радио и социальную сеть Last.fm.

В 2007 году их проект американский медиагигант CBS Corp. приобрел за \$280 млн, что стало крупнейшим в истории приобретением британского веб-сервиса. При этом новые владельцы постарались сохранить преемственность команды и оставить прежний менеджмент, усилив его новыми кадрами в области финансового анализа и планирования.

В 2008 году была запущена новая версия сайта, перешедшая на веб 2.0. В 2009 году для прослушивания по радио более 30 треков разработчики сети стали требовать с пользователей подписки в размере \$ 3.00 в месяц. Правда эти изменения коснулись лишь тех пользователей, кто находится за пределами США, Германии и Соединённого Королевства.

На сегодняшний день число пользователей Last.fm достигает 30

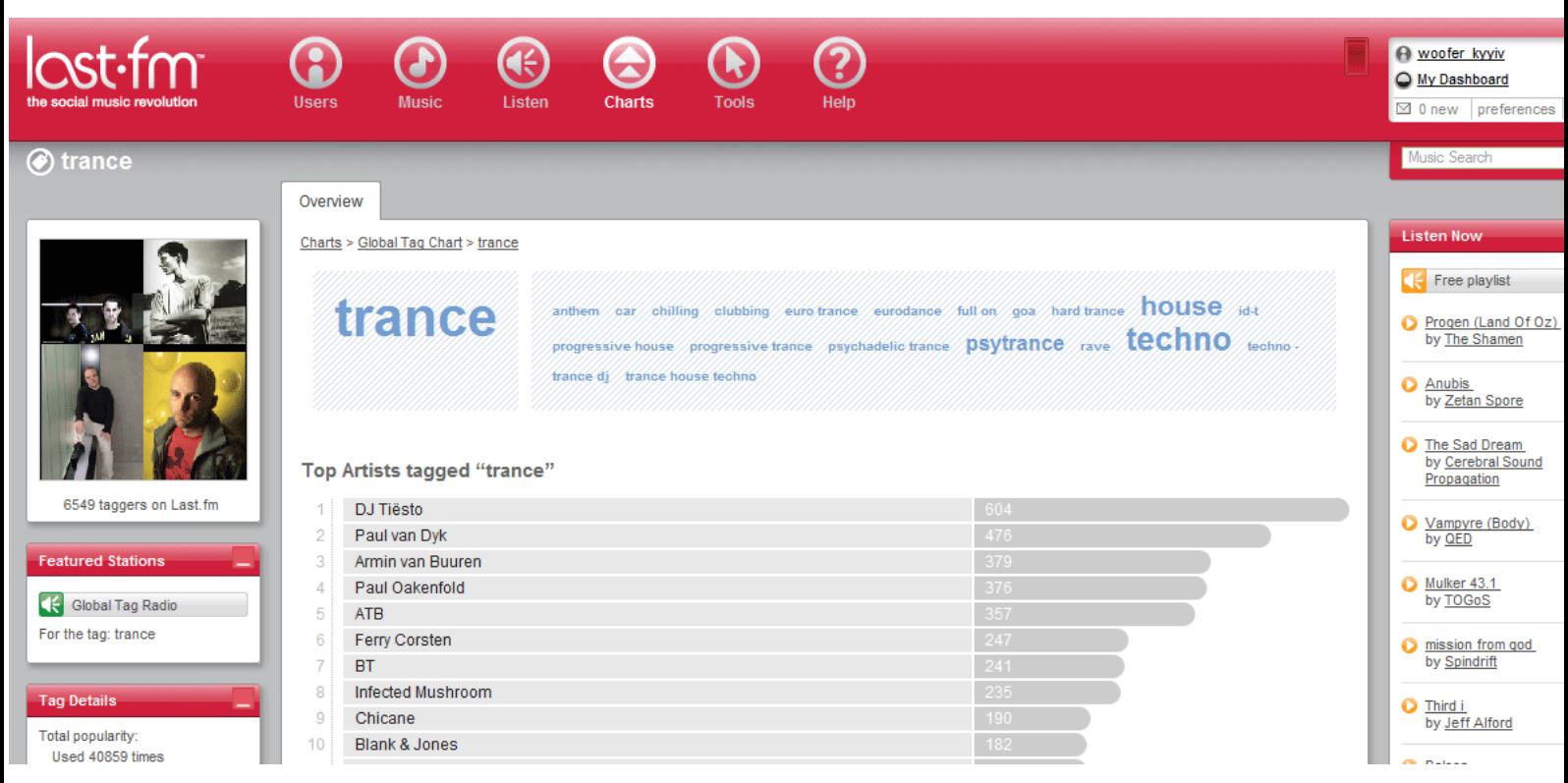

миллионов человек из более чем 200 стран. При этом по данным на середину июня 2008 года на сайте было зарегистрировано более 90 000 российских пользователей, в то время как зарегистрированных пользователей из США было более 530 000.

Функционал Last.fm достаточно богат и разнообразен. На основе анализа статистики прослушиваний пользователям индивидуально для каждого система подбирает и демонстрирует различную информацию: рекомендуемые к прослушиванию треки, популярные у схожих по вкусам слушателей (степень «похожести» можно регулировать), персональные страницы участников с похожими вкусами («соседи»); записи о часто прослушиваемой пользователем музыке в форуме или персональных блогах на сайте Last.fm; анонсы ближайших концертов. При подборе всей указанной информации учитываются как музыкальные пристрастия, так и географическое положение слушателя.

На сайте активно действует система тегов. Каждый альбом, песня или исполнитель помечаются пользователями по их вкусу (как правило, это название жанра или страны исполнителя). При этом сайт делает и обратную процедуру: прослушивание песен из базы сайта по выбранным тегам. Сама база данных на Last.fm основана на технологии вики, то есть наполняется самими пользователями. Благодаря этому вы можете прочитать о каждом исполнителе огромное количество разносторонней информации: Также при просмотре информации об исполнителе можно ознакомиться с гигантским количеством сопутствующей информации: дискография с возможностью покупки дисков и отдельных треков на Amazon.com; пользовательские дневники на Last.fm с упоминанием о данном исполнителе, а также написанные пользователями, которые являются фанами данного исполнителя; хит парад всех изданных композиций исполнителя за последнюю неделю и предыдущие полгода; «облако» тегов, которые были присвоены пользователями композициям данного исполнителя; поиск похожих исполнителей с их ранжированием по популярности; изображения и фотографии исполнителя; биография группы и ее участников и многое другое.

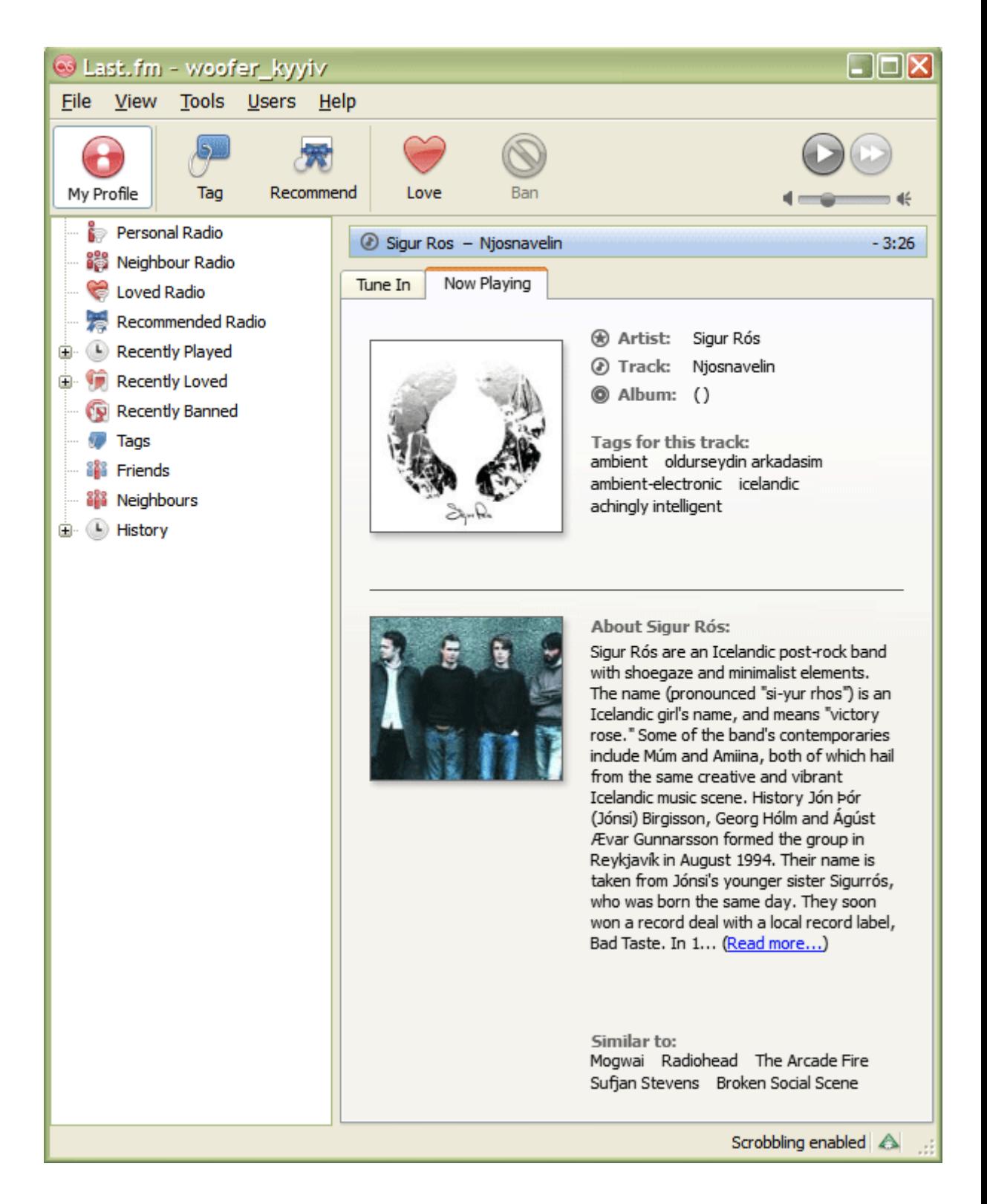

Для сбора статистики и расстановки тегов используется одноимённая с сайтом программа, существующая в версиях для Apple Mac OS X, Microsoft Windows, FreeBSD и Linux и имеющая возможность подключения к программным и аппаратным плеерам. Статистика собирается программой на компьютере и отправляется на сайт, как только появляется соединение с Интернетом. По сути, вы, каждую секунду слушая музыку на своем

компьютере, участвуете в создании глобального хит-парада. При формировании хит-парада учитывается не количество купленных альбомов, а только общее количество прослушиваний композиции, причем прослушивание засчитывается с четвертой минуты прослушивание трека или с его половины, если трек короткий.

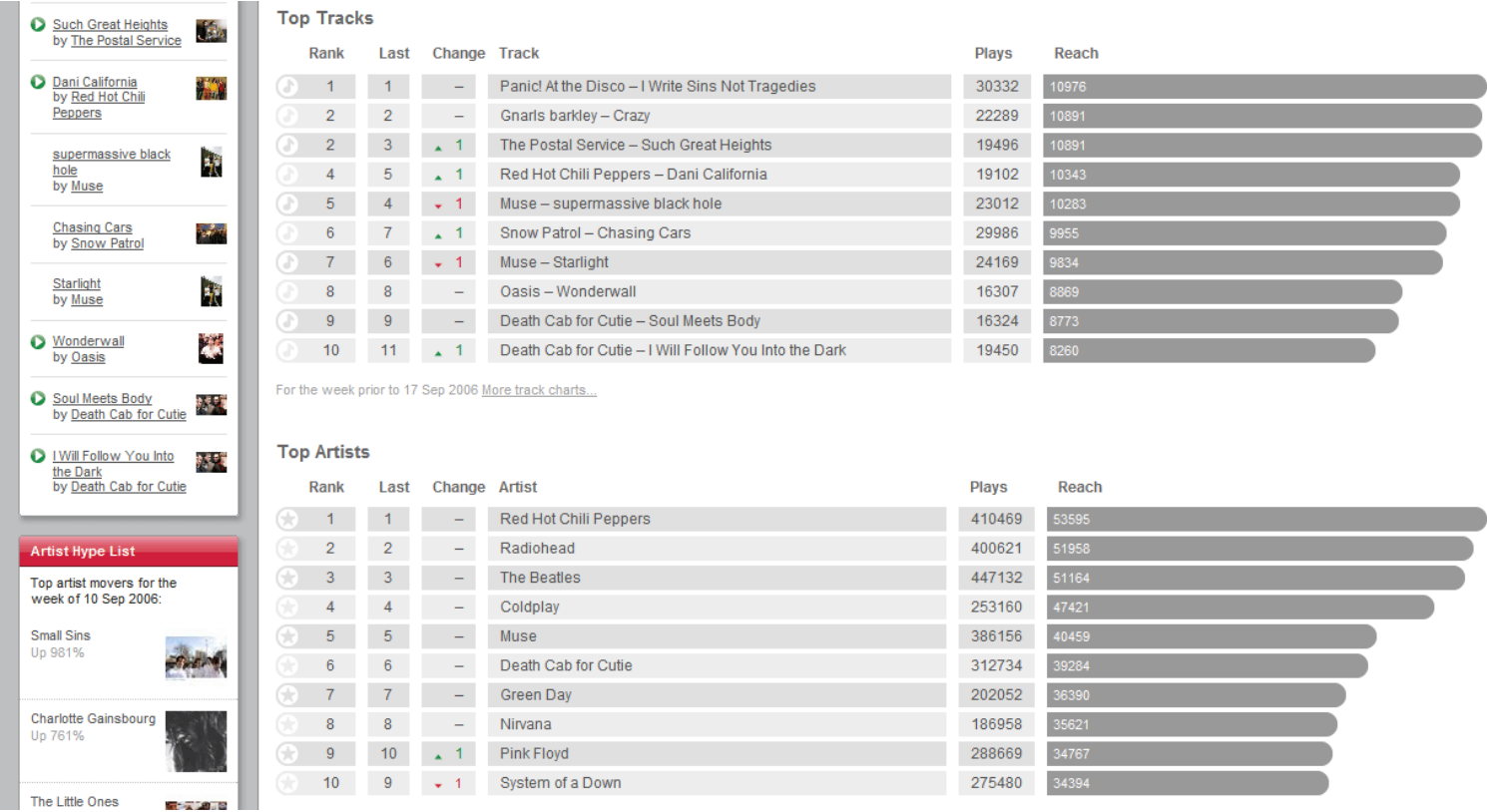

Данную статистику (по сути, это журнал прослушиваний) можно переносить на другие сайты или блоги в виде изображений, flash-информеров или XML-потоков.

В социальной сети last.fm существуют сообщества пользователей, объединённых по определённому признаку — географическому, музыкальному и так далее. Для каждого сообщества рассчитываются суммарные хит-парады, а также существуют механизмы выбора «лидера» пользователя, наделенного модераторскими полномочиями.

У данной социальной сети существуют и свои недостатки. По данным TechCrunch, Last.fm передаёт информацию сторонним организациям о пользователях, слушающих альбомы до их официального выхода. К тому же, Last.fm уверенно движется по пути монетизации, при этом не предоставляя качественных изменений в сервисе для пользователей. Большинство треков и альбомов доступных для полного прослушивания предлагается только для жителей трёх стран — США, Германии и Великобритании, однако и они могут прослушивать трек не больше 5 раз в течении часа. Пользователям других стран эти треки доступны лишь в демо-версиях по 30 секунд (еще недавно их можно было прослушать полностью). Интересный факт: личные сообщения, содержащие в тексте слово «vkontakte.ru», не доходят до получателя. При этом пишется, что сообщение успешно отправлено.

**Вконтакте**

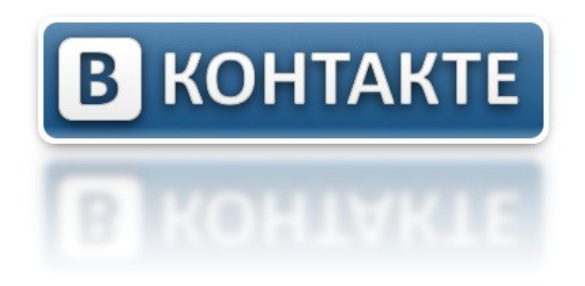

ВКонтакте — это крупнейшая на сегодня в российском интернете социальная сеть, аналог Facebook. По данным Alexa Internet, Вконтакте третий по посещаемости сайт России, второй на Украине и в Белоруссии, 38 й в мире. В начале 2009 года «ВКонтакте» впервые обогнал по посещаемости в России своего главного конкурента — «Одноклассники». По состоянию на октябрь 2010 года количество учётных записей в этой сети превышает 91 миллион.

В настоящее время сайт «ВКонтакте» и его международная версия VK.com доступны на более чем двадцати языках, в том числе английский, русский, украинский, испанский, португальский, датский, немецкий, французский и другие, а также существуют ностальгическая версия «В Союзе», стилизованная в цветовой гамме эпохи СССР, и «Дореволюціонный» интерфейс в дореформенной орфографии.

Изначально данная социальная сеть представляла собой сообщество студентов и выпускников ВУЗов, позднее же стала универсальным способом связи для людей различных возрастов и социальных групп. Именно такой сетью Вконтакте остается сегодня. В качестве примера можно привести недавнее новшество: возможность давать в профиле ссылки на странички ВКонтакте своих родителей и детей, то есть появляется уже семейная преемственность.

История социальной сети «Вконтакте» началась в 2006 году. С сентября этого года существовала тестовая версия проекта, а уже в октябре на ООО «В Контакте» было зарегистрировано доменное имя vkontakte.ru. Официальным днем основания считается 10 октября 2006 года — именно в этот день появились первые функции сайта. Основателем «Вконтакте» является Павел Дуров. В ноябре 2006 года на форуме студентов СПбГУ владельцем которого тоже был Дуров, — объявили о запуске «закрытого приложения к форуму», которым тогда являлся «Вконтакте». При этом проект на тот момент являлся закрытым: регистрация была доступна для всех студентов по приглашениям и при обязательном указании настоящих имени и фамилии. Через несколько недель была открыта свободная регистрация и одновременно с этим была запущена рекламная кампания по привлечению новых пользователей. Начался быстрый рост проекта.

Уже в начале 2007 года три крупных инвестора хотели выкупить проект. Однако их предложения отвергались владельцами, как и варианты размещения рекламы, которая изначально отсутствовала на сайте. В этом же году были запущены видеохостинг и тулбар для основных браузеров, появилась возможность добавлять аудиозаписи, открылась мобильная версия
сайта. Всего через год после существования проекта он вошел в тройку самых посещаемых сайтов Рунета, уступая только Mail.ru и Яндексу, а по итогам 2007 года среди всех сайтов России «ВКонтакте» лидировал по количеству просматриваемых страниц и объёму генерируемого трафика, занимал 2-е место в Рунете по популярности и лидирующие позиции в СНГ.

Высокая популярность «Вконтакте» привела в 2008 году к тому, что на сайте появилась баннерная реклама, а компания Яндекс добавила возможность получать уведомления с «ВКонтакте» через свой мессенджер «Я.Онлайн». В 2009 году владельцами сети был куплен домен vk.com и началось расширение сервиса на Запад.

С 2012 года компания планирует расширять свое присутствие, в том числе за счет доступности более чем на 200 языках мира, в том числе и на языках малочисленных народов.

Активность расширения функционала «Вконтакте» привела к появлению собственной электронной платежной системы Merchant API «ВКонтакте». Этот проект был анонсирован 17 апреля 2010 года. По замыслу Павла Дурова, платёжная система «ВКонтакте» должна стать серьезным конкурентом Яндекс.Деньги и Webmoney благодаря тому, что «ВКонтакте» не берёт комиссию за оплату покупок в Интернет-магазинах с пользователей.

Кроме непосредственно социальной сети, «ВКонтакте» предоставляет пользователям множество дочерних проектов:

> • ВКадре — публичный видеосервис, запущенный в 2007 году. Сервис синхронизирует информацию о видеофайлах с «ВКонтакте» и позволяет просматривать видео пользователей, открывших его настройками приватности для публичного просмотра. Есть возможность просмотра видео в качестве HD при ограничении в размере в 1 Гб.

• ВШтате — деловая социальная сеть, предназначенная для размещения вакансий и резюме. Была запущена в 2008 году. Согласно данным сайта, на начало 2009 года на нем было размещено более 2 млн резюме.

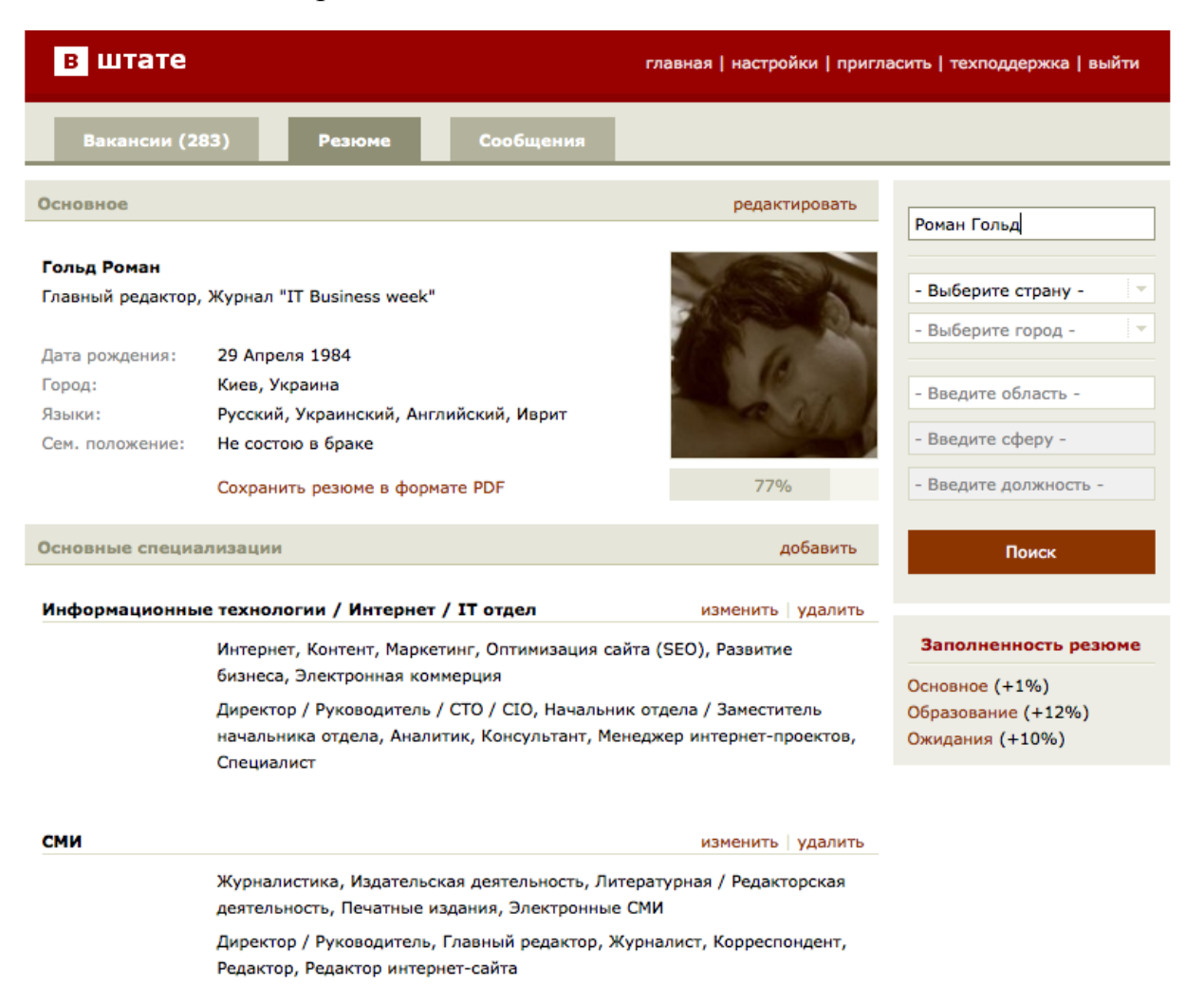

Ничего удивительного в том, что такая популярная социальная сеть часто подвергается критике со стороны пользователей и СМИ. На «Вконтакте» нападают за то, что он копирует идею, дизайн и архитектуру Facebook. Павел Дуров в ответ на подобные обвинения утверждал, что действительно впервые ознакомился с принципами социальной сети на примере Facebook, однако реализация «Вконтакте» потребовала адаптации концепции под российскую систему образования и написания собственного программного кода. Схожесть же дизайна объясняется использованием открытой концепции стилей, описанной в книге «The CSS Anthology: 101 Essential — Tips, Tricks & Hacks».

Некоторые компании, в том числе крупные, блокируют своим сотрудникам доступ с рабочих мест к «ВКонтакте». Ограничения на доступ вводятся и многими учебными заведениями России из-за наличия на сайте порнографических материалов. Также несмотря на запрет регистрироваться под подложными именами, некоторые пользователи создают страницы вымышленных персонажей и кумиров. «Вконтакте» есть множество профилей Дмитрия Медведева, Артемия Лебедева и других известных людей. Однако наиболее частой критике сегодня «В Контакте» подвергается за то, что служит платформой для мошенников. В письмах и сообщениях в группах пользователям предлагается способ повышения рейтинга через отправку SMS на определённый короткий номер. Рассылка часто осуществляется через учётные записи пользователей, заразивших компьютеры троянскими программами.

### **Одноклассники**

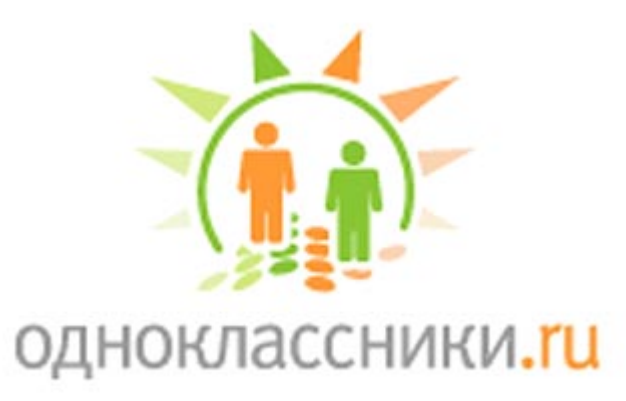

«Одноклассники» — это социальная сеть для поиска одноклассников и однокурсников, русский аналог английского сайта Classmates.com. Сайт был запущен 4 марта 2006 года, а его автором стал Альберт Попков.

«Одноклассники» — один из самых популярных ресурсов рунета. По данным собственной статистики, на февраль 2010 года на сайте зарегистрировано 45 миллионов пользователей, а его посещаемость— 10 млн посетителей в сутки. По данным TNS Web Index, 56% аудитории сети составляют пользователи в возрасте 25 — 44 года. Доля руководителей и специалистов 19% и 28% соответственно. Офис компании находится в Москве.

С марта по ноябрь 2006 года проект существовал в качестве хобби, однако после бурного роста основателем проекта было принято решение о создании отдельного юридического лица, так как уже в ноябре 2006 года сайт насчитывал 1,5 млн пользователей. В 2009 году «Одноклассники» заняли пятое место по ежемесячному охвату аудитории российских интернетпользователей 14-55 лет среди всех русскоязычных ресурсов.

Одна из главных причин критики социальной сети — запрет ссылок на одного из главных конкурентов сайта «Одноклассники» — «ВКонтакте». Ссылки с текстом «vkontakte.ru» не отправляются совсем, при этом пользователь получает предупреждение «в тексте сообщения содержатся недопустимые слова или выражения», а текст «vkontakte» заменяется на «vkonyakte». Интересно, что на сайте «Вконтакте» этих ограничений нет. Кроме того, в статусе и подписях к фотографиям запрещены ссылки на любые другие сайты, хотя раздел «о себе» и форум на наличие ссылок не проверяются.

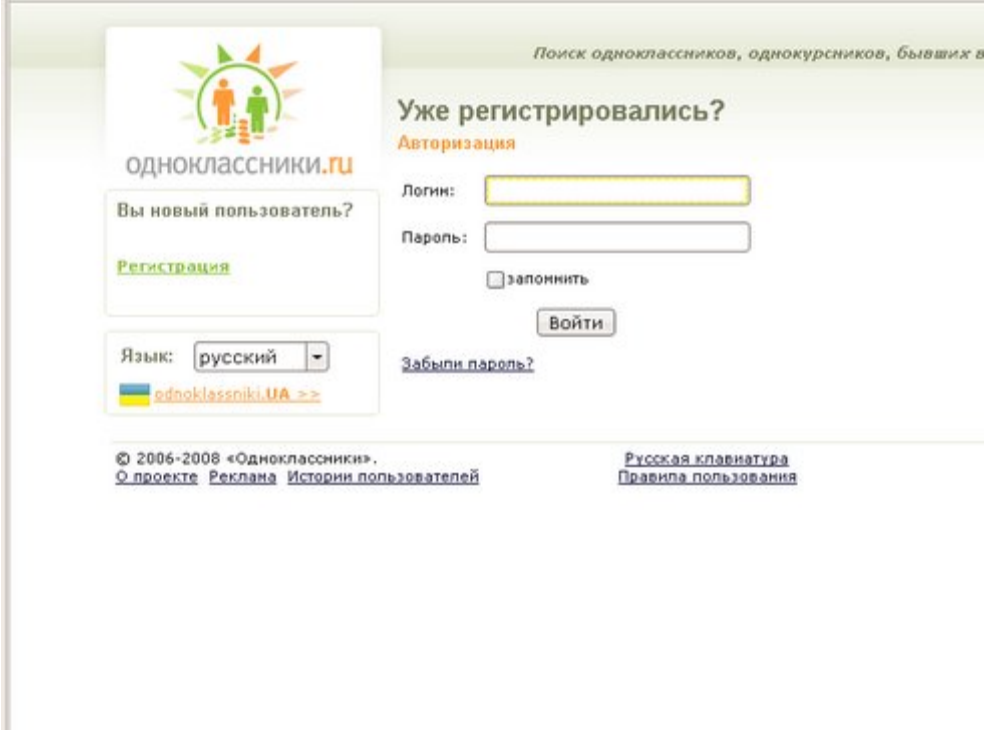

С октября 2008 года зарегистрироваться бесплатно стало можно только при ограниченной функциональности в учётной записи. В данной версии нельзя отправлять сообщения, загружать и оценивать фотографии, оставлять комментарии в форумах и посещать страницы других пользователей. Чтобы получить возможность пользоваться этими функциями, необходимо отправить платное SMS-сообщение. Помимо этого существует ряд дополнительных платных услуг: место для дополнительных фотографий, удаление оценок и хорошие оценки своих фотографий, отключение сообщения о том, что пользователь находится в сети, предоставление широкого выбора смайликов. В августе 2010 года руководство социальной сети отменило платную регистрацию, объяснив это «разработкой новых эффективных способов борьбы со спамерами».

Использование платных сервисов в социальных сетях

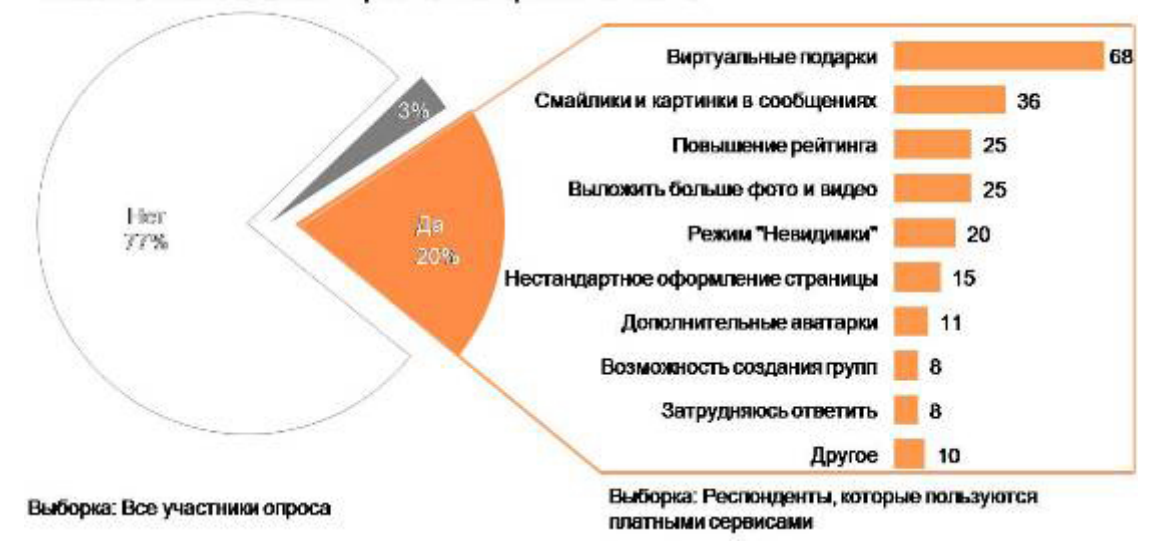

Многие функциональные возможности «Одноклассников» кардинально отличаются от возможностей главного конкурента сайта — «Вконтакте». Например, каждый пользователь «Одноклассники» видит имена всех, кто просматривал его анкету. Также все публичные действия пользователей отображаются в доступной другим пользователям «Ленте активности». В 2010 году появилась платная услуга «Невидимка», при включении которой тот, кого вы посещали, не узнает, кто вы.

Одним из способов обеспечения приватности при такой открытой политике на сайте является создание виртуала («фиктивная личность»), при котором в ленте активности остаются только записи общего плана, без указания старых фамилии и имени. Другим способом убрать информацию о посещении является удаление учётной записи, после которого у всех посещённых вами пользователей упоминание о факте захода перестаёт отображаться.

Многие пользователи говорят о сложности интерфейса «Одноклассников», который, к тому же, имеет некоторые ограничения: географический поиск производится только по названию города, а не области или района; количество друзей ограничено числом 500.

«Одноклассники» награждены многочисленными премиями, в частности, гран-при в номинации «Влияние на офлайн» в сетевом профессиональном конкурсе Российского Онлайн ТОР (РОТОР), премия Рунета в номинации «Культура и массовые коммуникации» и 3-е место в «Народной десятке» Премии Рунета.

**Живой Журнал**

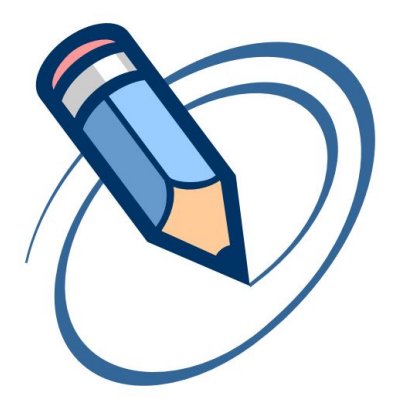

# **LiVEJOURNAL**

Живой Журнал (ЖЖ, LiveJournal, LJ) — блог-платформа для размещения онлайновых дневников (блогов). Службу открыл в 1999 году американский программист Брэд Фицпатрик (сегодня он работает в Google и не занимается ЖЖ). По данным статистики LiveJournal.com на 17 июня 2010 года, в ЖЖ зарегистрировано 26 548 581 пользователей. 62% пользователей — женщины. Самый распространённый возраст пользователей — 30 лет. В десятку стран, где проживает наибольшее число пользователей, входит и Россия, занимая при этом вторую строчку (более полутора миллионов пользователей). Первое место уверенно занимает США (почти пять миллионов пользователей). Также в десятку входят такие страны, как Великобритания, Канада, Украина и другие.

Долгое время первым русскоязычным пользователем ЖЖ считался linker, дневник которого был открыт в ноябре 1999 года. Активно применять сервис среди русских пользователей начал в 2001 году филолог из Тарту

Роман Лейбов, известный своими культурологическими публикациями в Zhurnal.ru и в «Русском журнале».

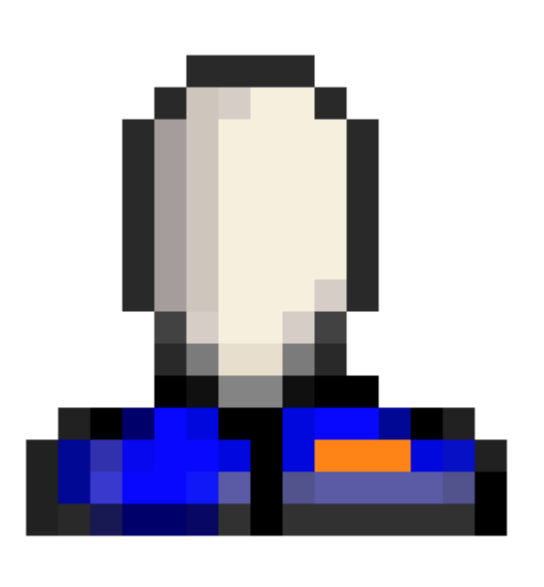

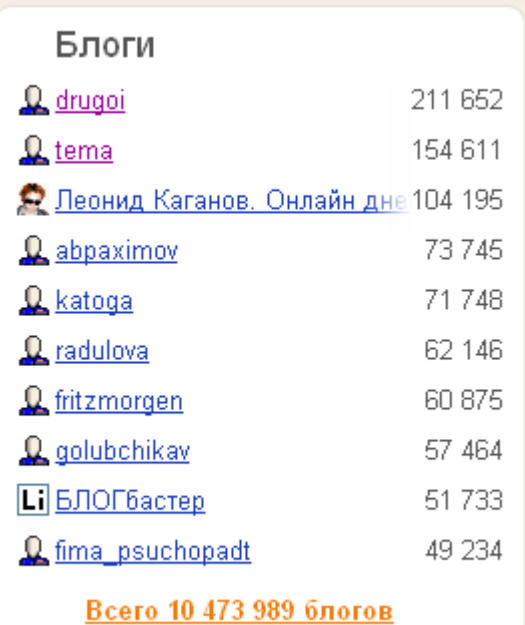

ЖЖ обладает стандартным для подобного рода социальных сетей набором функций: публикация записей, их комментирования читателями, добавление в записи видео, аудио и изображений, трансляция новостей из RSS-каналов. Благодаря возможности добавлять других пользователей ЖЖ в свой список чтения («френдлента») ЖЖ активно развивается в качестве именно социальной сети. При этом существуют коллективные блоги — ЖЖсообщества, которые укрепляют связи между отдельными пользователями.

Сообщества в Живом Журнале позволяют пользователям писать сообщения по теме сообщества. При этом создать сообщество может каждый пользователь ЖЖ. Участники сообщества разделяются по правам на читателей, участников и смотрителей. Смотрители могут разрешать вступление в сообщество и удалять посты и комментарии. Они выполняют функции модераторов на форумах.

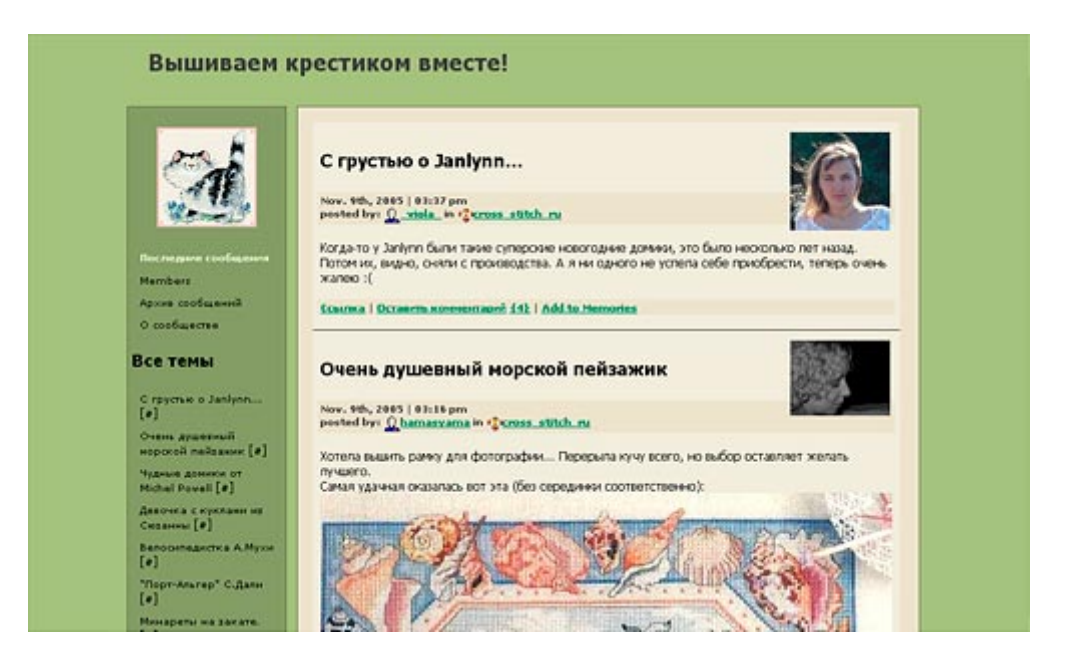

Помимо сообществ в ЖЖ существуют совместные журналы, которые появились раньше сообществ и в большинстве случаев работают как закрытые сообщества. Эти журналы помечаются тем же значком, что и обычные пользователи. Они предназначены для продвинутых пользователей Живого журнала, а потому эта возможность почти не задокументирована в справке ЖЖ. Сейчас этот тип журналов используется редко, в частности, для оставления так называемых «записей задним числом».

20 июля 2010 года в ЖЖ была начата «чистка» замороженных журналов, благодаря которой планируется удалить вместе с комментариями 2 млн журналов. Также были введены правила, согласно которым неактивные более 2 лет журналы будут подвергать чистке, но внешние комментарии в этом случае удаляться не будут.

В 2009 году ЖЖ стал лауреатом конкурса «Премия Рунета» в номинации «Государство и общество».

## **Twitter**

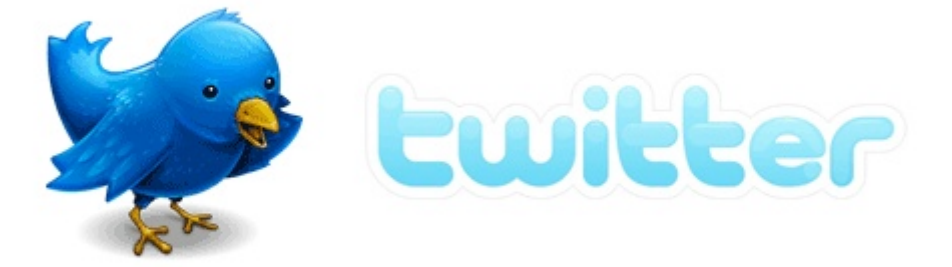

Twitter (англ. tweet — «щебетать», «болтать») — сайт, представляющий собой систему микроблогов, которые позволяют пользователям отправлять короткие текстовые заметки (объемом до 140 символов). Твиттер был создан в 2006 году Джеком Дорси и с момента своего создания завоевал популярность во всем мире. По состоянию на сентябрь 2010 года сервис насчитывает более 145 млн пользователей, а его ежемесячная посещаемость составляет около 190 млн уникальных пользователей. Благодаря стой высокой посещаемости Твиттер иногда называют «SMS из Интернета».

Джек Дорси первоначально разрабатывал смс-сервис для общения с небольшой группой. Проект задумывался как возможность ответить на единственный вопрос: «Что ты сейчас делаешь?». Сообщения в Твиттере мгновенно отображаются на странице пользователя и также мгновенно могут быть доставлены другим пользователям, которые подписаны на их получение. Переломным моментом для популярности Twitter стал в 2007 году фестиваль South by Southwest, в ходе которого использование Twitter увеличилось с 20 000 твитов за день до 60 000. Сотрудники Твиттер разместили две больших плазменные панели в конференц-холлах для показа потоковых сообщений Twitter. Благодаря этому сотни зрителей следили друг за другом через постоянные твитты. В итоге сотрудники Twitter получили приз Web Award фестиваля с пометкой «мы хотели бы поблагодарить Вас в 140 символах или менее. И мы только что это сделали!».

В феврале 2010 года пользователи Twitter отправляли 50 миллионов твитов в день. Ежегодно Twitter идет на рекорды во время выдающихся событий. Например, рекорд был установлен во время Чемпионата мира по футболу 2010, когда фанаты писали 2940 твитов в секунду во время матча Япониия-Камерун. Еще один рекорд был зафиксирован, когда 3085 твиттов за секунду были размещены после победы Лос-Анджелес Лейкерс в финале НБА 17 июня 2010 года.

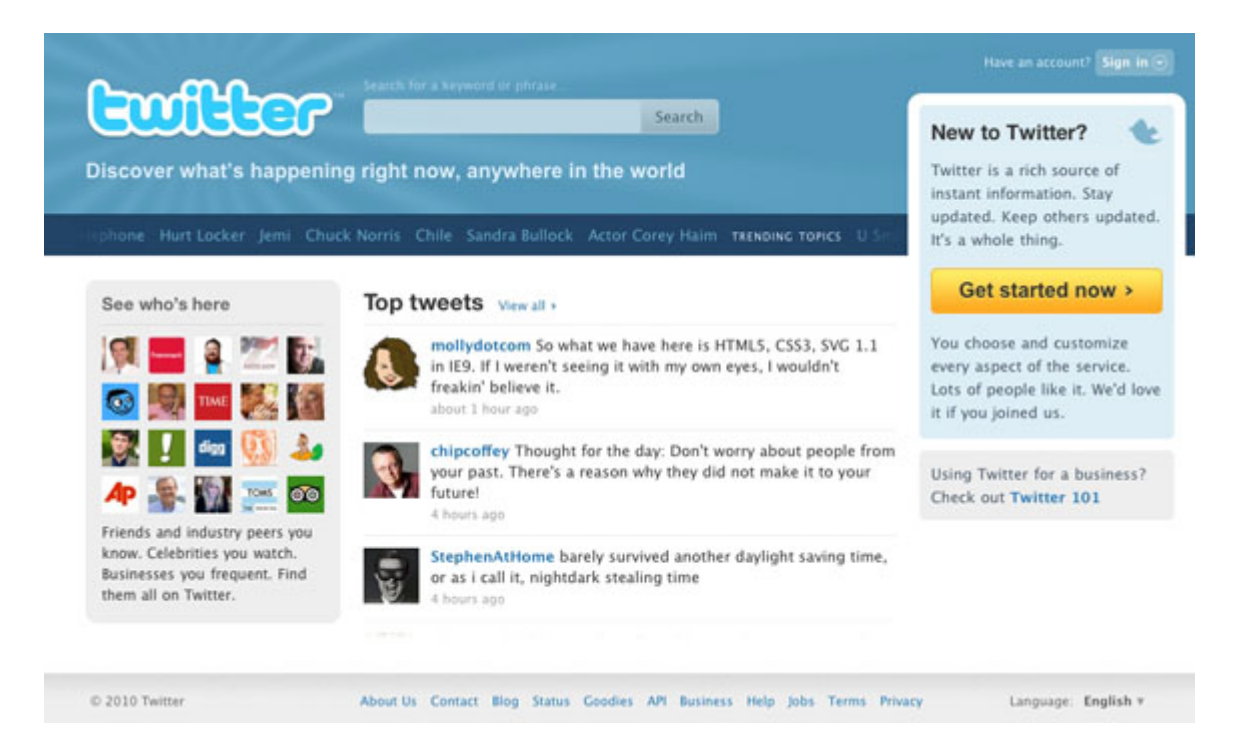

Автор технологии Твиттера Стивен Джонсон описывает основной механизм его работы так: «Будучи социальной сетью, Twitter вращается вокруг принципа последователей (followers). Когда вы решите воспользоваться записями другого пользователя Twitter, твитты этого пользователя отобразятся в обратном хронологическом порядке на вашей главной странице Twitter. Если вы будете следить за записями (follow) 20 человек, вы увидите сочетание твиттов странице, прокручивающейся вниз». Некоторые даже называют Твиттер новой ступенью развития IRC.

В Твиттере существует свой технический язык, позволяющий эффективно работать с сообщениями. Пользователи могут объединять группу сообщений по теме или типу с использованием hashtag (слова или фразы, начинающиеся с #). Буква d перед именем пользователя позволяет отправлять сообщения приватно. Знак @ перед именем пользователя используется для упоминания или ответа другим пользователям. Кроме того, 140-символьный размер потребовал использования услуг сокращения URL таких, как bit.ly , goo.gl, и другие, и услуги хостинга, такие как Twitpic , memozu.com и NotePub - для размещения мультимедийного контента и текста более, чем 140 символов.

Компания маркетинговых исследований Pear Analytics проанализироваля 2000 твитов в течение 2 недель в 2009 году с 11:00 утра до 17:00 вечера и разделила их на шесть категорий: Бессмысленная болтовня - 41%, Разговоры - 38%, Pass-along value - 9%, Самореклама - 6%, Спам - 4%, Новости - 4%.

По данным Alexa Internet, Twitter оценивается как один из 10 самых посещаемых сайтов в мире. В марте 2009 года ресурс Nielsen.com назвал Twitter самым быстро растущим сайтом: Twitter ежемесячно рос на 1382%.

Твиттер часто подвергается критике. Например, The Wall Street Journal отмечает, что социальные сети, подобные Twitter, «вызывают смешанные чувства у технологически подкованных людей, которые были ранние их адептами». Twitter является хорошим способом быть в контакте с занятыми друзьями, однако некоторые пользователи чувствуют себя «слишком связанными», получая огромные счета за мобильный телефон и считая лишним публикацию сообщений о том, что ты ел сегодня на ужин.

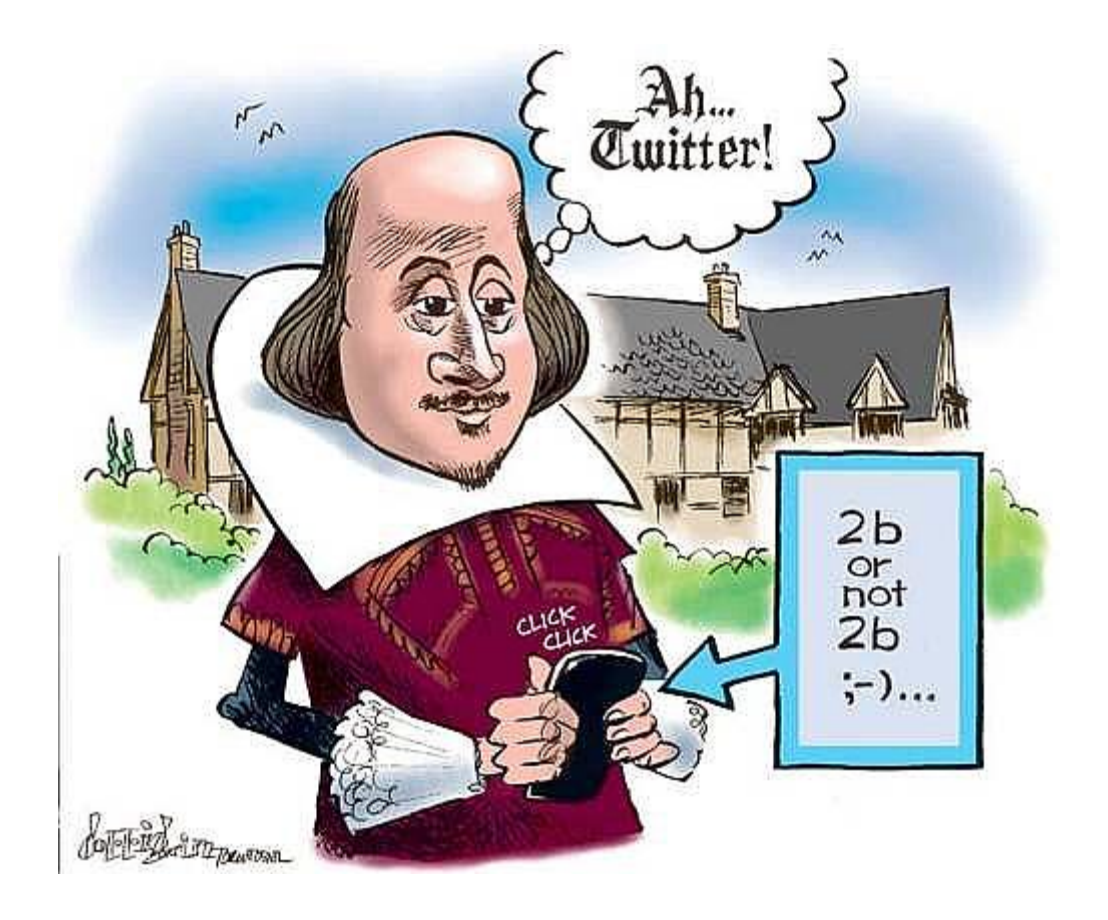

На май 2008 года в Твиттере было зарегистрировано 1 млн пользователей, в том числе 3000 русскоязычных. По данным Яндекса, на март 2010 число пользователей сервиса в России составляет 183 тыс. человек. Администрация Твиттера обещает в скором времени открыть русскую версию сайта. Однако точной информации когда это произойдёт нет.

Среди самых известных российских пользователей Twitter — Президент РФ Дмитрий Медведев, хоккеист Александр Овечкин, телеведущая Тина Канделаки, бизнесмен Олег Тиньков.

# **Проблемы социальных сетей**

В мире по-прежнему главной проблемой всех новых, но не уникальных проектов остается активное привлечение пользователей. В интернете конкуренция сегодня очень велика, а большинство пользователей, которым интересно интернет-общение, уже привлекли более мощные социальные сети, которые уже давно на рынке.

Для действующих социальных сетей двумя основными проблемами являются технологизация и миграция пользователей в другие социальные сети. Даже такой гигант, как MySpace за несколько лет потерял уже более 220 млн. своих пользователей, которые мигрировали в FaceBook и другие сети.

В российском интернет пространстве социальные сети сталкиваются с проблемами другого уровня. Наши социальные сети сейчас больше интересует вопрос, как закрепиться на рынке и набрать максимум пользователей, при этом привлекая и тех, кто пока является пассивным пользователями социальных сетей или же вообще не знает об их существовании.

Огромное количество регистрирующихся пользователей порождают еще одну общую проблему — человек регистрируется в нескольких социальных сетях одновременно и зачастую несколько раз в одной и той же сети. Отсюда и нельзя с точность говорить о численности той или иной сети, так как когда Одноклассники.ру заявляют о том, что у них 10 млн. пользователей, то правильнее сказать – 10 млн. регистраций.

Никуда не делась вечная проблема клонирования западных образцов. Простой пример: FaceBook, ВКонтакте и Коннект – эти сети различаются лишь названиями, внутри они совершенно одинаковые. Подобные клонирования можно наблюдать в интернете (особенно русскоязычном) повсюду.

#### **Социальные сети в бизнесе**

Одним из первых серьезных и масштабных **00000** примеров построение социальных бизнес-сетей стало их внедрение социальных в стратегию **CISCO** американской компании Cisco Systems, Inc –

лидера сетевых интернет технологий. Данная компания является

международной, ее специалисты работают в разных странах мира, что вызывает проблемы с коммуникацией. Для передачи важной информации сотрудникам этой компании приходилось созывать конференции, что требовало значительных финансовых и временных затрат. Для решения этой проблемы в 2007 году была разработана внутренняя корпоративная социальная сеть, в которой содержалась необходимая информация и были заложены различные способы коммуникации внутри компании. В этой социальной сети есть корпоративные блоги, обучающие материалы, видео связь и другие полезные информационные материалы и функции. Для помощи сотрудникам в работе с новой социальной сетью был даже открыт «Центр коммуникационной компетенции».

Социальная бизнес-сеть — это не только способ быстрой передачи конфиденциальной информации. Подобные сети также позволяют сотрудникам делиться друг с другом своими успехами, а руководителям помогают в командообразовании.

Существует и другое применение социальных сетей в бизнесе получение информации: о потребителях, о конкурентах, о работниках, о соискателях. Об этом я уже писал выше.

#### **Мобильные социальные сети**

Мобильные социальные сети — это один из этапов технологизации и развития социальных сетей. Подобные мобильные сети достаточно популярны на западе и известны под названием MoSoSo (mobile social software). Такие сети почти всегда работают с помощью специального ПО. Одним из первых примеров подобных проектов стала социальная сеть Dodgeball, созданная в 2000 году и позже выкупленная у создателей компанией Google. Принцип работы этой социальной сети прост: человек приходит в развлекательное заведение, отсылает сообщение с мобильного телефона Dodgeball со своим местом нахождения, которое в свою очередь попадает его друзьям и друзьям его друзей. В результате он может встретиться с большими количеством знакомых людей, которые в данный момент находятся неподалеку от него. В рунете даже появился аналог подобной практики встреч — CatchUp («догнать», «поймать»).

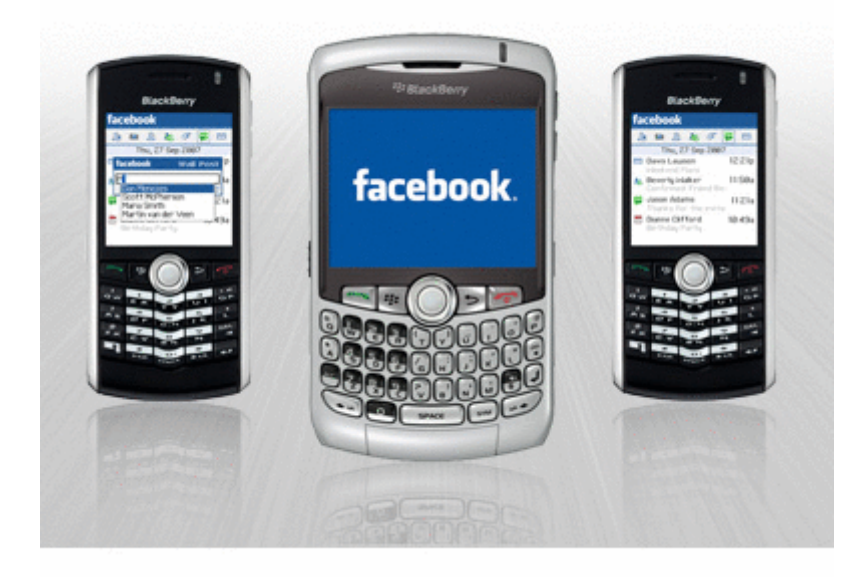

Помимо собственного ПО, мобильные социальные сети могут использовать технологии Bluetooth или Wi-Fi, что, конечно же, значительно упрощает работу с ними для многих пользователей.

Однако наиболее популярными среди мобильных технологий сегодня являются мобильные инструменты взаимодействия с интернет-сетями. Например, в 2007 году мобильные версии сайтов открыли сразу два гиганта рунета: Одноклассники.ру и МойМир. Сегодня мобильная версия есть и у социальной сети ВКонтакте, и у профессионального сообщества E-xecutive.

#### **Объединение социальных сетей**

Число социальных сетей непрерывно растет. При подобном обилии у человека появляется потребность собрать все и в одном месте для большего удобства и мобильности. Отсюда возникает тенденция к объединению социальных сетей и обмену информацией между ними. Однако при этом возникает серьезная проблема: фактически социальные сети являются конкурентами, а при объединении один конкурент помогает другому.

Первым шагом к объединению социальных сетей стал проект OpenSocial от компании Google. OpenSocial представляет собой набор API (интерфейс программирования приложений — конструктор для программистов), который позволяет создавать приложения, работающие со многими популярными сетями одновременно. Разработчики могут получить информацию из профилей пользователей, информацию о друзьях, действиях и много другой информации. Благодаря Google стали появляться приложения, работающие в нескольких социальных сетях. К этому проекту уже присоединились такие социальные сети, как MySpace, LinkedIn, Hi5, Bebo и другие, а общее число пользователей превысило 250 млн.

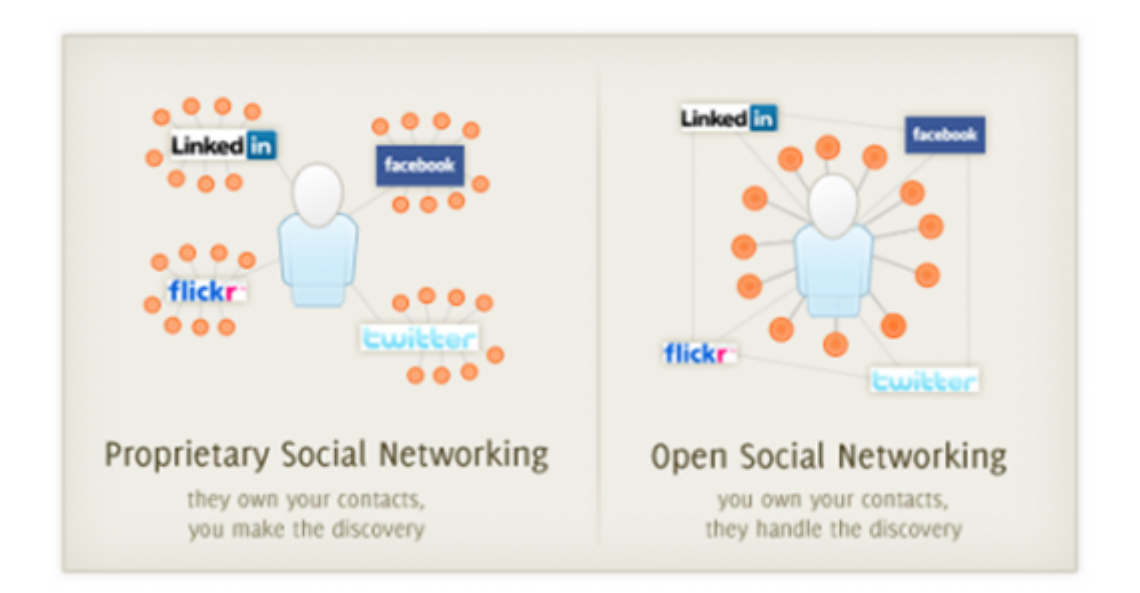

В рунете первым шагом к объединению стал проект Best Persons с девизом: «Лучшие люди. Объединяем социальные сети». Суть проекта сбор ссылок на профили человека во всех социальных сетях в одном месте.

К сожалению, аналога OpenSocial в русскоязычно интернете пока нет. Да и сами API в рунете только начинают появляться: например, «ВКонтакте» с недавнего времени открыт для сторонних интегрированных Flashприложений.

Я сам когда то создавал свою собственную социальную сеть и на протяжении 2,5 лет занимался ею достигнув 500 000 пользователей, в данный момент владелецем этой сети является уже другой человек. Такой бесценный опыт безусловно положительно повлиял на формирование бизнеспроцессов и способствует появлению новых проектов.

#### **Монетизация социальных сетей**

Социальные сети популярны и у них есть отличные перспективы развития. Все это позволяет говорить о монетизации сетей, ведь социальные сети — это бизнес, а значит, он должен приносить прибыль.

Примеров того, как владельцы социальных сетей становились богачами — множество. Основной доход владельцам MySpace приносит продажа рекламы: по прогнозу исследовательской компании Merrill Lynch, эта социальная сеть в 2007 году должна была принести доход в \$271 млн. В 2006 году прибыль LinkedIn – еще одной успешной социальной сети —составила \$10 млн. В 2007 году Microsoft купила 1,6% социальной сети Facebook за \$240 млн., оценив эту социальную сеть в \$15 млрд. Сумму покупки «Яндексом» социальной сети «Мой круг» аналитики оценили в \$1 млн. По словам коммерческого директора группы компаний Rambler Media Анны Знаменской, в 2009 году «Одноклассники» собрали \$5 млн за счет размещения рекламы.

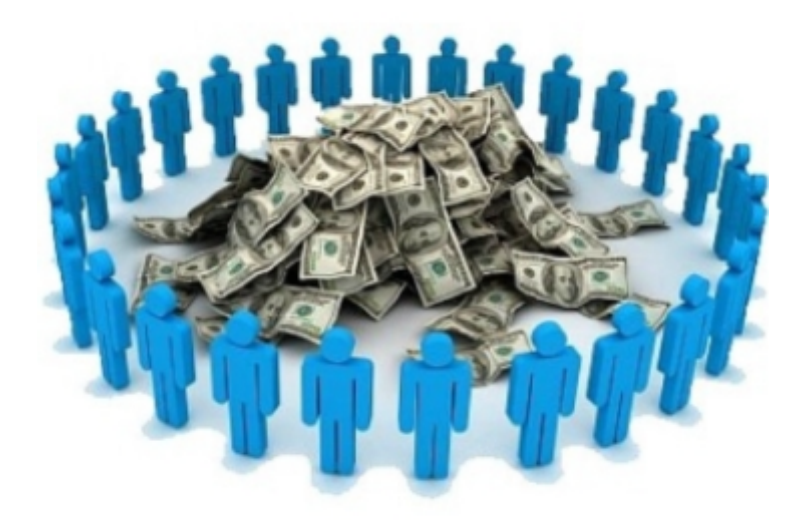

Подобных примеров, где суммы сделок начинаются от шестизначных чисел, можно приводить сколько угодно. Однако в данной книге нам важнее понять механизмы и способы монетизации социальных сетей.

#### **Увеличение стоимости**

Основным способом монетизации социальных сетей является продажа. Мы создаем интересный проект, набираем пользователей и продаем его крупным медиа-гигантам (Google, Финам и так далее). Необходимость продажи зачастую вызвана тем, что многие социальные сети убыточны, так как требуют огромного количества ресурсов для поддержания работоспособности. Поэтому для создания конкурентоспособной социальной сети необходимо привлечение больших инвестиций.

Многие новые проекты ещё на этапе зарождения принимают стратегию быстрой продажи, так как основная задача бизнеса при этом может быть достигнута — получение высокой прибыли за небольшой промежуток времени.

## **Реклама**

Реклама — самая распространенная и известная модель монетизации в интернете и особенно в социальных сетях. Это объясняется тем, что у социальных сетей есть доступ к двум важным источникам информации: профиль пользователя (информация, которую человек заполняет самостоятельно) и данные о поведении пользователя (недобровольно данная информация).

Объём рынка рекламы в социальных сетях неуклонно растет. В 2007 году, по оценкам аналитической компании eMarketer, он достиг отметки в 1,225 млрд долларов. По прогнозам eMarketer, к 2011 году объём рынка рекламы в социальных сетях вырастет до 3,8 млрд долл.

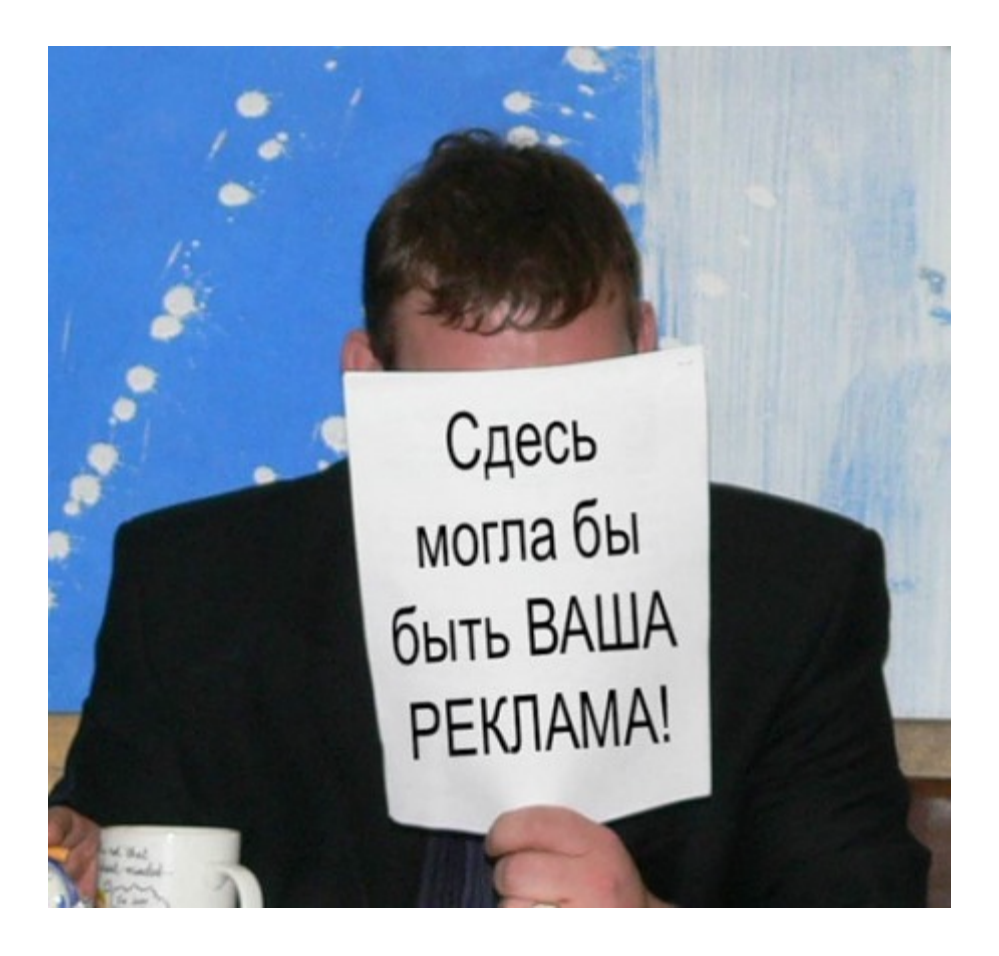

На основе профилей социальные сети эффективно таргетируют рекламу: по полу, возрасту, доходу, профессии и т.д. Это позволяет делать показ рекламы целевым, а значит — достигать максимального рекламного эффекта.

Приведем пример: допустим, рекламное агентство из Москвы организовывает платный профессиональный семинар-тренинг по PR. Целевая аудитория – профессионалы в рекламной отрасли, точнее — пиарщики из Москвы с уровнем дохода больше 1000\$ в месяц. Существует большой выбор средств рекламы этого мероприятия: журналы, баннерная и контекстная реклама, радио, телевидение и т.д. Многие способы подразумевают таргетинг (определённое время эфира по радио, специализированные журналы по маркетингу, контекстная реклама с таргетингом на Москву). Однако максимально точного таргетинга нет. Что в этом случае дает рекламному агентству социальная сеть? Она может показать рекламное сообщение только целевой группе: профессиональным PR специалистам из Москвы, у которых указана подобная должность, в возрасте от 25 до 60, с доходом от 1000\$, которые читают и смотрят контент по PR (на основе анализа действий). При этом рекламное сообщение позволяет обратиться к каждому пользователю по имени и фамилии, со словами «Уважаемый» или «Уважаемая». Стоимость одного такого сообщения составит около одного-двух долларова. В результате рекламодатель заплатит всего 1000\$ за прочтение рекламного сообщения 1000 человек из целевой аудитории, а социальная сеть получит прибыль в размере 1000\$ всего за один день. Эффективность очевидна, однако очевидна и сложность подобного механизма. При этом может возникнуть и проблема: пользователям ничего не мешает указать в профиле, что они работают в Майкрософт директором по PR с доходом в 6000 долларов, а система вряд ли найдёт ошибку, так как у нее нет искусственного интеллекта. Но в этом случае проблему позволяет разрешить механизм анализа действий пользователей.

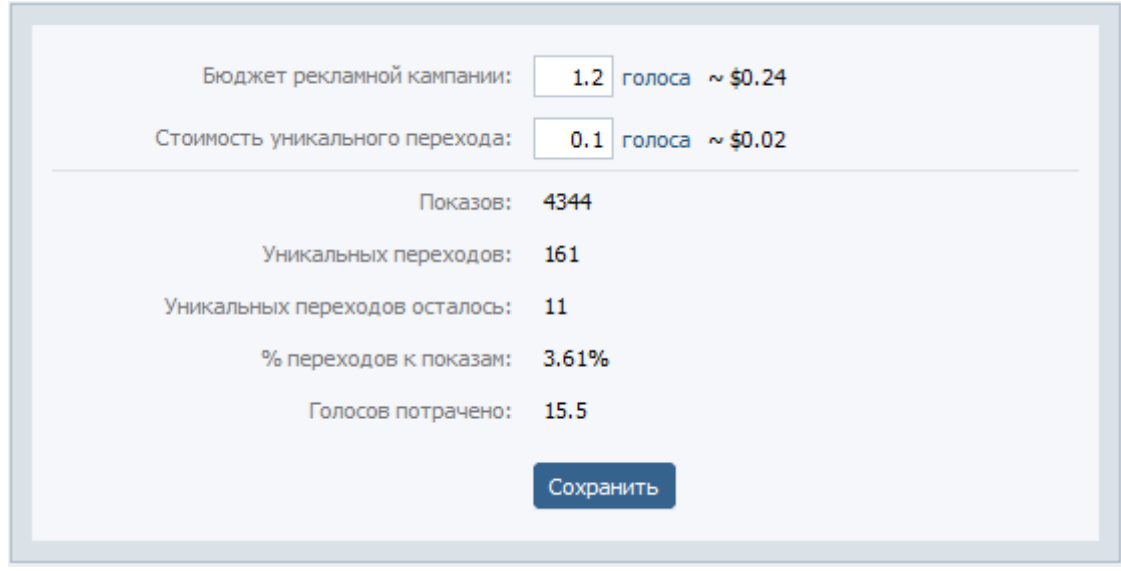

Таким образом, рекламную кампанию можно выстроить с использованием обоих параметров одновременно: если мой профиль и поведение совпадают, я 100% клиент; если нет — рекламу можно показывать по интересам.

Таргетинг — не единственное рекламное преимущество социальных сетей. На западе очень популярен такой прием, как брендированные сообщества. Это создание сообществ компаний, в которых активно освещается жизнь этих компаний, а с потребителями переписываются сами сотрудники компании. Это не прямая и ненавязчивая реклама, пользователи относятся к ней лояльно.

Ещё одним приемом рекламы в социальных сетях являются рекомендации. Рекомендации друзей всегда являются психологически очень мощной рекламой, которой мы доверяем. Это отлично поняли сотрудники FaceBook: они попытался внедрить подобный механизм насильно, когда «рекомендации» приходили от пользователя без его согласия, однако подобная рекламная кампания вызвала волну недовольств. Со временем агрессивная реклама была заменена на более лояльную — Market Lodge, когда пользователи дают рекомендации по собственному желанию и получают за это 10% от стоимости рекламируемого товара.

Не стоит забывать, что социальные сети представляют собой превосходную платформу для запуска вирусной рекламы. Вирусная реклама — это рекламное сообщение, которое распространяется по принципу человеческого вируса, от человека к человеку, и считается относительно не дорогим и действенным рекламным приёмом. Часто в качестве вирусной рекламы выступают видеоролики с неформатным содержанием («не для показа по ТВ»).

Спонсорство — тоже эффективный инструмент монетизации сети. В социальных сетях можно спонсировать многочисленные сообщества: от простой оплаты за размещение логотипа до организации встреч за счёт компании-спонсора.

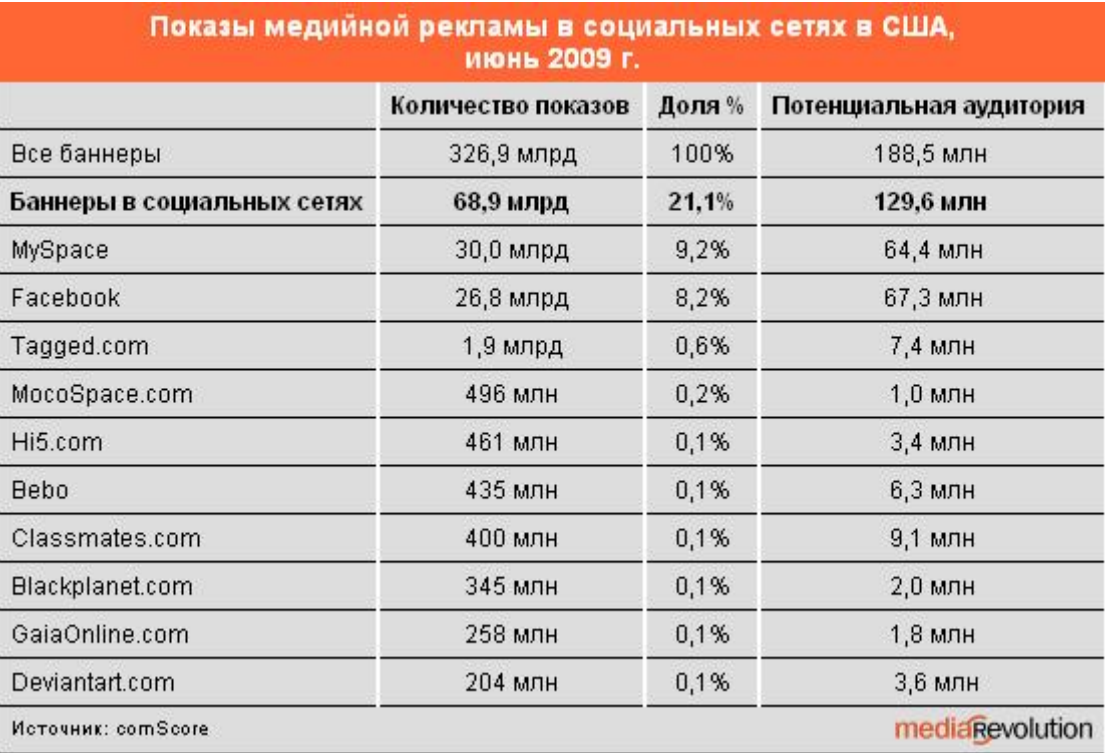

#### **Платные сервисы**

Платные сервисы – второй по популярности (после рекламы) способ монетизации социальных сетей. Практически все социальные сети имеют платные услуги. Обычно, к платным дополнительным услугам относятся способы выделения пользователей.

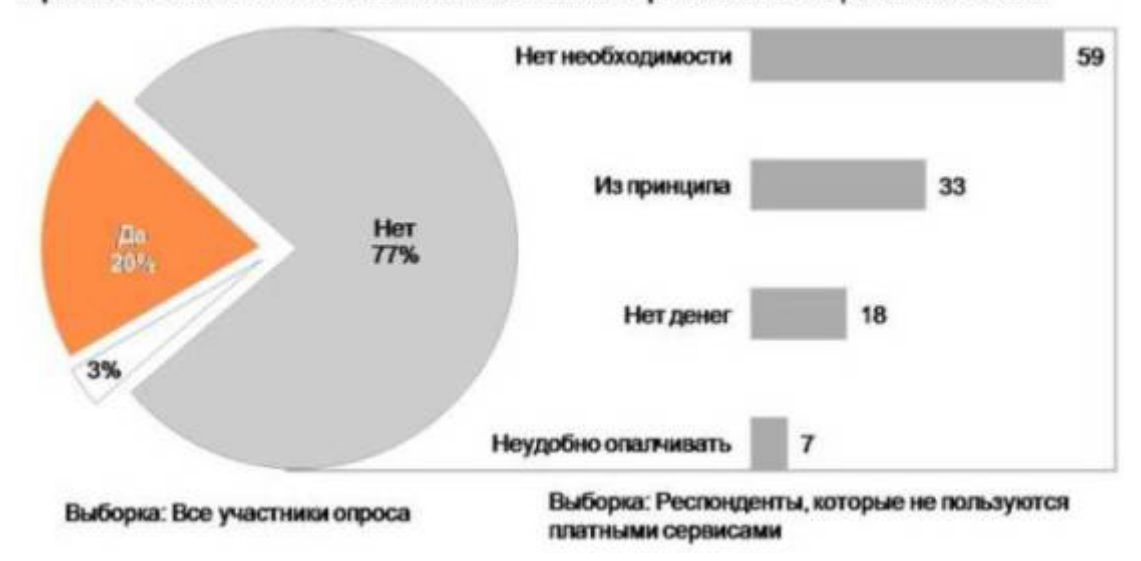

Причины отказа от пользования платными сервисами в социальных сетях

Например, хорошо известно, что человеку важно привлечь внимание других к своей персоне. Особенно это актуально для подростковой аудитории. Именно за такие возможности пользователи социальных сетей готовы платить. Это хорошо доказывают нам сервисы знакомств. В социальных сетях люди тоже знакомятся и общаются, и им также важно выделиться. «ВКонтакте» не так давно разработал сервис для поднятия рейтинга посредством отправки платных смс.

Отдельным пунктом стоят виртуальные товары. Самыми распространёнными можно считать подарки. Прекрасным вариантом является наличие в сети как бесплатных, так и платных подарков: при таком подходе пользователи не останутся в обиде, а социальная сеть будет зарабатывать.

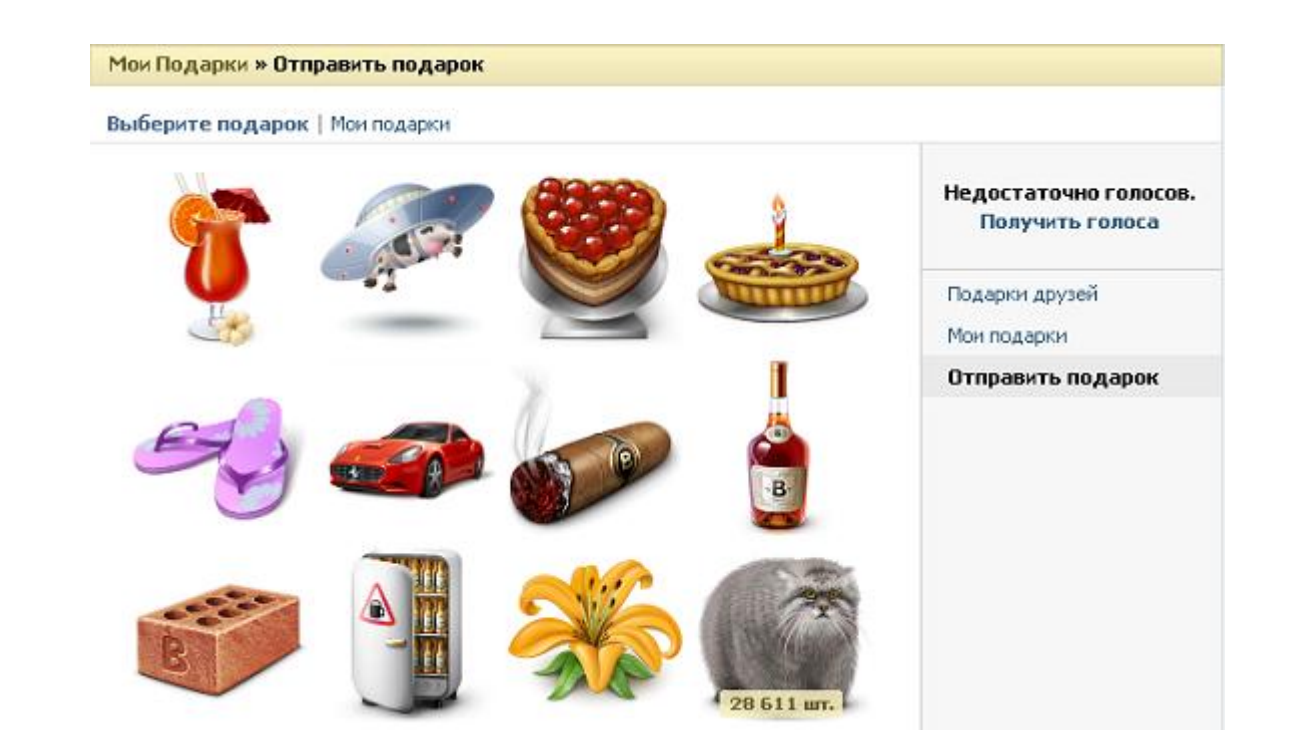

# **Продвижение сайта в социальных сетях**

Продвижение сайта в социальных сетях (англ. Social media optimization, SMO) — популярный сегодня комплекс мер, направленных на привлечение на сайт посетителей из социальных медиа: блогов и социальных сетей. Сам термина Social Media Optimization принято связывать с именем Рохита Баргавы, который сформулировал 5 правил SMO:

- Повышать ссылочную популярность делать интересные страницы и выкладывать контент, на который будут ссылаться.
- Упростить добавление контента с сайта в социальные сети, закладки, RSS-агрегаторы и т. п.
- Привлекать входящие ссылки, поощрять тех, кто ссылается.
- Обеспечить экспорт и распространение контента. Со ссылками на источник.

• Поощрять создание сервисов, использующих наш контент mashup'ов.

Совершенно естественно, что по мере развития технологий SMO количество советов постепенно росло. В конечном итоге SMO разделилось на две ветви — изменение самой страницы (SMO) и продвижение сайта в социальных медиа (SMM). Поэтому в более узком определении SMO — это комплекс технических мероприятий, направленных на преобразование контента страницы ( сообщества) таким образом, чтобы его можно было максимально просто использовать в форумах и блогах. SMM — маркетинг в социальных медиа, то есть продвижение или пиар чего-либо в блогах, форумах, сетевых сообществах.

#### **Отличие SMO от SEO**

Оптимизация для социальных медиа (SMO) — это по сути поисковая оптимизация (SEO), только предназначенная не для поисковых машин, а для социальных сетей и блогов. Ее цель — привлечение трафика из социальных медиа к себе на страницу или о же формирование сообщества по интересам внутри социального ресурса. Важно отметить, что в отличие от SEO, задача оптимизатора меняется с оптимизации для поисковых систем на оптимизацию для людей.

Однако наиболее важным отличием является высокая эффективность SMO. На видеосервисе YouTube среднее количество просмотров обычного видеоролика на английском языке старше полугода составляет 10-12 тысяч просмотров. Добиться такого же количества средствами SEO крайне трудно и очень дорого. SMO-специалисты запускают для этой же цели «сарафанное радио» и продвигают видео в блогах и социальных сетях. Эффект «вируса» позволяет существенно уменьшат затраты на продвижение продукта: люди бесплатно распространяют информацию среди друзей, если им была интересно просматривать / читать ее.

## **Принципы SMO**

• Написание читабельного и красочно иллюстрированного контента.

• Создание постоянной аудитории проекта: общение с комментаторами, публикация текстов, подразумевающих дискуссии в комментариях.

• Публикация ссылок на контент других сайтов по тематике. Это позволяет войти в круг тематических проектов.

• Перелинковка статей между собой — это связывание страниц разных сайтов или страниц одного сайта гиперссылками. Используется оптимизаторами для повышения релевантности страниц по запросу в поисковых системах и повышения их статического веса страниц. Одним из факторов релевантности страниц запросу является статический вес страницы: чем больше количество ссылок ведет на страницу, тем больше ее вес.

• Устранение ненужных элементов интерфейса сайта: лишних ссылок, редко используемых блоков.

• Установка на самые видимые места сайта полезных для пользователей элементов: подписка на RSS, блок самых популярных статей и так далее.

• Параллельная подача информации — рядом с основным блоком контента идет дополнительный блок с анонсами статей, ссылками на рекомендуемые заметки и другим.

• Установка плагинов и виджетов для взаимодействия сайта с комментаторами и читателями: голосование, рекомендация другу, лучшие комментаторы.

# **Принципы продвижения (SMM)**

Активность — это один из главных факторов формирования успеха в социальных сетях. Благодаря активности вы сможете узнать интересы читателей, улучшить профиль, завести знакомства, приобрести уважение среди пользователей, сформировать свой имидж и имидж вашей компании. При этом под активностью мы подразумеваем не только частые публикации, но и комментирование чужих постов, голосования, участие в общественной жизни. Важно не перестараться с активностью, чтобы не прослыть выскочкой.

Однако для продвижения в социальных сетях будет недостаточно одной активности и большого количества знакомых.

Прежде всего, вам необходимо определить цель продвижения. Вы должны четко понимать, что вы хотите получить от социальных сетей: контент, аудиторию, продвижение сайта. Любое действие без цели станет сумбурным и неэффективным. К тому же без цели вы не сможете выработать четкую стратегию.

Если вашей целью является аудитория — делайте упор на качество продвижения. Не гонитесь за всеми читателями сразу. Работайте на тех, кого действительно может заинтересовать ваш материал. Благодаря личностной ориентации вы получите верных подписчиков, которые, кстати, скорее всего приведут к вам своих друзей и знакомых.

Однако не стоит удивляться, если ваши посты не вызывают у аудитории интереса. Вполне вероятно, что вы ошиблись с выбором сервиса для публикаций. Каждый ресурс обладает своей тематикой и то, что вами заинтересовались на одном, вовсе не означает, что вы вызовите интерес на другом. Социальные сети узких направленностей менее популярны, нежели общетематические, однако именно они помогают привлечь более качественную аудиторию. Выбор категории не менее важен, чем выбор ресурса. Множество качественных постов остаются без внимания из-за того,

что размещены в неподходящей рубрике. Важно постоянно спрашивать себя: уместна ли моя статья в данной категории?

Первое время после регистрации необходимо проявлять активность. Не спешите заводить аккаунт сразу на всех ресурсах, которые покажутся вам интересными. Вы просто не успеете уделить им достаточно времени.

Продвижение в социальных сетях эффективно лишь при постоянной работе над ним. Необходимо ежедневно работать над продвижением: публиковать свои статьи и комментировать чужие.

#### **SMM — не спам**

Разница между SMM и спамом на блогах и форумах аналогична различию между direct mail и почтовым спамом. Продвижение в социальных сетях — это не беспорядочные публикации во все возможные социальные медиа. Правильное продвижение — это интересный и свежий авторский материал, а также готовность автора поддержать дискуссию по поднятой им теме.

Очень важно, чтобы тексты в разных сообществах звучали адресно, были написаны именно для данного сообщества и его членов. Шаблоны здесь не приемлемы. В идеале, smm-специалиста должен работать для сообщества больше, чем для продвижения собственного ресурса. Именно тогда, как ни странно, эффективность рекламной кампании станет максимальной. Ваши успехи начнут работать на вас.

SOCIAL MEDIA MARKETING MADNESS

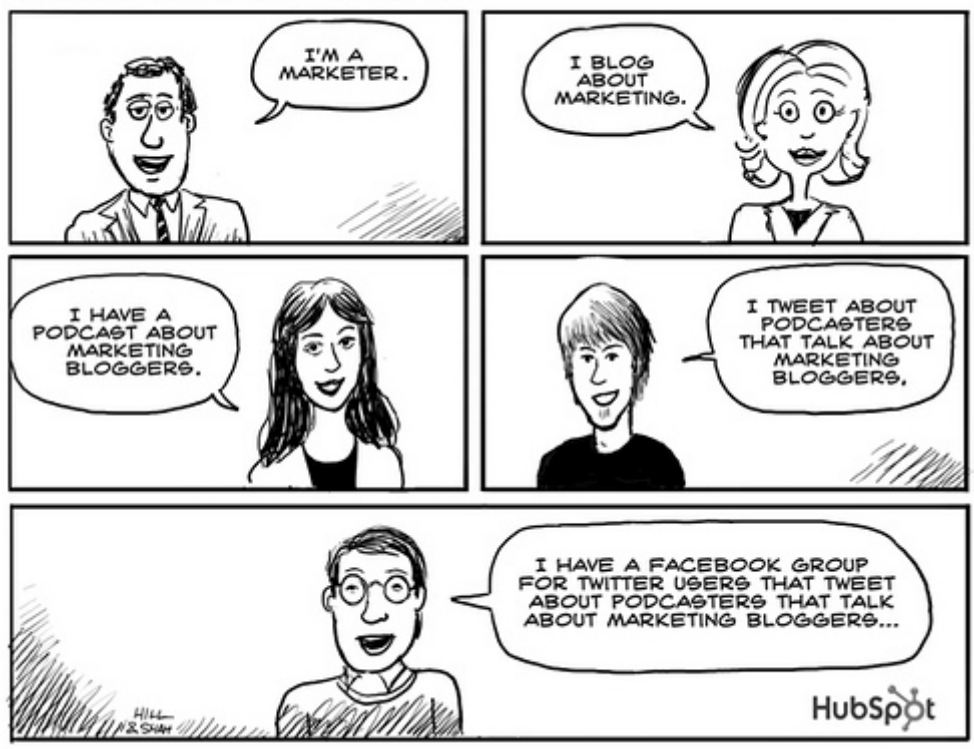

**Пошаговое продвижение на примере «ВКонтакте»**

Давайте на примере проверим качество трафика, который можно получать из социальных сетей на ваш сайт. «Вконтакте» сегодня — наиболее популярная сеть в рунете, поэтому мы выбрали ее.

Итак, первым шагом мы создаем аккаунт и наполняем его актуальной для нашей темы информацией. Если мы продвигаем, например, студию загара, значит в профиле в интересах нам следует указать «люблю загорать», «солярий» и так далее. Это несколько напоминает работу над ключевыми словами в контекстной рекламе. К тому же важна заполненость всех полей профиля данными, связанными с тематикой, по которой нужен трафик. «ВКонтакте» существует такой показатель, как «процент заполнености аккаунта информацией». Нужно постараться довести его как минимум до 85%, так как этот показатель влияет на выдачу пользователя во внутреннем поиске (чем выше процент — тем быстрее вас увидят при поиске).

Второй шаг продвижения — это создание тематического клуба для обсуждения проблем. Для этого мы создаем группу с интересным и запоминающимся названием, заполняем информацию о группе. Помним, что ни в коем случае нельзя указывать ваш сайт в поле «Сайт группы». И также не забудьте включить обсуждения и стену.

После создания группы мы пишем первый комментарий. Он нужен нам для того, чтобы подтолкнуть публику к общению. Затем мы создаем несколько обсуждений, в которые можно отписаться с нескольких своих аккаунтов, или можно подождать, пока другие участники сами начнут говорить (это может занять и несколько дней).

После того, как наш аккаунт с полезной для трафика информацией создан, следует собрать вокруг себя людей. Это необходимо, чтобы раскрутить группу, с помощью которой Вы в дальнейшем будете зарабатывать.

Существует несколько основных методов поиска друзей: можно добавлять всех подряд, а уже среди них заинтересованные найдутся сами; можно добавлять только избранных, то есть тех, которые интересуются вашей тематикой и принимают активное участие в различных обсуждениях. Естественно, что более качественным методом является второй — поиск «избранных». Однако он более затрате по времени, трудоемок. Первый же метод обеспечит вам массовость. К тому же работа с первым методом «Вконтакте» очень проста. Есть расширенный поиск аккаунтов — его мы заполняем требуемой информацией и ищем, после чего рассылаем приглашения. Не забывайте, что количество приглашений ограниченно — 40 в сутки.

Одновременно с поиском друзей и рассылкой приглашений нельзя забывать и о других способах приобретения новых знакомых. Наиболее эффективным является вступление в группы размером от 100 до 200 человек. После активного общения в группе около 2 часов, многие пользователи начнут вступать в вашу группу. При этом не обязательно даже упоминать о ней в процессе общения. Заинтересованные вами посмотрят ваш профиль и ради интереса зайдут в вашу группу.

Что интересно, в группах-тысячниках приобретать друзей практически не получается. Возможно, что пользователи этих групп предпочитают коллективное общение, перед общением один на один. Да и обратить на себя внимание в подобных группах гораздо сложнее, особенно новичку.

Сам поиск групп можно осуществлять, перемещаясь по страницам друзей. Есть даже группы, люди из которых часто добавляют в друзья новичков. Вот некоторые из них: «Клуб лентяев», «Тот кто любит ярко одеваДся!!! И не боится мнения толпы!!!», «Группа приколистов и просто людей которые не любят жить грустно!!!», «Мы за безопасный смех!!!» и так далее.

После набора друзей и участников группы, вы можете приступать к самому важному шагу — запуску рекламы. Как и прежде, ни в коем случае нельзя писать, что рекламируемый сайт принадлежит вам. Трафик мгновенно упадет. Старайтесь ссылаться на несколько ресурсов, а не только на свой (а можно и на несколько своих). Реклама должна быть скрытой, в комментариях. Постарайтесь сделать так, чтобы люди сами спросили вас, где вы купили или взяли это. И только после этого выкладывайте ссылку. В принципе, вы даже можете завести несколько аккаунтов, чтобы от их лица хвалить данный ресурс.

Создание контента безусловно влияет на рост посещаемости сообщества / страницы в социальной сети, но только ли текстовый контент является основополагающим? Так же можно выделить и аудио, видео, фото контент – при размещении такого рода информации ставиться ссылка на источник, а так же присутсвует обсуждение данного контента что приводит к дополнительным источникам трафика. Загружая на страницу большое

количество фотографий, видео материалов вы привлечете дополнительных посетителей. И конечно же никогда не стоит забывать об авторских правах. Видео, фото, аудио контент является чейто собственностью. За размещение материалов, разместивший несет полную ответсвенность в соответствии с Действующим Законодательством, так же бывали случаи привлечения даже к уголовной ответственности за размещение кливеты и порочащей информации на своих личных страницах. Но это вопрос юридический , лучше обратиться к соответствующим специалистам.

#### **Несколько общих правил создания социальных сетей**

Помните, что любой популярный проект, особенно сейчас, когда конкуренция высока, не должен выходить на сцену в виде бета-версии. Не надо выкладывать временный вариант сайта в надежде на то, что «через полгода все равно будем переделывать». Более эффективно будет изначально потратить на пару месяцев больше времени и на несколько тысяч больше денег на разработку, чем в течение полугода наблюдать поток одноразовых посетителей, которые тут же будут уходить из-за неактивности сайта. Ставка должна в первую очередь делаться на удобный интерфейс и качественный движок сайта. Это позволит значительно сократить количество ошибок и время отклика даже на каналах с невысокой пропускной способностью.

Одним из основных правил социальных сетей является следующее: «Больше информации». Чем больше человек сможет о себе сообщить, тем больше людей будут интересоваться его учетной записью. Все это в итоге приведет к большей популярности ресурса. Именно поэтому в социальных сетях создают фотоальбомы, видеозаписи и так далее.

И конечно же социальная сеть должна развиваться. Причем развиваться не только за счет технологизации проекта, благодаря разработчикам, но и за счет активности самих участников сети.

#### **Определение и история**

Поисковая оптимизация (англ. search engine optimization, SEO, СЕО) это комплекс мер для поднятия позиций своего сайта в результатах выдачи поисковых систем по определенным запросам пользователей. Как правило, количество заинтересованных посетителей, переходящих на сайт с поисковых систем, напрямую зависит от позиции сайта в результатах выдачи: чем она выше, тем выше количество посетителей. При анализе эффективности СЕО главным образом оценивается стоимость целевого посетителя. Она учитывается вместе с временем вывода сайта на указанные позиции и конверсией сайта.

Оптимизация появилась вместе с развитием поисковых систем в середине 1990-х. В те времена поисковики придавали большое значение тексту на странице, ключевым словам в мета-тегах и другим внутренним факторам. Этими параметрами владельцы сайтов могли легко манипулировать, что приводило к тому, что в выдаче многих поисковиков первые страницы занимали мусорные спам-сайты. Все это в итоге резко снизило качество работы поисковиков и привело многих из них к упадку.

Проблему определения мусорных сайтов удалось решить с появлением технологии PageRank, легшей в основу работы поисковой системы Google. Теперь больше веса стало придаваться внешним факторам, а не только тексту и мета-тегам. Это в частности помогло Google выйти в лидеры поиска в мировом масштабе, затруднив оптимизацию при помощи одного лишь текста на сайте.

При вычислении релевантности сайта поисковые системы учитывают такие параметры сайта, как плотность ключевых слов (алгоритмы современных поисковиков позволяют производить семантический анализ текста для отсеивания спама) и индекс цитирования сайта (зависит от количества и авторитетности сайтов, ссылающихся на данный сайт).

В итоге, все факторы, влияющие на положение сайта в выдаче поисковой системы, можно разбить на внешние и внутренние. Работа по поисковой оптимизации сайта — это работа с внутренними (их контролирует владелец сайта: текст и разметка страниц, стилистика текста, навигация) и внешними факторами (взаимодействие сайта с внешней средой: обмен ссылками, покупка ссылок, регистрация в каталогах). В этом разделе книги мы постараемся охватить как можно большее количество этапов оптимизаторской работы.

### **SEO — поисковая оптимизация сайта**

На тему SEO написано уже масса материала, от чисто технического процесса в прошлом он перешел в новый вид рекламы, сложный, в чем то запутанный, со своими законами, но тем не менее. В этой книге я попытаюсь опустить уже можно сказать примелькавшиеся технические особенности, которые не меняются годами, а больше уделить внимание тем факторам, которые влияют на именно «рекламный» эфект продвижение сайтов и на те технические особенности, которые по той или иной причине произошли за последнее время и возможно будут иметь место в будущем. Как сделать так, чтобы набрав в поисковой строке слово «недвижимость Москвы», первым в строке выдачи они увидели сайт именно вашей риелторской компании? Это тот самый вопрос, с которого обычно начинается интерес и у заказчика поискового продвижения и у тех, кто решил им занятся технически. Конечно, сайт изначально должен быть релевантным своим запросам, то есть содержать информацию о «недвижимости Москвы», а не о продаже компьютеров оптом. Информация должна быть достоверной и тексты дожны быть «уникальны» тоесть, содержаться в единственном экземпляре именно на вашем сайта. Безусловно сохранить в целостности и сохранности ваш контент в Интернет порой весьма не просто, ведь это всеравно что разместить текст на стене здания на всеобщее обозрение, и даже если внизу этотого текста на стене написать, что это собственность того, кто написал этот текст, нет гарантии того, что он не появится на другой стене ( ну может быть будет написан, другой краской) Не стоит забывать, что ваш товар будут покупать люди, а не поисковые системы: обманув пользователей и не удовлетворив их интерес , вы существенно снизите покупательскую способность вашего интернет-проекта и не добьетесь повторного обращения. Обратимся к тому, что рекомендует сам Яндекс: «Будьте честны. Привлечь пользователей по запросам, на которые ваш сайт не может достойно ответить, не значит удержать их». Они совершенно правы. ( устами Яндекса глаголит истина)

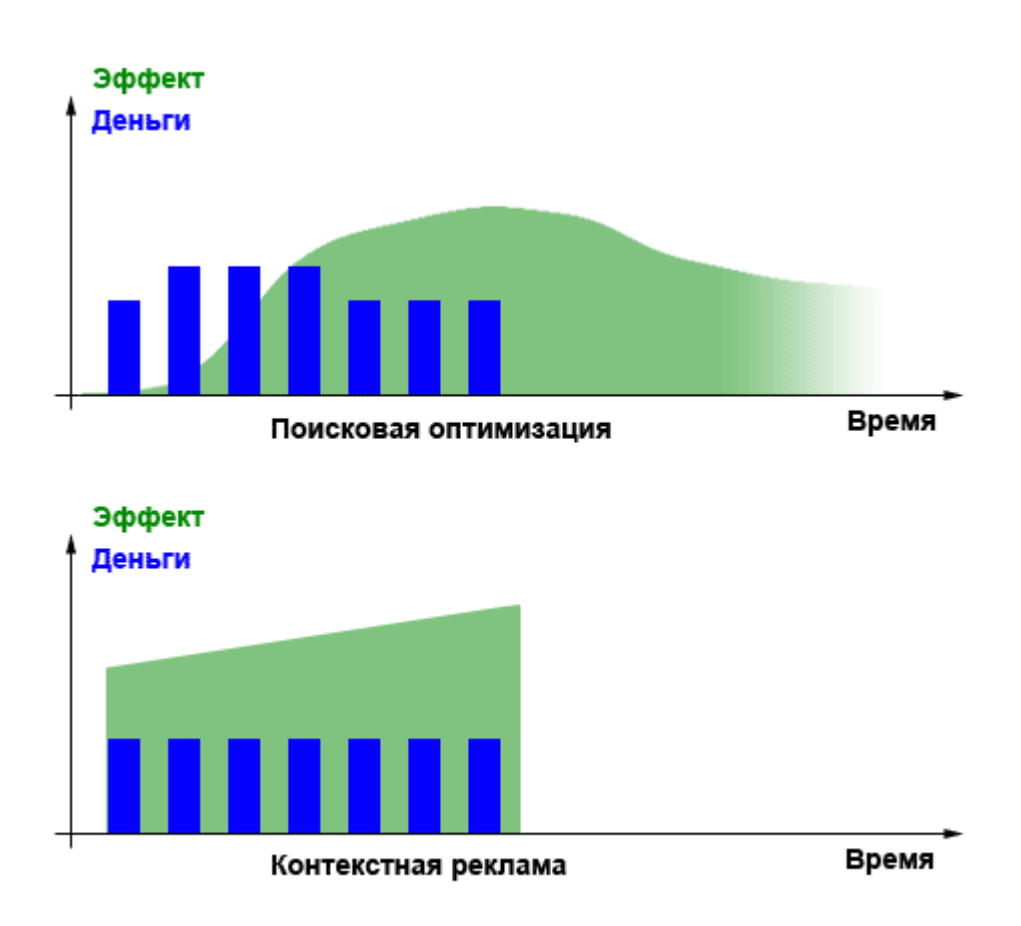

Для вычисления релевантности сайта поисковая машина производит весьма сложные вычисления, по поводу которых можно рассуждать
практически бесконечно, написано уже немало материала и мы опустим эти технические составляющие .

Анализ плотности ключевых слов позволяет поисковой системе разделять сайты на качественные и спам. К спаму, например, поисковики могут отнести ресурсы, на которых ключевое слово встречается слишком часто. Поэтому работа над внутренней формой сайта чрезвычайно важна: любая ошибка может вообще лишить ваш сайт трафика.

Для того чтобы сайт был хорошо виден поисковикам и не содержал в своей внутренней структуре критических ошибок, влияющих на эту видимость, над его контентом должны поработать специалисты — сеокопирайтеры.

Процесс сео-оптимизации — это кропотливый труд. Основной составляющей сео-оптимизации являются уникальные тексты, которыми необходимо наполнять сайт. Эти тексты должны быть насыщены ключевыми словами, по которым продвигается ваш ресурс в поисковых системах. При этом не стоит забывать о плотности ключевых слов, которая, как правило, должна составлять от 3 до 5% от общего количества символов на странице ( этот параметр постоянно меняется, как и объем располагаемого текста на страницах сайта и зависит от текущего алгоритма). При слишком малой плотности поисковый робот может вообще не обратить внимания на ключевое слово, а при слишком высокой — расценить это как спам. Чаще всего для ключевых слов используют название вашей компании, ее товарные категории или услуги.

Совокупность ключевых слов сайта называется семантическим ядром. Это фундамент оптимизации сайта. Продвижение в большой степени зависит от того, насколько правильно подобрано семантическое ядро. Так же от правильно подобраного семантического ядра зависит и собственно финансовый эфект, который вы хотите получить от сайта - собственно продажи. Newmann Bauer предлагает своим клиентам «динамическое семантическое ядро» что это – так как однажды выбрав слова для продвижения, и впоследствии обнаружив их в результате выдачи поисковых систем вы мониторите финансовую отдачу от рекламы и на 80% это семантическое ядро необходимо корректировать для получения лучшего финансового результата. Специалисты Newmann Bauer подберут вам допллнительные слова и измерят эфективность тех, что уже находятся в продвижении.

Помимо работы над непосредственно смысловой наполняемостью страниц сайта важна работа с тегами выделения текста: ключевые слова и заголовки различного приоритета необходимо выделять жирным или курсивом. Это влияет не только на «восприятие» текста на вашем сейте робота поисковой системы, но и собственно на восприятие текста посетителями вашего сайта. Да вам придется убивать 2 зайцев – робота поисковой машины и человека, зашедшего на сайт

Кроме тегов существуют мета-теги title и description, также влияющие на позицию ресурса в строках поисковой выдачи. Мета-тег title определяет заголовок документа, но напрямую не виден пользователю при открытии страницы. Данный мета-тег используется поисковыми системами в результатах поиска для указания ссылки на данную страницу сайта, поэтому title как правило содержит ключевые слова. Мета-тег description служит хранилищем информации для сниппетов. Сниппет — краткое описание сайта или его страницы: пользователи видят его в выдаче поисковых систем под названием сайта. Прочитав сниппет, пользователь может понять, интересен ли ему данный ресурс или нет.

При внутренней оптимизации также должен быть оптимизирован код страниц для быстрого и легкого «прочтения» сайта поисковым роботом: должна быть уменьшена вложенность таблиц, «дивов» ( в случае верстки на «дивах») а так же при верстке страниц всегда стоит предусматривать

количество кода и максимально страться его уменьшать, так же ставить  $\alpha$  < noindex >  $\alpha$  /noindex  $\alpha$  = но, по опыту этот тег не всегда правильно понимается поисковыми роботами так же как запрет интексации в robots.txt, «нужный» контент (с наибольшей плотностью ключевых слов) желательно расположить ближе к началу страницы.

Важна также навигация по сайту, его структура и расположение текстов - все это непосредственно влияет на видимость сайта поисковыми системами

Как правило, сео-оптимизаторы работают над всеми перечисленными параметрами сайта, так как эти параметры являются основополагающими. Однако помимо традиционных сео-изменений, существуют еще и различные сео-секреты, которыми интернет-специалисты пользуются для обхода определенных алгоритмов поисковых систем. В этом собственно и состоит основа труда сео-оптимизатора - анализ произошедших изменений поисковой выдачи и работа с внутренними и внешними факторами сайта.

Так же - в зависимости от того, какие методы преобладают в оптимизации, выделяются три вида SEO, по сути все, кроме первого после последних алгоритмов поисковой системы Яндекс крайне не желательно использовать, если мы с вами хотим получить именно рекламный эффект от продвижения сайта - тоесть с постоянным, прогнозируемым результатом, а не мимолетный на краткосрочный период - тут надо запастись терпением, ведь ничего "хорошего" быстро не бывает:

• «Белая» оптимизация (естественная оптимизация) — до сих пор среди сео-оптимизаторов идут горячие споры по поводу того, существует ли вообще «белая» раскрутка. Вель, по сути, любое влияние на позицию в поисковых системах является нарушением естественной работы поисковика, а значит, уже не может считаться естественным. В идеальном смысле белая оптимизация - это полезная деятельность владельцев сайта, благодаря которой об их сайте пишут другие. В более распространенном смысле под «белой» оптимизацией понимается комплекс мероприятий по увеличению отдачи от сайта без применения «черных» способов: спам, накрутка баннерных показов и т. д. Таким образом, под «белой» оптимизацией подразумевается совершенствование юзабилити и контента ресурса, анализ запросов и поведения потребителей, поиск сайтов родственной тематики для создания с ними партнерских отношений. Якобы этот процесс должен происходить естественным способом, и часто бывает так, что именно так и происходит, когда когда владелец сайта создает действительно уникальный интересный контент и на этот сайт другие уважаемые ресурсы ссылаются в качестве источника «бесценной» информации но как быть с коммерческой информацией? Когда на всех сайтах конкурентной бизнес тематики располагается примерно одинаковый контент и услуги? На помощь приходят сеооптимизаторы!

«Черная» оптимизация — поисковая оптимизация с применением недобросовестных методов продвижения помимо методов белой оптимизации ( с точки зрения поисковых систем). Самым распространенным инструментом «черной» раскрутки ресурса является использование дорвеев. Дорвей (от англ. doorway — входная дверь) страница или целый сайт, созданный часто автоматически и оптимизированный специально под определенные поисковые запросы. Для пользователей дорвеи не интересны, так как информация, расположенная на них, представляет собой бессмысленный  $\boldsymbol{M}$ хаотичный набор слов и фраз. Но именно повышенная плотность ключевых слов позволяют дорвеям высоко подниматься в рейтингах поисковых систем, а затем автоматически переадресовывать зашедших пользователей на настоящий сайт, который раскручивается. Кроме дорвеев в «черной» оптимизации активно используется клоакинг (от анг. cloak - маска, прикрытие). При нем информация на одной и той же странице делится на ту, которая выдается пользователю и ту, которая выдается поисковому роботу. Разумеется, что две этих информации отличаются друг от друга. Необходимость в клоакинге может возникать, если интересная пользователям и удобно оформленная страница плохо индексируется поисковым роботом. Тогда встает потребность  $\bf{B}$ создании второго варианта страницы, менее привлекательного для пользователей, но специально «заточенного» под требования поисковика.

• «Серая» оптимизация — это нечто среднее между «белой» и «черной». Официально такая оптимизация  $He$ запрещена, олнако ee использование может быть расценено поисковой системой как неестественное завышение рейтинга ресурса. А это часто приводит к штрафным санкциям по отношению к сайту (например, к его временной блокировке). К инструментам «серой» раскрутки можно отнести завышение плотности ключевых слов, ведущее к ущербу читабельности текста, создание чересчур длинных заголовков и очень больших URL страниц и так далее.

Не стоит забывать, что методы «черной» и «серой» оптимизации достаточно часто вычисляются поисковыми системами. К ресурсу, который был уличен в использовании запрещенных методов раскрутки, обычно применяется санкция — понижение позиций сайта в поисковой выдаче. То есть все те усилия, которые были приложены для оптимизации ресурса, оказываются бесполезными.

#### Обшие принципы работы поисковых систем

Знание механизмов работы поисковых систем крайне важно для seoоптимизации. Эти знания - основа, так как они позволяют строить собственную стратегию продвижения сайта в интернете.

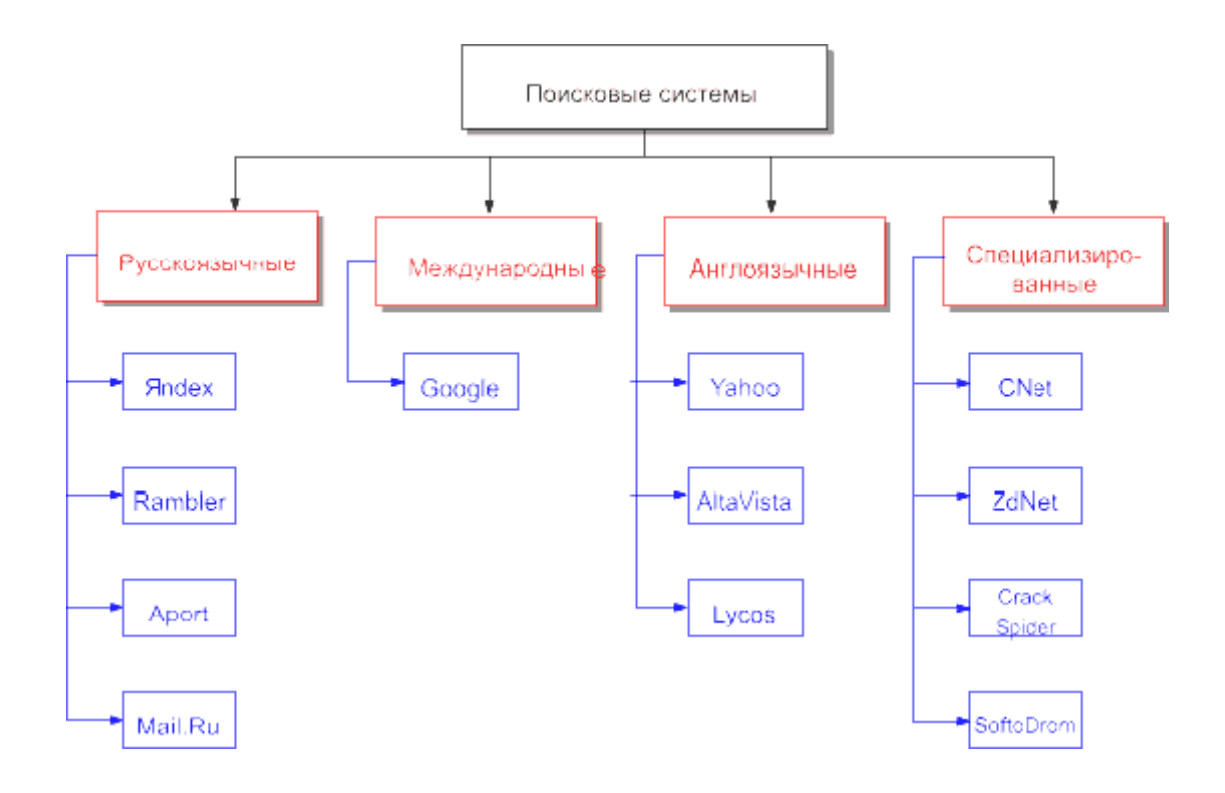

Поисковая система состоит из нескольких основных компонентов: Spider, Crawler, Indexer, Database, SERE, Web server. Давайте рассмотрим каждый из компонентов подробнее.

Spider (анг. «паук») — браузероподобная программа, которая скачивает веб-страницы таким же способом, как вы скачиваете их с помощью браузера для просмотра. Существенное отличие состоит в том, что браузер отображает информацию, содержащуюся на странице (текстовую, графическую и т. д.), а паук не имеет никаких визуальных компонентов и работает напрямую с htmlтекстом страницы. Вы можете сами увидеть тот массив информации, с которой работает паук, если нажмете «Просмотр html-кода» в вашем браузере, чтобы увидеть «сырой» html-текст.

Crawler (краулер, «путешествующий» паук) называется программа, автоматически проходящая по всем ссылкам, найденным на странице. Задача краулера — определить, куда дальше должен идти паук, основываясь на ссылках или исходя из заранее заданного списка адресов. Переходя по найденным ссылка, краулер осуществляет поиск новых документов, еще неизвестных поисковой системе.

Indexer (индексатор) разбирает страницы, скаченные пауками, на составные част и анализирует их. Выделяются и анализируются различные элементы страницы: текст, заголовки, структурные и стилевые особенности, специальные служебные html-теги и т. д.

Database (база данных) — хранилище скачанных и обработанных страниц, то есть все данных, которые поисковая система скачивает и анализирует. Иногда базу данных называют еще индексом поисковой системы. По сути это напоминает жесткие диски на наших персональных компьютерах.

Search Engine Results Engine (система выдачи результатов) программа для извлечения результатов поиска из базы данных. Она занимается ранжированием страниц, то есть решает, какие страницы удовлетворяют запросу пользователя, и в каком порядке они должны быть отсортированы. В основе этой работы лежат определенные алгоритмы ранжирования поисковой системы (например, индекс цитирования). Эта информация является наиболее ценной для оптимизаторов, так как именно с этим компонентом поисковой системы они взаимодействует с целью улучшения позиции сайта в выдаче.

Web server — веб-сервер, который делает возможным взаимодействие между пользователем и остальными компонентами поисковой системы. Обычно на сервере присутствует html-страница с полем ввода, в котором пользователь может задать интересующий его поисковый термин. Также ервер также отвечает за выдачу результатов пользователю в виде htmlстраницы.

Летальная реализация поисковых механизмов в отдельно взятой поисковой системе может быть различной (например, связка Spider+Crawler+Indexer может быть выполнена в виде единой программы), однако всем поисковым системам присущи описанные общие черты.

#### **Внутренние факторы ранжирования**

Внутренними факторами ранжирования называют те, которые находятся под контролем владельца сайта.

### **Текстовое оформление страниц**

#### **Семантическое ядро**

Семантическим ядром называют набор ключевых слов, соответствующих тематике и содержанию вашего сайта. Для ресурса, посвященного seo-оптимизации, таким семантическим ядром могут быть «продвижение сайта», «оптимизация сайта», «поисковая оптимизация», «семантическое ядро» и так далее.

Семантическое ядро — очень важный компонент оптимизации сайта. Только после тщательной проработки семантического ядра сайта оптимизаторы начинают разрабатывать его структуру. Такая последовательность позволяет вам определиться с потенциалом вашего сайта, решить, какие материалы и где конкретно необходимо на нем размещать.

## СЕМАНТИЧЕСКОЕ ЯДРО

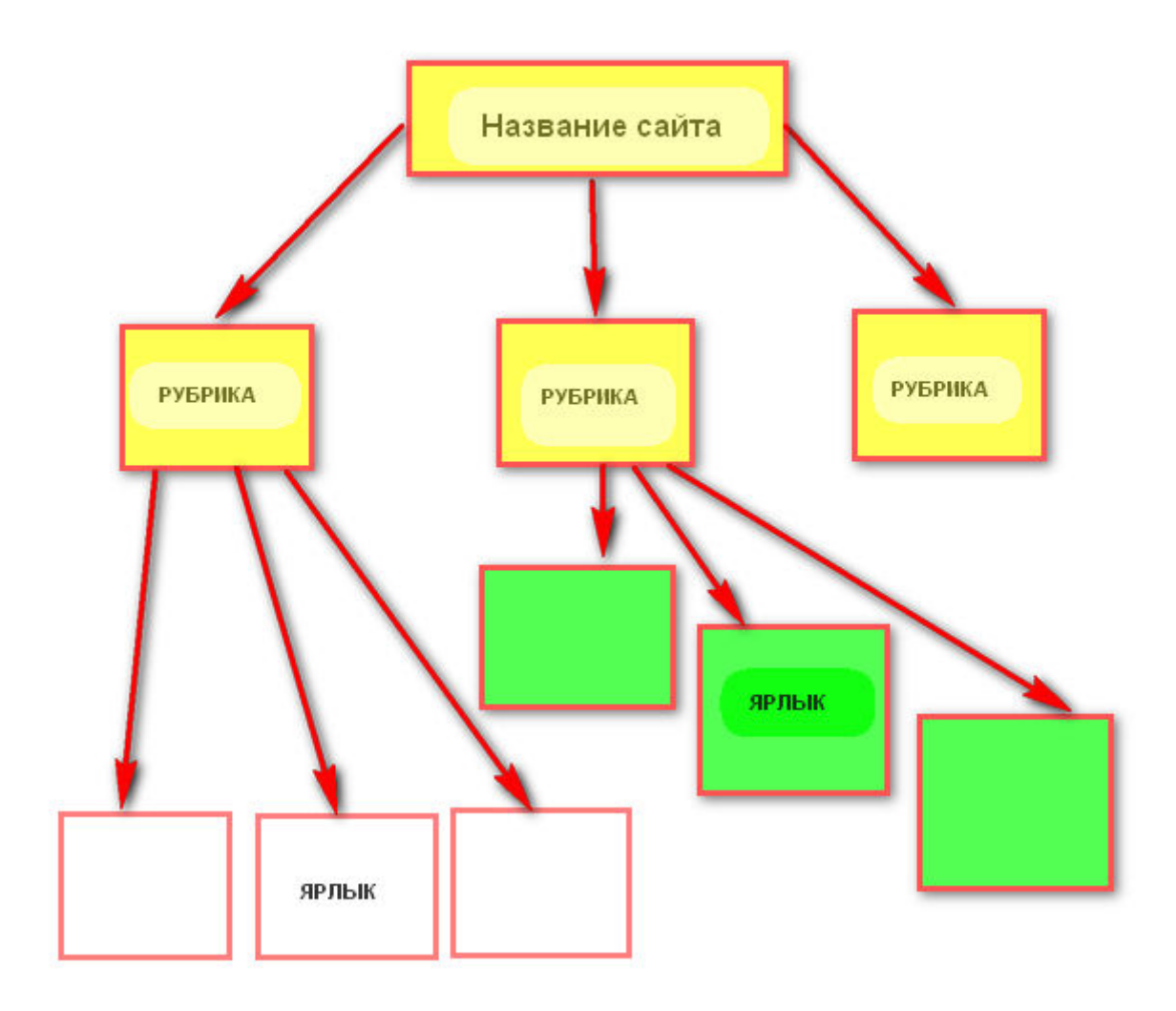

Как правильно составить семантическое ядро сайта? Важно четко понять, о чем будет ваш сайт. Давайте предположим, что он будет посвящен написнаию рефератов. Тогда мы идем на ресурсы по подбору ключевых слов (мы рассматривали их в главе, посвященной контекстной рекламе) и вводим слово «реферат». Поисковая система, услугами по подбору слов которой вы воспользовались, предоставит вам статистику поисковых запросов по слову «реферат» и еще более сотни вариантов поисковых запросов. Итак, «реферат»: всего запросов 5 392 538, запросов при выборе региона (в нашем случае это Россия) — 3 979 549. Для того чтобы такое огромное количество людей (или близкое к этому количество) пришло к вам на сайт, необходимо прежде всего правильно составить семантическое ядро.

Следует сразу оговорить важный момент — числа, которые мы видим в приведенной статистике, это не количество запросов пользователей в поисковике, а количество показов рекламных объявлений по указанной ключевой фразе. А так как пользователи, путешествуя по сайту, могут просмотреть одно и то же объявление несколько раз на разных страницах, то реальное число запросов будет меньше, чем вы видите в статистической таблице.

Не следует также забывать о конкуренции рекламодателей. Практически по любому распространенному запросу сегодня тяжело попасть в ТОП. Поэтому следует обращать пристальное внимание на менее популярные запросы: реферат предприятие, реферат политика и так далее. Обработайте весь список, исключив из него слова, не являющиеся тематическими для вашего ресурса, и слова с маленьким количеством запросов. Все остальные слова и фразу нужно будет включить в семантическое ядро.

Нужно понимать, что это лишь общий пример. Однако он дает представление о процессе составления семантического ядра.

Еще одним распространенным способом пополнения семантического ядра является анализ сайтов конкурентов. Вводим ключевое слово в поиске, заходим на сайты с первой страницы и смотрим, о чем там пишут. Наша главная цель — найти новые для нас тематические слова.

#### **Пошагово учимся составлять семантическое ядро**

Шаг 1. Составляем список стартпоинтов или «точек входа» — страниц, попав на которые, пользователь заинтересуется информацией представленной на сайте (своеобразное коммерческое предложение). Эти страницы мо и будем продвигать в поисковых системах. Обычно, такие списки состоят из главной страницы и 5-20 стартовых страниц разделов. В случае с интернет-магазинами и порталами в стартпоинты может попасть каталог товаров и просто внутренние страницы, содержащие ответ на

возможный запрос пользователя. В этом случае размер списка может достигать нескольких сотен и тысяч страниц.

Если информация на страницах дублируется, в качестве стартпоинта выбирается страница, более полно раскрывающая возможный запрос пользователя и более удобная для продвижения (например, обладающая большим статическим весом).

Шаг 2. Подбираем релевантные запросы для каждой точки входа исходя из содержимого страницы. Более конкретную информацию берем из сервисов статистики поисковых систем (например, wordstat.yandex.ru определение частоты показов в поисковой машине Яндекс). В итоге мы должны получить таблицу соответствий точка входа / список запросов.

Также не забываем записывать статистику популярности запросов это будет нашим первым приближением к семантическому ядру.

При формировании СЯ мы должны четко выделять запросы приоритетные и дополнительные. Во многих тематиках есть несколько запросов, обеспечивающих 90% продаж. В этом случае как бы мы не пытались, именно на эти запросы нам придется обратить особое внимание.

Следует избегать ситуаций, когда на одну точку входа у вас планируется слишком много блоков запросов (список запросов, являющихся расширением одного запроса: реферат, реферат москва, дешевый реферат, реферат быстро и так далее).

Шаг 3. Добавляем ассоциативные запросы для расширения семантического ядра. В этом помогают такие сервисы как: Вордстат от Яндекса («что еще искали люди»), Рамблер («поискать еще» -> «больше вариантов»), Лайвинтернет (кластерный поиск – введите любой запрос и посмотрите на левую колонку).

После того, как ассоциативные запросы подобраны, иногда возникает необходимость вынести их на отдельные точки входа, что и рекомендуется делать. При этом важно не жадничать и стараться обхватить только те запросы, которые реально отражают информацию на сайте, полезную пользователю.

# Семантическое Ядро

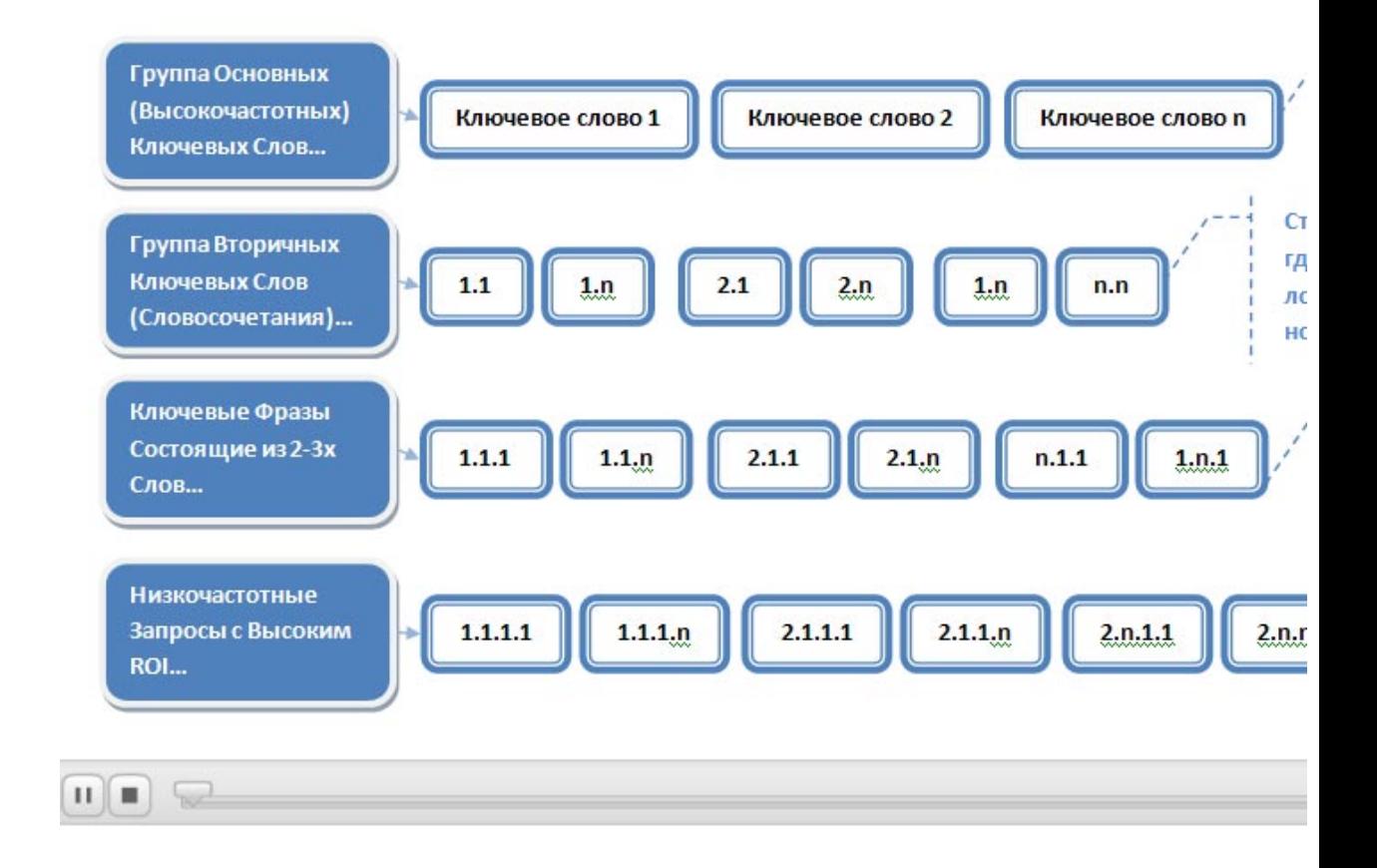

Реклама в Интернет одна из самых динамических , меняется, как подход к рекламе, так и сама реклама, поэтому любой обучающий материал появляясь может тут же устареть – но тем не менее те технические «столпы» на которых стоит SEO мы будем рассматривать крайне подробно. Предлагаю обратить свои взоры на западных seoшников. Newmann Bauer marketing group впервые в России предлагаем по настоящему европейский подход к SEO - Евротарифы

## **Евротарифы**

Newmann Bauer marketing group впервые в России предлагает своим клиентам услуги по поисковому продвижению, основанные на международных нормах проведения работ с внешним окружением сайта и работ по оптимизации внутренних составляющих сайта.

Преимуществом такого подхода является прозрачность этапов работ. Вы всегда знаете, за что конкретно платите, благодаря тому, что имеете на руках полностью детализированный отчет о проделанных работах, а также обладаете возможностью контроля на любом из этапов.

Создание сайта — это лишь первый шаг на пути к популярности ресурса. Сегодня из-за высокого уровня конкуренции между интернетсайтами более важным становится этап продвижения. Ведь именно правильное продвижение является гарантом стабильного трафика на вашем сайте. И именно правильное продвижение формирует круг ваших целевых пользователей, готов впоследствии стать покупателями ваших товаров и услуг.

На основе европейского опыта, мы делим процесс продвижения сайта не несколько этапов: поисковое продвижение, оптимизация под нужды поисковых систем, контентная оптимизация. В чем основное отличие Европодхода от SEO принятого в России? Распространение автоматических методов продвижения привело к «автоматическим сайтам», и автоматическому результату. Подход же, с которого собственно и началось поисковое продвижение много лет назат никто не отменял. Именно этот подход лежит в основе «евротарифов» - работа с сайтом, производство качественного контента, работа с кодом сайта, оптимизация его для более удобной обработки кода и контента роботами поисковых систем и безусловно так называемое «внешнее окружение» - внешние ссылки ведущие на сайт. Как не странно это в краткой форме весьма точное описание SEO и за годы существования сам принцып никак не изменился. Усложнилось – ДА! Появились новые инструменты для работы и оценки этой работы - но сам принцып – НЕТ!

Исторически (до момента написания этой книги - кто знает, что будет дальше и даже когда ты, дорогой читатель будеш ее читать - что произойдет в этом изменчивом мире Интернет) ведущей поисковой системой в России является Яндекс именно про продвижение под эту поисковую систему и пойдет речь. Уже прошел немалый временной срок с момента ввода нового алгоритма «Снежинск» столько сильно повлиявшего на процесс продвижения сайта в поисковой системе Яндекс и с тех пор все больше внимания уделяется именно естественным методам продвижения зачем же «изобретать» велосипед, когда этот подход лежал в у истоков поисковой оптимизации и до сих пор применяется нашими европейскими и Американскими коллегами. Да это не столь массовый процесс, как продвижение сайтов автоматическими методами, НО! Результат при этом гораздо более предсказуемый и адекватный, нежели работа с «автоматами». Безуслово я за автоматизацию процесса, но лишь для обеспечения комфорта - принцып «ненавреди» работает в поисковом продвижении как нельзя адекватно.

Европодход? Поисковое продвижение таким образом предполагает нашу работу над размещением информации о вашем сайте на различных интернет-ресурсах, близких по тематике вашему сайта. Это один из способов получения так называемых «естественных ссылок» - собственно, что способствует положительной динамике ранжирования вашего сайта. К тому же, все перечисленные ниже ресурсы позволят существенно увеличить трафик на ваш сайт. Мы работаем следующими проверенными методами:

> Размешение информации  $\mathbf{O}$ вашем сайте  $\overline{B}$ профильных каталогах сайтов; что такое профильный каталог?

Существует давний метод определения по которому безусловно ведется масса споров – но тем не менее - http://catalog.yandex.ru/ смотрим куда к какой рубрике каталога ближе наш раскручиваемый сайт и сайт с которого мы хотим сослаться на него и ставим ссылку. Опять таки принцып «ненавреди» работает как нельзя лучше» массовая установка обратных ссылок в каталогах порой равна установке одной качественной. НО ! опять таки НО! В продвижении сайтов я бы рекомендовал не искать готовых решений а вырабатывать свои- именно тогда вы достигните желаемого результата.

• Регистрация сайта в социальных закладках: memori.ru, bobrdobr.ru и других;

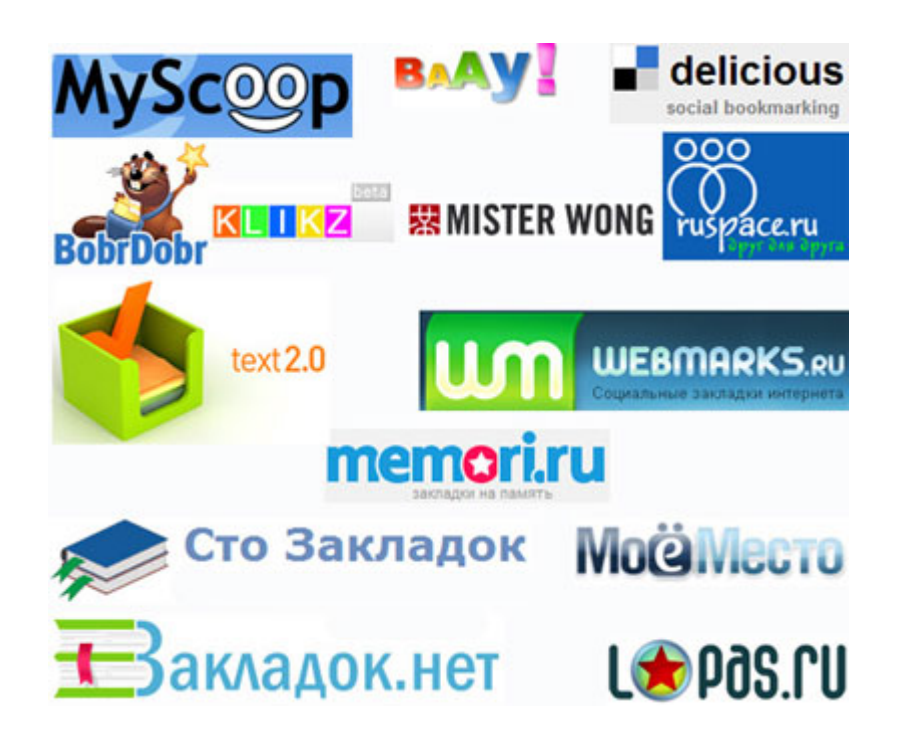

• Размещение комментариев на профильные статьи, посты или новости, с целью завладения целевой аудиторией;

• Создание и поддержание дискуссионного повода на профильных форумах и сервисах типа «вопрос-ответ» (otvet.mail.ru, otvety.google.ru, ask.yandex.ru) с целью повышения лояльности к вашему ресурсу для завладения целевой аудиторией;

Юбилейная ул.  $20 \t 18$ 48  $16$ 38  $18<sup>2</sup>$ 38a  $36n$ 34/51 26  $28 -$ Ленинский просп. r 526  $52a$  $31a - 31$  $31<sub>π</sub>$ Новый  $14 -$ Фрунзе ул. Революционная ул. 35/54  $\overline{31}$  $29$  $22$  $37a$ 60 37 62  $\overline{30}$ 4  $\overline{A}$ 1 64 43  $-68$ ндекс **© 3A0 «Геоцентр-Консалтинг», 2009.** 9340 Резидан<sub>а</sub>, Эрвокарт<del>ография</del>  $66$ 

Размещение контактной информации о вашей компании на электронных картах Яндекс и Google;

• Размещение информации о вашем сайте на ресурсах типа «Желтые страницы»: yell.ru, allinform.ru;

• Постинг информации о вашем сайте в «гостевых книгах» профильных ресурсов со ссылкой на ваш сайт;

• Добавление сайта во все значимые поисковые системы, чтобы пользователи находили его по профильным запросам;

• Создание карточки компании в популярных социальных сетях, таких как vkontakte.ru, twitter.ru, facebook.ru, и наполнение ее актуальной информацией;

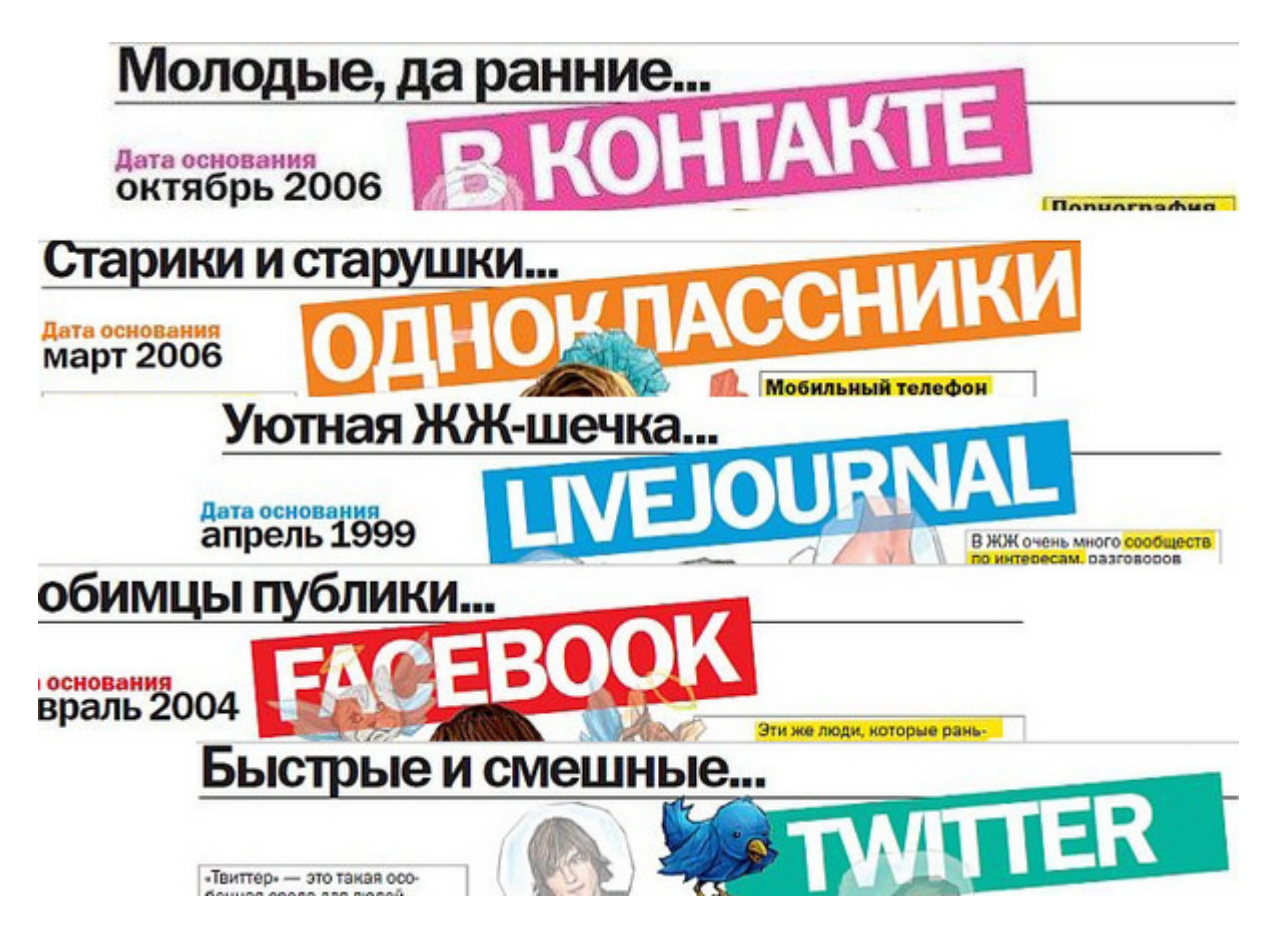

• Размещение статичных ссылок на ваш сайт на профильных и авторитетных ресурсах для повышения его уровня доверия в глазах поисковых систем;

• Размещение информации о скидках и бонусах на специализированных сайтах: darberry.ru, kupikupon.ru и т.д.;

Размещение развернутой информации о вашем сайте и вашей компании на авторитетных блогах;

• Размещение Пресс-релизов о вашей компании на профильных ресурсах со ссылками на ваш сайт;

• Размещение специализированных (тематических) видео-материалов и изображений на крупных хостингах со ссылкой на ваш сайт: youtube.ru, rutube.ru, radikal.ru, photofile.ru, foto.mail.ru;

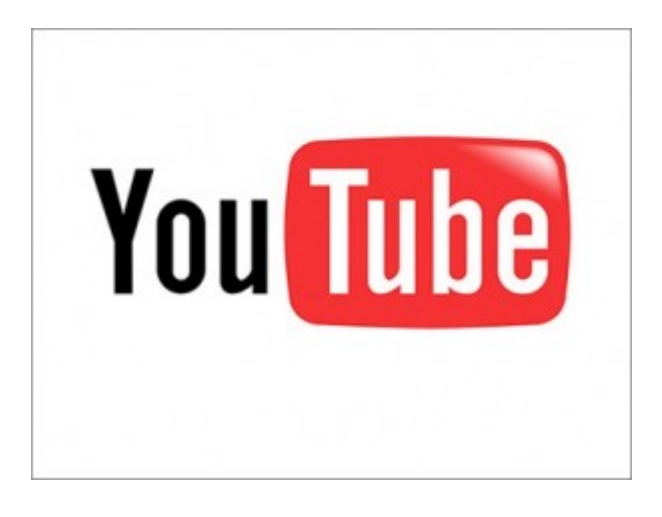

Размещение продуктов вашей компании или регистрация интернет-магазина в Яндекс.Маркет.

В случае размещения именно «естественных ссылок» ваш сайт получит более прогнозированный эффект, нежели использование платных ссылок. Разумеется платные ссылки возникли «естественным» путем – из за оптимизации процесса простановки естественных ссылок. Но последнее время именно такому методу – размещение естественных ссылок поисковые системы отдают больше предпочтения при ранжировании. Использование платных сервисов я бы совсем не отметал, просто если просчитать эффективность установки естестественных ссылок и платных с точки зрения – цена / время / полученный эффект / стабильность эффекта – вы увидете разницу собственными глазами, просто необходимо обзавестись терпением.

Поисковое продвижение поможет вашему сайту быть увиденным среди сотен тысяч других ресурсов. Но помимо этого нужно еще сделать свой сайт уникальным, чтобы именно на нем остался посетитель. Для чего люди в большинстве случаев бродят по просторам интернета? Они желают удовлетворить свои информационные потребности. Мы поможем вам сделать так, чтобы именно ваш ресурс стал тем родником, который утолит их информационную жажду. Как? В данном случае верное решение – это стратегический контент сайта. Нет ничего проще дать человеку, то, что он именно искал!

Создавая свой проект в интернете, вы, конечно, понимаете, для кого его создаете. Содержание сайта должно быть, как минимум, полезным для вашей целевой аудитории. Продвижение сайта будет грамотным лишь тогда, когда оно выстроится на ценности той информативной составляющей, которая на нем представлена. Для того чтобы расположить посетителя к продукции вашей компании, нужно завоевать его лояльное отношение. Посетителю должно быть интересно на страницах вашего сайта. Для этого мы проводим такие работы, как

> • создание оригинального и привлекательного заголовка (title) и описания сайта (description) — важнейших аспектов кампании по оптимизации контента. Тег <Title> – основной тег в SEO, ведь он не только сообщает посетителю тему вашей страницы, но и привлекает внимание роботов поисковой системы. Почти все поисковые системы используют тег <Title> для того, чтобы понять, о чем ваш сайт. Он представляет собой текстовый заголовок в виде гиперссылки, появляющийся на странице результатов поиска. Пользователи кликают на эту гиперссылку, чтобы зайти на сайт. Хороший тег <Title> обеспечит высокие позиции на странице результатов поиска в том случае, если он сообщает основную тему страницы, довольно привлекателен для того, что бы заставить пользователя кликнуть по нему и зайти на сайт, а также если содержит наиболее важные ключевые слова и поисковые термины. Тег Description представляет собой краткое описание содержания веб-страницы. Слова, заключенные в этом теге, часто прописываются на странице результатов поиска сразу под заголовком, в качестве краткого описания страницы.

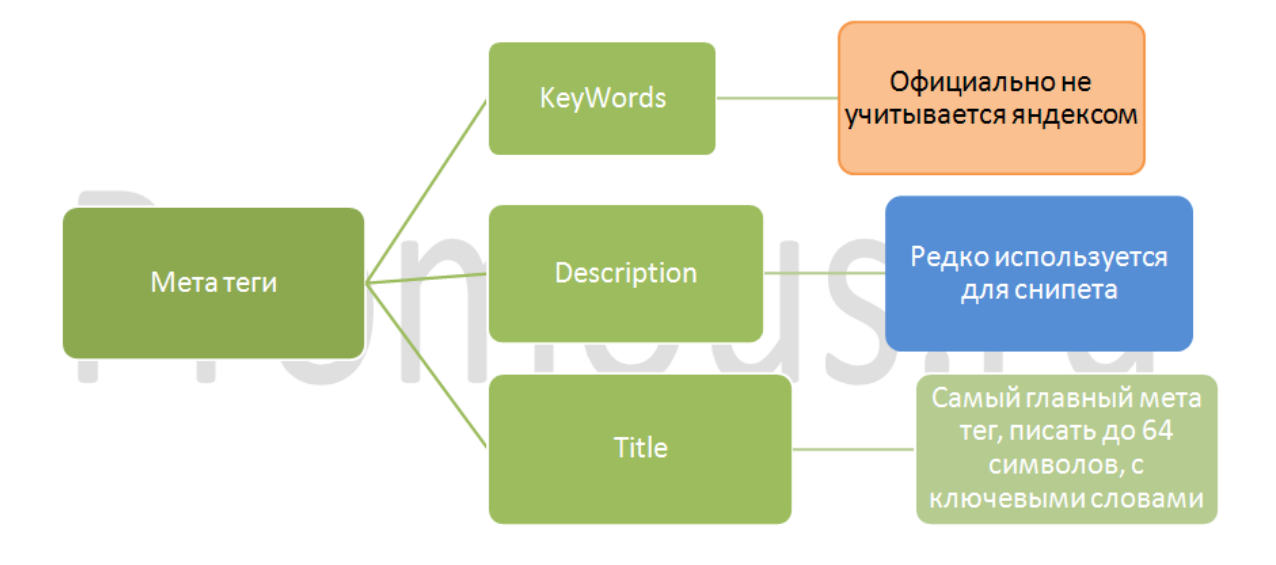

• работа над мета-тегом ключевых слов (keywords) и другими мета-тегами необходима, ведь мета-теги играют важную роль в успешной раскрутке сайта. Поисковые машины используют мета-теги для индексации и формирования заголовков HTML страниц;

• размещение уникального тематического контента на сайте (тексты, изображения, видео);

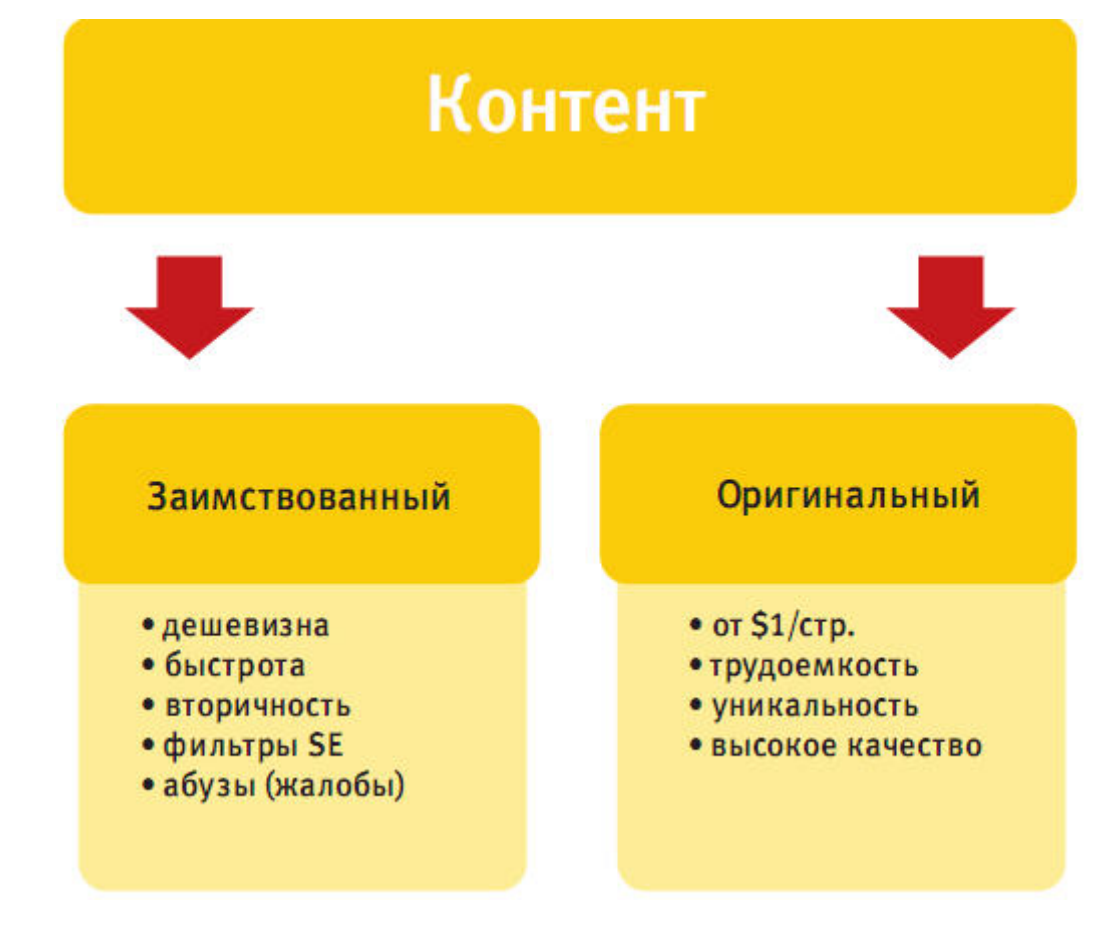

• создание дополнительных страниц сайта;

• уникализация использовавшихся ранее текстов различными способами: копирайт — самый дорогой способ, предполагающий заказ текста у профессионального писателя; синонимизация и рерайт — уникализация текста путем замены слов на их синонимы и перемещение слов и предложений; перевод статей; сканирование печатных изданий.

Благодаря этим мероприятиям пользователь встретит на вашем ресурсе много полезной для себя информации, и, сам того не подозревая, станет эффективным «рекламным носителем» вашей компании. Потрясающий способ продвижения, не так ли?

Заключительным этапом работы над хорошей видимостью вашего ресурса в интернете является оптимизация сайта под поисковые системы. Это комплекс мер технического характера, имеющих значение лишь для поисковых систем. Однако, несмотря на это, результаты таких корректировок прекрасно скажутся на улучшении позиции вашего сайта в выдаче поисковых систем. А это значит, что большее количество потенциальных посетителей увидят ваш сайт первым или одним из первых по специализированным запросам.

Мы осуществляем следующие действия, направленные на оптимизацию вашего сайта для поисковых систем:

> • Оптимизация текстов под поисковые запросы представляет собой грамотное форматирование текста с точки зрения пользователя. Так как поисковые системы, в первую очередь, ориентируется на пользователей, то они учитывает эти факторы. Существует множество видов работы над внешним видом текста: от выделения цветом до подчеркивания. Для форматирования текста с целью оптимизации под поисковые системы используются специальные теги HTML-языка: <b></b> – визуальное выделение жирным; <strong></strong> – смысловое выделение жирным;  $\langle i \rangle \langle i \rangle$  – визуальное выделение курсивом;  $\langle em \rangle \langle em \rangle -$  смысловое выделение курсивом;

> • Создание или корректировка robots.txt — файла, являющегося красной тряпкой для поискового робота, так как его он читает в первую очередь. Содержимое такого файла – инструкции, что и как должен делать робот на сайте (запрет индексации определённых разделов, указание корректного зеркалирования домена и правил по соблюдению временного интервала на скачивание документов с сервера). Сайт может иметь всего один такой файл. Сегодня наиболее популярно создание robots.txt специально под Яндекс, так как его поисковая доля в Рунете самая высокая;

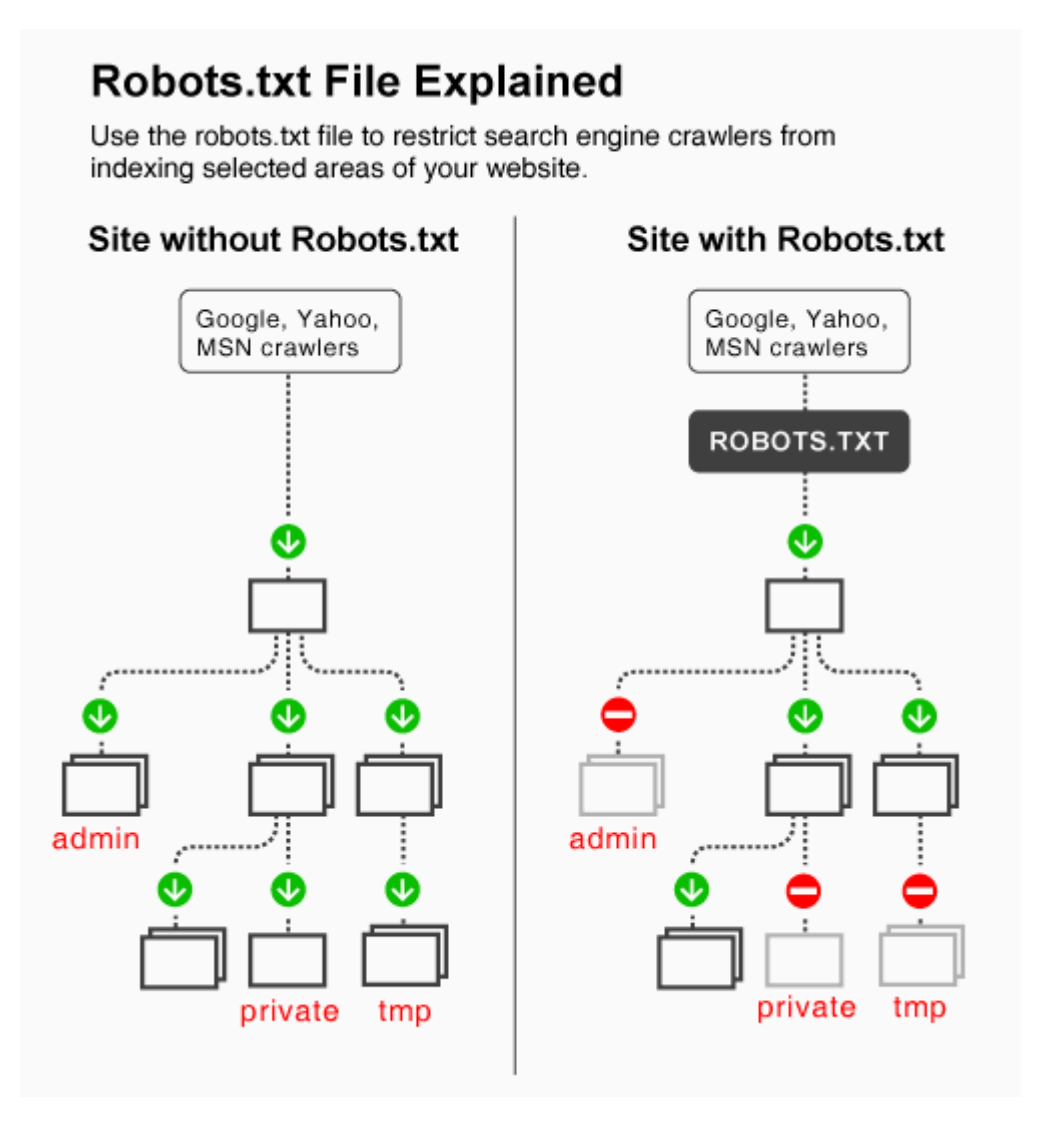

• Создание или корректировка sitemap.xml — файла, содержащего информацию для поисковых систем о страницах вебсайта, которые подлежат индексации. Он помогает определять местонахождение страниц сайта, время их последнего обновления, частоту обновления и важность относительно других страниц сайта. Все это обеспечивает более разумную индексацию каждой страницы.

• Создание или корректировка .htaccess — файла дополнительной конфигурации веб-сервера Apache и подобных ему серверов. Он позволяет задавать большое количество дополнительных параметров и разрешений для работы сервера в

отдельных папках, таких как управляемый доступ к каталогам, переназначение типов файлов и т.д., при этом не изменяя главного конфигурационного файла;

• Создание страницы «карты сайта», аналогичной содержанию книги. На карте сайта представлен полный перечень разделов, либо всех страниц сайта. Эта страница используется как элемент навигации и является стандартным элементом, позволяющим повысить качество интерфейса. Кроме удобства для пользователей, карта сайта еще увеличивает посещаемость сайта;

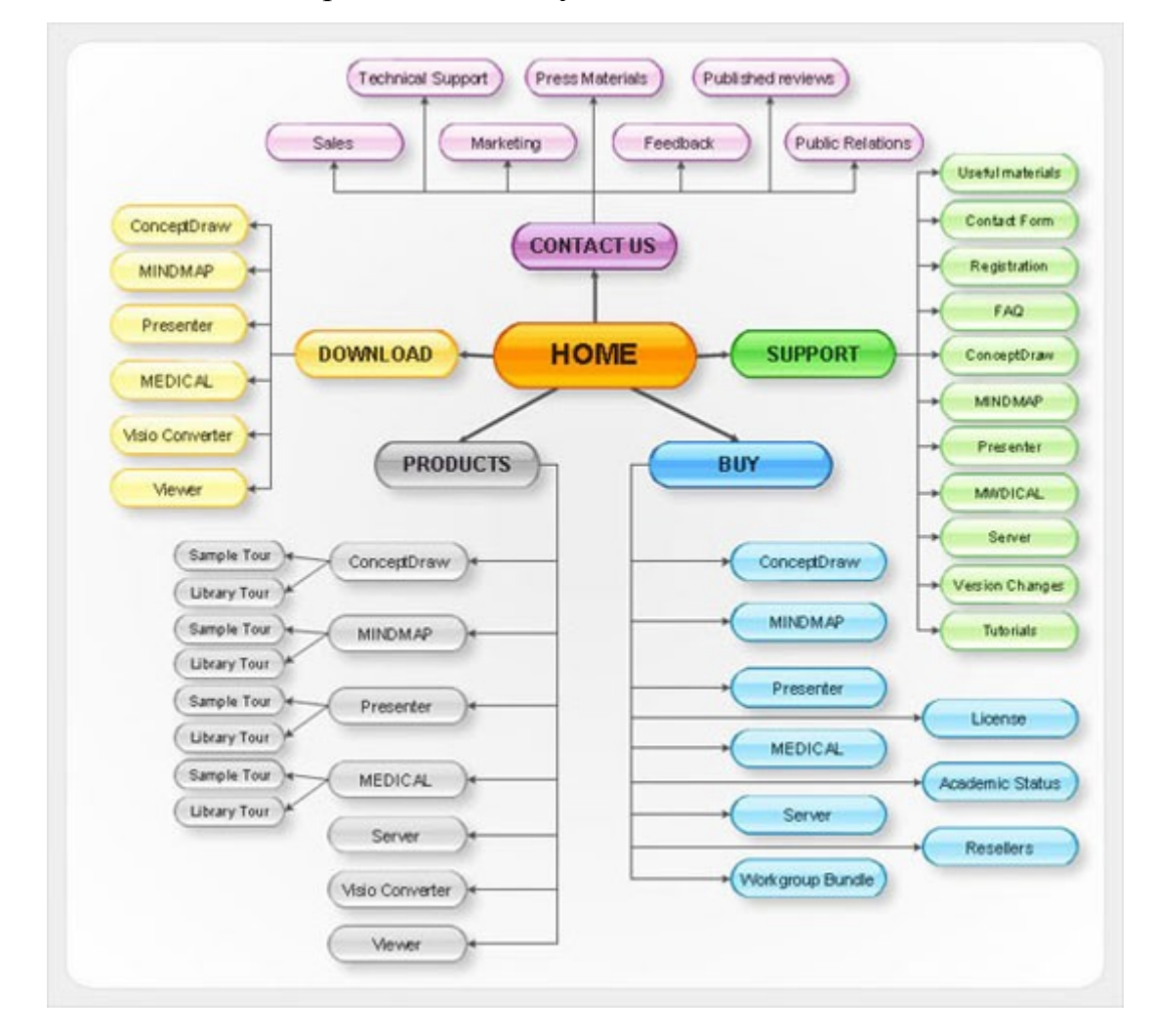

• Оптимизация времени загрузки сайта, а также склейка страниц для правильной индексации. Чем меньше времени будет занимать загрузка сайта, тем более приятное впечатление будет оставлять ресурс у пользователей. Склейка же страниц необходима, если они содержат дублируемый контент. В выдаче по определенным запросам страницы с сайтов с склейкой не появляются, и это сказывается на передаваемый ими вес;

• Установка Google Analytics и счетчика Liveinternet, которые позволят отслеживать не только количество посетителей, зашедших на ваш сайт, но также определить, в каком городе или регионе они проживают, сколько им лет и иногда даже узнать их увлечения. Эти знания помогут в дальнейшем еще более точно ориентировать контент сайта для пользователей;

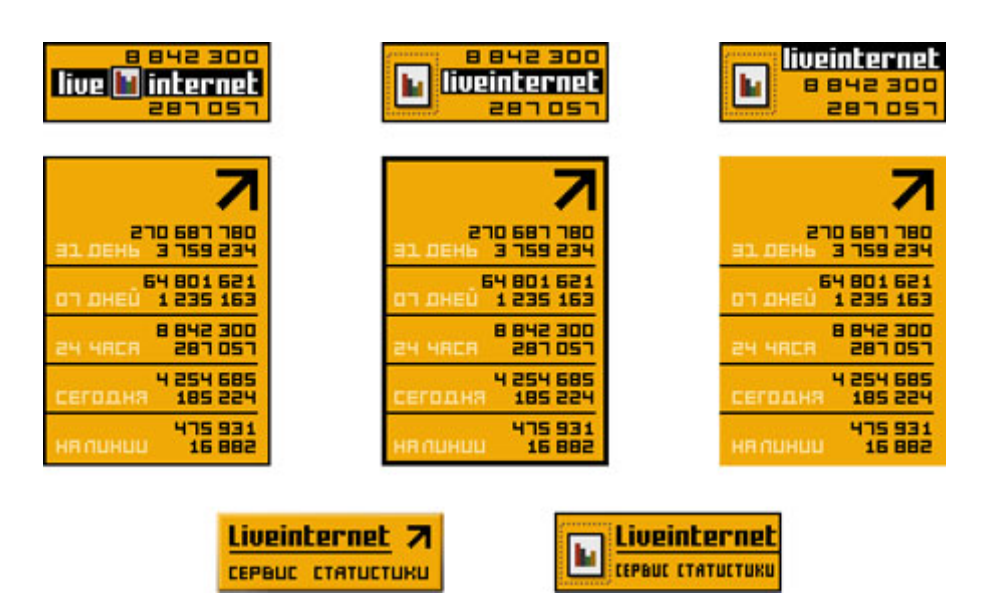

• Проверка на «кроссбраузерность» и выдача рекомендаций. Кроссбраузерность — это свойство сайта отображаться и работать во всех популярных браузерах, не разваливая верстку страниц и не уменьшая читабельность текстов. Сегодня, когда выбор браузеров очень широк, идентичность работы в каждом из них повышает авторитетность ресурса;

• Перелинковка страниц, то есть связывание страниц разных сайтов или страниц одного сайта с помощью ссылок. Это мероприятие используется для повышения релевантности страниц по запросу в поисковых системах и повышения статического веса

страниц, с последующим использованием этого веса в целях продвижения в поисковых системах;

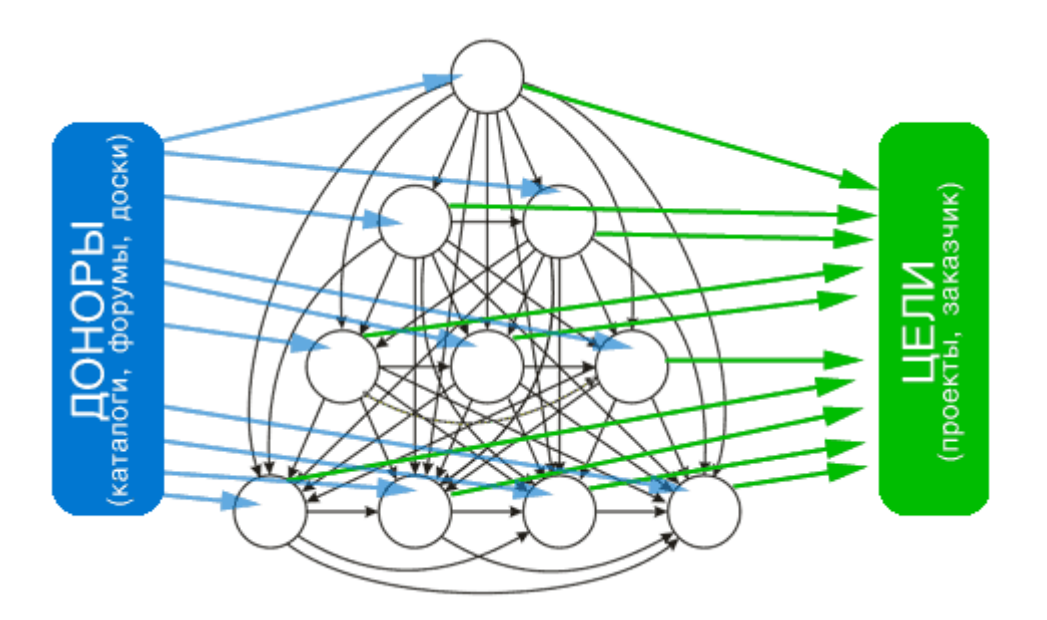

• Создание входной страницы (Landing page) для повышения конверсии входящего трафика. Входной страницей называют ту, на которую попадает посетитель после клика по вашей рекламе или по ссылке с результата поискового запроса. Такая страница обычно наполнена ключевыми словами и дает посетителю наиболее полную и интересную информацию.;

• Создание окна поиска, которое повысит удобство пользования вашим сайтом;

• Аудит юзабилити и внутренней структуры сайта для улучшения перемещения по нему пользователей.

Таким образом, комплексный подход, используемый нашей компанией, позволяет учитывать и контролировать все этапы развития и жизни вашего ресурса. Мы обеспечим вашему сайту постоянный трафик, стабильный поток целевых клиентов, а также высокий уровень доверия поисковых систем и пользователей к вашему ресурсу за счет качественного контента, расположенного на нем.

#### **Важность опечаток**

Работать с конкурентными запросами в поисковых системах становится все сложнее, так как конкуренция в популярных словах в поисковиках ежемесячно растет, а поэтому требуется затрачивать все больше ресурсов для продвижения сайта на первую страницу результатов поиска.

Одновременно с этим каждый день порядка 10% людей опечатываются при вводе поисковых запросов и даже самые грамотные иногда забывают переключать раскладку на клавиатуре.

Конкуренция по словам-опечаткам конечно же уже существует, но она намного меньше. Объём поиска по таким словам также мал, но опечатки все же приносят достаточно трафика.

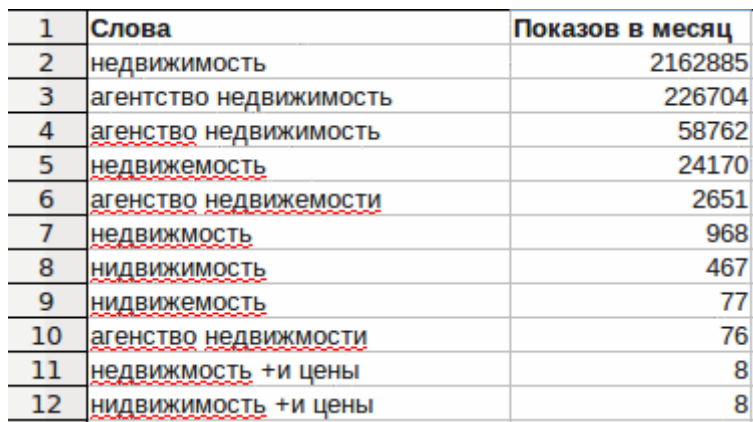

Для начала необходимо определить основные опечатки, которые могут иметь отношение к вашему сайту. Это можно сделать несколькими способами:

1. Проверьте логи вашего сайта (обычно файл логов называется access\_log). В нем можно найти, как люди опечатываются, когда ищут вас по названию бренда или по названию продукции. Вместо логов можно использовать статистику (Google Analytics или LiveInternet). Опечатки бывают самыми различными. О некоторых даже невозможно сразу догадаться.

2. Найдите списки опечаток. Возможно, по вашей тематике уже кто-то подобрал список слов с опечатками. Нужно их просто найти в интернете.

3. Попробуйте опечататься самостоятельно, то есть быстро напечатать ваше слово на клавиатуре несколько раз, попросите своего друга сделать это, переключите раскладку клавиатуры на другой язык. В итоге вы получите десяток новых вариантов ключевого слова.

4. Используйте генераторы опечаток. Эти генераторы используют примитивные алгоритмы формирования опечаток без проверки на используемость слов в поиске. Но они часто помогают собрать нужный список. Подобных генераторов очень много в интернете, вот лишь некоторые из них: русскоязычные http://www.raskruty.ru/tools/misspell/,

htttp://www.tapogen.com/typos/li/russian/; англоязычный http://tools.seobook.com/spelling/keywords-typos.cgi.

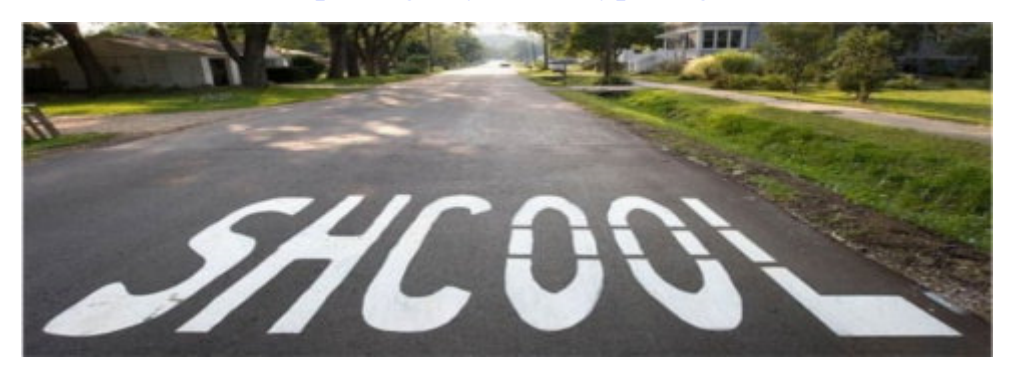

После того, как список опечаток готов, проанализируйте, стоит ли тратить время на оптимизацию сайта под них. Для этого рассмотрите несколько факторов:

1. Количество показов по запросу. Для этого используйте wordstat Яндекса или Google Keywords Tool, чтобы проверить количество показов по каждому из выбранных запросов. Сразу удалите из своего списка те опечатки, которые практически никто не ищет.

2. Введите слова в поиск и посмотрите, какие результаты выдаются поисковиком. Если поисковая машина автоматически исправляет ваше слово и в результатах нет того, что вы искали, значит эту опечатку вам следует удалить из списка.

После всех этих процедур приступайте к оптимизации. Учтите, что тактика продвижения по этим словам будет немного отличаться от той, которую используют при продвижении нормальных слов. Почему? Если просто использовать опечатки на страницах и в заголовках, ваш то ресурс может потерять доверие среди пользователей, ведь смотрятся опечатки совсем не по-деловому.

Вот некоторые приемы, которые увеличат трафик по опечаткам, не повлияв при этом на репутацию ресурса:

1. Вы можете добавить список опечаток на отдельную страницу «Ошибки при поиске нашего сайта». Можно также сделать целый раздел на сайте, посвященный орфографическим ошибкам в вашей нише.

2. Можно размещать опечатки на незаметных пользователям местах. Например, это теги ALT у картинок.

3. Добавьте слова с ошибками в генерируемых разделах: комментарии на форумах, посты от анонимных пользователей. Это е позволит упасть репутации сайта, ведь на блогах и форумах пользователи часто пишут слова с ошибками.

4. Добавьте в ваш анкор-лист слова с опечатками. Ссылки всегда размещаются на сторонних ресурсах, а поэтому доверие к вашему сайту останется в безопасности. Но следует учитывать, что не каждый веб-мастер захочет размещать у себя анкоры с ошибками, так же, как и вы.

5. Иногда специалисты даже создают микросайты для значимых опечаток (например, опечаток вашего бренда). Для привлечения трафика по этим словам можно сделать микросайт с названием домена, похожим на ключевой запрос. Даже Google в целях сохранения трафика использует домены вроде Googlr.com.

6. Не забудьте добавить опечатки в вашу рекламную контекстную кампанию. Так как в большинстве случаев конкуренция по опечаткам мала, значит, стоимость запросов будет также невелика по сравнению с обычными словами.

После учета всех опечаток и написания семантического ядра можно перейти к составлению структуре вашего сайта, формированию его разделов и подготовке статей. Однако прежде следует еще поговорить о плотности ключевых слов.

#### **Плотность ключевых слов**

Безусловно, ключевые слова должны встречаться в тексте**,** иначе — как же вашу страницу найдут заинтересованные пользователи. Считается, что ключевики должны встречаться в тексте как минимум 3-4 раза, а верхняя граница зависит от общего объема страницы – чем больше общий объем, тем больше повторений можно сделать. В ситуации с поисковыми фразами наилучшие результаты наблюдаются, если словосочетание встречается в тексте несколько раз именно как словосочетание (все слова вместе в нужном порядке), а кроме того, отдельно слова из него попадаются в тексте несколько раз. Например, если мы оптимизируем страницу под фразу «dvd проигрыватель». Хороший вариант – фраза «dvd проигрыватель» встречается в тексте 10 раз, кроме того, слово «dvd» встречается отдельно еще 7 раз, слово «проигрыватель» еще 5 раз. Все цифры в примере условны, но хорошо показывают общую идею*.*

В интернете постоянно ведется спор о том, нужно ли следить за плотностью ключевых слов или же читабельный текст все равно сработает на вас без учета плотности. Часто на специализированных форумах по оптимизации можно встретить такие высказывания: «пишите читабельные тексты и забейте на эту плотность», «поисковики вообще плохо относятся к станицам, на которых плотность высокая – тексты ведь не читабельны», «я вообще не обращаю внимание на плотность ключевых слов». Конечно, каждый имеет право на собственное мнение. Однако весь наш опыт говорит, что плотность ключевых слов – очень важный фактор в продвижении. По низкочастотным запросам можно попасть в ТОП благодаря, прежде всего, правильно подобранному количеству ключевых слов. Часто, продвигая сайт, мы увеличивали плотность (если она не выше 5-6%) и наблюдали поднятие вверх в выдаче (это справедливо для низко и средне частотных запросов).

Давайте для начала определимся в терминах. Частотой ключевых слов называют количество ключевых слов на странице (целое число, отражающее лишь фактическое количество ключевых слов). Видимость ключевых слов говорит о том, где встречаются ключевые слова на странице (рекомендуется наличие ключевой фразы в мета-тегах Title, Keywords, Description, а также в тегах h1, h2). Плотность ключевых слов (иногда ее еще называют весом) это отношение частоты ключевого слова к общему количеству слов на странице. Если Ваше слово встречается на странице 12 раз, а всего слов на странице 200, то плотность составит 6%.

Какая же частота ключевых слов оптимальна? К сожалению, ответа на этот вопрос нет. Единственный верный ответ — нужно не бояться экспериментировать. Только собственный опыт даст вам верный ответ. Специалисты советуют начинать с отметки 3-4%, затем выждать пару недель, пока позиция сайта не закрепится, и добавить в текст еще одно вхождение ключевого слова - и снова ждать изменений. Однако важно не превышать 5- $6\%$  – за этой отметкой вас ждет фильтр поисковой системы. Также стоит заметить, что в последнее время поисковики стали более умными и теперь гораздо лучше разбираются в падежах и временах русского языка, поэтому лучше используйте читабельные фразы, даже если при подборе ключевых слов вам попалась фраза «продажа прицепы», используйте «продажа прицепов», поисковики это воспримут.

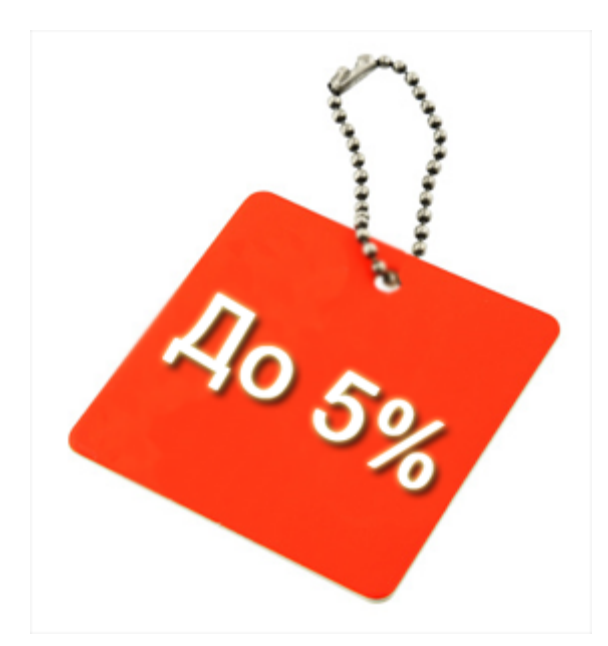

В интернете существует огромное множество бесплатных сервисов, которые помогут вам подсчитать плотность ключевых слов. Все они обладают примерно одинаковым функционалом, поэтому останавливаться подробно на каком-то сервисе отдельно мы не будем. Суть их работы проста — в специальные поля вы вводите ключевые слова, а также сам текст. В итоге получаете процент плотности ключевых слов в указанном тексте. Но следует обратить внимание, что практически все сервисы не учитывают различные формы слова, а поисковики учитывают их (например «плотность ключевых слов» и «плотностью ключевого слова» можно считать одной и той же фразой).

Стоит помнить, что в подсчете плотности участвует не только текст статьи, а вся страница в целом (пункты меню, метки, комментарии). Этому тоже нужно уделять внимание, ведь перенасытив текст ключевыми словами – вы вызовите недовольство читателя, а это тоже плохо. Слишком же низкая плотность приведет к тому, что поисковая система не придаст должного значения этому слову.

#### **Расположение ключевых слов на странице**

Короткое, но важно правило – чем ближе ключевое слово или фраза к началу документа, тем больший вес они получают в глазах поисковой системы.

#### **Мета-теги**

**Meta Description** — этот тэг не используется для ранжирования страниц поисковыми движками. Однако он необходим для создания краткого описания страницы, выводимого в качестве аннотации к ссылке на страницу в выдаче поисковика. Можно с уверенностью сказать, что высокое место в результатах поиска не всегда обеспечивает большое число посетителей. Если описание ваших конкурентов в результатах выдачи будет более привлекательным, чем вашего сайта, то посетители поисковой системы выберут именно их, а не ваш ресурс. Таким образом, данный тег, содержащий ключевые слова, повышает кликабельность вашей страницы и привлекает к ней целевую аудиторию.

**Meta Keywords** используется для указания ключевых слов страницы. Но в настоящее время поисковые системы практически не придают значения этому тэгу из-за частых злоупотреблений им многими оптимизаторами. В связи с этим все чаще этот тег игнорируют.

**Meta Robots** — этот тег предназначен для запрета или разрешения индексации поисковиками страниц. Он полезен для тех, кто хочет избавиться от дублированного контента. При помощи данного тэга можно самостоятельно управлять индексацией страниц. Его дополняет тег **Rel=»Canonical»**, который необходим, если ваш сайт имеет идентичный контент, доступный по разным URL. С помощью этого тега вы можете указать тот URL, который должен возвращаться в поисковой системе. При этом все характеристики (ссылочный вес и т.д.) передадутся на нужную версию адреса.

#### **Тэги Body**

**Заголовок H1** — долгое время считалось, что значение тэга H1 в оптимизации страниц очень высоко. Однако сегодня специалисты утверждают, что ранжирование в поисковых системах при выдаче

практически не имеет связи с тегом H1. Наряду с этим, теги H1 позволяют поисковым системам легче ориентироваться в тематике страницы и сайта. Также они используется Яндексом для составления быстрых ссылок в СЕРПе. Поэтому, рекомендуется правильно использовать тэг H1 как заголовок страницы, содержащий в себе ключевые слова. Небольшая хитрость: используйте H1 в названии разделов, а для названия статей/новостей H2 и т.д.

**H2/H3/H4/Hx** – у этих тэгов ещё меньше значения, чем у H1, поэтому рекомендуется применять их только в случае необходимости.

**Тег «Alt»** — любое изображение на странице имеет специальный атрибут «альтернативный текст», который задается в теге «ALT». Этот текст вы можете видеть в тех случаях, когда скачать изображение не удалось или же показ изображений заблокирован в браузере. Поисковые системы запоминают значение тега ALT при индексации страницы, но не используют его при ранжировании результатов поиска. Несмотря на это, Google учитывает текст в теге ALT тех изображений, которые являются ссылками на другие страницы, но игнорирует остальные теги ALT.

**Полужирный/Жирный** — выделение в тексте ключевых слов жирным или полужирным шрифтом имеет незначительный вес в SEO оптимизации. Рекомендуется использовать подобные выделения ключевых слов только пару раз на странице.

**Курсив/Подчеркивание** — похоже, что выделение ключевых слов курсивом или подчеркиванием имеет гораздо большую взаимосвязь с ранжировкой страницы, чем при выделении текста жирным или полужирным. Поэтому предпочтительнее использовать такой способ выделения ключевых слов в тексте на странице.

**Комментарии HTML** — поисковые системы игнорируют текст в комментариях.

#### **Ссылки в структуре сайта**

Одно из главных правил оптимизации ссылок гласит: чем более релевантное ключевое слово, тем выше оно должно находиться в структуре сайта. Другими словами, пользователь должен сделать наименьшее количество кликов от домашней страницы, чтобы достичь целевого URL.

Кроме того, большее количество страниц сайта, связанных между собой ссылками (это называется «внутренняя перелинкова»), повышает PR. Это, в свою очередь, помогает пользователям попасть на необходимую целевую страницу с большего количества страниц на сайте. При правильной перелинковке внутренних страниц легко можно достичь PR от 2.

Современные технологии позволяют поисковым системам сегодня распознавать ссылки и анализировать их положение на странице. Поэтому использование на странице ссылок в стиле Wikipedia в контенте, а не в статическом меню навигации может обеспечить определенную выгоду. Но при этом не следует забывать, что Google учитывает только первую ссылку на страницу, которую видит в HTML.

Опыт ведущих SEO оптимизаторов и компаний показывает, что Google может жестко обесценивать ссылки, помещенные в подвал сайта (самый низ страницы). Поэтому, если вы используете ссылки в статическом меню навигации, выгоду для SEO можно обеспечить используя лишь «верхнюю» навигацию, то есть меню, которое расположено выше контента.

#### **Структура сайта**

Если проблема важности или наоборот ненужности учета плотности ключевых слов до сих пор не решен специалистами seo, то вопрос о количестве страниц и информации на сайте решается однозначно: чем больше, тем лучше. Увеличение числа страниц сайта улучшает его видимость в поисковых системах. Кроме того, постепенное добавление новых информационных материалов на сайт воспринимается поисковыми системами как развитие сайта, что может дать дополнительные преимущества при ранжировании.

Все это указывает на важность размещения на сайте большого количества информации – новости, пресс-релизы, статьи, полезные советы и так далее.

Если ваш сайт имеет небольшое количество страниц (несколько десятков), то лучше, чтобы они находились в корневой директории сайта. Поисковые системы считают такие страницы более важными.

Старайтесь оптимизировать каждую страницу под свою собственную ключевую фразу. Иногда можно выбрать 2-3 родственных фразы, но не следует оптимизировать одну страницу под десяток фраз сразу. Как правило, это не приносит никакого результата.

Так как главная страница сайта имеет наибольшие шансы попадания в ТОП поисковиков, ее потимизация должна быть наиболее тщательной. Здеьс важно все: имя домена, index.html и так далее. Они должны быть «заточены» под наиболее важные для вас словосочетания. По наблюдениям, на главную страницу сайта может приходиться до 30-40% общего поискового трафика.
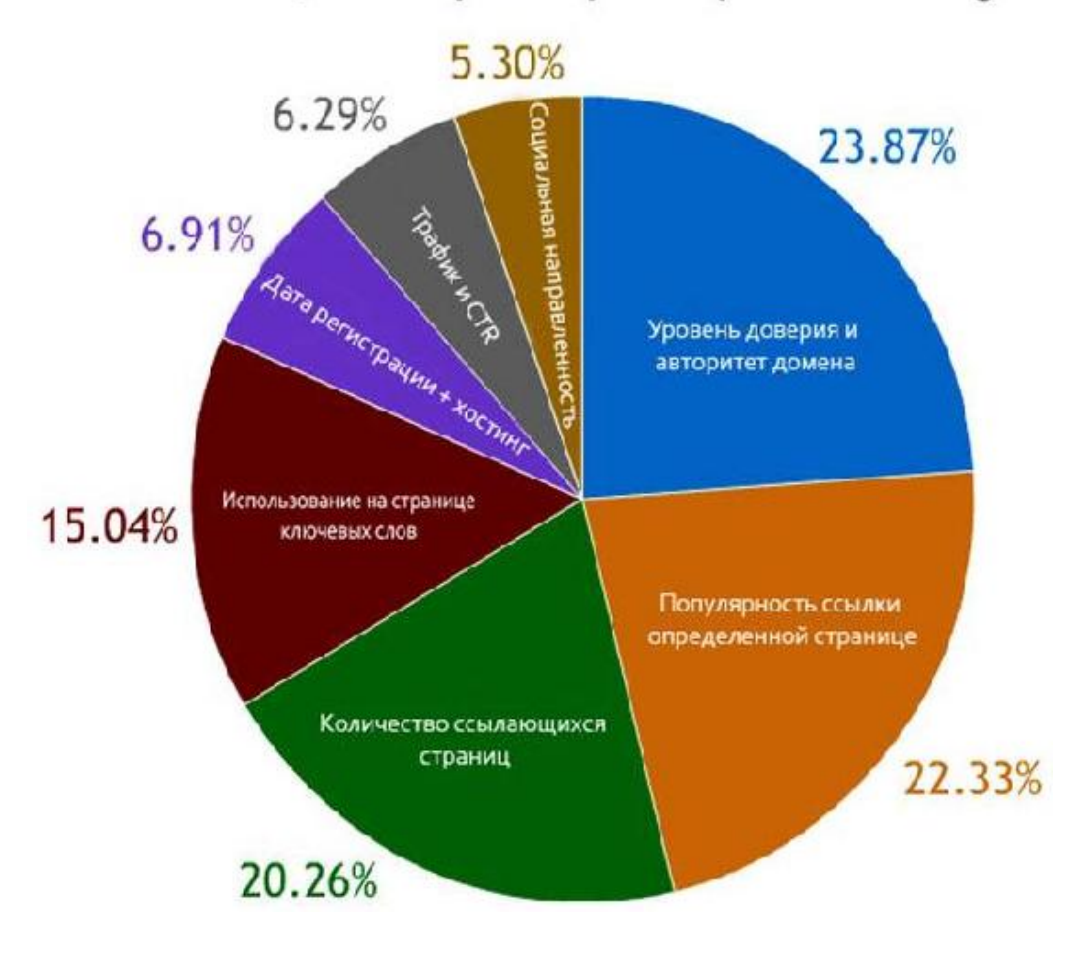

# Составляющие алгоритма ранжирования Google

**Распространенные ошибки**

Очень часто в дизайне сайта используется графический заголовок (шапка), то есть картинка во всю ширину страницы, содержащая логотип компании, название и другую официальную информацию.

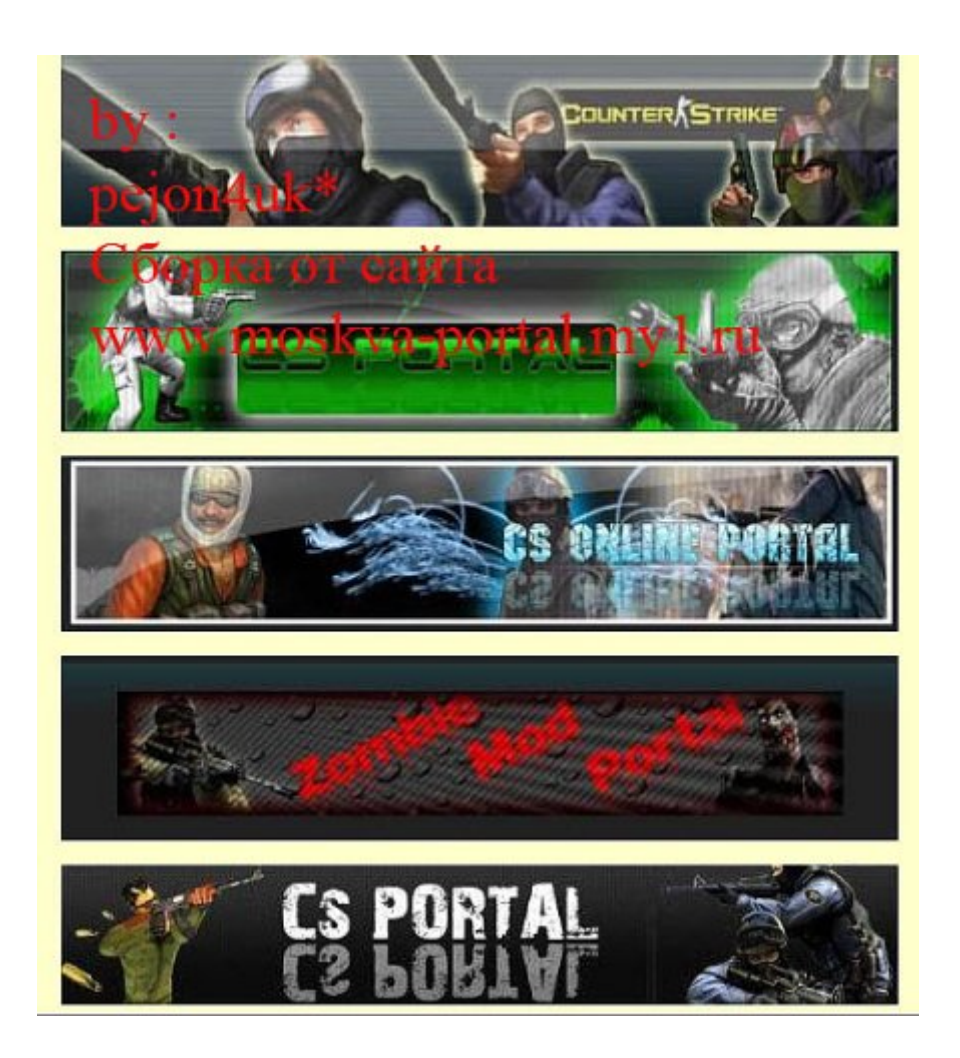

Запомните, что делать этого не стоит. Верхняя часть страницы ценное место, где можно эффективно разместить важные ключевые слова. Если же вы используете шапку для изображений — это место пропадает впустую.

Иногда встречаются даже очень нелепые ситуации: заголовок содержит текстовую информацию, но в целях визуальной привлекательности выполнен в виде картинки. Это значит, что такой текст не будет виден поисковым системам.

Специалисты советуют использовать комбинированный вариант – графический логотип вверху страницы присутствует, но занимает не всю ее ширину, а на оставшейся части размещается текстовый заголовок с ключевыми словами.

Ситуация с навигационным меню схожа с шапкой страницы – внутренние ссылки на вашем сайте тоже являются выгодным местом размещения ключевых слов. Это опять же дает дополнительное преимущество при ранжировании. Если навигационное меню в целях большей привлекательности выполнено в виде графики, то поисковики не смогут учесть текст ссылок.

Если все же отказаться от графического меню нет возможности, то снабдите все картинки правильными тегами ALT.

Часто бывает, что навигация по сайту осуществляется с помощью скриптов. Важно знать, что поисковики не умеют читать и выполнять скрипты. Это значит, что заданная через скрипт ссылка будет недоступна для поисковой системы, а поисковый робот не пройдет по ней.

Если навигационное меню на вашем сайте создано с помощью скриптов, то обязательно продублируйте ссылки обычным способом, чтобы навигация по сайту была доступна не только для посетителей, но и для поисковых роботов.

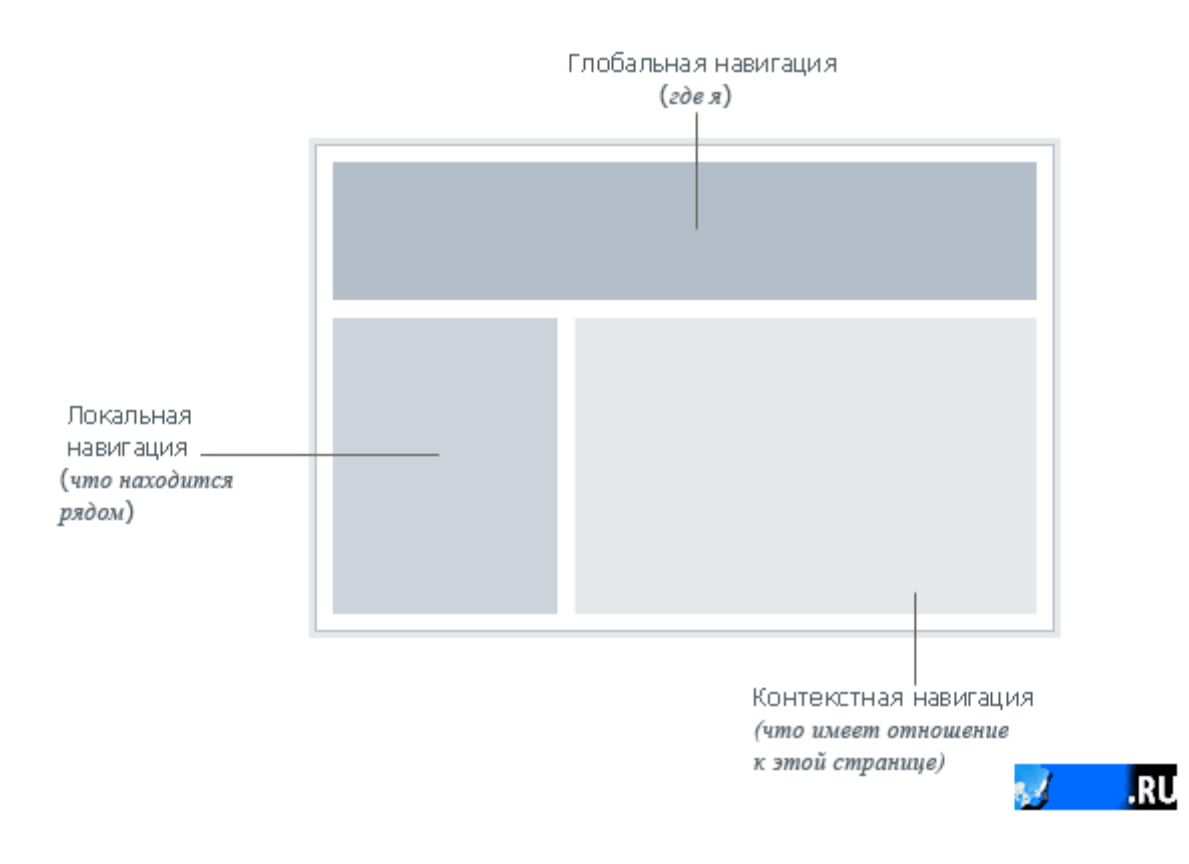

На некоторых сайтах принято использовать идентификатор сессии. Это значит, что каждый посетитель при входе на сайт получает уникальный параметр (идентификационный номер), который добавляется к адресу каждой посещаемой страницы сайта. Использование идентификатора позволяет удобно собирать статистику о поведении посетителей сайта. Но с точки зрения поискового робота страница с новым адресом – это новая страница. Поэтому при каждом входе на сайт поисковый робот будет получать новый идентификатор сессии и, посещая те же самые страницы, будет воспринимать их как новые. Конечно, сайты с идентификаторами сессий будут проиндексированы, но их индексация может пройти некорректно, а также будет осложнять работу поисковиков. Поэтому не рекомендуют использовать на сайте идентификаторы сессий.

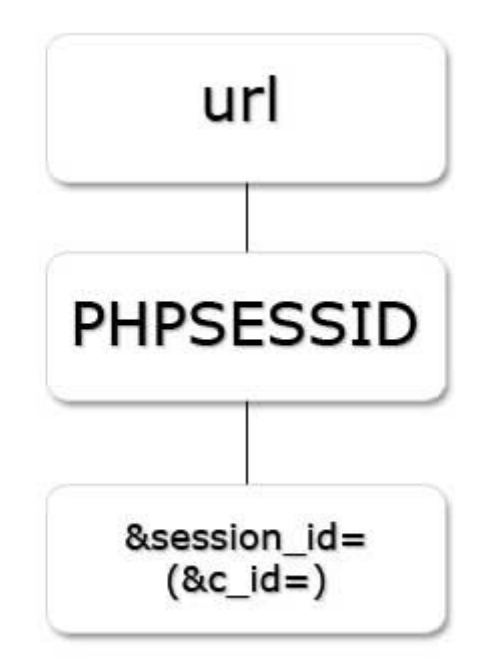

Использование скрытого текста (цвет текста совпадает с цветом фона, например, белое на белом) в принципе не является ошибкой оптимизации, так как позволяет заполнить страницу ключевыми словами без нарушения логики и дизайна страницы. Такой текст невидим для посетителей и прекрасно читается поисковыми роботами. Однако подобные методы оптимизации называются «серыми» (в противоположность «белым», то есть открытм, честным) и могут привести к бану сайта (принудительное исключение сайта из базы данных поисковой системы).

#### **Внешняя оптимизация**

Внешняя оптимизация — это разновидность оптимизации, представляющая собой работы с поисковыми системами, рейтинговыми, тематическими каталогами с целью продвижения ресурса по целевым запросам и увеличения его авторитетности.

#### **Индекс цитирования**

Постоянно растущая конкуренция среди поисковых машин заставляет их разработчиков все больше внимания уделять обеспечению качества поиска. Результативность работы поискового робота определяется уровнем релевантности отобранных страниц, то есть на сколько соответствуют найденные страницы поисковому запросу пользователя.

Сегодня для определения релевантности страницы используются алгоритмы анализа ссылок. В качестве основного параметра для этих вычислений принимается индекс цитирования сайта (ИЦ). ИЦ характеризует количество сайтов, которые ссылаются (цитируют) на ваш сайт. При увеличении значения ИЦ улучшается позиция ресурса в поисковых системах, которые используют ссылочное ранжирование.

Наиболее успешно данный алгоритм реализован в Google и Яндекс. Алгоритмы большинства поисковых систем учитывают помимо количества ссылок еще и их качество. Таким образом, выделяют несколько разновидностей индекса цитирования: PageRank, взвешенный и взвешенный с учетом тематики сайта (тематический).

#### **PageRank**

PageRank (PR, пэйдж-ранк) — это один из важнейших параметров для вэб-мастеров. PR является алгоритмом ссылочного ранжирования, который применяется к коллекции документов, связанных гиперссылками (например, веб-страницы в интернете), и назначает каждому из них определенное численное значение, показывающее его «важность» или «авторитетность» среди остальных документов.

Алгоритм PR еще в 1996 году разработали аспиранты Стэнфордского университета Сергей Брин и Ларри Пейдж. В рамках своей научной работы они проектировали поисковую систему BackRub, использующую новую тогда идею о том, что веб-страница должна считаться тем «важнее», чем больше на неё ссылается других страниц, и чем более «важными» в свою очередь являются эти страницы. Через некоторое время BackRub была переименована в Google, а система ранжирования стала носить название PageRank. По качеству поисковых результатов их система значительно превосходила все существовавшие тогда поисковые системы, что послужио поводом для Брина с Пейджем основать в 1998 году компанию Google Inc.

Совершенно естественно, что с тех пор алгоритмы и математические модели, применяемые при ранжировании в Google, значительно улучшились. В интервью в 2007 году представитель отдела качества поиска Google объявил, что их поисковая система использует более 200 ранжирующих сигналов, лишь одним из которых является PageRank. Однако PR при этом до сих пор играет существенную роль в поисковых продуктах Google.

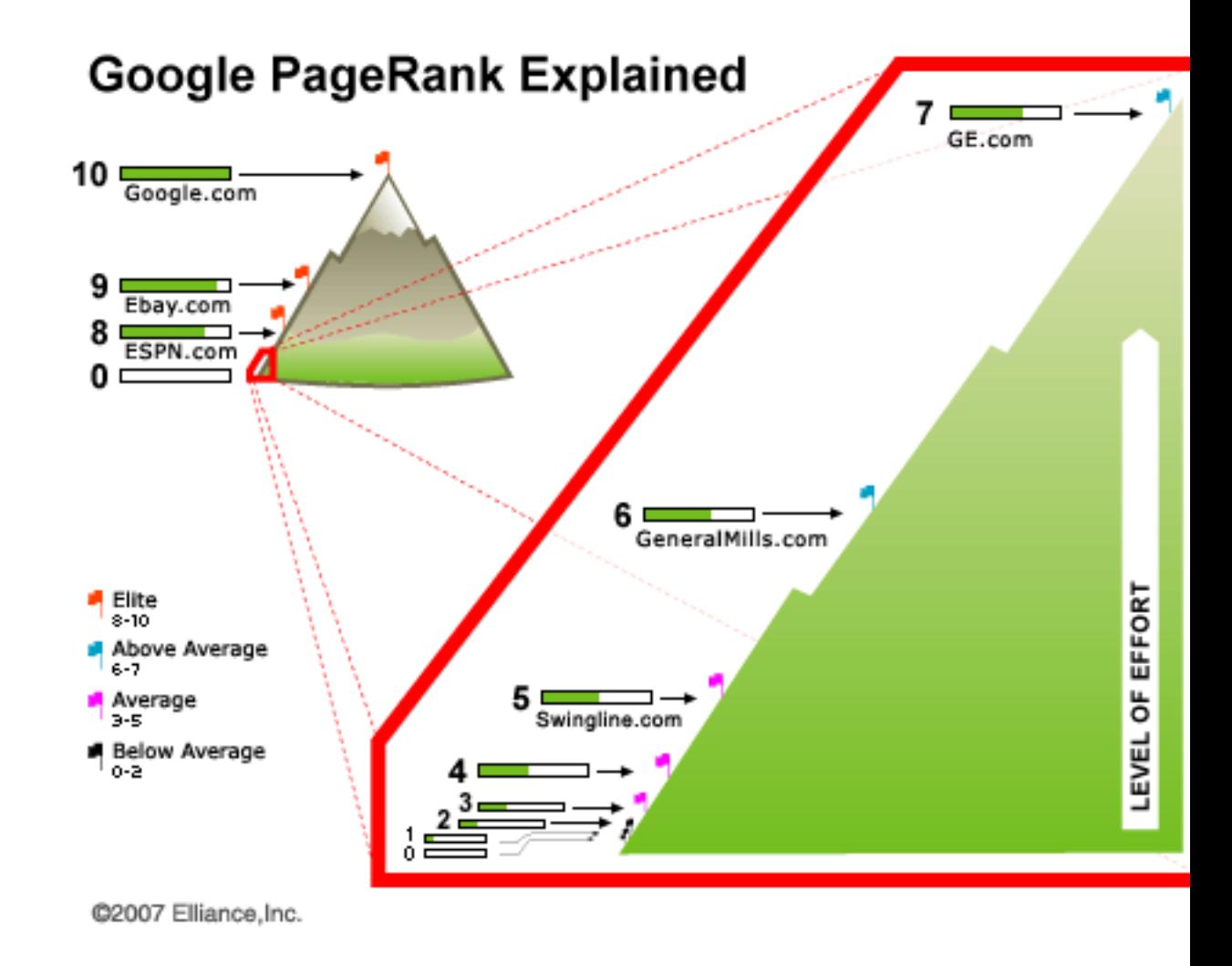

Google использует PageRank для корректировки результатов ранжироваия после того, как учтены такие факторы, как тэг Title и ключевые слова. Благодаря этой корректировке более «важные» сайты поднимутся вверх на странице результатов поиска пользователя.

Теория Google гласит, что если Страница A ссылается на страницу B, то Страница А считает, что Страница B — важная страница. При этом текст ссылки не используется в PageRank. Если на страницу указывают много важных ссылок, то ее ссылки на другие страницы также становятся более важными.

Одним из главных преимуществ PageRank является то, что на него трудней влиять, чем на любой другой фактор ранжирования. Это означает, что у PR есть возможность дать вам преимущество перед конкурентами, когда он использован в комбинации с другими приемами оптимизации для поисковых машин.

Тем, кто собирается работать в интернете. следует всегда помнить несколько важных фактов о PR:

PageRank — это число, характеризующее исключительно голосующую способность всех входящих ссылок на страницу и то, как сильно они рекомендуют эту страницу.

• Каждая уникальная страница сайта, проиндексированная Google, имеет вес PageRank. Мы видим не вес сайта, а вес одной из его страниц!

• Внутренние ссылки сайта учитываются при расчете веса PR для других страниц сайта.

PageRank независим и не принимает во внимание текст ссылок и т. д.

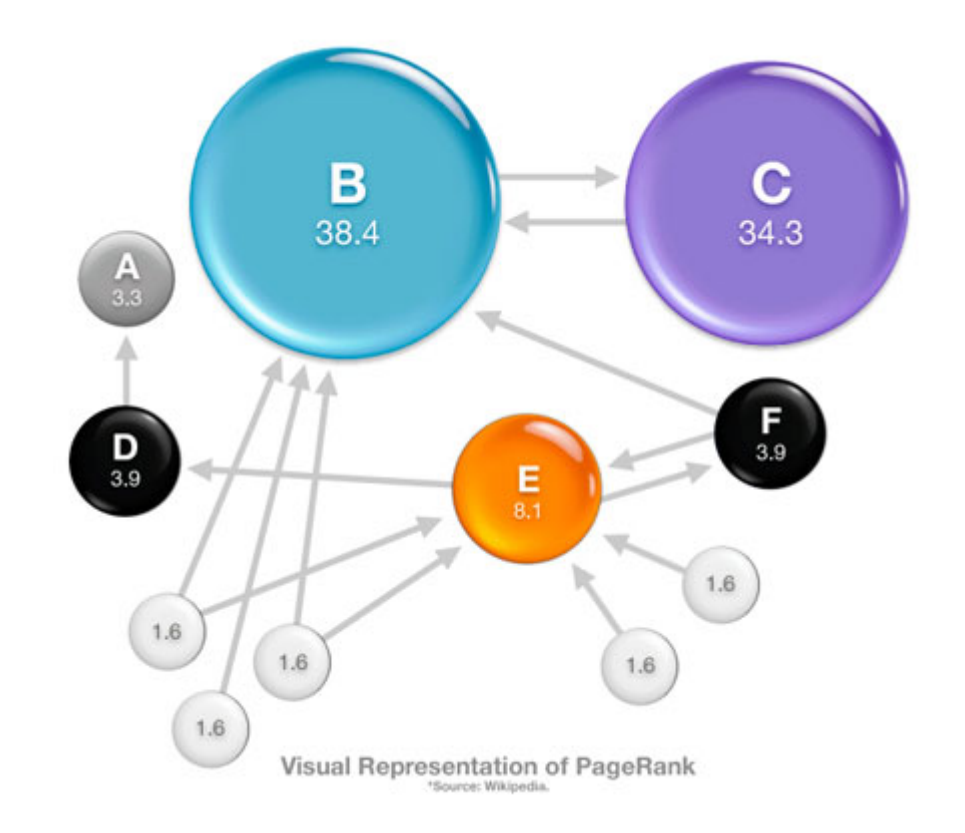

Алгоритм вычисления PR основан на распределении собственного PR страницы между теми страницами, на которые она ссылается. Например, если на странице с PR8 есть только одна ссылка, то страница, на которую она ссылается, получит весь доступный PR. Однако если на этой странице 100 ссылок, то каждая из них получит только сотую часть доступного PR. Исходя из данного алгоритма вычисления PR ссылка со страницы с PR4 и 5 внешними ссылками эффективнее ссылки со страницы с PR8 и 100 внешних ссылок.

•

Таким образом, важен не только PR ссылающихся страниц, но и количество исходящих ссылок, которое они содержат. То есть чем больше исходящих ссылок, тем меньше PR перейдет каждой странице.

Каждый следующий уровень PR достигается значительно сложнее предыдущего. При вычислении PR используется логарифмическая шкала: для перехода с PR0 к PR1 требуется один шаг, немного труднее набрать PR3, еще труднее PR4, и значительно труднее PR5.

Значения PageRank показываются в виде зелёной полоски в каталоге сайтов Google Directory, где они используются для сортировки сайтов внутри разделов каталога.

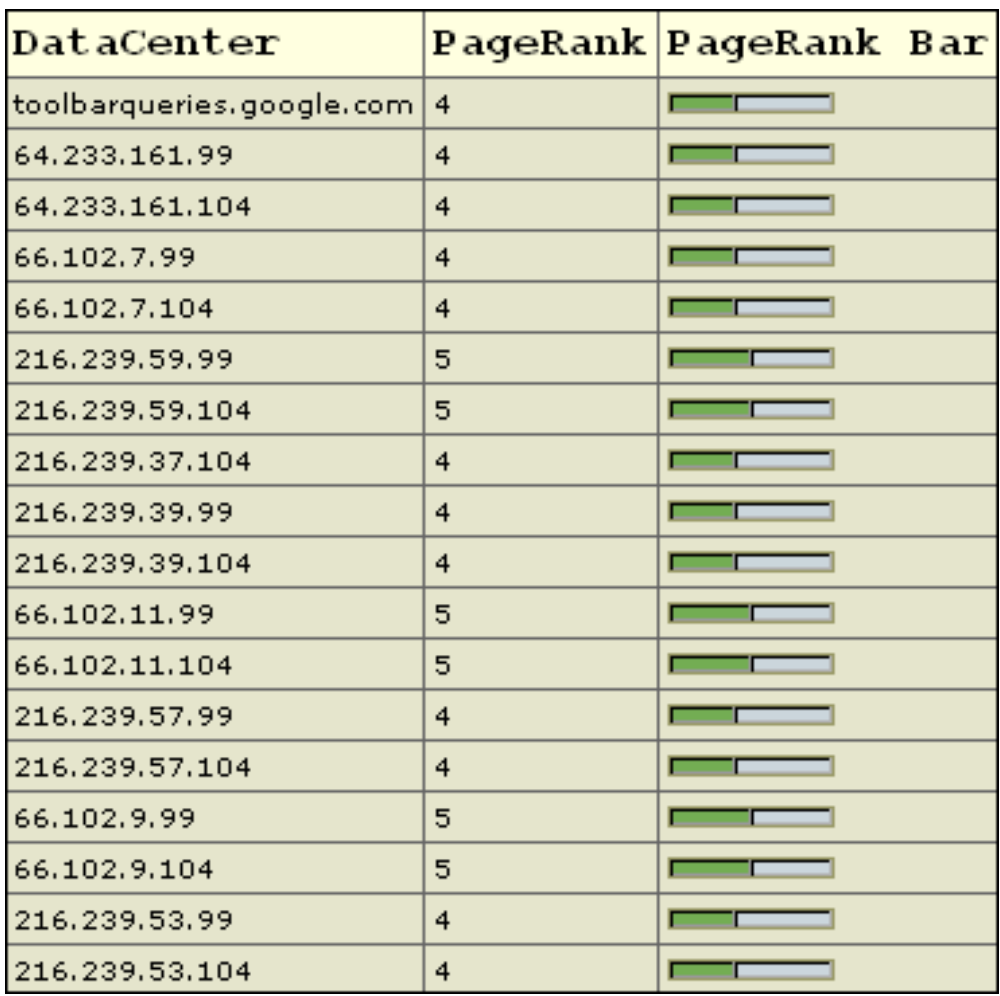

# **Факторы, влияющие на PageRank**

1. Для PR важна каждая входящая ссылка, за исключение ссылок с забаненных сайтов. Это объясняется тем, что PR является своеобразной системой голосования, где каждая ссылка на страницу считается голосом в ее пользу. Страницы с высоким PR считаются более важными, и их голоса в некоторых случаях имеют большее значение. В основном е, чем больше входящих ссылок, тем лучше.

2. Добавление новых страниц на сайт может уменьшить его PR. Это объясняется тем, что суммарный PR сайта возрастает, но одновременно одна или нескольких старых страниц теряют часть PR, так как его получают новые. В итоге, чем больше добавлено страниц, тем больше PR теряют существующие. На крупных сайтах этот эффект незаметен.

3. PR страницы может уменьшиться из-за исчезновения некоторых важных ссылок, которые передавали ей PR, или из-за падения PR ссылающихся на нее страниц.

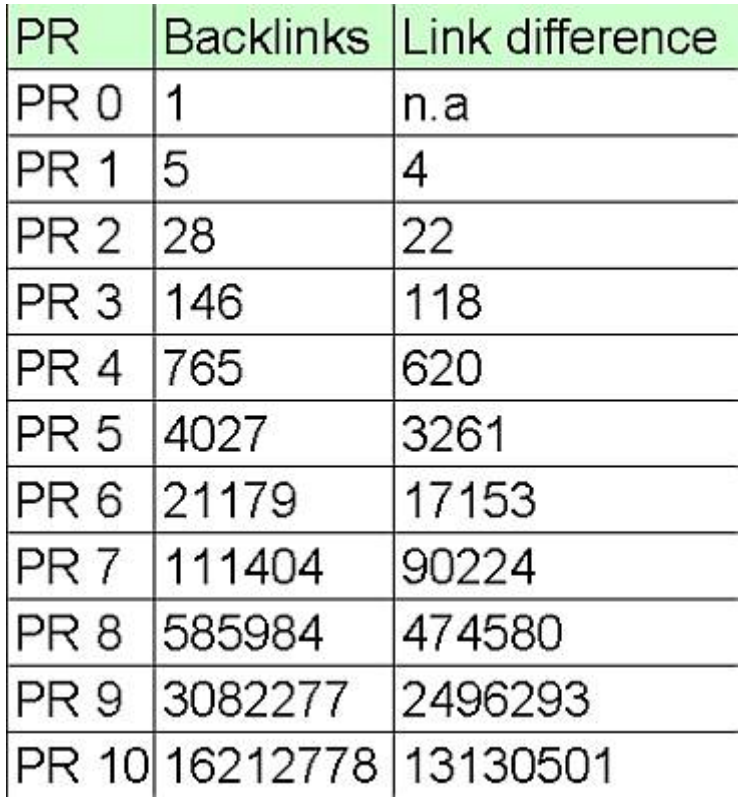

4. Большое значение имеет эффективность внутренней структуры сайта. Страницы на сайте должны быть связаны как можно более простым способом. Лучший вариант, когда на сайте нет страниц в более чем трех кликах от главной.

5. Очень важны ссылки с и на тематические сайты с высоким PR. Ссылка передает больше PR при условии близкой тематики страниц. Ссылки на уважаемые сайты с близкой тематикой показывают поисковым машинам, что сайт полезен для посетителей. Таким образом, ссылаясь только на качественные сайты, можно получить некоторое преимущество перед конкурентами.

6. Очень важен текст ссылки. Чем более специфичен, уникален текст, тем лучше Google сможет связать ссылку с запросами пользователей.

7. Google заинтересован в тех страницах, которые содержат менее 100 исходящих ссылок. Те страницы, на которых ссылок больше, чем сто, считаются фермами (лигкопомойками) и облагаются штрафными санкциями (пенализируются).

8. Сайт может быть забанен, если ссылается на забаненные сайты. Будьте очень осторожны с исходящими ссылками, не ссылайтесь на подозрительные сайты (линкопомойки, забаненные сайты и т.д.), Google может пенализировать ваш сайт за такие ссылки, всегда проверяйте PR сайтов на которые ссылаетесь.

9. Google учитывает время существования сайта, релевантность входящих ссылок и время их существования. Поэтому если входящая ссылка не релевантна, она не будет давать много PR.

#### **Факторы, не влияющие на PR**

1. Частые обновления содержания страниц сайта (добавление новой информации) не увеличивают автоматически PR. Однако при этом поисковый робот станет чаще посещать ваш сайт. Также увеличиться вероятность того, что на ваш сайт станут чаще ссылаться.

2. Контент не учитывается при расчете PR, но учитывается при поиске.

3. Вопреки распространяемому в интернете мифу, ссылки с сайта Wikipedia не увеличивают PR автоматически. Это происходит потому, что Wikipedia использует код nofollow, чтобы показать поисковикам, что эти ссылки не нужно учитывать.

# **No Follow Treatment Search Engine Comparison**

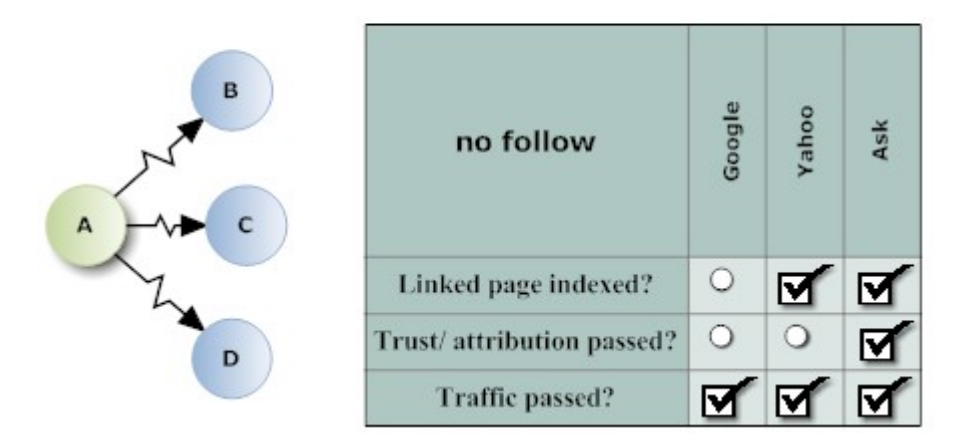

4. Не всегда внутренние страницы сайта имеют PR ниже, чем главная. PR каждой страницы зависит только от ее популярности.

5. Мета-теги не увеличивают PR.

6. Некоторые пользователи считают, что сайты с .edu и .gov имеют преимущества при расчете PR. Это не так. Высокое PR таких сайтов объясняется тем, что они обладают высоким уровнем доверия и большим количеством информации, а поэтому на них часто ссылаются.

7. Несколько одинаковых ссылок с одной страницы считаются за одну. То есть страница может голосовать за другую только один раз.

8. Ссылки страницы на саму себя не увеличивают PR, так как страница не может голосовать за себя.

9. Плохие входящие ссылки не влияют на PR. Не важно, откуда на страницу размещаются входящие ссылки, сайты не наказываются за то, что на них ссылаются забаненные сайты или линкопомойки.

10. Не влияют на PR висячие ссылки. Висячими называются ссылки на страницы, не имеющие исходящих ссылок. Таких ссылок их достаточно много и они разрушают модель, поэтому исключены из расчета PR.

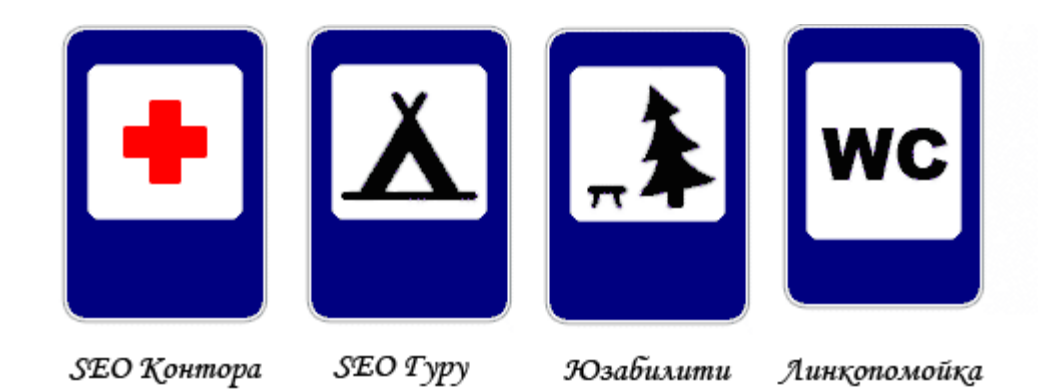

# **Как удержать вес PageRank внутри сайта?**

Существует метод для сохранения веса PageRank внутри сайта. Этот метод — спользование JavaScript. Поисковые роботы не индексируют его по простой причине: интерпретация JS для каждой страницы требует гигантских вычислительных ресурсов. Поэтому любая внешняя ссылка на JS будет прекрасно восприниматься пользователями, одновременно при этом не учитываясь поисковиками. Значит, такая ссылка не будет принимать участие в расчетах PageRank. Что это даст? Для поисковой машины ваш сайт будет пустым от внешних ссылок, и проблема удержания веса исчезнет полностью.

Еще один метод удержания веса PR внутри сайта предлагает Крис Ридингс. Этот метод возможен, если все внешние ссылки сосредоточены на нескольких страницах сайта. В этом случае вам достаточно лишь запретить их индексацию с помощью файла robots.txt, чтобы поисковая машина не знала, что у вас на сайте есть внешние ссылки.

Такое поведение будет нечестным лишь в одном случае: если вы договорились об обмене ссылками с другим сайтом.

# **Как выбирать сайты для получения ссылок?**

Большинство веб-мастеров советуют получать ссылки с сайтов, которые кажутся вам подходящими по тематике и имеют хорошее качество, независимо от их текущего веса PageRank. Однако здесь будет постоянно вставать вопрос об оптимизации соотношения качества ссылок и затрат

времени на их получение. Так как качеством ссылок мы управлять практически не можем, значит необходимо сокращать затраты времени на их добывание. Сами временные потери состоят из двух факторов: время на написание просьбы о ссылке и число положительных результатов. Написание просьбы о ссылке оптимизировать нельзя, иначе она рискует превратиться в спам-рассылку. Поэтому нужно уменьшить время добывания ссылки, а это возможно только в том случае, когда процент положительных результатов будет максимальным.

Так же существует метод «Делай, как все» этот метод так же распространен и в любой другой деятельности $\odot$ . Суть его в том, чтобы вначале получить относительно большой список конкурирующих сайтов (как минимум 50). Например, это можно сделать, задавая целевой запрос в поисковике. На основе этих данных вы сможете получить через поисковик список страниц, ссылающихся на каждого из конкурентов. Отсортировав его в порядке убывания числа упоминаний, исключив страницы, которые уже ссылаются на ваш сайт, вы в итоге получите перечень страниц, которые согласились дать ссылку большому числу конкурентов. Вполне вероятно, что они не откажутся дать ее и вам. Обычно, такими сайтами являются тематические каталоги, обзоры, сайты ассоциаций и объединений. Можно также воспользоваться гугловским тулбаром, так как через него вы сможете узнать ссылки у которых PR больше или равен 3. А это уже достаточно неплохой вес.

#### **Не забывайте о цели**

После получения необходимых ссылок не стоит забывать о главной цели их сбора — получение высокого веса PR сайта. Для осуществления этой цели поисковик должен знать про ту страницу, которая добавила вашу ссылку. Конечно, рано или поздно поисковый робот самостоятельно найдет ее в интернет-пространстве. Но, согласитесь, что эффективнее будет добавить эту страницу в базу сразу же самостоятельно. Если ссылок получится очень много, будет иметь смысл создание страницы для перечисления всех ссылающихся на ваш сайт страниц, а в поисковик внести именно эту страницу-список.

#### **Взвешенный индекс цитирования**

Один из основателей компании «Яндекс» Илья Сегалович так описывает суть ВИЦ: «Введение ссылочного поиска и статической ссылочной популярности (мы называем этот фактор ВИЦ — взвешенный индекс цитирования — аналог известного PageRank) помогает поисковым системам справляться с примитивным текстовым спамом, который полностью разрушает традиционные статистические алгоритмы информационного поиска, полученные в свое время для контролируемых коллекций».

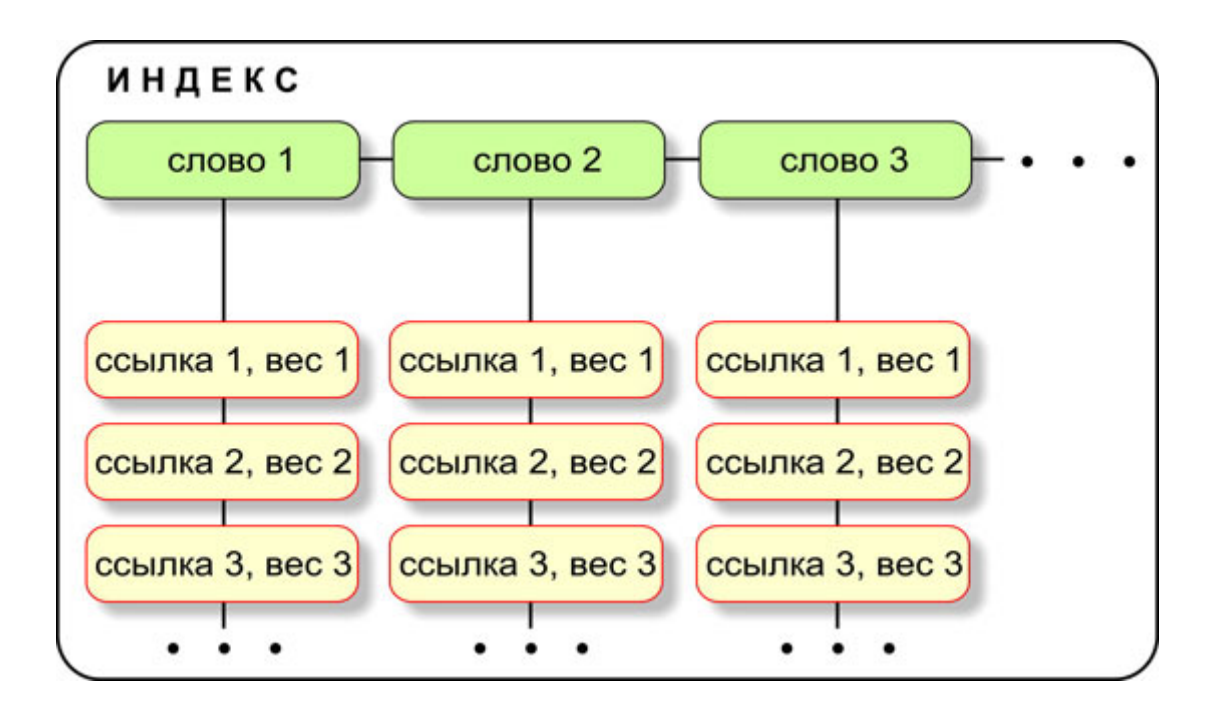

На величину взвешенного индекса цитирования напрямую влияет траст сайта и страницы, на котором стоит внешняя ссылка. Траст — это уровень доверия поисковика в вашей странице или сайту в целом (насколько достоверная информация размещена на ресурсе). Сайт, имеющий меньшее количество входящих внешних ссылок, но расположенных на уважаемых Яндексом сайтах (например, Википедия), будет иметь большее значение вИЦ, чем сайт, на который стоит огромное количество ссылок с разных не очень трастовых сайтов (социальные закладки, каталоги).

На величину взвешенного индекса цитирования напрямую влияет траст сайта и страницы, на котором стоит внешняя ссылка. Траст — это уровень доверия поисковика в вашей странице или сайту в целом (насколько достоверная информация размещена на ресурсе). Сайт, имеющий меньшее количество входящих внешних ссылок, но расположенных на уважаемых Яндексом сайтах (например, Википедия), будет иметь большее значение вИЦ, чем сайт, на который стоит огромное количество ссылок с разных не очень трастовых сайтов (социальные закладки, каталоги).

На ВИЦ не влияет общая тематика ресурса. Влияние оказывает лишь качество ссылающегося сайта. Для увеличения ВИЦ можно использовать даже доски обявлений (модерируемые и трастовые).

Аналогом PR и ВИЦ для русскоязычных сайтов является каталог поисковой системы Апорт, где данный индекс назван просто Индекс цитирования (ИЦ). Если сайт присутствует в каталоге, то рядом с его описанием указывается ИЦ главной страницы сайта.

Узнать ВИЦ страниц своего сайта вы можете приблизительно, проверив для этого их PageRank любым специальным счетчиком (чекером). Но следует помнить, что в индексе Яндекса присутствуют только русскоязычные документы, а из зарубежных есть только некоторые популярные. Таким образом, PR Google является более полным, чем ВИЦ Яндекса.

# **Тематический индекс цитирования**

ТИЦ является технологией поисковой машины Яндекса, использующейся для определения порядка расположения сайтов в рубриках Я.Каталога. Вот что о ТИЦ пишут сотрудники Яндекса: «Наш тематический индекс цитирования определяет «авторитетность» интернет-ресурсов с учетом качественной характеристики ссылок на них с других сайтов. Эту качественную характеристику мы называем «весом» ссылки. Рассчитывается она по специально разработанному алгоритму. Большую роль играет тематическая близость ресурса и ссылающихся на него сайтов. Само по себе количество ссылок на ресурс также влияет на значение его тИЦ, но тИЦ определяется не количеством ссылок, а суммой их весов».

ТИЦ не является только количественной характеристикой, а потому представляет собой некие округленные значения, указывающие на «авторитетность» ресурсов. Рассчитывается ТИЦ в среднем два раза в месяц. Таким образом, ТИЦ Яндекса учитывает количество ссылок на сайт с других сайтов, придавая этим ссылкам разный «вес» в зависимости от авторитетности ссылающегося сайта.

При этом при подсчете ТИЦ сайта не учитываются ссылки с досок объявлений, блогов, форумов, немодерируемых Каталогов, сетевых конференций и прочих ресурсов, где добавление информации не контролируется владельцем ресурса. Также при подсчете тематического индекса цитирования не учитываются ссылки с сайтов на бесплатных хостингах, если они не описаны в Яндекс.Каталоге. Ссылки с описанных выше ресурсов имеют нулевой вес.

Узнать ТИЦ сайтов, описанных в Я.Каталоге очень просто — индекс цитирования показывается рядом с описанием ресурса. Кроме того, любой желающий может разместить на своем ресурсе кнопку индекса цитирования Яндекса («денежку»), которая будет постоянно показывать значение ТИЦ для вашего сайта.

#### 1. "Московский государственный университет (МГУ)"

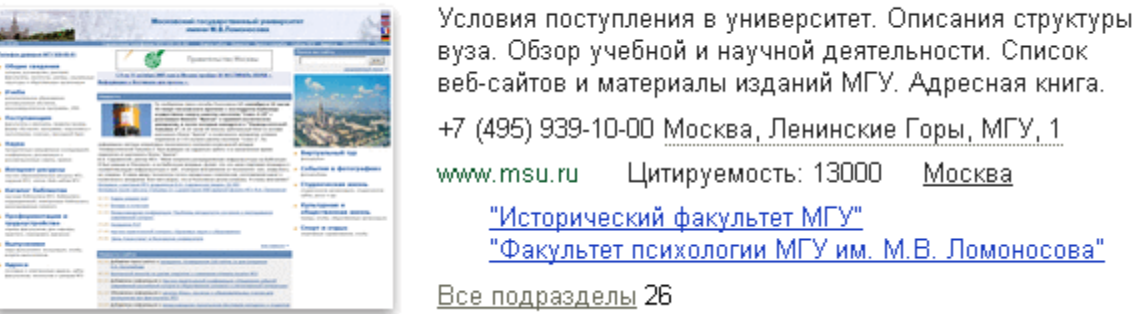

## **Отличия ВИЦ и ТИЦ**

Если вы хотите создавать собственный сайт и активно продвигать его в интернете, вам необходимо понимать существенные различия между взвешенным и тематическим индексами цитирования. ТИЦ характеристика всего сайта, в то время как ВИЦ характеризует отдельную страницу. Также ТИЦ влияет только на результаты поиска по Я.Каталогу, а не на ранжирование результатов основного поиска.

На сегодняшний день ВИЦ может использоваться для взвешивания текста внешних ссылок и его влияния на позиции страницы. Проще говоря, ключевые слова в тексте ссылки на странице с большим вИЦ сильнее поднимут в результатах поиска страницу, на которую эта ссылка ведет, чем та же ссылка с менее весомой страницы. Также ВИЦ может использоваться без учета текста в навигационных запросах, когда две страницы по всем остальным характеристикам примерно одинаковы.

#### **Как писать SEO-статьи**

Оптимизация статьями — наиболее эффективное средство продвижения ресурса по нужным запросам в поисковых системах, а также для привлечения дополнительной целевой аудитории из других источников. Каждый оптимизатор должен владеть этим инструментом. Однако для многих начинающих оптимизаторов seo-статьи ассоциируются только с

генерацией (размножение), рерайтом (переписывание) и размещением этих статей на чужих площадках или в каталогах статей. Это верно лишь отчасти.

Интерес к продвижению статьями появился в конце 2007 года, когда на SEO-форумах оптимизаторы начали говорить о том, что иметь ссылки со статей намного лучше, чем обычные. В 2008 году на одной из крупных бирж ссылок sape даже пришлось ввести поддержку покупки контекстных ссылок. Ниже на рисунке можно посмотреть возрастающий интерес к этой теме.

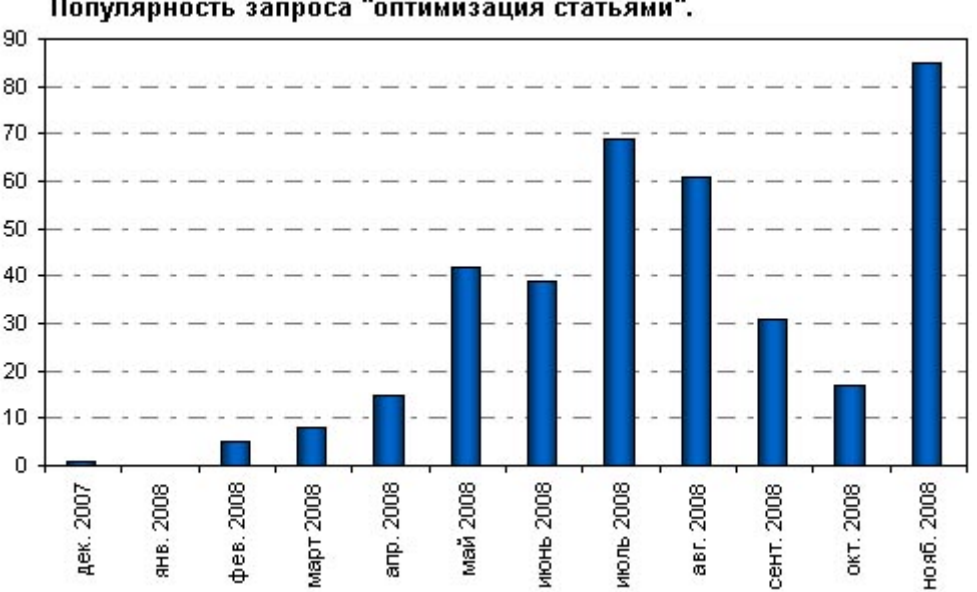

Популярность запроса "оптимизация статьями".

Однако не существует конкретного алгоритма для продвижения сайта статьями. Каждый оптимизатор использует свою методику, которая зависит от целей и тематики его сайта. Например, существует способ, когда пишется одна статья нужной тематики, а потом из неё генерируется порядка 100 новых статей, которые затем размещаются на разнообразных площадках с нужными ссылками в тексте. Конкретнее об этом методе мы расскажем в следующей главе.

Несмотря на эффективность метода, он имеет и свои недостатки: интернет засоряется множеством бесполезного материала, а поисковые машины тратят свои ресурсы на их индексацию; пользователи, читающие подобные статьи, с очень малой вероятностью перейдут по ссылке на сам сайт; статья не размещается на продвигаемом сайте; метод можно причислить к серым, так как работа проводится только для поисковых систем, не учитывая пользователей. К тому же эффективность подхода уменьшается за счет невозможности размещения некачественных статей на качественных площадках.

Оптимизаторы, использующие этот метод, забывают цель оптимизации, которая состоит в увеличении конвертации своего сайта. Конвертация — это КПД сайта, т.е. обращение его посетителей в ваш реальный доход. Это понятие появилось в связи с тем, что, зачастую, посетителей на сайт приходит много, но реальной отдачи (продаж, звонков и т.д.) практически нет. Конвертация увеличивается за счет привлечения заинтересованной аудитории. Методом размножения статей вы работаете только на поисковых роботов, получая аудиторию (не всегда качественную) только из поисковых систем. Однако существуют и другие способы. Например, создание качественного контента.

Контент — самый важный составляющий элемент сайта. Но, безусловно, он действует только в купе с другими факторами ранжирования. Просто интересной статьи недостаточно для попадания в ТОП. Эту статью еще должны увидеть потенциальные читатели, так как существует множество блогов и других сайтов с уникальными контентом, которые малоизвестны и их посещают единицы, находя ресурсы по низкочастотным запросам.

Термин «раскрутка сайта» всеми понимается по-разному и зачастую приводит к разногласиям в подходах к раскрутке. Мы понимаем термин «раскрутка сайта» как «раскрутка контента сайта» или «раскрутка статей». Кстати, на западе не существует аналога термина «продвижение статьями», там это называют «оптимизация статьями».

Главное, что следует запомнить — важно не размещать свои статьи на чужих площадках (этим вы приносите вашим донорам ценный низкочастотный трафик, получая от них лишь ссылки), а публиковать хорошие статьи на своем сайте и продвигать их, публикуя анонсы на популярных ресурсах. Благодаря этому не ваши доноры, а вы получите низкочастотный траффик, а также внешние естественные ссылки. Схематически алгоритм выглядит так:

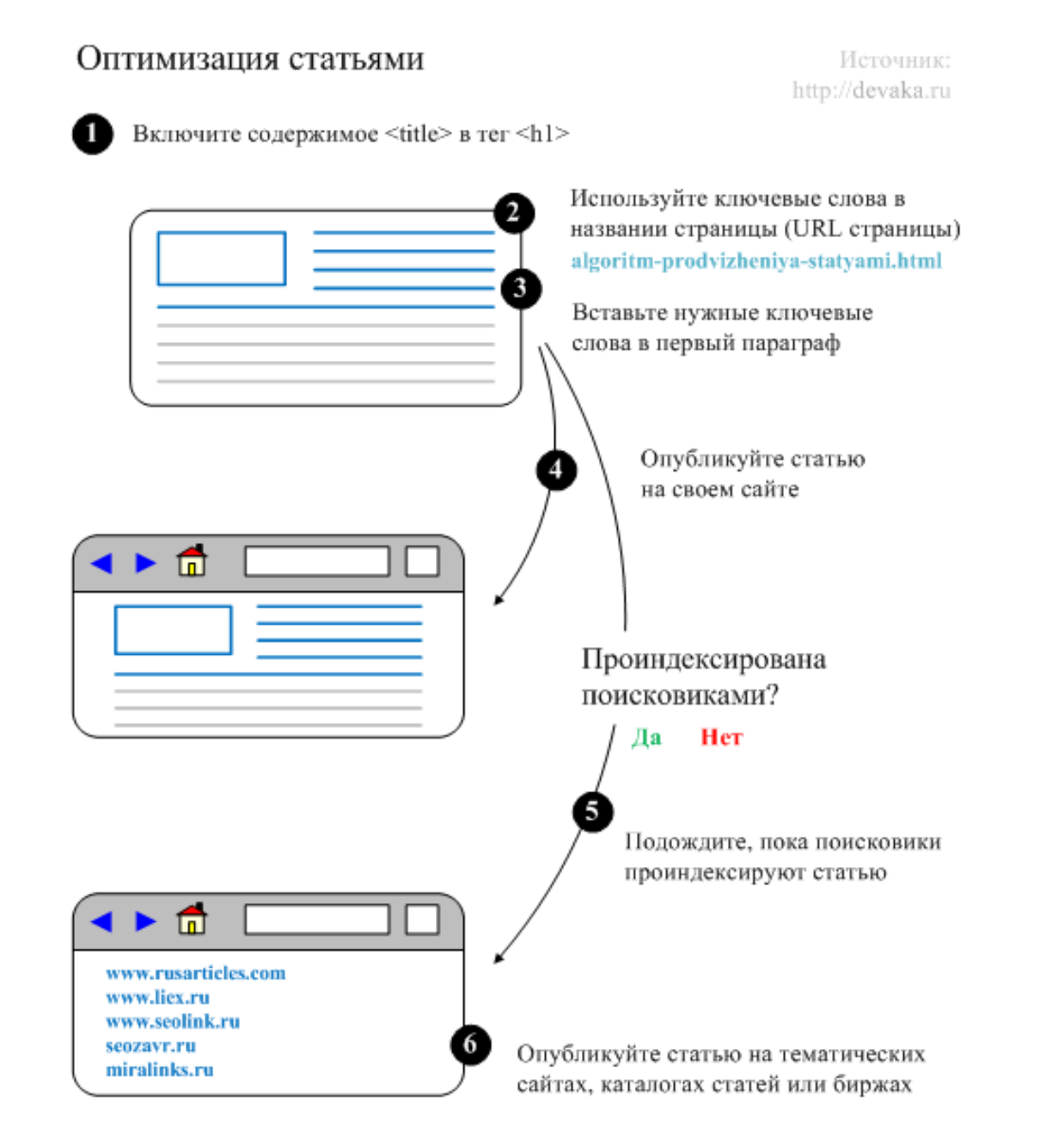

Однако недостаточно просто написать интересную статью. Еее еще необходимо тщательно подготовить, то есть правильно подать публике:

— правильно озаглавить, так как текст в заголовке имеет больший вес по сравнению с текстом в параграфах или списках. Поэтому ключевые слова, попавшие в заголовок, будут приносить вам нужных людей из поиска;

— название статьи поместить в теги  $\langle$ title> и  $\langle h1 \rangle$ ;

— в адрес статьи поместить важные ключевики (на транслите, если пишите на русском языке);

— опубликовать статью и дождаться индексации.

Обратите внимание! Если вы опубликуете статью на более авторитетных ресурсах перед тем, как она была проиндексированна на вашем сайте, то ваша страница может попасть под фильтр неуникального контента, тем самым попав лишь в дополнительные результаты поиска. Поэтому, прежде чем публиковать копии статей на других ресурсах, дождитесь индексации её на своем или же размещайте в статье ссылки на источник без nofollow и noindex.

Итак, вы опубликовали статью, она была проиндексирована, но о ней еще никто не знает. Для того, чтобы на статью ссылались, нужно показать людям, что существует такой материал, что он полезен и заслуживает цитирования. Вот несколько методов раскрутки статьи:

1. Добавить статью в социальные закладки. Вероятно, кто-то из их пользователей в поисках нужных терминов заинтересуется вашей статьей и придет к вам на сайт;

2. Добавить краткий обзор статьи в специальные социальные сервисы. Люди на таких сервисах для того и находятся, чтобы искать и читать популярные и интересные материалы. Такими сервисами являются ресурсы новостные (news2.ru, vott.ru, newsland.ru, smi2.ru), обзорные (seominds.ru, grabr.ru, korica.info, sloger.net и другие);

3. Разместить полную статью на тематических форумах;

4. Найти хорошие статейные площадки. Критерием хорошей площадки для статей должна служить его посещаемость, ведь вам нужна аудитория;

5. Использовать социальные сети, разместив в группах по интересу вашу статью;

6. Участвовать в ответах на Google, Mail.ru или Яндексе. Ищите вопросы на этих сервисах и отвечайте на них, ссылаясь на уже готовый материал. Этот способ будет приносить вам трафик долгое время.

Таким образом, вы должны четко понимать, что продвижение статьями работает на аудиторию, а не на пузомерки сайта. Главная задача этого метода раскрутки — привлечение дополнительной целевой аудитории, вторичная цель — получение естественных обратных ссылок, которые помогут заработать траст и хорошие позиции в поиске.

#### **Способ поднятия ТИЦ с минимальными затратами**

Приведенные ниже рекомендации являются исключительно рекомендациями а не руководством к действию. Формула ТИЦ не известна никаму, как, наверное и сотрудникам самого Яндекс. Поэтом четких рекомендаций как поднять ТИЦ на столько то единиц вы не получите нигде, а даже если найдите - это будет фикция – но тем не менее! Одним из эффективных способов (при этом не требующих больших финансовых и временных затрат) повышения ТИЦ сайта является размещение тематических статей на сторонних ресурсах. Метод этот постоянно используется оптимизаторами, так как ссылки из тематических статей наиболее приближены к естественным и дают стабильный результат. При тщательной подготовке вы можете поднять через несколько месяцев ТИЦ сайта при затратах порядка 40\$.

Для начала нам необходимо зарегистрироваться в бирже статей в качестве рекламодателя. На сегодняшний день единственной биржей, где есть необходимый нам авторежим, автосъем и имеется достаточный для наших целей ассортимент площадок – более 35000 – является биржа Liex. Большой выбор недорогих площадок нужен для сокращения бюджета.

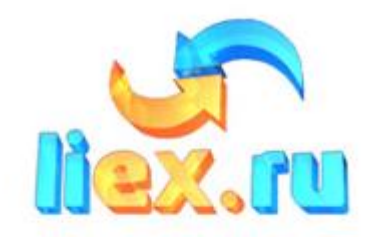

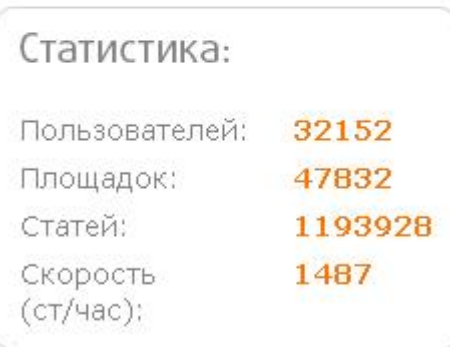

После регистрации мы добавляем нашу кампанию и выбираем для нее три подходящих тематики кампании. Все настройки оставляем по умолчанию, но отмечаем галочкой «Автоматически снимать неиндексируемые Яндексом статьи: через 30 дней и заносить площадку в ГЧС». Здесь важно решить, будете ли вы самостоятельно добавлять текст статьи или же закажите их написание у специалистов. В зависимости от этого нажимайте кнопку «сохранить, добавить тексты статей» (если умеете размножать статьи с помощью конструкций {|} ) или «сохранить, заказать написание статей» – там можно заказать шаблон для размножения.

Давайте рассмотрим вариант с самостоятельным добавлением текстов. Для начала напишите статью с описанием вашего сайта – о чем он, для кого предназначен. В итоге должен получиться пресс-релиз размером 2000-3000 символов. После того, как основная статья готова, откройте генератор статей (специальная программа для размножения статей) и составьте шаблон для размножения статьи на базе написанного пресс-релиза. Размножение статьи необходимо для того, чтобы поисковик не посчитал размещенные вами статьи дублями. В идеале нужно для каждого слова в статье подобрать как можно больше подходящих по смыслу синонимов, чтобы создать максимально большое количество статей. После этого во вкладке «Тексты статей» добавьте получившийся шаблон в поля «Title» и «Текст статьи» (в это поле еще добавьте одну или несколько ссылок в обычном html-формате, например: {Подробнее здесь|Далее|Кликните сюда|Нажмите здесь}. Еще лучше будет использовать тексты ссылок в виде ключевых слов, которые соответствуют вашему сайту.

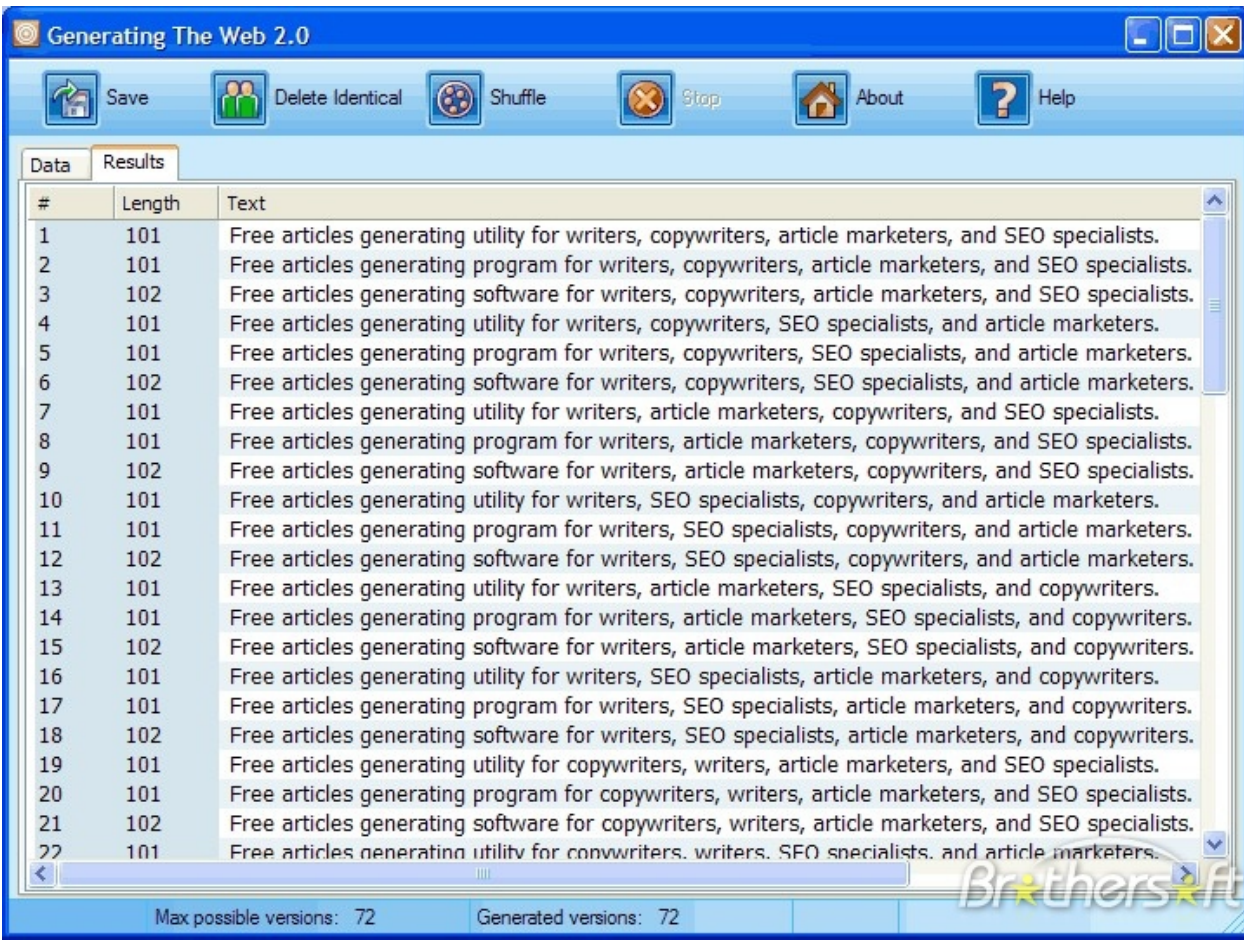

После того, как статьи готовы, необходимо создать правильный фильтр площадок их размещения. Перейдите на страницу «Поиск площадок». В поле «цена» укажите до \$0.12. В поле «Процент проиндексированных Яндексом статей на площадке» укажите «от 30% до 100%» и в поле «Проиндексированных Яndex страниц» поставьте от 10. Не забудьте поставить галочку «Снятие статей с площадок, переставших удовлетворять фильтру», а в поле «Покупать не более статей в сутки» укажите 200-300. Это необходимо для того, чтобы избежать слишком быстрого роста ссылочной массы.

После этого вы можете через несколько дней проверить что статьи успешно размещаются. Больше ничего делать не нужно, биржа сама будет за всем следить.

Если вам нужна быстрая индексация и нет возможности ждать несколько месяцев для трех апдейтов ТИЦ, вы можете восопльзоваться несколькими способами ускорения индексации Яндекса. К таким способам относятся добавление статей в addurl, в соцзакладки, создание псевдо-сайта со ссылками на статьи и покупка на статьи ссылок с реальных сайтов. Последний способ наиболее предпочтительный, т.к. в результате статьи получат начальный вес, а некоторые сайты с нулевым ТИЦ получат ТИЦ.

И еще раз. Вышеприведенные рекомендации являются исключительно рекомендациями а не формулой повышения ТИЦ. Яндекс самостоятельно изменяет формулу расчета ТИЦ и он переодически либо обнавляется либо резко меняет свои значения. Четкой формулы расчета и поднятия ТИЦ – не существует на данный момент.

#### **Сателлиты**

Сателлитами (от лат. satelles — телохранитель, спутник) изначально называли наёмных телохранителей в Древнем Риме, а также спутники планет. В seo-оптимизации сателлитами называют вспомогательные сайты, созданные для продвижения основного сайта путем проставления на нем ссылок. Как правило, они служат для продвижения основного белого пушистого проекта.

Есть несколько разновидностей сателлитов. К группе сателлитов, которые быстро и легко делать, но которые приносят вам доход непродолжительный период времени, при этом существенно не повышая PR и ТИЦ сайта, относятся: копипаст (прямое копирование контента), генерированный текст (микс из разных текстов), полностью уникальный текст (сканированные книги, например). Такие сайты-спутники в большинстве случаев сделаны не для людей, а для поисковиков, поэтому читать их очень трудно и неинтересно. К другой группе сателлитов, которые могут жить очень долго, не получая при этом банов, относятся: отсканированная книга, красиво разбитая на страницы, с оглавлением, со ссылками в продуманной последовательности; полностью читабельный контент (что называется «от души и для души»), блог со своей выдуманной личностью; тематический справочник с рерайтом и другие. Такие сателлиты принято называть «для людей». Конечно, для их создания требуется заметно больше времени, но и преимущества таких спутников очевидны (об этом мы уже говорили, рассуждая об уникальном контенте).

У сателлитов, как и у основных сайтов, существует как своя тематика, так и свои ключевые слова. С выбором тематики все достаточно просто: берем тему вашего основного проекта или просто прибыльную тематику, если сателлиты сделаны только для заработка (например, темы строительства, недвижимости, автомобилей, финансов). При выборе тематики важно анализировать, какой трафик у нас будет конвертироваться лучше. Например, если основной проект строительной тематики, значит, основная часть сателлитов будет о строительстве и недвижимости. Но существуют еще и финансовая тематика. Такой трафик теоретически тоже можно конвертировать, так как существуют люди, которые ищут цель для своих инвестиций, а недвижимость даёт очень хороший доход.

При выборе ключевых слов прочтите еще раз нашу главу о подборе семантического ядра сайта.

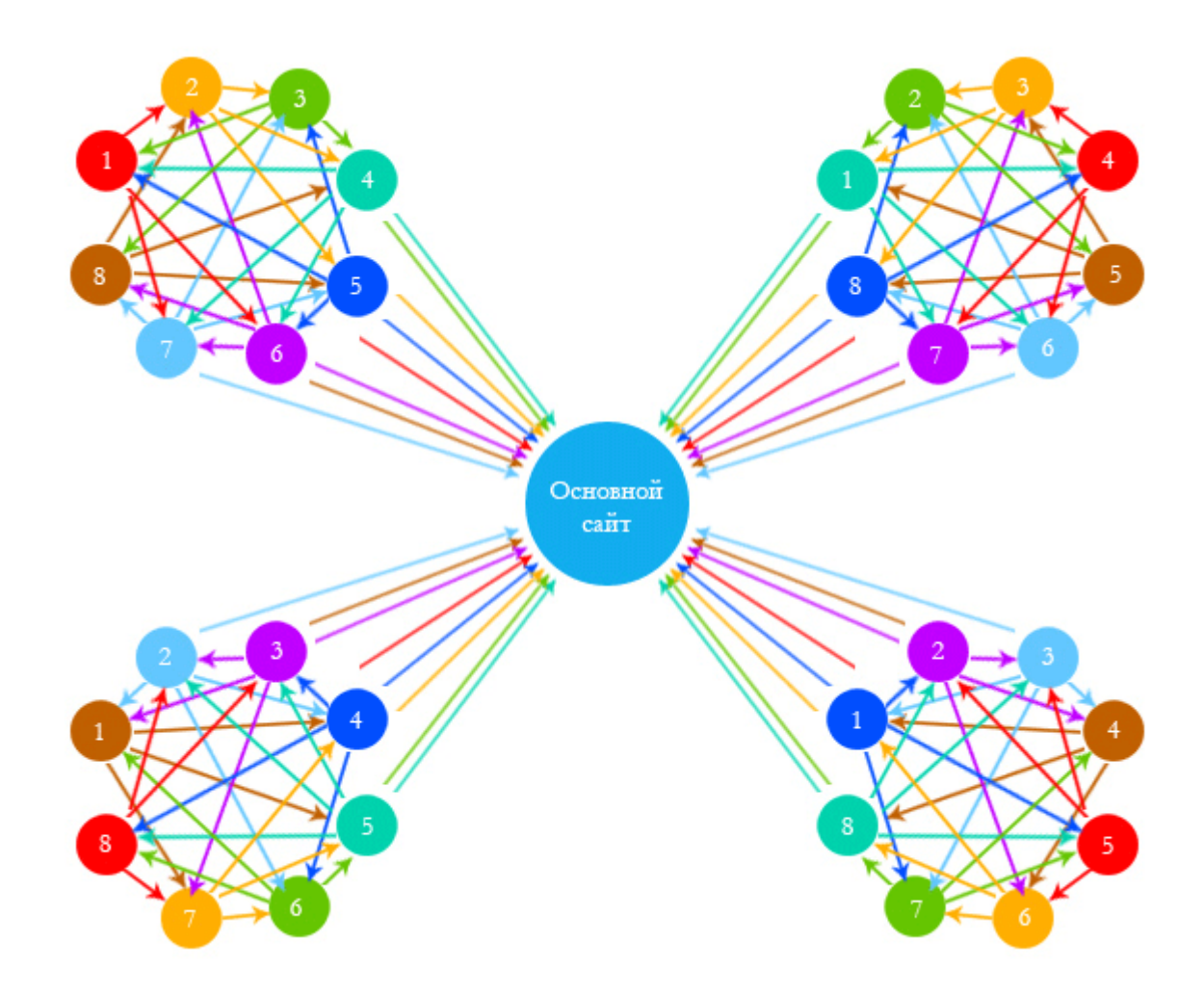

После того, как список ключевых слов составлен (он должен насчитывать не меньше тысячи слов), следует разделить слова на подтемы. Количество подтем должно быть равно количеству ваших сателлитов. В итоге вы должны получить около десяти или больше списков ключевых слов. После этого можно уже готовить непосредственно контент для каждого сателлита.

Обычно сателлиты состоят из облака тегов, календаря новостей, карты сайта и списка последних новостей.

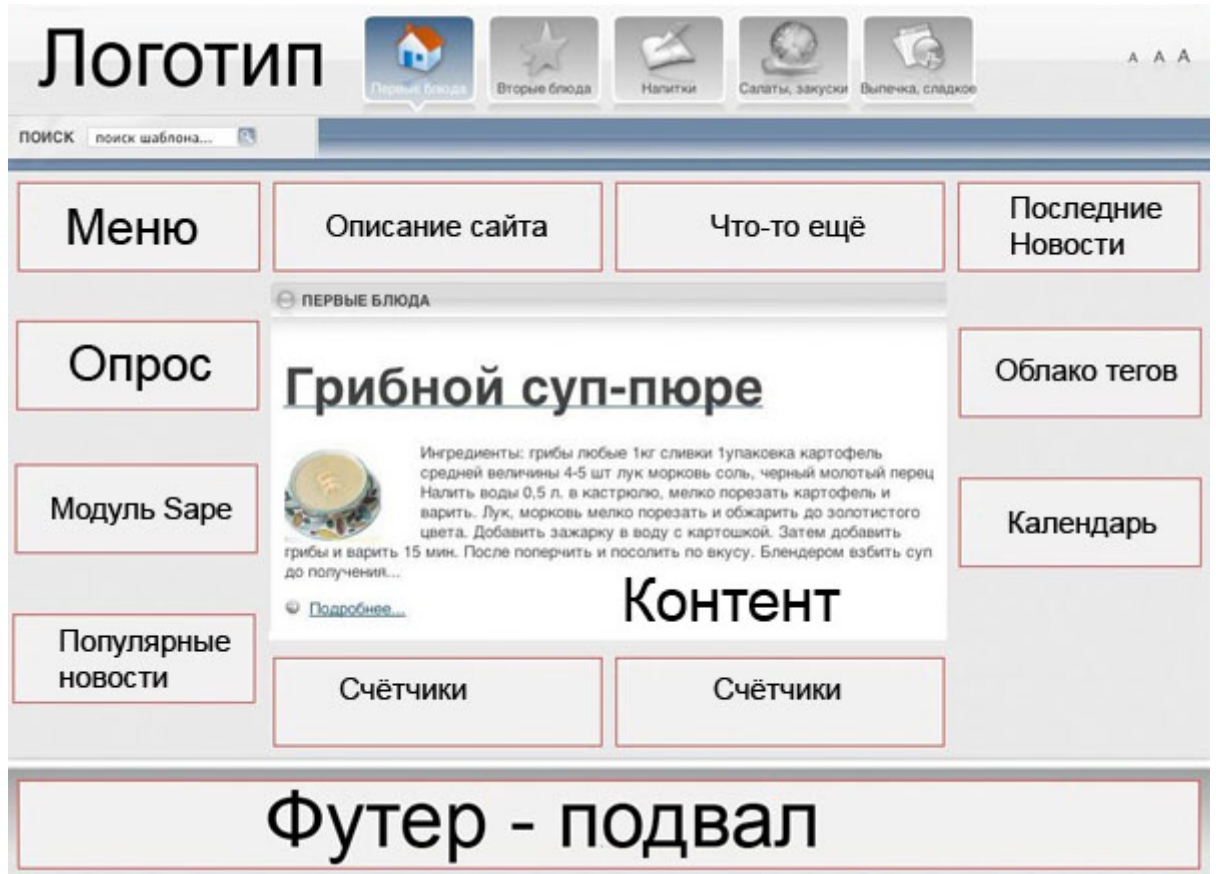

Для работы сателлита необходим движок. Многие веб-мастера предпочитают всеми известный Wordpress, а также Dle и Joomla. После этого мы наполняем сателлит различными плагинами (облако тегов, календарь новостей и так далее). Это не только способствует хорошей индексации, а также увеличивает количество страниц. После этого наполняем наш сайтспутник контентом.

Существует несколько основных правил наполнения сайта контентом:

- 1. По 2-4 тега к каждой новости.
- 2. К каждой новости желательна картинка.
- 3. На каждую страницу сайта по 4-6 новостей.
- 4. Каждая новость должна быть не меньше 1000 символов.
- 5. Очень желательно сделать внутреннюю перелинковку.
- 6. Комментарии и гостевые книги должны быть выключены.

#### **Перелинковка**

Перелинковка — это связывание между собой страниц разных сайтов или страниц одного сайта ссылками. Перелинковка используется оптимизаторами для увеличения релевантности страниц по запросу в поисковых системах и повышения статического веса страниц. Мы уже говорили с вами о таком важном факторе релевантности страниц, как статический вес (тем больше, чем большее количество ссылок ведет на страницу).

Перелинковка сайта бывает двух видов: внутренняя и внешняя. Внутренняя представляет собой связывание ссылками страниц одного сайта. Она позволяет повышать релевантность страниц по низкочастотным запросам в поисковых системах. Для высокочастотных запросов такая перелинковка не подходит. Кроме того, она используется для обеспечения необходимого распределения веса страниц сайта, то есть позволяет сосредоточить вес сайта на нужных страницах в необходимой пропорции.

Куда направлять вес зависит от того, под какого типа запросы вы продвигаете сайт. Если это высокочастотный запрос (значит высококонкурентный), то лучше оптимизировать под него главную страницу. Это объясняется тем, что она обычно имеет максимальный внутренний статический вес, так как все страницы в меню ссылаются на главную.

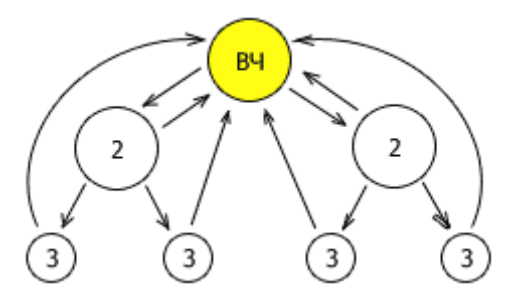

При среднечастотных запросах лучше продвигать страницы второго уровня. На таких страницах можно поставить ссылки с главной и внутренних страниц, увеличивая статический вес разделов.

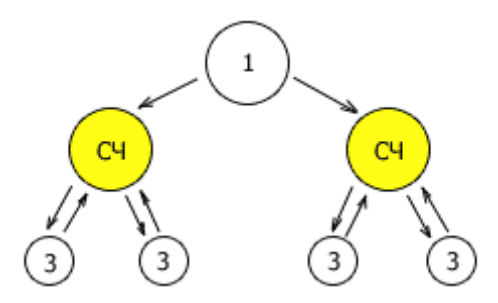

Также можно грамотно распределить вес на страницы третьего уровня под низкочастотные запросы, ссылаясь на них с разделов и с главной страницы.

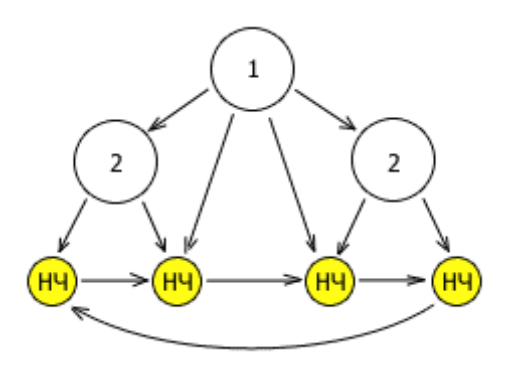

Грамотная перелинковка с точки зрения перераспределения статического веса подразумевает максимальную его концентрацию на продвигаемых страницах. При этом желательно, чтобы страницы сайта были релевантны друг другу, то есть одной или сходной тематики, а лучше всего продолжали друг друга.

Не стоит размещать все ссылки в одном месте, лучше всего, когда в основном тексте ссылка вставлена осмысленно и соответствует семантике контента. Наиболее распространенный и эффективный пример: напоминание читателям о ранее опубликованных данных со ссылкой на предыдущую статью. Однако ссылки не должны быть типа «Предыдущая статья» или «Раньше» и т. п. В качестве анкора вставляйте название статьи или ключевые слова той страницы, на которую ведёт ссылка.

Суть внешней перелинковки схожа с принципами перелинковки внутренней. Единственное различие — внешняя перелинковка представляет собой связывание ссылками страниц разных сайтов. Она также

предназначена для повышения релевантности страниц запросам в поисковых системах, а еще для поднятия статического веса группы сайтов сателлитов.

#### **Программы для анализа поведения пользователей**

Оптимизация сайта — процесс постоянный. Вы улучшаете ресурс и следите за тем, как реагируют на это улучшение пользователи. Затем вновь что-то меняете и так постоянно. Для отслеживания реакции пользователей на контент вашего сайта разработаны многочисленные программы, позволяющие облегчить труд оптимизаторов.

В нашей книге мы рассмотрим лишь несколько из них, наиболее эффективных и приятных в работе, с нашей точки зрения.

# **Clicktale**

Эта система статистики создана для максимально полной записи всех действий пользователя на сайте.

#### **Функции сервиса.**

**Visitor Recording.** Сразу после установки JavaScript-кода сервиса в тело сайта, ClickTale начинает записывать действия всех посетителей на всех страницах сайта: движения мышки, внутренние переходы, клики, копирование и т.д. Эта уникальная функция позволяет веб-мастеру увидеть собственный сайт глазами пользователя, а значит легко определить слабые и сильные места конкретных страниц.

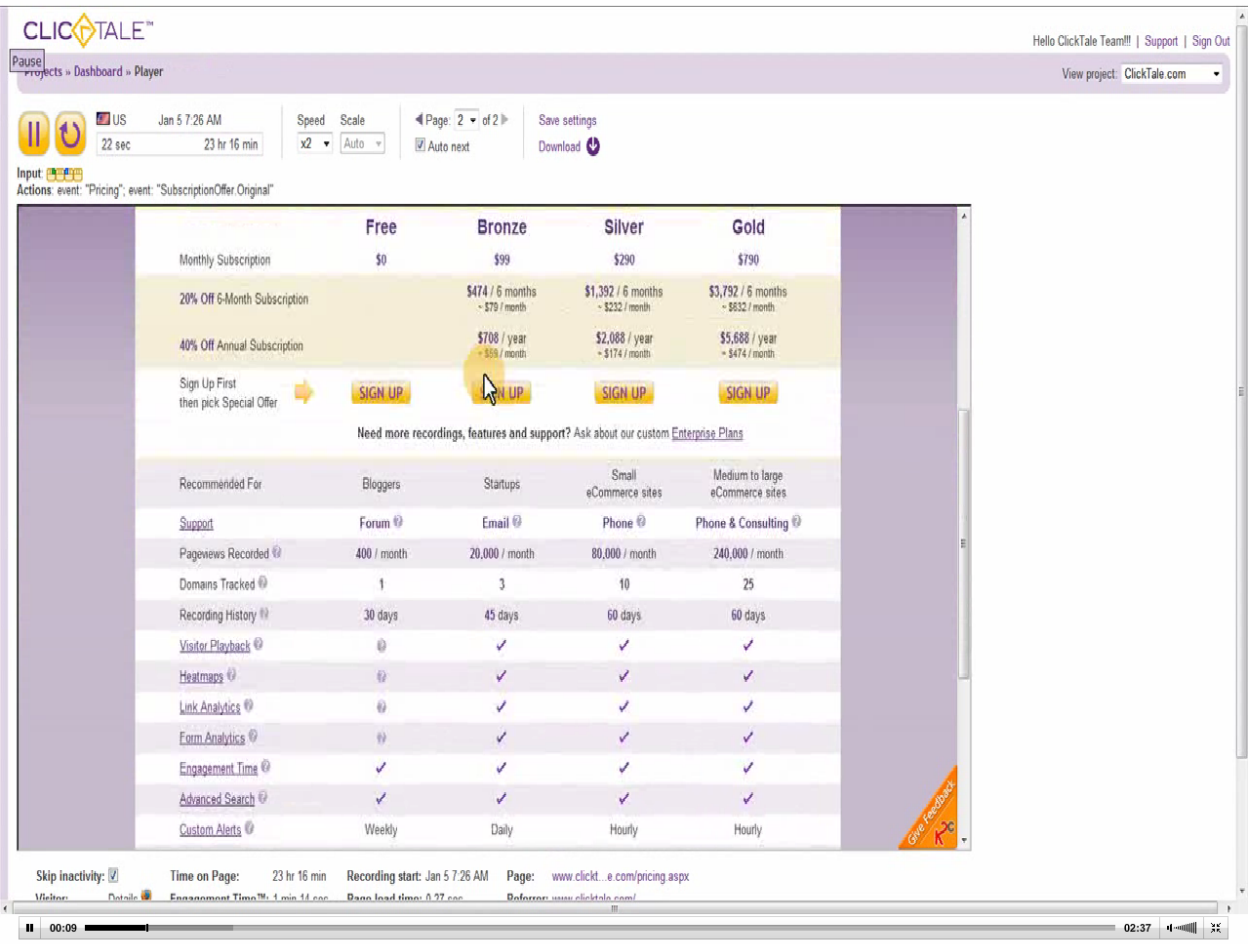

**Mouse Move Heatmaps.** Помимо видеозаписи ClickTale создает карту двиежний мышки, напоминающую тепловую карту. Как пишут разработчики ClickTale, совпадение между движениями мыши и движениями глаз составляет от 84% до 88%, а это значит, что те области страницы, по которым чаще водят мышью, и являются наиболее просматриваемыми. Анализируя все посещения за заданный вами период, функция Mouse Move Heatmaps наносит на каждую страницу зоны, куда чаще и реже всего обращали свое внимание пользователи.

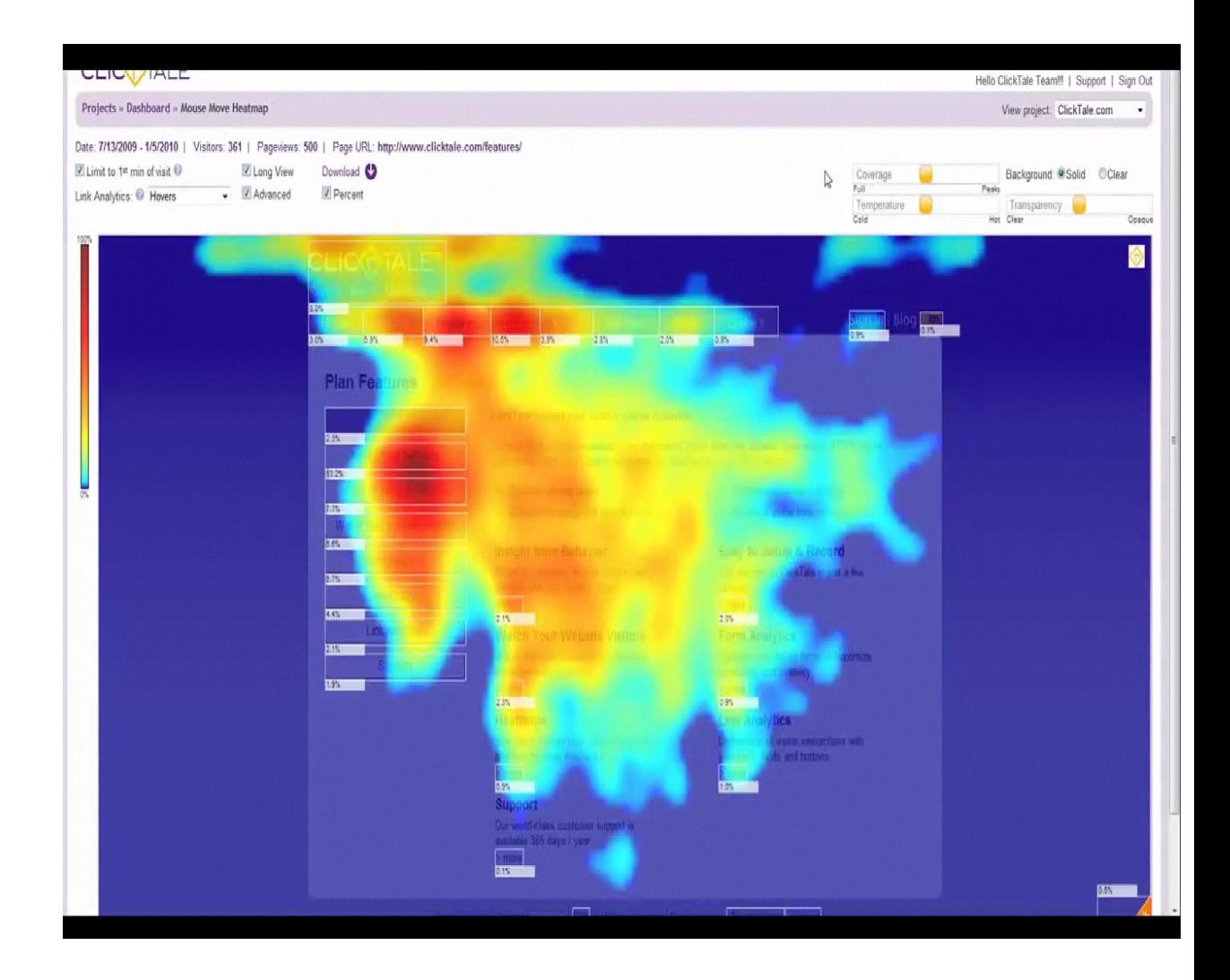

Чем «горячее» область (красный и его оттенки), тем чаще пользователи смотрели в эту зону, и наоборот.

**Attention Heatmaps** и **Scroll Reach Heatmaps.** Данные функции, по сути, являются продолжением карты отслеживания движений мыши. Однако они делят каждую страницу не на бесформенные зоны, а на горизонтальные полосы, каждая из которых окрашивается в соответствующие популярности цвета, как на тепловой карте. В отличие от **Mouse Move Heatmaps,** данные карты позволяют веб-мастеру узнавать, прокручивается ли страница дальше основного экрана. Такая аналитика особенно полезна при работе со страницами, основным контентом которых является текст.

In this post, we will demonstrate with charts and real data several behavioral patterns related to scrolling. Let's start!

# **The Data**

As always, this research is based on data that we collect with our service (ClickTale). We used a subset of about 120,000 page-views dated November 2006 to December 2006. In this research we will be analyzing only vertical scrolling behavior. The service records the height of the web pages, the height of the window and the bottom-most location the user scrolled to.

## Global Statistics

- 91% of the page-views had a scroll-bar.
- 76% of the page-views with a scroll-bar, were scrolled to some extent
- . 22% of the page-views with a scroll-bar, were scrolled all the way to the bottom.

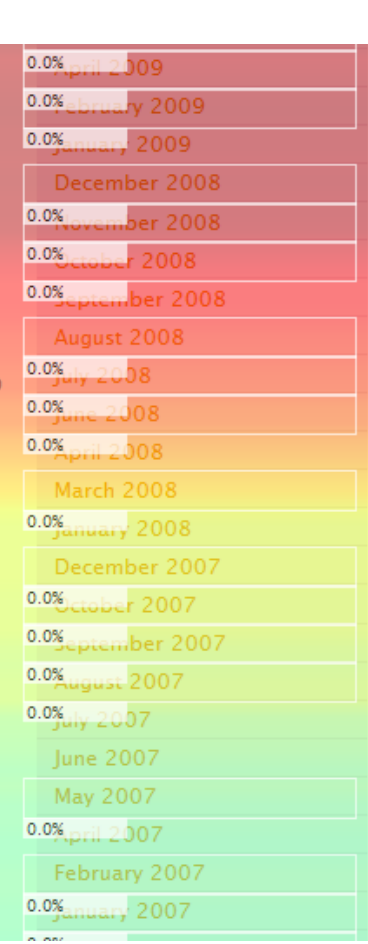

These statistics demonstrate that the vast majority of web designers are designing pages with scrolling, that the majority of u<sup>3.0%</sup> s do scroll and that a significant portion of them scroll all the way to the page bottom. While 22% may seem low at first, it is actually quite high as many

**Click Heatmaps.** Данная карта показывает места на странице, куда кликали пользователи. Области, на которые кликают чаще, отражаются в виде больших ярких пятен.

Помимо карт, где собранные сервисом данные визуализируются, ClickTale составляет и числовые отчеты на основе анализа кликов по гиперссылкам — **Link Analytics**.

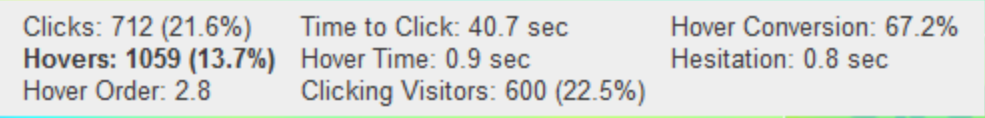

Этот отчет состоит из восьми позиций:

• Clicks — общее количество кликов по ссылке и ее процент в общем количестве кликов на сайте.

• Hovers — мышь была наведена на гиперссылку, но клика не произошло.
• Hover Conversion — процент наведений на ссылку, которые в итоге превратились в клики.

• Time to Click — временной период от загрузки страницы до клика по гиперссылке, расположенной на данной странице.

• Hover Time — время, которое мышь пользователя зафиксирована на гиперссылке.

• Hesitation — время от наведения мыши на ссылку до щелчка по ней.

• Hover Order — отношение общего числа пользователей к времени их фиксации на ссылке.

• Clicking Visitors — число уникальных посетителей, кликнувших по ссылке.

**Advanced Filtering.** Данная функция особенно интересна и даже необходима электронным магазинам. Она позволяет отслеживать движения пользователя по определенным, заданным вами каналам сайта. То есть вы можете следить только за теми пользователями, которые, например, зарегистрировались, прочитали информацию об определенном продукте и сформировали заказ в электронной корзине. Таким образом, вы можете отдельно отслеживать процессы, которые приносят реальную прибыль вашему бизнесу и узнавать, на каком этапе движения клиента чаще всего происходит его уход.

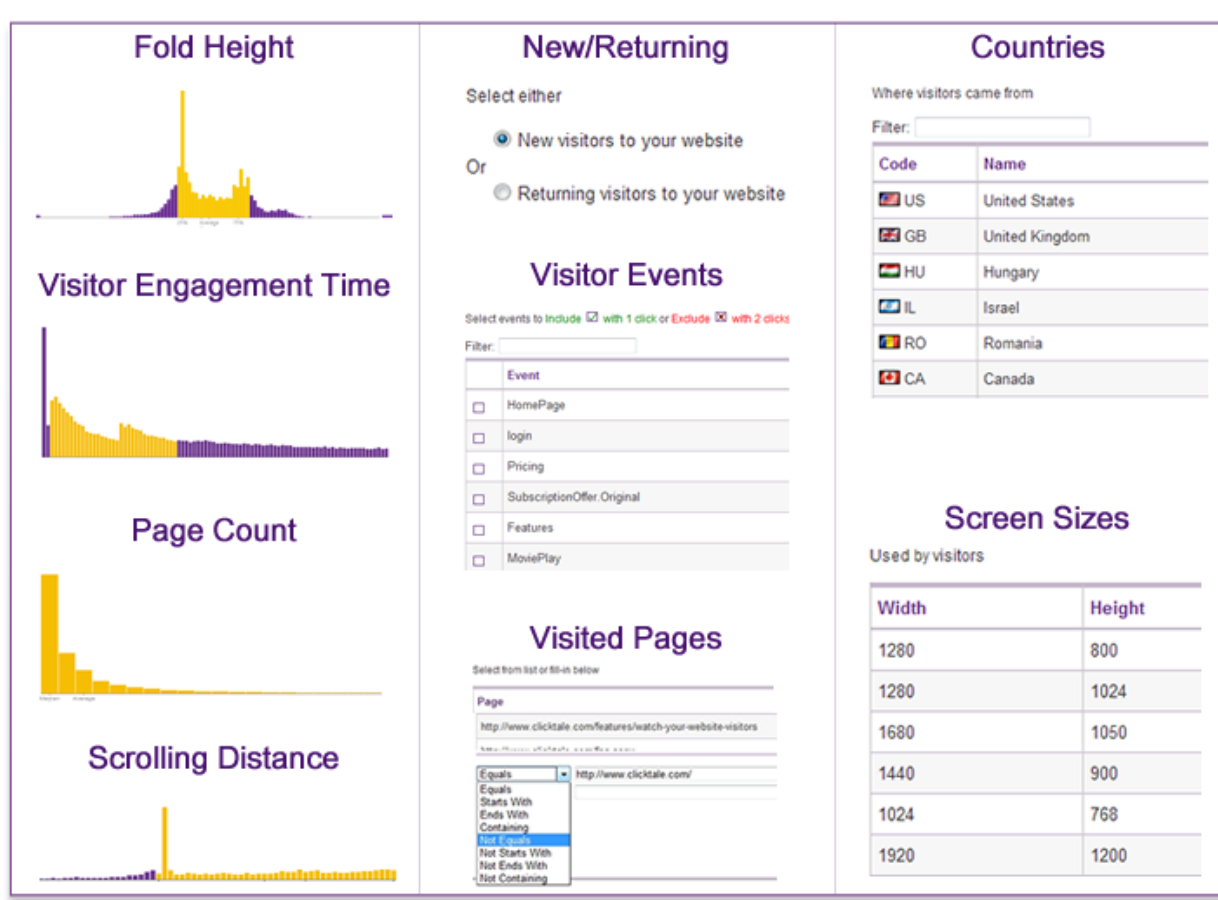

Система ClickTale — один из новаторов в сфере интернет-аналитики, разрабатывающий большой спектр уникальных сервисов на протяжении четырех лет. Эта система является платной, но для ознакомления с ее работой веб-мастерам предлагается бесплатная регистрация, позволяющая, в частности, возможность записать 100 видеороликов.

# **Clicks Heatmap**

Это бесплатный сервис, позволяющий вам после установки Javascriptкода на сайт отслеживать места на страницах, куда чаще всего кликают посетители.

Данная «карта кликов» имеет минимальные программные требования, поэтому не загружает сервер и экономит ресурсы пользователей.

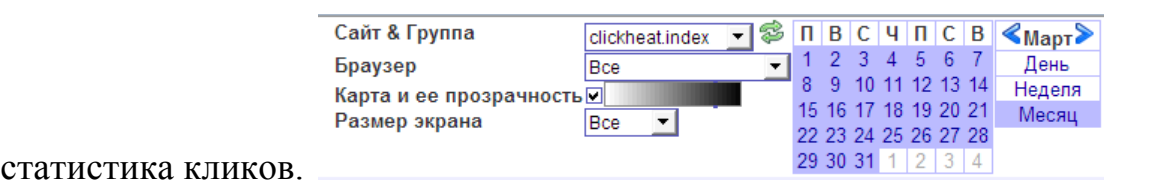

После установки скрипта сервиса на сайт, вам станет доступна

«Карта кликов» позволяет просматривать отчеты по сайту в целом или группе страниц, по отдельным браузерам, с которых пользователи посещали сайт, и по размерам экранов пользователей. Периоды формирования отчетов вы можете задавать самостоятельно: конкретный день, неделя или месяц.

Сам вид «карты кликов» напоминает тепловую карту, где отмечены «холодные зоны» (на них кликают реже всего) и «горячие зоны» — самые популярные.

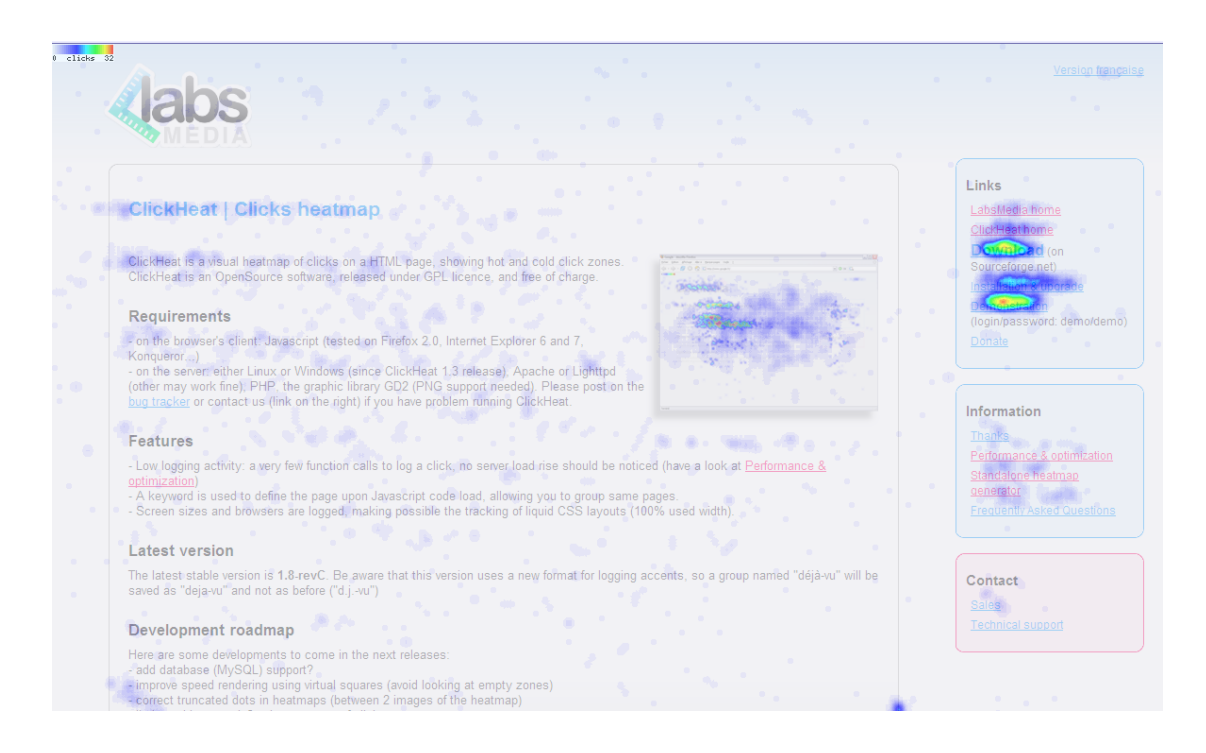

Можно изменить вид карты, заменив цветовые пятна, отмечающие места кликов, на красные крестики.

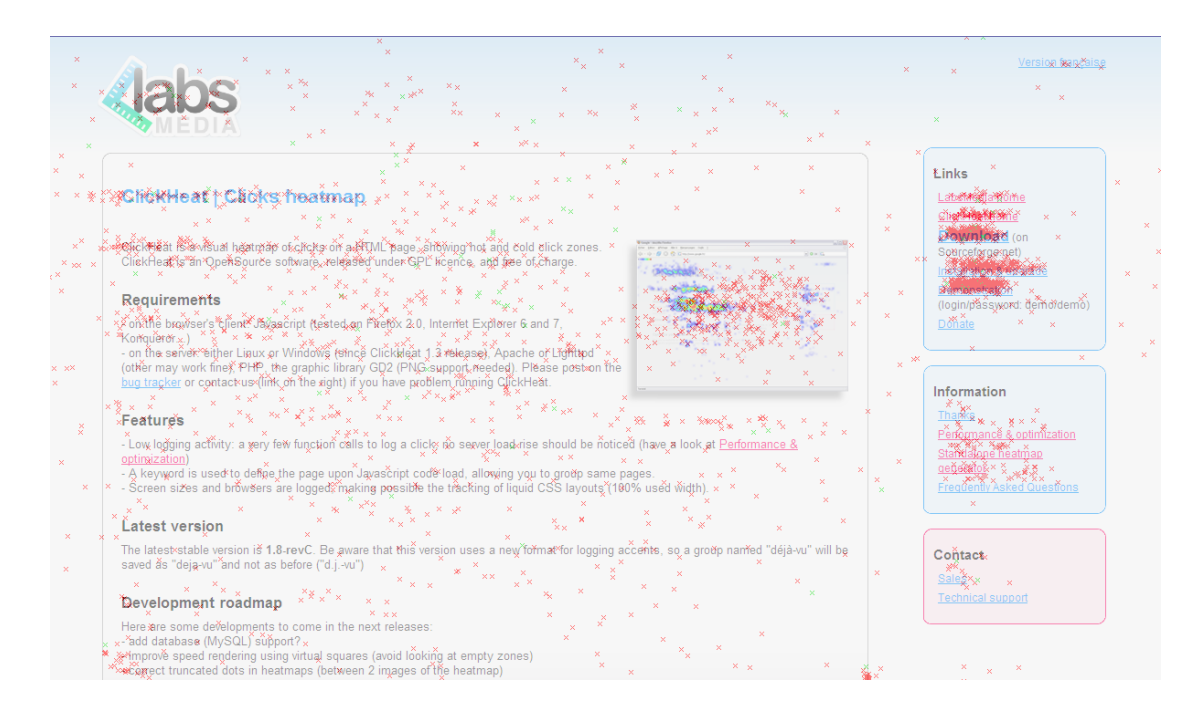

Использование Clicks Heatmap позволяет быстро и наглядно отслеживать наиболее популярные места сайта и места, где пользователь не проявляет активности. Особенно интересна такая функция рекламным (продающим) сайтам: с ее помощью можно увидеть, работает ли баннер, рекламное изображение или ссылка, какое расположение товара на странице привлекает больше внимания посетителей.

### **Комплексный подход в интернет-маркетинге**

### **(в качестве заключения)**

Интернет-маркетинг развивается ежедневно. Тысячи специализированных блогов, десятки тысяч профессиональных статей, конференции и семинары, книги и даже видео-лекции. Индустрия интернетбизнеса растет с огромной скоростью. Постоянно создаются новые подходы и технологии, совершенствуются инструменты — все это для того, чтобы приближать КПД наших с вами сайтов к 100%.

Книга, которую вы читаете, достаточно объемна: я постаралcя рассказать вам в ней о самых важных аспектах интернет-деятельности. Однако даже в этих нескольких сотнях страниц уместились лишь самые основы оптимизации и продвижения сайтов. Только на собственном опыте,

посвятив этому не один год практики, вы сами сможете открыть многие секреты и трудности профессии оптимизаторов и интернет-аналитиков.

Но чтобы не случилось, вы всегда можете обратиться за помощью к профессионалам. В деле написания читабельных статей вам помогут копирайтеры, а в деле заточки контента под поисковые системы оптимизаторы; рассчитать предполагаемую прибыль от контекстной кампании смогут интернет-аналитики, а увеличить трафик на сайт с помощью социальных сетей — PR-менеджеры и специализированные агентства. Однако не стоит забывать, что интернет — это очень мобильная сеть, так что зачастую при создании и продвижении сайта помощью одного специалиста не обойтись. Необходим становится комплексный подход. И здесь на помощь приходят агентства интернет-маркетинга.

Я, Андрей Баранов, как автор этой книги, хочу представить вам компанию Newmann Bauer marketing group, генеральным директором которой я являюсь. Это одна из тех российских компаний, которая специализируется на оказании комплексных услуг в области интернет-маркетинга. Мы занимаемся всем, о чем вы прочитали в этой книге и еще прочитаете в других: SEO, SEM, SMO, маркетинговые исследования. Наш уникальный продукт — это комплексное обеспечение бизнеса Клиента в Интернет: от маркетингового до технического обслуживания сайта.

Если вы столкнулись с какими-либо трудностями при создании собственной кампании или сайта, вы всегда можете получить бесплатную консультацию у наших специалистов, заполнив форму на нашем сайте, перезвонив по телефону (495) 660-37-04 или записавшись на наши плановые бесплатные дискуссионные еженедельные семинары.

Согласитесь, что развитие бизнеса с помощью интернета – это заведомо продуманный путь к успеху. Сегодня наличие собственного сайта в интернете – прямая обязанность каждой компании. Роль интернета постоянно растет: это уже и способ быстрого контакта с партнерами, и удобно место хранения портфолио, и прекрасный интсрумент для поиска работы.

За плечами нашей компании успешный восьмилетний опыт работы в сфере продвижения сайтов. Причем мы используем не только стандартные методы и инструменты, но и разработали собственную методику продвижения сайтов, систему мониторинга позиций в поисковых системах NB SEOLOCATOR, а также программу отслеживания телефонных звонков SEOPHONE, комплексное обслуживание сайтов NB Complex, экспрессдиагностика продвижения NB Express. Наша работа по продвижению сайтов носит исключительно системный характер и благодаря специально разработанным инструментам и програмным разработкам и можно громко сказать научным изысканиям результат работ предсказуем и имеет положительный эфект

За плечами более 6000 успешных рекламных кампаний, а также создания более 600 интернет-проектов.

В зависимости от специфики деятельности Клиента, наши специалисты разработают индивидуальный комплекс по привлечению целевых посетителей на ваш сайт. При этом комплекс будет иметь три ключевых направления: Интернет-маркетинг, Маркетинговый аудит и Привлечение целевых посетителей Интернета на сайт.

Наша профессиональная помощь будет ориентироваться на одну простую истину: покупатели самостоятельно ищут товары и услуги, которые предоставляет ваша компания. Мы лишь правильно определяем направляем поток посетителей в нужное вам русло.

Маркетинговая группа Newmann Bauer – это ваш надежный помощник и партнер в интернете.

#### **Заключение**

Итак подитожим что нам удалось с вами узнать и определить нового по прочтении этого материала. У вас есть бизнес и вы хотите развить его посредством Интернет рекламы: Вы создаете сайт ( или конечно же он у вас уже есть ) регистрируетесь в, например Яндекс Директ, создаете рекламную кампанию, определяется ключевые слова, воспользовавшись системами подбора слов, создаете текст объявлений, опираясь на опыт и тексты конкурентов. Определяете ставку и вносите средства на счет рекламной кампании, далее отслеживаете ее результат коректируя походу ее прохождения тексты, ключевые слова и ставки, а так же коректируя конвертацию – количество целевых обращений с контекстной рекламы – целевые звонки клиентов или обращения по электронной почте, форм обратной связи. Корректируете тексты и код на вашем сайте в соответсвии с результатами выдачи поисковых систем ( вдруг вы уже по некоторым словам в ТОП10 – кто знает?) Работаете с внешним окружением – закупаете и договариваетесь об установке внешних ссылок, или же ведете прямой обмен, пользуетесь системами автоматического продвижения, отслеживаете результаты с помощью систем съема позиций в поисковой выдаче и коректируете результаты ваших действий. Создаете группу в социальных сетях, уникальный контент для группы, поддерживаете дискуссии и развиваете ее, тем самым добиваясь популяризации . and more and more......

**Вопрос только 1 – насколько у вас хватит времени заниматься этим самим или насколько эти временные затраты окупаемы? Порой задумавшись над потраченым временем на ту или иную работу можно подсчитать, что если ее грамотно организовать или доверить професионалам стоимость этой работы снизится и в результате выростет прибыль.** 

Второй вариант – вы создаете все эти подразделения самостоятельно. Тоесть отделы контекстной рекламы, нанимаете оптимизаторов и

програмистов, копирайтеров и мастеров контента с соответсвующим опытом работы и строите работу этих подразделений ( а так же следите за персоналом и нанимаете новый) не напоминает рекламное агентство? Только очень большие компании позволяют себе держать в штате таких специалистов, это банально должно окупаться. Поэтому единственным решением данной проблемы – развития бизнеса в сети Интернет является доверить весь этот сложный процесс специалистам! Ждем вас в рядах наших Клиентов.

## **Словарь SEO-терминов**

В этом небольшом словаре собрано толкования терминов, часто встречающихся на страницах этой книги, а также те термины, которыми пользуются seo-оптимизаторы. Знания этих терминов помогут вам легко разбираться в специализированной литературе по интернет-маркетингу, а также общаться на равных на seo-форумах и блогах.

**CMS** (Content Management System — система управления контентом) — программа, являющаяся основой любого современного сайта. Устанавливается на сервере и позволяет легко оздавать и редактировать содержимое сайта. Основные преимущества применения CMS — гибкие возможности по настройке, подключению и написанию дополнительных модулей функциональности, возможность реализовать любой дизайн, дружелюбность к непрофессиональным пользователям.

**CSS** (Cascading Style Sheets — или каскадные таблицы стилей) удобный способ HTML-верстки, принцип которого заключается в отделении представления данных от самих данных. Практически все современные сайты используют CSS. Для поисковой оптимизации интересен тем, что с их помощью можно добиться некоторых эффектов: скрытия присутствующего на странице текста от глаз посетителя и так далее.

**DMOZ** — dmoz.org, ныне носящий официальное имя Open Directory Project. При добавлении в поисковые системы все сайты проходят проверку редактором (сообщество энтузиастов работает на добровольной основе), поэтому присутствие сайта в DMOZ является свидетельством его качества. Однако критерии приема в DMOZ менее строги, чем в Яндекс.Каталог, а потому туда все же могут «просочиться» не самые качественные ресурсы.

**Адурилка** (от англ. «add url», то есть «добавить сайт») — форма для регистрации сайта в поисковой системе. У каждого поисковика есть своя адурилка. Отправка своих сайтов через эту форму не гарантирует попадания сайта в индекс (поисковики не индексируют спам-ресурсы, дорвеи, сплоги и другие сайты, не предоставляющие ценности для посетителей). Попасть в индекс поисковых систем можно без использования адурилки: для этого необходимо разместить несколько ссылок на свой сайт с других крупных и часто обновляемых ресурсов.

Синонимы адурилки: addurl, аддурилка, адуриловка.

**Анкор** (от англ. «Anchor», то есть «ссылка») — текст ссылки, в htmlкоде расположенный между тегами  $\langle a \rangle$  и  $\langle a \rangle$ . Пример анкора:  $\langle a \rangle$ href="http://seodic.ru">SEO Словарь</a>. Здесь анкором является фраза «SEO Словарь». Текст ссылки важен в оптимизации, так как является одним из факторов, влияющих на ранжирование сайта по определенным ключевым словам, содержащимся в анкоре.

Синонимы анкора: текст ссылки.

**Ап** (англ. «update», «обновление») — в SEO так называют обновление выдачи, то есть это изменение позиций многих сайтов в результатах поиска по ряду запросов в определенной поисковой системе. Апы случаются по разным причинам: обновление алгоритма работы поисковой системы, обновление поисковой базы.

Синонимы апа: апдейт, обновление выдачи.

**Бан** (англ. «ban» — «запрет») — это преднамеренный выброс сайта из индекса поисковой системы по причине несоответствия ее правилам или же случайное выпадение сайта из-за ошибок поисковика. Бану обычно подвергаются сайты, не приносящие пользователям ценного контента или содержащие дублированный контент, излагающие противозаконные мысли или порнографию, использующие черные методы оптимизации.

Синонимы бана: баня.

**Бид** (англ. «bid» — «предлагаемая цена») — максимальная цена, которую готов заплатить рекламодатель за клик по своей рекламе. Биды пришли в интернет из аукционов. В SEO термин чаще всего используется при покупке контекстной рекламы в AdWords или Яндекс.Директ, а также при заработке на своих сайтах с помощью AdSense.

**Биржа ссылок** — платформа для купли-продажи ссылок. Чтобы вывести сайт в ТОП поисковиков, нужно приобрести значительное количество входящих ссылок на его страницы с авторитетных ресурсов. В настоящее время необходимое количество исчисляется сотнями и даже тысячами (для высококонкурентных запросов). Очевидно, что договариваться с владельцами сотен сайтов — огромная работа, однако ее можно автоматизировать. Биржи ссылок позволяют владельцам площадокдоноров (предлагающим ссылки) встретиться с покупателями (теми, кто продвигает сайты). Крупнейшие ссылочные биржи — Sape.ru, Linkfeed.ru и так далее. Однако у бирж есть недостаток, обусловленный их бизнесмоделью: им выгодно наращивать общий объем сделок, но невыгодно работать на результат для покупателей ссылок, то есть высокие позиции в поисковых системах. Именно поэтому над биржами ссылок необходим еще один уровень автоматизации, который бы снимал ссылки с доноров, потерявших эффективность.

**Бэклинк** (от англ. «backlink» — «обратная ссылка») — ссылка с другого ресурса, которая ведет на какую-либо страницу вашего сайта и влияет на его популярность. Чем больше бэклинков имеет ваш сайт, тем он более популярен (ссылочная масса) и тем выше занимает позиции в поисковых системах. Анализируя бэки конкурентов, можно определить методы их продвижения, эффективность продвижения и разработать план для раскрутки своего сайта.

Синонимы бэклинка: обратная ссылка, бэки.

**Вес ссылки** — вес, передаваемый ссылкой-донором страницеакцептору. Ссылочный вес является одним из факторов ранжирования в поисковых системах. Оптимизаторы, в частности, занимаются увеличением веса ссылок. На западе этот вес называют соком (Link Juice) и рассматривают модели, когда сок перетекает из одного сосуда (донора) в множество других, в зависимости от количества и расположения ссылок на странице.

Синонимы веса ссылки: link juice, ссылочное, ссылочный вес.

**ВЧ (высокочастотный запрос)** — наиболее запрашиваемое слово или фраза в выбранной вами тематики для продвижения сайта; самый популярный запрос. Обычно высокочастотными запросами являются однословники (seo или блог). В разных тематиках количество запросов ВЧ может варьироваться от тысячи до нескольких десятков и даже сотен тысяч. Чаще всего ВЧ являются высококонкурентными запросами и поэтому под них оптимизируется главная страница сайта, имеющая наибольший вес. Однако не стоит путать ВЧ и ВК запросы, т.к. некоторые ВЧ могут быть совсем не конкурентны.

Синонимы ВЧ: высокочастотник.

**Донор** — страница, которая передает ссылочный вес акцептору, то есть на ней расположены обратные ссылки на рассматриваемый сайт. У донора имеется ряд свойств, по которым определяется его качество и качество передаваемого ссылками веса. К таким свойствам относятся: тИЦ, PageRank, количество ссылок на странице, авторитетность донора и другие. Найти хороших доноров — большая проблема в SEO, которая частично решается с помощью бирж ссылок.

**Дублированный контент** — неуникальный, уже существующий контент. Поисковые машины не любят подобный контент: на данный момент алгоритмы их работы довольно развиты и они могут отличать подобного рода контент, а также присваивать авторство оригиналу. Сайты с дублированным контентом зачастую располагаются в дополнительных результатах выдачи, попадая под фильтр неуникального контента.

**Жирная ссылка** — сильная ссылка, то есть та, которая передает хороший вес и благодаря которой сайт быстрее выходит на первые позиции в поисковиках. Обычно жирными называют ссылки с ресурсов, имеющих высокие индексы цитирования. Например, на главной странице Яндекса присутствует жирная ссылка на сайт студии Артемия Лебедева. Жирные ссылки очень ценятся в SEO, их довольно сложно получить на свой сайт и поэтому цена их может варьироваться от \$10 до \$100 и выше.

**Зеркало —** полная копия сайта на неосновном домене, возникшая в результате переноса сайта на новый домен или по причинам распределения нагрузки на сервера. Зеркал может быть много, но в выдаче поисковой системы показывается только основное зеркало.

**Индекс** — база поисковой системы, созданная для хранения интернетдокументов и поиска по ним. Поисковые машины собирают данные со страниц в сети, индексируя их, тем самым, облегчая дальнейший поиск для пользователей. Время, необходимое для добавления сайта в индекс поисковой системы при наличии внешних ссылок обычно составляет несколько дней.

Синонимы индекса: поисковый индекс, база поисковика.

**Клоакинг** (англ. cloak - мантия, маска, прикрытие) — один из приемов чёрной поисковой оптимизации, когда посетители и поисковики по одному и тому же адресу видят разный контент страницы. Клоакинг удобен, когда пользователям необходимо показать искомый ими удобочитаемый контент, а поисковикам предоставить оптимизированную страницу, совершенно нечитаемую для людей. Таким образом, можно добиться хороших позиций не ограничивая себя в красоте дизайна. При использовании клоакинга следует помнить, что поводом для бана сайта служит явная попытка обмана поисковой системы.

**Конверсия** — отношение количества посетителей сайта, совершивших какое-либо целевое действие, к общему количеству привлеченных посетителей. К целевым действиям могут относиться: регистрация в сервисе, звонок в компанию, покупка или заказ товара, подписка на рассылку, добавление сайта в закладки, скачивание файла и т.д. Увеличивается конверсия за счет улучшения юзаблити сайта, дизайна, улучшения качества целевой страницы и ряда других факторов. Также увеличить конверсию можно, используя ключевые фразы, ярко выделенную выгоду для посетителей от вашего продукта, тематические изображения и короткие абзацы, с помощью которых можно быстро определить, о чем пойдет речь на странице.

Синонимы конверсии: конверт.

**Морда** — главная страница сайта, лицо ресурса, так как она является самой важной частью и должна быть наиболее информативной. Также в этом контексте используется термин «хомяк», который происходит от английского home (Homepage), что означает домашняя или главная страница сайта. Морда, в отличие от других страниц, имеет больше всего веса, так как на неё больше всего ссылаются другие ресурсы, а также внутренние страницы сайта. Поэтому внутренние страницы, на которые стоят ссылки с морды, будут иметь хороший вес и, соответственно, хорошо ранжироваться в результатах поиска. Получить ссылки с морд довольно сложно, так как они наиболее ценятся в SEO.

Синонимы морды: хомяк, главная страница.

**НЧ (низкочастотный запрос)** — слова и фразы, которые запрашиваются с малой частотой в поисковых системах. В разных тематиках для НЧ запросов будут различные цифры, примерно это единицы-десятки поисковых запросов в сутки. Например, фраза «скачать парсер яндекс каталога» довольно низкочастотна и запрашивается всего несколько раз в месяц. Низкочастотные запросы самые ходовые, так как если их просуммировать, то количество обращений пользователей по этим запросам будет намного больше, чем по всем высокочастотным или среднечастотным. Поэтому, весьма эффективно оптимизировать сайт именно под НЧ, собирая, таким образом, максимум трафика.

Синонимы НЧ: низкочастотник.

**Пессимизация** — принудительное понижение позиции документа в выдаче поисковой системы по определенным ключевым словам. Сайты пессимизируют автоматически либо вручную за нарушение правил поисковиков. Пессимизируя сайты, поисковые системы стремятся сделать свою выдачу более полезной и релевантной поисковому запросу пользователя. Пессимизация отличается от бана тем, что сайт остается в выдаче, но теряет позиции. Часто результатом пессимизации сайта является наложение на него фильтра.

**Пузомерка** — какой-либо рейтинг сайта: PageRank, тИЦ и т.д. Пузомерки используются для определения выгодности обмена ссылками между сайтами и для измерения качества работы вебмастера/оптимизатора над своим ресурсом.

**Релевантность** — мера схожести двух текстов. В SEO употребляется по отношению к поисковому запросу и документу, выдаваемому по этому запросу в результатах выдачи поисковой системы. Например, «поисковик выдал релевантные документы». Достичь максимальной релевантности текста запросу можно лишь естественным образом, употребляя ключевые слова, их синонимы и словоформы в заголовках текста и его параграфах. Если ни одного слова из текста запроса не встречается в документе, то говорят, что документ абсолютно нерелевантен этому запросу.

Синонимы релевантности: схожесть.

**Рерайт** — процесс переработки текста, когда меняется форма, а суть остается. Польза рерайта в SEO в том, что читатели не видят изменение текста, а поисковые боты видят, принимая рерайт за уникальный контент. Также рерайтинг используется с целью избежать нарушение авторских прав. Рерайту доступен не только текст статей (страниц), но и любой контент (медиа-контент, HTML, заголовки). При оптимизации сайта в первую очередь делается рерайт страниц для того, чтобы они больше соответствовали определенным ключевым словам.

Синонимы рерайта: рерайтинг.

**Серп** (от англ. SERP — Search Engine Results Page) — результаты поиска в виде списка сайтов, отсортированные в порядке убывания релевантности запроса и соответствующего документа (сайта, страницы). То же, что и выдача. Серп выдается пользователю поисковой системы в ответ на его запрос и может содержать не только текстовые описания документов, но также и видео-превью, изображения, карту местности и другие медиа. Первая страница серпа называется топом.

Синонимы серпа: выдача, поисковые результаты.

**Сниппет** — при поиске в любом поисковике результаты показываются в виде заголовков, описаний и некоторой другой информацией с ссылкой на найденный ресурс. Описание этого ресурса в серпе называется сниппетом. Оно может включать не только выдержку текста из сайта, но также другую информацию: дополнительные ссылки с сайта, дату создания поста на форуме и количество ответивших авторов, превью и продолжительность видеоролика, физический адрес компании и другое.

**СЧ (среднечастотный запрос)** — запрос, представляющий собой нечто среднее между ВЧ и НЧ. Например, слово «seo» будет высокочастотным, а «seo блог» уже среднечастотным. Под среднечастотники обычно оптимизируются страницы второго уровня на сайте: категории и другие разделы. Среди СЧ запросов довольно много низко- и среднеконкурентных, поэтому продвигать по ним страницы намного легче, чем по ВЧ словам.

Синонимы СЧ: среднечастотник.

**Трафик — к**оличество посетителей сайта, пришедших с определенного источника или ряда источников за какой-то промежуток времени (сутки, месяц). Трафик — один из главных показателей авторитетности ресурса. Он бывает целевым (приводит на сайт целевую аудиторию), а также пустым, от которого нет никакой пользы, кроме как дополнительная загрузка сервера. Существуют специальные инструменты для измерения трафика: счетчики, бары для браузеров и т.д. Трафик также является одним из видов пузомерок ресурса.